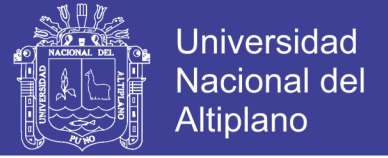

# **UNIVERSIDAD NACIONAL DEL ALTIPLANO**

**FACULTAD DE INGENIERÍA MECÁNICA ELÉCTRICA, ELECTRÓNICA Y SISTEMAS**

**ESCUELA PROFESIONAL DE INGENIERÍA DE SISTEMAS**

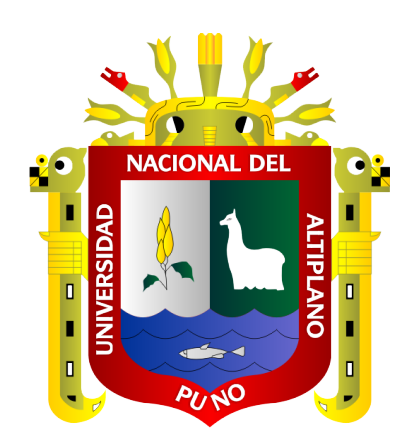

## **ANÁLISIS DE DATOS CON R PARA DETERMINAR EL NIVEL DE CUMPLIMIENTO DEL PERFIL DEL INGRESANTE A LA FACULTAD DE INGENIERÍA MECÁNICA ELÉCTRICA, ELECTRÓNICA Y SISTEMAS DE LA UNA - PUNO, 2017**

**TESIS**

**PRESENTADA POR:**

## **HEBER RAUL ESCARCENA CHACOLLA**

### **TANIA XIOMARA VELASQUEZ RIVERA**

**PARA OPTAR EL TÍTULO PROFESIONAL DE:**

**INGENIERO DE SISTEMAS**

**PUNO - PERÚ**

**2018**

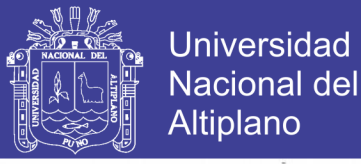

### UNIVERSIDAD NACIONAL DEL ALTIPLANO - PUNO

FACULTAD DE INGENIERÍA MECÁNICA ELÉCTRICA, ELECTRÓNICA Y **SISTEMAS** 

ESCUELA PROFESIONAL DE INGENIERÍA DE SISTEMAS

### "ANÁLISIS DE DATOS CON R PARA DETERMINAR EL NIVEL DE CUMPLIMIENTO DEL PERFIL DEL INGRESANTE A LA FACULTAD DE INGENIERÍA MECÁNICA ELÉCTRICA, ELECTRÓNICA Y SISTEMAS DE LA **UNA - PUNO, 2017"**

TESIS PRESENTADA POR:

HEBER RAUL ESCARCENA CHACOLLA TANIA XIOMARA VELASQUEZ RIVERA

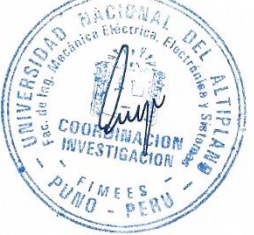

PARA OPTAR EL TÍTULO PROFESIONAL DE: INGENIERO DE SISTEMAS APROBADA POR EL JURADO SUPERVISOR CONFORMADO POR:

 $\cdot$ 

 $\ddot{\cdot}$ 

 $\ddot{\phantom{a}}$ 

**PRESIDENTE** 

Dr. HENR AN CONDORI ALEJO

PRIMER MIEMBRO

Dr. ELMER C MF

**SEGUNDO MIEMBRO** 

Dr. ELVIS AU AYEHUANCA

**DIRECTOR DE TESIS**  $\ddot{\cdot}$ 

M. Sc. Ing. EDGAR HOLGUIN HOLGUIN

**PUNO – PERÚ** 2018

Área: Sistemas de Información Tema : Base de datos

Fecha de Sustentación: 28/12/2018

No olvide citar esta tesis

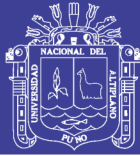

## **DEDICATORIA**

A mi madre Nancy Chacolla, ejemplo de dedicación, trabajo y esfuerzo Gracias Mamá por darme la vida y quererme mucho.

A mi Padre Raul Escarcena, por haberme apoyado en todo momento, por sus consejos, sus valores, por la motivación constante que me ha permitido ser una persona de bien.

A mi hermana Libia por ser el ejemplo de una hermana mayor y de la cual aprendí a ser muy fuerte y decisivo en tomar decisiones; a mi hermana Fiorela, a mi hermanito Royer quienes siempre estuvieron apoyándome.

Finalmente, a mis docentes de la Universidad, aquellos que marcaron cada etapa de mi camino universitario, y que me ayudaron en asesorías y dudas presentadas en la elaboración de la tesis.

Heber

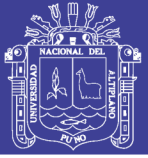

A Dios por haberme dado vida y salud hasta este momento.

Con todo mi cariño y amor a mis padres que hicieron todo en la vida para que pudiera lograr mis sueños, por motivarme, aconsejarme y darme la mano cuando más lo necesitaba.

A toda mi familia quienes han vivido de cerca los distintos procesos de mi vida, tanto momentos felices y tristes, siempre dándome palabras de aliento y amor.

A Celestina Limachi Miranda, Juan Rivera Rivera y Elias Velasquez Yupanqui por ser ejemplo de motivación y guía en mi andar por la vida.

Tania

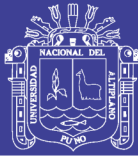

### **AGRADECIMIENTO**

Agradecemos a la Universidad Nacional del Altiplano, escuela profesional de Ingeniería de Sistemas y sus catedráticos que nos impartieron en aulas todos sus conocimientos y contribuyeron a nuestra formación profesional.

A Dios por habernos dado vida, salud e inspiración para concluir el presente trabajo. A cada una de las personas que han brindaron su apoyo y asesoría desinteresada.

De manera muy especial queremos agradecer al Dr. Henry Ivan Condori Alejo, Dr. Elmer Coyla Idme, Dr. Elvis Aliaga Payehuanca y M.Sc. Edgar Holguin Holguin; docentes que por varios años impartieron sus conocimientos y que por último aportaron con criterios, consejos, conocimientos y tiempo valiosos para la culminación de este trabajo.

.

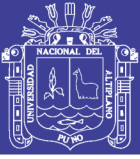

## **INDICE GENERAL**

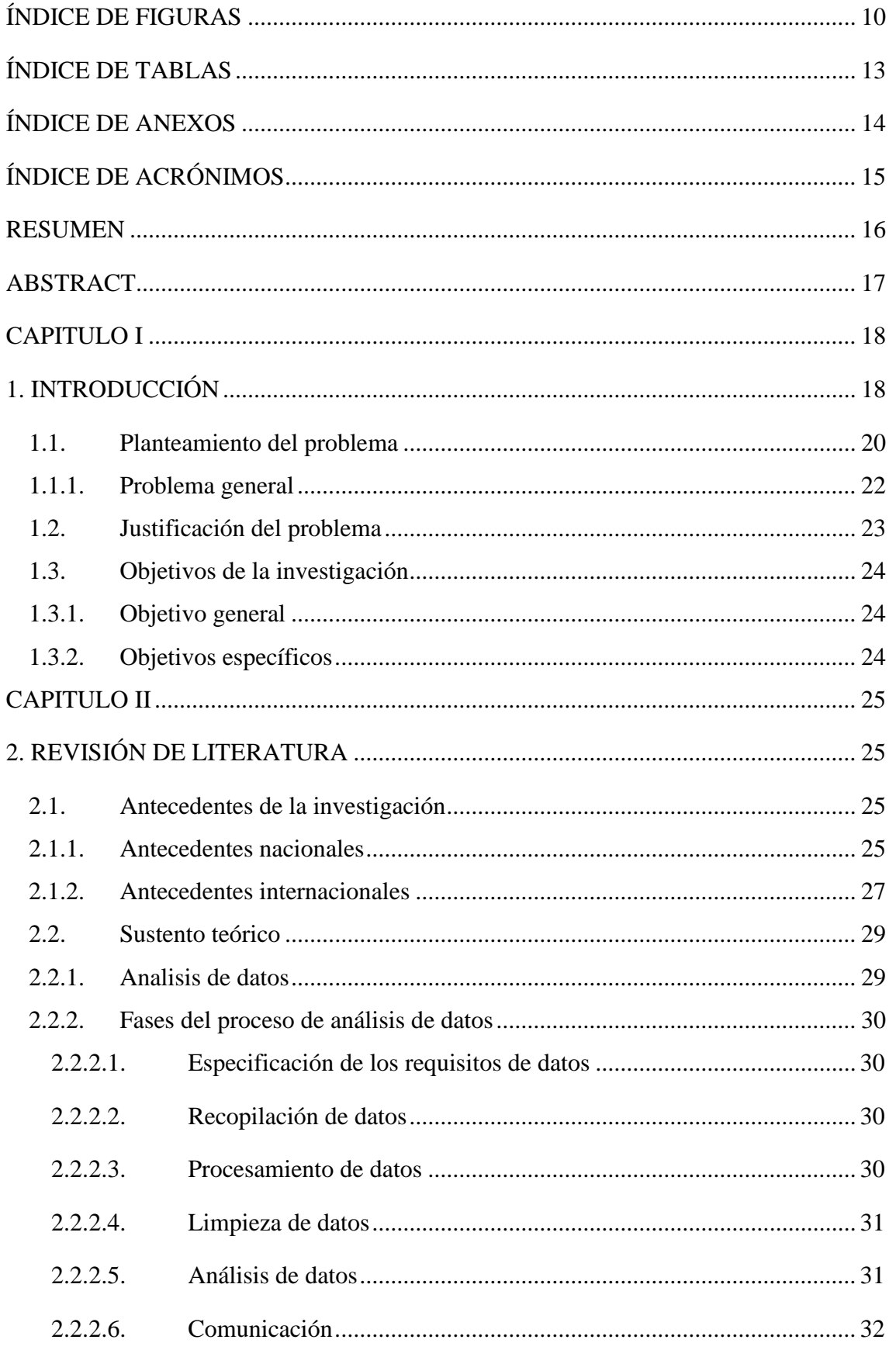

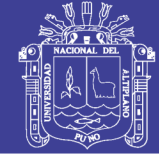

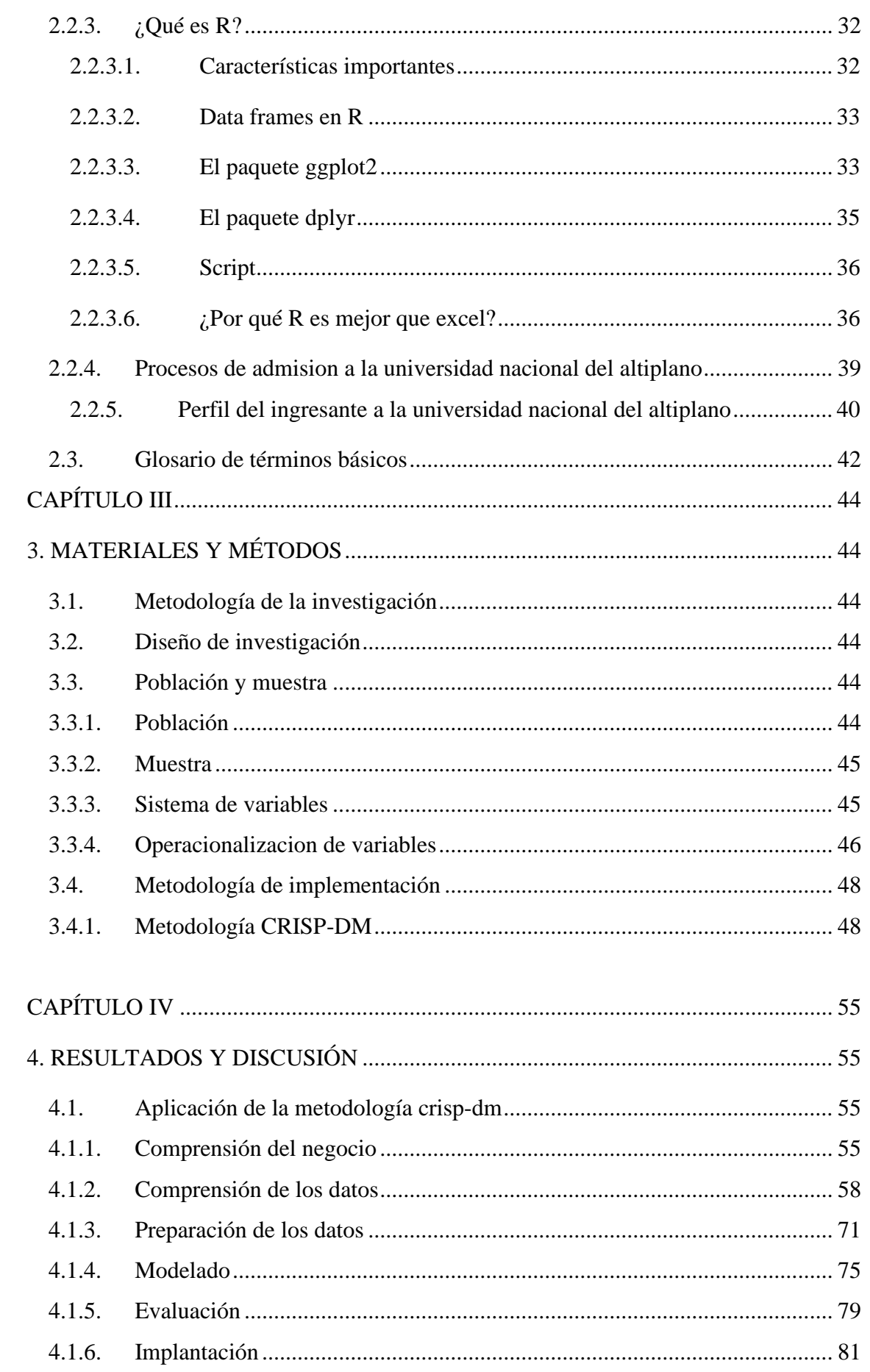

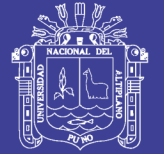

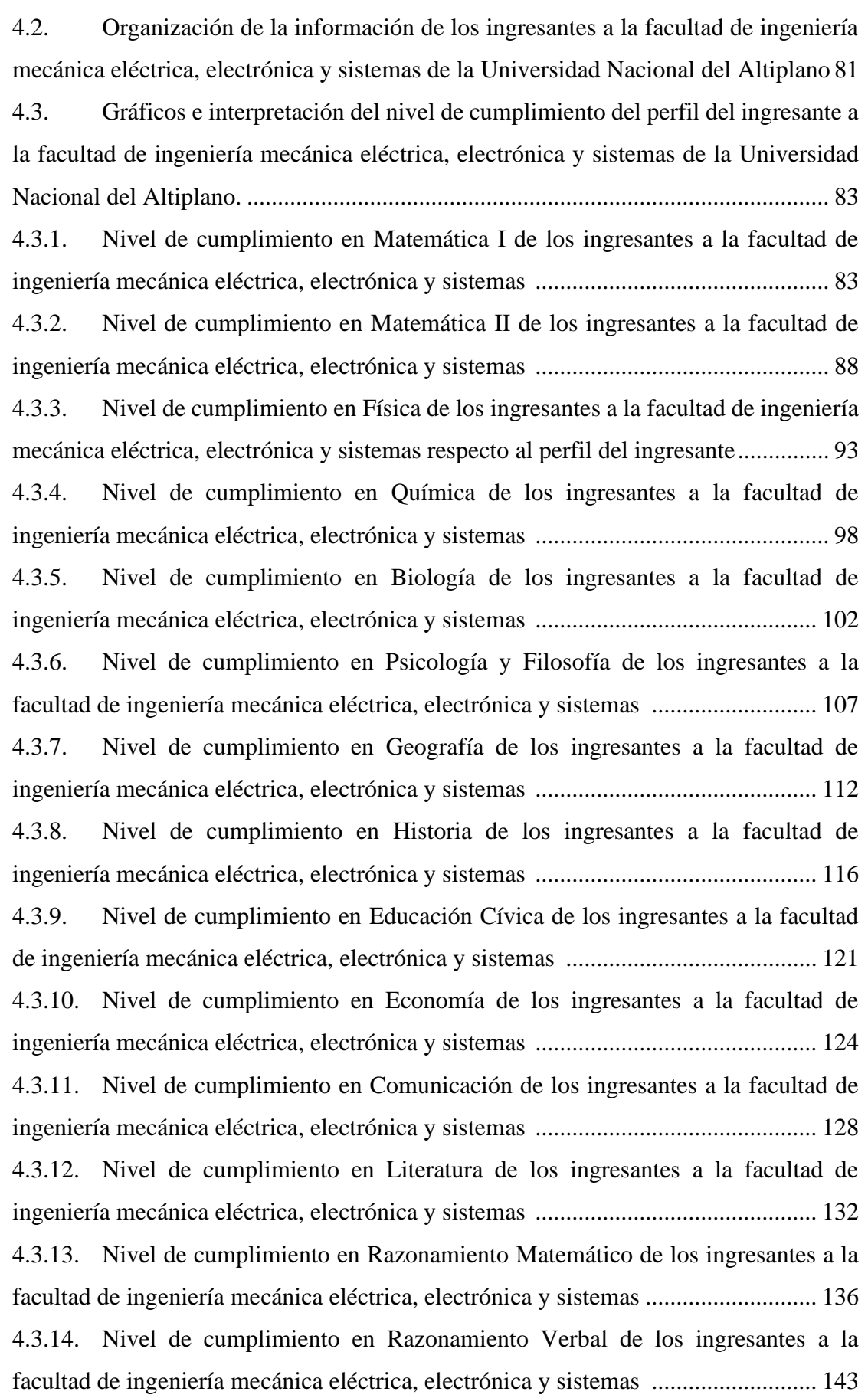

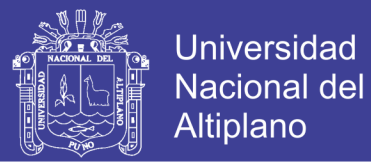

<span id="page-8-0"></span>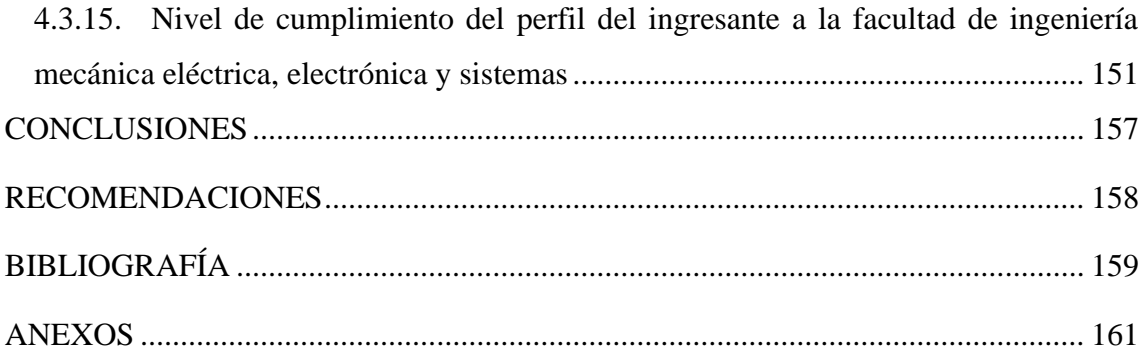

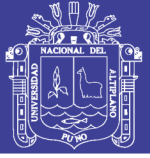

# **ÍNDICE DE FIGURAS**

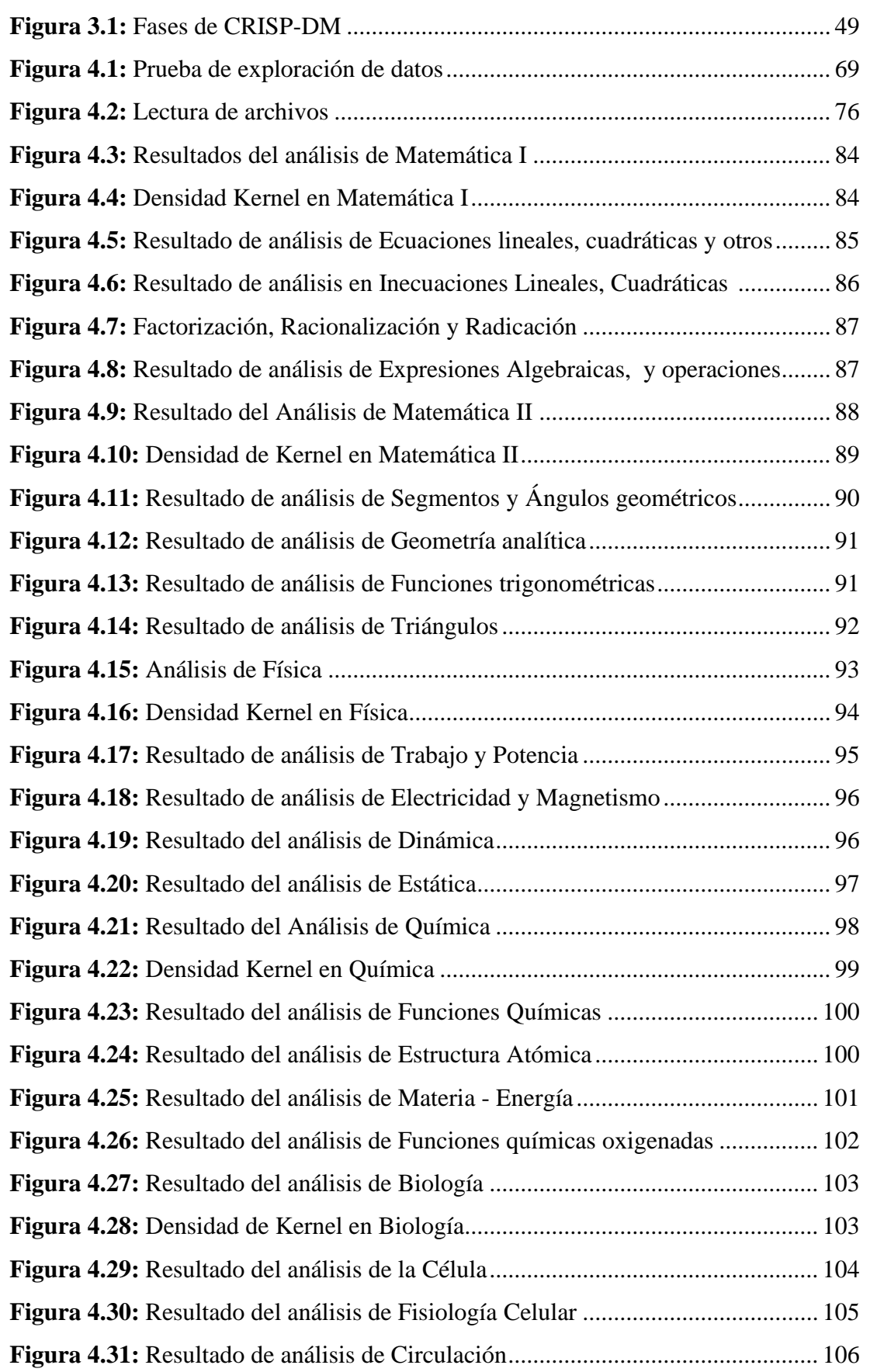

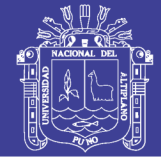

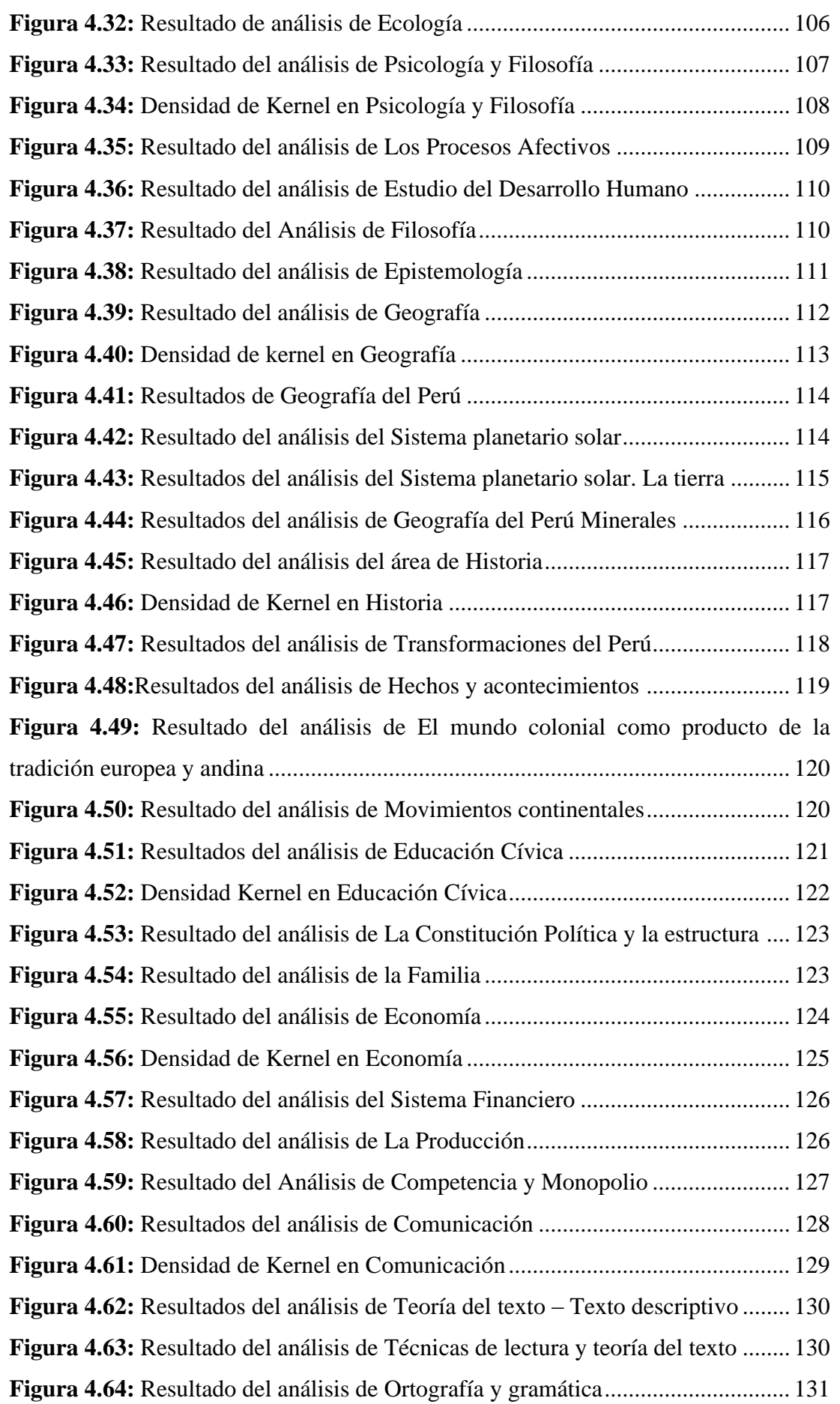

<span id="page-11-0"></span>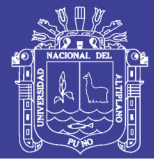

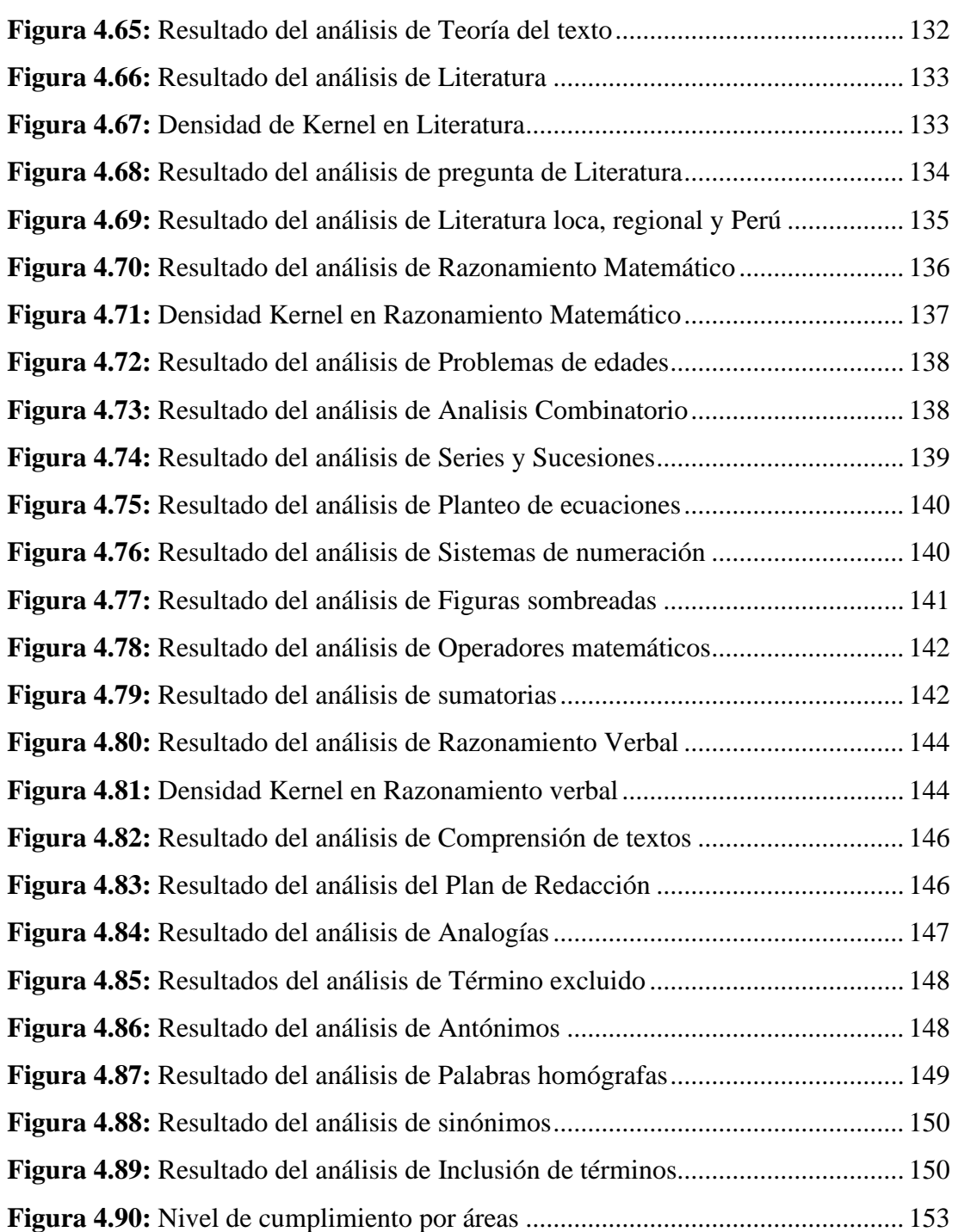

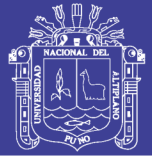

# **ÍNDICE DE TABLAS**

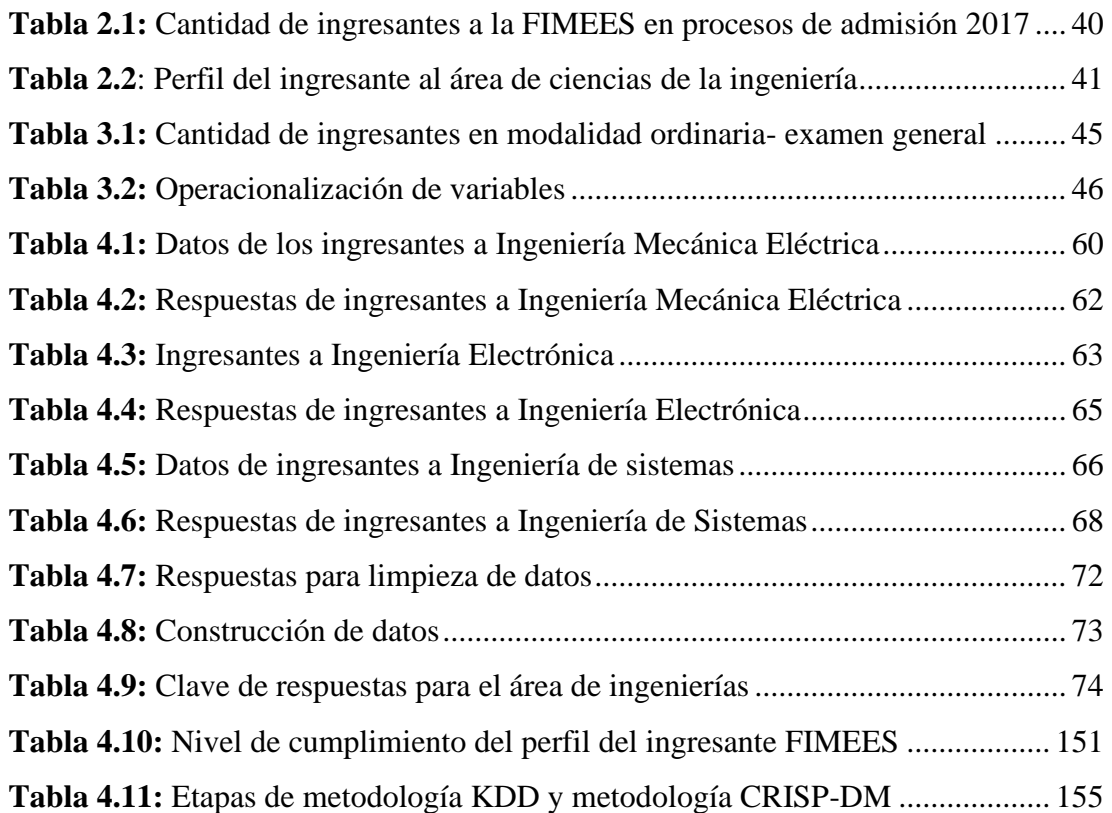

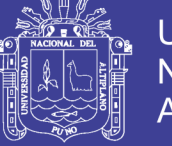

# **ÍNDICE DE ANEXOS**

<span id="page-13-0"></span>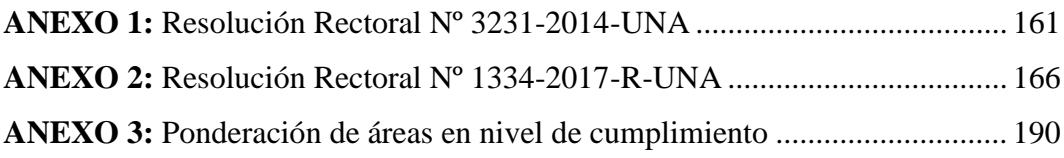

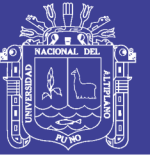

# **ÍNDICE DE ACRÓNIMOS**

<span id="page-14-0"></span>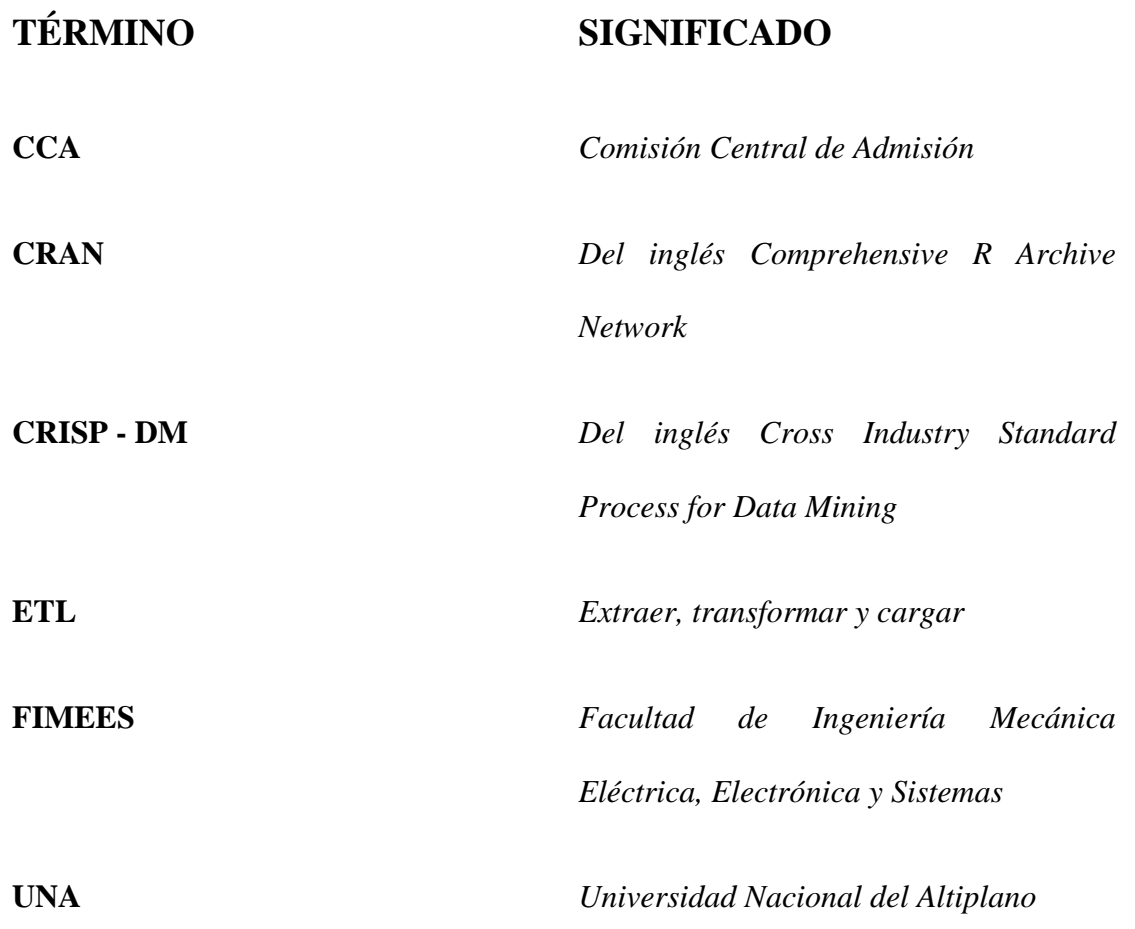

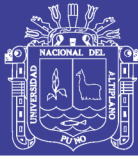

### **RESUMEN**

<span id="page-15-0"></span>El presente trabajo de investigación, propone un análisis de datos con R para determinar el nivel de cumplimiento del perfil del ingresante a la Facultad de Ingeniería Mecánica Eléctrica, Electrónica y Sistemas de la Universidad Nacional del Altiplano. Para el desarrollo se utilizó la Metodología de análisis CRISP-DM (Cross Industry Standard Process for Data Mining) en sus seis fases que están conformadas por la comprensión del negocio, comprensión de los datos, preparación de los datos, modelado, evaluación e implementación. Como entorno de análisis, procesamiento y visualización de datos se utilizó la herramienta R Studio y los paquetes dplyr y ggplot2, entre otros. La población de estudio estuvo constituida por los ingresantes a la Facultad de Ingeniería Mecánica Eléctrica, Electrónica y Sistemas de la Universidad Nacional del Altiplano en el examen de modalidad general del 21 de mayo del año 2017. Como resultado en base a los datos generados, se obtuvo que el nivel de cumplimiento del perfil de ingresante a la Facultad de Ingeniería Mecánica Eléctrica, Electrónica y Sistemas es de 55.14%. En la escuela profesional de Ingeniería Mecánica Eléctrica el nivel de cumplimento del perfil del ingresante es de 55.36%. Por otra parte, en la escuela profesional de Ingeniería Electrónica el nivel obtenido es de 51.6% y en la escuela profesional de Ingeniería de Sistemas, el resultado del nivel de cumplimiento es de 58.48%. Los resultados obtenidos producto del análisis de datos, se encuentran dentro de las expectativas del perfil del ingresante al área de ciencias de la Ingeniería de la Universidad Nacional del Altiplano. **PALABRAS CLAVE:** Análisis de datos, R, perfil del ingresante, CRISP-DM.

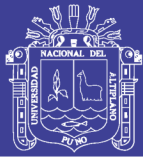

### **ABSTRACT**

<span id="page-16-0"></span>The research proposes a data analysis with R, in order to determine the profile's fulfillment level of the admitted students in the Faculty of Mechanical Electrical, Electronics and Systems Engineering of the National University of the Altiplano. For the development, the CRISP-DM methodology (Cross Industry Standard Process for Data Mining) was used, in the six phases that are business understanding phase, understanding the data, data preparation, modeling evaluation and implementation. The R Studio tool and the dplyr and ggplot2 packages, among others, were used as data analysis, processing and visualization environments. The study population was constituted by the admitted students to the Faculty of Electrical Mechanical Engineering, Electronics and Systems of the National University of the Altiplano in the general modality exam on May 21, 2017. As a result, based in generated data, was obtained that the level of fulfillment of the admitted student profile in the Faculty of Electrical, Electronic and Systems Mechanical Engineering is 55.14%. In the professional school of Electrical Mechanical Engineering the level of fulfillment of the profile of the admitted students is 55.36%. On the other hand, in the professional school of Electronic Engineering the obtained level is 51.6% and finally in the professional school of Systems Engineering, the result is 58.48%. The results of the data analysis are within the expectations of the admitted students' profile to the area of Engineering Sciences of the National University of the Altiplano

**KEYWORDS:** Data analysis, R, admitted student's profile, CRISP-DM.

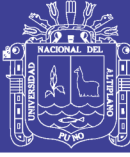

### **CAPITULO I**

### **INTRODUCCIÓN**

<span id="page-17-1"></span><span id="page-17-0"></span>El desconocimiento del nivel de cumplimiento del perfil del ingresante a la Universidad Nacional del Altiplano respecto de los ingresantes a la Facultad de Ingeniería Mecánica Eléctrica, Electrónica y Sistemas, es un problema y una oportunidad que requiere la definición e implementación de un análisis de datos, que permita aprovechar los datos disponibles para extraer conocimiento y que sirvan de apoyo a la toma de decisiones futuras.

La herramienta R contribuye de manera progresiva frente a la necesidad de procesar datos y convertirlos en información relevante que pueda servir para la toma de decisiones y mejora de procesos en diversas instituciones. Un claro ejemplo de ello son los procesos de admisión a las diversas universidades, en las que se presentan miles de postulantes para ser evaluados con una prueba de conocimientos y actitudes; generándose de estas evaluaciones grandes cantidades de datos que son inutilizados pero que podrían constituir una fuente de información valiosa para la misma institución. Durante el 2017 convoco a ocho procesos de admisión en los que se tuvieron 5283 ingresantes, por lo que se obtiene información del rendimiento académico de los postulantes en las distintas modalidades de ingreso.

Teniendo en cuenta lo anterior, se realizó el planteamiento de esta investigación, con el objetivo de realizar un análisis de datos con R para determinar el nivel de cumplimiento del perfil del ingresante a la Universidad Nacional Del Altiplano.

En el Capítulo I, se tiene el planteamiento del problema, el cual comprende el problema general, los problemas específicos, la justificación de la investigación, los objetivos generales y específicos de la presente investigación.

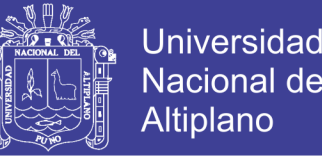

En el Capítulo II, se desarrolla la revisión de literatura, partiendo de los antecedes nacionales e internacionales de la presente investigación, sustento teórico de las herramientas utilizadas para el desarrollo de la presente investigación.

En el Capítulo III, se describen los materiales y métodos de la investigación, incluyendo la metodología CRISP -DM, diseño de la investigación, población, muestra y operacionalización de variables independiente y dependiente de la presente investigación.

En el Capítulo IV, se tiene los resultados y discusión, en donde se dará desarrollo a las seis fases de la metodología CRISP-DM, comprensión del problema, comprensión de los datos, preparación de los datos, modelado, evaluación e implantación del modelo de análisis desarrollado, en el que se obtienen ilustraciones por cada requisito exigido en el perfil del ingresante a la Universidad Nacional del Altiplano que es comparado con la evaluación de conocimientos que estos rinden, prueba en la que son evaluados en 14 áreas por lo que los resultados obtenidos son para cada una de estas, a su vez se realiza un análisis de todas las preguntas que comprenden cada área evaluada, también se incluye el grafico según la densidad de kernel para determinar el nivel de asertividad de las respuestas del ingresante. En cuanto al nivel de cumplimiento se obtienen resultados del análisis de la ponderación de los resultados obtenidos por los ingresantes.

Finalmente, se tienen las conclusiones y recomendaciones a las que se arribaron posterior al análisis de los datos de desempeño académico de los ingresantes a la Facultad de Ingeniería Mecánica Eléctrica, Electrónica y Sistemas en función a lo establecido en los requisitos del ingresante a la Universidad Nacional del Altiplano, estas conclusiones y recomendaciones son descritas conforme a lo desarrollado en el marco teórico y resultados obtenidos en la investigación.

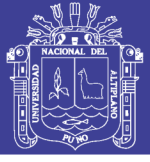

### <span id="page-19-0"></span>**1.1.PLANTEAMIENTO DEL PROBLEMA**

La Universidad Nacional del Altiplano, es una universidad pública ubicada en la ciudad de Puno organizada en 19 facultades y 35 escuelas profesionales, entre ellas la Facultad de Ingeniería Mecánica Eléctrica, Electrónica y Sistemas. Actualmente, para alcanzar una vacante de ingreso, la Universidad Nacional del altiplano convoca a procesos de admisión a través de la Comisión Central de Admisión (CCA). Según la Resolución Rectoral N° 1334-2017-R-UNA, que aprobó el Reglamento de Admisión 2017, el que indica que los procesos de admisión de Pre Grado a todas las Escuelas Profesionales de la Universidad Nacional del Altiplano se dan en dos modalidades:

- a) Ordinario, que comprende:
	- Examen General de Admisión
	- Centro Preuniversitario
- b) Extraordinario
	- Primeros Puestos
	- Traslados externos
	- Traslados internos
	- Titulados o graduados
	- Deportistas calificados

Específicamente en el examen general, se evalúa a los postulantes en un total de 14 áreas como son: Matemática I, Matemática II, Física, Química, Biología, Psicología y Filosofía, Geografía, Historia, Educación Cívica, Economía, Comunicación, Literatura, Razonamiento Matemático y Razonamiento Verbal.

Según la Comisión Central de Admisión CCA de la Universidad Nacional del Altiplano, se llevaron a cabo tres procesos de admisión en modalidad general durante el 2017, para el ingreso a la Facultad de Ingeniería Mecánica Eléctrica, Electrónica y

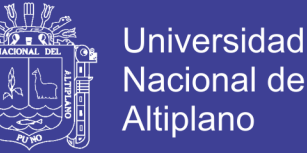

Sistemas, llegándose a un total de 173 ingresantes. En cada uno de estos procesos de admisión se recopilan entre los datos más resaltantes los de la tarjeta de respuestas de los ingresantes.

Por otra parte, la Universidad Nacional del Altiplano establece el perfil del, por áreas: Biomédicas, Ciencias de la Ingeniería y Ciencias Sociales y cada uno de estos con su respectiva matriz para evaluar el perfil del ingresante en el que se incluye las técnicas e instrumentos a utilizarse, pero actualmente se desconoce el grado de cumplimiento de los requisitos establecido en el perfil del ingresante planteado por la Universidad Nacional del Altiplano por parte de los ingresantes a la Facultad de Ingeniería Mecánica Eléctrica, Electrónica y Sistemas.

El software R Studio constituye un entorno de desarrollo integrado (IDE) para el lenguaje de programación R, recomendable para generar y visualizar gráficos, esta herramienta se desarrolló de manera progresiva frente a la necesidad de procesar datos y convertirlos en información relevante que pueda servir para la toma de decisiones y mejora de procesos en diversas instituciones. Un claro ejemplo de ello son los procesos de admisión a las diversas universidades, en las que se presentan miles de postulantes para ser evaluados con una prueba de conocimientos y actitudes; generándose de estas evaluaciones grandes cantidades de datos que son inutilizados pero que podrían constituir una fuente de información valiosa para la misma institución.

Siguiendo los planteamientos anteriores, se cuenta con resultados de los procesos de admisión obtenidos de la Comisión Central de Admisión y existe el desconocimiento del nivel de cumplimiento de los requisitos exigidos en el perfil de ingreso, por parte de los ingresantes a la Facultad de Ingeniería Mecánica Eléctrica, Electrónica y Sistemas, hecho que se convierte en un problema y en una oportunidad que requiere la definición e implementación de un análisis de datos con R que permita

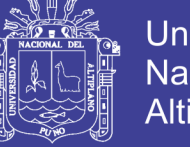

Universidad Nacional del Altiplano

aprovechar dichos datos disponibles para extraer conocimiento y que sirvan de apoyo a la toma de decisiones en futuras investigaciones.

En el proceso de minería de datos es usual que las técnicas descriptivas o predictivas utilizadas se apliquen sobre dataset extraídos de los datos por conveniencia o necesidad del trabajo en concreto (Larose, 2016). Con respecto a las técnicas de análisis multidimensionales estas se ven como un enfoque llamativo para lograr el cruce de variables, pero los costos de las consultas se expresan como dificultades para su implementación práctica y generalizada, en particular en instituciones disponibles para usuarios diversos.

El almacenamiento y actualización de los datos registrados del rendimiento académico de los ingresantes a la Facultad de Ingeniería Mecánica Eléctrica, Electrónica y Sistemasimplica un proceso de limpieza, filtrado y transformación (ETL) y por otro lado el tipo y la estructura del esquema de análisis se refleja en las ilustraciones del rendimiento académico de la muestra que se requiera y la disponibilidad para la aplicación del software R Studio. El análisis de datos del rendimiento académico de los ingresantes a la Facultad de Ingeniería Mecánica Eléctrica, Electrónica y Sistemas de la Universidad Nacional del Altiplano, es una fuente valiosa de información para determinar el grado de cumplimiento de los requisitos establecidos en el perfil del ingresante al área de ciencias de la ingeniería. Por lo descrito anteriormente, se formuló el siguiente problema:

#### <span id="page-21-0"></span>**1.1.1. PROBLEMA GENERAL**

¿En qué medida el análisis de datos con R determinará el nivel de cumplimiento del perfil del ingresante a la Facultad de Ingeniería Mecánica Eléctrica, Electrónica y Sistemas?

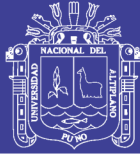

### <span id="page-22-0"></span>**1.2.JUSTIFICACIÓN DEL PROBLEMA**

El enfoque de análisis de datos ofrece un abanico de tecnologías para el análisis inteligente de datos, que están expuestos en las nuevas tecnologías de la información, y se tendrá en cuenta para determinar el nivel de cumplimiento del perfil del ingresante a la Facultad de Ingeniería Mecánica Eléctrica, Electrónica y Sistemas si los ingresantes cumplen con lo exigido por el perfil del estudiante al área de ciencias de la ingeniería de la Universidad Nacional del Altiplano de Puno. Técnicamente, se utilizará un proceso que consiste en la organización de datos para analizarlos mediante scripts que permiten determinar la información exacta respecto a nivel de cumplimiento del perfil del ingresante. Un aporte rescatable de esta investigación es el análisis satisfactorio con R para transformar los datos en conocimiento útil mediante el análisis, proceso y almacenamiento de los datos recogidos.

Este trabajo de investigación permitirá conocer en qué medida los ingresantes a las carreras de Ingeniería Mecánica Eléctrica, Electrónica y Sistemas cumplen con los requisitos exigidos en el perfil del ingresante, mediante un análisis de datos con R del desempeño académico de los ingresantes. Se realizó una investigación que se orientó hacia el fortalecimiento de una estrategia para el tratamiento de datos del desempeño académico de los ingresantes a la Facultad de Ingeniería Mecánica Eléctrica, Electrónica y Sistemas de la Universidad Nacional del Altiplano durante el 2017, incluyendo desde la preparación de los datos, modelado, evaluación y desarrollo del análisis.

El análisis de Datos con R trata de hacer frente al desconocimiento del nivel de cumplimiento del perfil del ingresante a la Facultad de Ingeniería Mecánica Eléctrica, Electrónica y Sistemas de la Universidad Nacional del Altiplano.

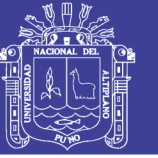

Las principales contribuciones logradas con esta tesis se pueden resumir en los siguientes aspectos:

- Desde una perspectiva conceptual se planteó la aplicación de la herramienta R para la gestión de datos que abarca la preparación de los datos, evaluación y desarrollo del análisis, pensando en la posibilidad de acoplar los paquetes de R en una o más de estas capas de la metodología CRISP-DM (Cross Industry Standard Process for Data Mining).
- Desde la perspectiva de investigación aplicada (investigación y desarrollo) se trabajó en varios aspectos de la preparación de los datos, evaluación y desarrollo del análisis, aplicando esto a la muestra de estudio seleccionada respecto al perfil del ingresante.

### <span id="page-23-0"></span>**1.3.OBJETIVOS DE LA INVESTIGACIÓN**

### <span id="page-23-1"></span>**1.3.1. OBJETIVO GENERAL**

Realizar un análisis de datos con R para determinar el nivel de cumplimiento del perfil del ingresante a la Facultad de Ingeniería Mecánica Eléctrica, Electrónica y Sistemas de la Universidad Nacional del Altiplano.

### <span id="page-23-2"></span>**1.3.2. OBJETIVOS ESPECÍFICOS**

- Organizar la información de los ingresantes a la Facultad de Ingeniería Mecánica Eléctrica, Electrónica y Sistemas de la Universidad Nacional del Altiplano.
- Implementar un modelo de análisis de datos del perfil del ingresante basado en la metodología CRISP-DM en Rstudio.
- Analizar el nivel de cumplimiento del perfil del ingresante a la Facultad de Ingeniería Mecánica Eléctrica, Electrónica y Sistemas de la Universidad Nacional del Altiplano.

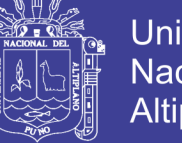

### **CAPITULO II**

### **REVISIÓN DE LITERATURA**

### <span id="page-24-2"></span><span id="page-24-1"></span><span id="page-24-0"></span>**2.1.ANTECEDENTES DE LA INVESTIGACIÓN**

#### <span id="page-24-3"></span>**2.1.1. ANTECEDENTES NACIONALES**

Se tiene como como antecedente nacional la investigación denominada "Evaluación del Rendimiento Académico de los Alumnos Ingresantes a la Escuela Profesional de Ingeniería Industrial: Semestres: 2008A, 2008B, 2009A y su Impacto en la Población Académica de la FIIS-UNAC" presentado en la Universidad Nacional del Callao por (Suárez, 2010), se menciona lo siguiente:

Respecto a las Técnicas Estadísticas utilizadas en la investigación se tiene el Muestreo Aleatorio Simple, dirigido a la obtención del grupo muestral y la utilización de un software estadístico para visualizar el rendimiento de cada grupo muestral. Como resultado del análisis se obtuvieron 30 gráficos generales del rendimiento académico en la carrera de Ingeniería Industrial, indicando como conclusiones que, de las vacantes propuestas, aproximadamente el 10% no se matriculan; y el 5% de alumnos matriculados, no asisten a clases, presumiblemente porque postulan a dos universidades y ellos al comparar el Plan Curricular de una y otra Universidad, eligen a la que mejor esté adecuada al mercado laboral. También se menciona que existen diferencias significativas entre el desarrollo de los sílabos y el perfil profesional de la EPII ya que no se cuenta con los Laboratorios adecuados en Informática, Física, Química, Estudio del Trabajo y Dibujo de Ingeniería entre otros. Estas deficiencias afectan directamente al proceso de enseñanza - aprendizaje que los alumnos deben recibir, con calidad y finalmente se indica que la acreditación universitaria exige en uno de sus factores de calificación, que como mínimo el 25% de los titulados deben ser por trabajos de investigación, el actual Plan Curricular,

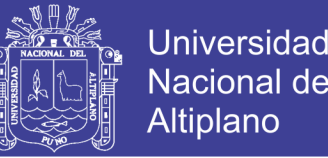

no permite el |ogro de este objetivo, ya que solamente se cuenta con un solo curso en investigación y que incluso se dicta en el primer ciclo. Por lo tanto, se requiere un cambio inmediato de| Plan curricular, donde incluya mínimamente tres cursos de Investigación, que pueden ser: Metodología de la investigación Científica, Seminario de Tesis en Investigación Tecnológica y Desarrollo de Tesis en Investigación Tecnológica.

También se tiene como antecedente nacional, la investigación denominada: "Guía Metodológica para Obtener Patrones de Accidentabilidad Laboral usando Data Mining" presentado en la Universidad de Piura por (Cevallos, 2013), que concluye lo siguiente:

La metodología expuesta en el presente documento no pretende implantar un método único e infalible para determinar patrones de accidentabilidad. El espectro de investigación y las posibilidades que ofrece el data mining son muy amplias como para pretender establecer un estándar único. No obstante, recomienda una serie de pasos a seguir para obtener un resultado específico que es hallar patrones de accidentabilidad. Ya se ha mencionado que las empresas tienen la posibilidad de usar la estadística descriptiva tradicional con la salvedad que la posibilidad de obtener conocimiento es reducida. El data mining ofrece herramientas más robustas para este fin. Por otro lado, es preciso reconocer que actualmente el Perú vive un contexto nuevo en relación a la gestión de la seguridad y salud de sus trabajadores. La publicación de la legislación en estas materias ha establecido un nuevo orden de trabajo para las empresas en las que esta disciplina ya no será considerada como "algo más" sino que pasa a ser protagonista con una concepción más interesante: ya no se trata de un gasto, sino de una inversión. El conocimiento que se pueda obtener para entender la dinámica de la accidentabilidad de las empresas resulta crucial en la implementación de medidas claras. Este trabajo debe ser tomado como una guía referencial ya que en cierta medida es abstracto respecto a los caminos que debe seguir un analista, es imposible determinar lo que se debe hacer en cada etapa del proceso

26

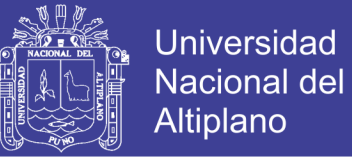

respecto al análisis que cualquiera decida realizar, aunque sí se pueden dar recomendaciones y pautas a seguir, siempre apoyados en la metodología KDD. (p. 50)

#### <span id="page-26-0"></span>**2.1.2. ANTECEDENTES INTERNACIONALES**

Se tiene como como antecedente internacional la investigación denominada "Data Mining en el cálculo de Influencia en redes sociales" presentado en la Universidad de Buenos Aires por (Rodríguez, 2014), que ha concluido en lo siguiente:

El producto este trabajo es un novedoso mecanismo que logra el objetivo de seleccionar, a partir de orígenes de datos muy diversos, un conjunto de usuarios con alto grado de influencia sobre el resto de la población, respetando las premisas planteadas de lograr resultados de calidad en tiempos de procesamiento computacionalmente razonables.

A partir de las optimizaciones introducidas al modelo de datos original, los criterios de conservación de datos establecidos y la posibilidad de parametrización ofrecida y disponible al usuario final, se logró reducir notablemente el tamaño de la información procesada. A su vez, la utilización de técnicas de clustering en la etapa final del proceso permitió transformar el algoritmo Greedy, computacionalmente prohibitivo en su versión original, en un procedimiento factible de ser utilizado en la búsqueda de usuarios influenciadores. En este punto es importante destacar que sucesivas corridas, en las cuales no se modificaron los valores de los parámetros de entrada, arrojaron resultados prácticamente idénticos, confirmando que el agente aleatorio utilizado a la hora de elegir un nodo por cluster no aporta ruido al proceso, gracias a la correcta definición del factor de similitud. (p. 84)

La investigación denominada "Plan para enfocar las campañas bancarias utilizando Datamining" presentado en la Universidad de Chile por (Luca, 2006), ha concluido lo siguiente:

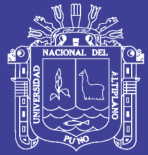

- De la fase de comprensión del negocio puede concluirse que es importante identificar los objetivos de negocios que se espera con el proyecto de datamining, de manera tal de hacer posible la validación de sus resultados contra dichos objetivos. Ello está pensado para garantizar que los resultados de la minería de datos no solo sean técnicamente válidos, sino que además tengan significado desde el punto de vista de negocios. Así también de la fase de comprensión del negocio puede concluirse que no es posible realizar estudios de datamining si contar con el respaldo decidido de alguna gerencia, como única forma de neutralizar los riesgos organizacionales y de timing del proyecto. En directa relación con lo antes mencionado se encuentra una conclusión aún más fundamental, y que establece que el éxito de un proyecto de datamining depende no solo de que se satisfagan ciertos objetivos de negocios del Banco, sino que en mucha mayor medida de que se logren beneficios tangibles para el patrocinador del proyecto y sus intereses.
- De la fase de comprensión de los datos puede concluirse que a priori las características más relevantes para predecir el nivel de riesgo crediticio de los clientes y su rentabilidad potencial incluyen aspectos demográficos, renta, nivel de vínculo entre el cliente y el banco, los ingresos contables y características importantes.
- De la fase de preparación de los datos se concluye que puede ser inmenso el esfuerzo destinado a integrar los datos necesarios para el estudio y a eliminar sus inconsistencias, por cuanto al no existir un datawarehouse es preciso mezclar datos provenientes de bases de datos operacionales residentes en sistemas distintos y con información de fechas distintas.

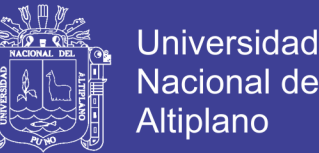

- De la fase de modelamiento se puede concluir que es posible elaborar modelos predictivos del riesgo de crédito y de la rentabilidad potencial de los clientes, usando para ello técnicas de dataminig como la regresión logística, las redes neuronales o los árboles de decisión.
- En la fase de despliegue puede concluirse que el éxito de los modelos de dataminig en campañas bancarias podrán visualizarse a largo plazo. (p. 210)

### <span id="page-28-0"></span>**2.2.SUSTENTO TEÓRICO**

### <span id="page-28-1"></span>**2.2.1. ANALISIS DE DATOS**

El Análisis de datos conlleva la recolección, transformación, limpieza y modelado de datos con el objetivo de descubrir información útil y trascendente para los intereses de la organización. Los resultados así obtenidos se comunican, se sugieren conclusiones y se usan para apoyar la toma de decisiones. (Marketing Analítico, 2017). La visualización gráfica de los datos se utiliza con frecuencia para retratar los datos y conseguir descubrir patrones útiles con mayor facilidad.

El proceso de análisis de datos consiste en las siguientes fases de naturaleza iterativa:

- Especificación de los requisitos de datos
- Recopilación de datos
- Procesamiento de datos
- Limpieza de datos
- Análisis de los datos
- **Comunicación**

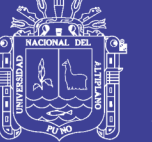

### <span id="page-29-0"></span>**2.2.2. FASES DEL PROCESO DE ANÁLISIS DE DATOS**

### <span id="page-29-1"></span>**2.2.2.1.ESPECIFICACIÓN DE LOS REQUISITOS DE DATOS**

Los datos requeridos para el análisis se basan en una pregunta o un experimento. Basándose en los requisitos, se identifican los datos necesarios, desde la población o colección de datos a las variables o atributos específicos de los mismos. (Marketing Analítico, 2017). Se plantean preguntas de interés para la investigación, como pueden ser:

- ¿Cuál es el nivel de rendimiento respecto a la variable X?
- ¿Qué tan probable es la situación de cambio en los datos?
- *i*Cuál es el reporte de forma individual a general y viceversa?

### <span id="page-29-2"></span>**2.2.2.2.RECOPILACIÓN DE DATOS**

La recopilación de datos en el proceso de análisis de datos trata de la recolección de información sobre las variables seleccionadas como requisitos de datos. El énfasis está en garantizar la recolección exacta y honesta de datos. La recopilación de datos asegura que los datos recogidos sean precisos de tal manera que las decisiones relacionadas sean válidas. (Marketing Analítico, 2017)

La recolección de datos proporciona tanto una línea de base para medir como una meta para mejorar. Los datos se recopilan de diversas fuentes, desde bases de datos organizacionales hasta información en páginas web o redes sociales.

Los datos así obtenidos pueden no estar estructurados y pueden contener información irrelevante. Por lo tanto, los datos recogidos requieren ser sometidos al procesamiento y limpieza de datos.

#### <span id="page-29-3"></span>**2.2.2.3.PROCESAMIENTO DE DATOS**

Los datos que se recogen deben ser procesados u organizados para su análisis. Esto incluye estructurar los datos según sea necesario para las herramientas de análisis

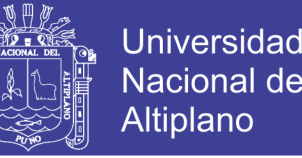

pertinentes. Técnicas como la minería de datos, procesamiento de lenguaje natural (PNL) y análisis de texto proporcionan diferentes métodos para encontrar patrones en esta información o para interpretarla de alguna otra manera. (Marketing Analítico, 2017)

Por ejemplo, es posible que los datos tengan que colocarse en filas y columnas en una tabla dentro de una hoja de cálculo o en una aplicación estadística. Es posible que se tenga que crear un modelo de datos.

### <span id="page-30-0"></span>**2.2.2.4.LIMPIEZA DE DATOS**

En esta etapa del proceso de análisis de datos se realiza debido a que datos procesados y organizados pueden estar incompletos, contener duplicados o contener errores. La limpieza de datos es el proceso de prevenir y corregir estos errores. Existen varios tipos de limpieza de datos que dependen del tipo de datos. Del mismo modo, los métodos de datos cuantitativos pueden utilizarse para la detección de valores atípicos que posteriormente se excluirán en el análisis. (Marketing Analítico, 2017)

### <span id="page-30-1"></span>**2.2.2.5. ANÁLISIS DE DATOS**

Esta es la fase fundamental del proceso de análisis de datos, a la cual se tiene los datos procesados, organizados y limpios. Se disponen de varias técnicas de análisis de datos para comprender, interpretar y derivar conclusiones basadas en los requisitos.

La visualización de datos también se puede utilizar para examinar los datos en formato gráfico y para obtener información adicional sobre los mensajes dentro de los datos. Los Modelos de datos estadísticos como la correlación y el análisis de regresión se puede utilizar para identificar las relaciones entre las variables de datos. Estos modelos descriptivos de los datos son útiles para simplificar el análisis y comunicar resultados. El proceso puede requerir una limpieza de datos adicional o una recopilación de datos adicional, por lo que estas actividades son de naturaleza iterativa. (Marketing Analítico, 2017)

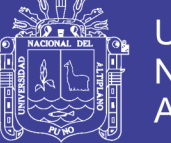

### <span id="page-31-0"></span>**2.2.2.6.COMUNICACIÓN**

Una vez concluidas las fases fundamentales del proceso de análisis de datos, los resultados deben presentarse en un formato tal como lo requieran los usuarios para apoyar sus decisiones y acciones futuras. La retroalimentación de los usuarios podría resultar en un análisis adicional.

Los analistas de datos pueden elegir técnicas de visualización de datos, tales como tablas y gráficos, que ayudan a comunicar el mensaje clara y eficientemente a los usuarios. Las herramientas gráficas de análisis de datos proporcionan facilidad para resaltar la información requerida con códigos de color y formato en tablas y gráficos. (Marketing Analítico, 2017)

### <span id="page-31-1"></span>**2.2.3. ¿QUÉ ES R?**

R es un lenguaje de programación interpretado, de distribución libre, bajo Licencia GNU, y se mantiene en un ambiente para el cómputo estadístico y gráfico. Este software corre en distintas plataformas Linux, Windows, MacOS, e incluso en PlayStation 3. El término ambiente pretende caracterizarlo como un sistema totalmente planificado y coherente, en lugar de una acumulación gradual de herramientas muy específicas y poco flexibles, como suele ser con otro software de análisis de datos (Santana, 2014 ).

### <span id="page-31-2"></span>**2.2.3.1.CARACTERÍSTICAS IMPORTANTES**

El sistema R está dividido en dos partes conceptuales:

- El sistema base de R, que es el que puedes bajar de CRAN; y,
- En todo lo demás. La funcionalidad de R consta de paquetes modulares.

El sistema base de R contiene el paquete básico que se requiere para su ejecución y la mayoría de las funciones fundamentales. Los otros paquetes contenidos en la "base" del sistema incluye a utils, stats, datasets, graphics, grDevices, grid, tools, parallel, compiler, splines, tcltk, stats4.

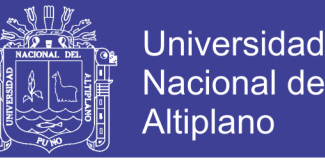

La capacidad de gráficos de R es muy sofisticada y mejor que la de la mayoría de los paquetes estadísticos. R cuenta con varios paquetes gráficos especializados, por ejemplo, hay paquetería para graficar, crear y manejar los shapefiles4, para hacer contornos sobre mapas en distintas proyecciones, graficado de vectores, contornos, etc. También existen paqueterías que permiten manipular y crear datos en distintos formatos como netCDF, Matlab, Excel entre otros. Cabe señalar que, además del paquete base de R, existen más de 4000 paquetes en CRAN, que han sido desarrollados por usuarios y programadores alrededor del mundo.

#### <span id="page-32-0"></span>**2.2.3.2.DATA FRAMES EN R**

Ruben Sanchez menciona que: "El data frame es una estructura de datos muy importante en R. La estructura de un data frame consiste en que cada fila representa una observación y que cada columna representa una variable, medida o característica de dicha observación" (Sánchez, 2017).

Dada la importancia de los data frames, es importante poseer un conjunto de herramientas para trabajar con los mismos. En capítulos anteriores hemos discutido algunas herramientas como la función *subset()* y el uso de los operadores *[* y *\$* para extraer subconjuntos de datos en data frames. Sin embargo, otras operaciones, como filtros, reordenar, etc. pueden ser a menudo una labor tediosa. El paquete dplyr está diseñado para mitigar muchos de los problemas y proporcionar un conjunto de rutinas altamente optimizadas para el manejo de data frames.

### <span id="page-32-1"></span>**2.2.3.3.EL PAQUETE ggplot2**

Es un paquete de R creado por Hadley Wickham en 2005, constituye una implementación de la Gramática de Gráficos de Leland Wilkinson, es decir, un esquema

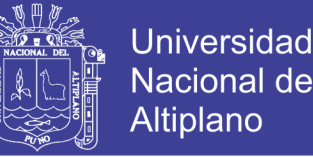

general para la visualización de datos que divide los gráficos en componentes semánticos, como escalas y capas.

Esto hace que ggplot2 sea de mucha utilidad para los programadores, ya que no está limitado a un conjunto de gráficos preespecificados, sino que puede crear nuevos gráficos que se adaptan precisamente a su problema.

En la práctica, ggplot2 proporciona hermosos gráficos sin complicaciones, que se ocupan de pequeños detalles como dibujar leyendas. Los gráficos se pueden construir iterativamente y editar más tarde. Además, se debe mencionar que en la mayoría de las veces puede producir un gráfico de calidad de publicación en segundos, pero si tiene requisitos de formato especiales, como un sistema de temática integral, es igual de eficiente (Wickham, 2010).

#### - **DENSIDAD CON ggplot2**

Con la librería ggplot2 es posible realizar la estimación no paramétrica de funciones de densidad, para ello se aplica, el método Kernel. La densidad de Kernel, es una innovadora forma de estimar una función de densidad, que no siga un modelo normal, binomial o exponencial. Este método tiene una enorme flexibilidad y lo que hace es construir una función de densidad girando en torno a los valores muestrales y está representado con la gramática opcional de geom\_density(kernel = "gaussian").

### - **LA GRAMÁTICA DE ggplot2**

ggplot2 está diseñado para funcionar en capas, comenzando con una capa que muestra los datos sin procesar y luego agrega capas de anotaciones y sumas estadísticas. Permite producir gráficos utilizando el mismo pensamiento estructurado que se usa para diseñar un análisis, reduciendo la distancia entre una trama la cabeza y una en la página.

Por ejemplo, en la base R, si se diseña un nuevo gráfico, se compone de elementos de trazado sin procesar, como puntos y líneas, y es difícil diseñar nuevos componentes que se combinen con los trazados existentes.

En ggplot2, las expresiones utilizadas para crear un nuevo gráfico se componen de elementos de alto nivel como representaciones de los datos sin procesar y transformaciones estadísticas, y se pueden combinar fácilmente con nuevos conjuntos de datos y otros gráficos. (Wickham, 2010).

### <span id="page-34-0"></span>**2.2.3.4.EL PAQUETE dplyr**

Según (Sánchez, 2017) el paquete dplyr fue desarrollado por Hadley Wickham de RStudio y es una versión optimizada de su paquete plyr. El paquete dplyr no proporciona ninguna nueva funcionalidad a R, en el sentido que todo aquello que podemos hacer con dplyr lo podríamos hacer con la sintaxis básica de R

Una importante contribución del paquete dplyr es que proporciona una "gramática" (particularmente verbos) para la manipulación y operaciones con data frames. Con esta gramática podemos comunicar mediante nuestro código que es lo que estamos haciendo en los data frames a otras personas (asumiendo que conozcan la gramática). Esto es muy útil, ya que proporciona una abstracción que anteriormente no existía. Por último, cabe destacar que las funciones del paquete dplyr son muy rápidas, puesto que están implementadas con el lenguaje C++. (p. 46)

### - **LA GRAMÁTICA DE dplyr**

Algunas de los principales "verbos" del paquete dplyr son:

- select: devuelve un conjunto de columnas
- **filter:** devuelve un conjunto de filas según una o varias condiciones lógicas
- **arrange:** reordena filas de un data frame
- **rename:** renombra variables en una data frame

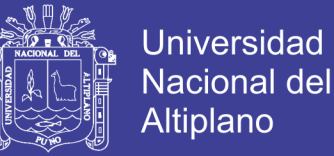

- **mutate:** añade nuevas variables/columnas o transforma variables existentes
- **summarise/summarize:** genera resúmenes estadísticos de diferentes variables en el data frame, posiblemente con strata
- **\_%>% :** el operador "pipe" es usado para conectar múltiples acciones en una única "pipeline" (tubería)

### <span id="page-35-0"></span>**2.2.3.5.SCRIPT**

El script, menciona (Jimenéz, 2017) que es un lenguaje de programación que ejecuta diversas funciones en el interior de un programa de computador que en la presente investigación será R Studio, el script contiene instrucciones, escritas en códigos de programación.

Los scripts se encargan de cumplir las siguientes funciones:

- Combinar componentes
- Interactuar con el sistema operativo o con el usuario
- Controlar un determinado programa o aplicación
- Configurar o instalar sistemas operacionales, especialmente en los juegos, se usa para controlar las acciones de los personajes

### <span id="page-35-1"></span>**2.2.3.6.¿POR QUÉ R ES MEJOR QUE EXCEL?**

Según (Psicología de Datos, 2014) se resaltan los siguientes puntos de diferencia:

• **Manipulación de datos:** R te permite manipular (seleccionar, recodifica, recuperar) datos muy rápidamente. Algunos paquetes de R han sido diseñados para ello especialmente, como plyr. Por lo general, la mayoría del tiempo dedicado a un proyecto de análisis se disipa antes de los análisis, específicamente en la preparación de los datos. R es mucho más hábil y eficiente en la preparación de datos que Excel.
- **Automatización**: R utiliza un lenguaje de script en lugar de una interfaz gráfica de usuario, por lo que es mucho más fácil de automatizar cosas en R que en Excel. Esto le puede ahorrar un montón de tiempo, especialmente cuando tiene que volver a ejecutar el mismo análisis varias veces.
- **Cálculo rápido:** Debido a la automatización proporcionada por R, muchas operaciones son mucho más rápidas para realizar en R de Excel.
- **Lectura de datos:** R puede leer prácticamente cualquier tipo de datos (.txt, .csv, .dat, etc). También hay paquetes de R específicamente diseñados para leer archivos JSON, SPSS, Excel, SAS, STATA. E incluso se puede usar los datos de cualquier sitio web y ejecutar consultas SQL.
- **Organización de Proyectos:** En Excel, los proyectos se organizan a menudo en diferentes pestañas del mismo libro. Esto puede hacer que los archivos de Excel sean lentos, torpes y difíciles a la hora de trabajar con ellos. Es más fácil mantener un proyecto organizado cuando se trata de R porque las diferentes tareas o sub-proyectos se pueden guardar en archivos separados almacenados en la misma carpeta y unidos entre sí en un mismo proyecto con RStudio.
- **Compatibilidad con grandes conjuntos de datos**: Excel tiene restricciones para el tamaño pueden tener sus datos. Y aún en el caso de tus datos no superen este tamaño máximo, Excel suele ser lento con grandes conjuntos de datos (sobre todo después de añadir pestañas, fórmulas y referencias). R es compatible con los datos de mayor tamaño, y puede soportar grandes volúmenes de datos con paquetes como Hadoop.
- **Replicabilidad:** R tiene características que hacen mucho más fácil replicar los resultados de su análisis; algo que es importante para la detección de errores. En primer lugar, es fácil de agregar comentarios a las secuencias de comandos para que quede claro lo que estás haciendo. Comentar tu código es crucial, y puede servir

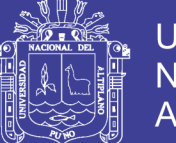

como una "traducción" para alguien más que lo vea en el futuro o incluso ¡como un recordatorio de lo que hiciste hace 6 meses! Por contra, es difícil documentar los pasos que has hecho en Excel. En segundo lugar, los datos y el análisis permanecen separados en R, lo que permite ver la progresión lógica. En Excel, sin embargo, los datos y las fórmulas están juntos, y puede ser difícil de seguir los pasos que dio el analista de los datos. En tercer lugar, se puede utilizar el control de versiones con git a) para realizar un seguimiento (y revertir) los cambios que realicen en el tiempo y b) para compartir sus scripts con otros y colaborar en proyectos como una comunidad. Tener más personas que examinan tu trabajo puede ayudar a encontrar y corregir errores, y hacer mejoras importantes. Los archivos de Excel son archivos binarios, por lo que no se pueden registrar cambios de esta manera.

- **Precisión:** Los investigadores han demostrado que Excel y otras hojas de cálculo muestran inexactitudes importantes para análisis básicos como la regresión lineal. R fue diseñado específicamente para hacer análisis estadístico, por lo que es más preciso y exacto para el análisis de datos.
- **Corrección de errores:** Debido R utiliza secuencias de comandos en lugar de "hacer clic" y permite comentarios y control de versiones, se puede ver un historial de las acciones realizadas para lograr cada resultado. Esto hace que sea más fácil encontrar y solucionar errores. En Excel, sin embargo, los errores se pueden ocultar en las fórmulas de cualquier celdilla y allí pueden ser difíciles de encontrar. Los errores de las hojas de cálculo han conducido han sido ampliamente publicitadas, incluyendo cosas como pérdidas financieras desastrosas, políticas gubernamentales erróneas y prescripción drogas equivocadas en pacientes de cáncer. Seamos justos: los seres humanos cometen errores; es más, los errores en el análisis de datos son inevitables,

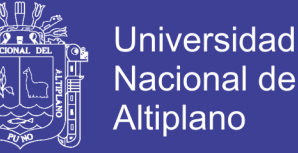

ya sea con hojas de cálculo o con el código R. Pero la conclusión lógica es que si es más fácil encontrar y corregir estos errores en R que en Excel, R es una mejor opción.

- **Es gratuito:** La herramienta R es gratuita por ser software libre.
- **Es código abierto:** A diferencia de Excel y otros paquetes estadísticos que se utilizan en análisis de datos, R no es una caja negra. Puedes examinar el código para cualquier función o cálculo que se realiza. De hecho, puedes incluso modificar y mejorar estas funciones cambiando el código.
- **Estadística avanzada:** R tiene muchas más (y más avanzadas) capacidades estadísticas que Excel. También es más rápido y flexible. Parte de las capacidades avanzadas de R se deben al punto anterior: R es código abierto y eso ha favorecido que muchos usuarios hayan contribuido para realizar funciones especializadas.
- **Capacidades avanzadas de gráficos**. Se puede crear gráficos chulísimos utilizando tanto el paquete básico de R como lattice o ggplot. A la gente le gusta ver los datos y R proporciona algunas de las herramientas para la creación de visualizaciones más bonitas del mercado.
- **Multiplataforma:** Puede utilizar R en Windows, Mac, Linux y Unix.

# **2.2.4. PROCESOS DE ADMISION A LA UNIVERSIDAD NACIONAL DEL ALTIPLANO**

Los procesos de admisión a la Universidad Nacional del Altiplano comprenden el conjunto de pruebas que deben rendir los postulantes para obtener una vacante en alguna de las Escuelas Profesionales que están divididas entre Ingenierías, Biomédicas y Sociales, los mencionados procesos de admisión se encuentran organizados en dos modalidades:

• Examen Ordinario, que comprende: Examen General de Admisión y Centro Preuniversitario (CEPREUNA)

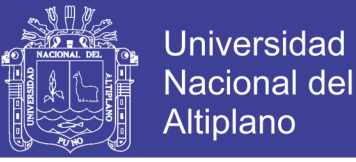

• Examen Extraordinario, que comprende alumnos de: Primeros Puestos, traslados externos, traslados internos, titulados o graduados y deportistas calificados.

Durante el año 2017 se tuvo un total de 35541 postulantes en los 8 procesos de admisión a la Universidad Nacional del Altiplano, de los que 2324 fueron postulantes a la Facultad de Ingeniería Mecánica Eléctrica, Electrónica y Sistemas y un total de 173 ingresantes en modalidad general; esta información que se detalla en la siguiente tabla:

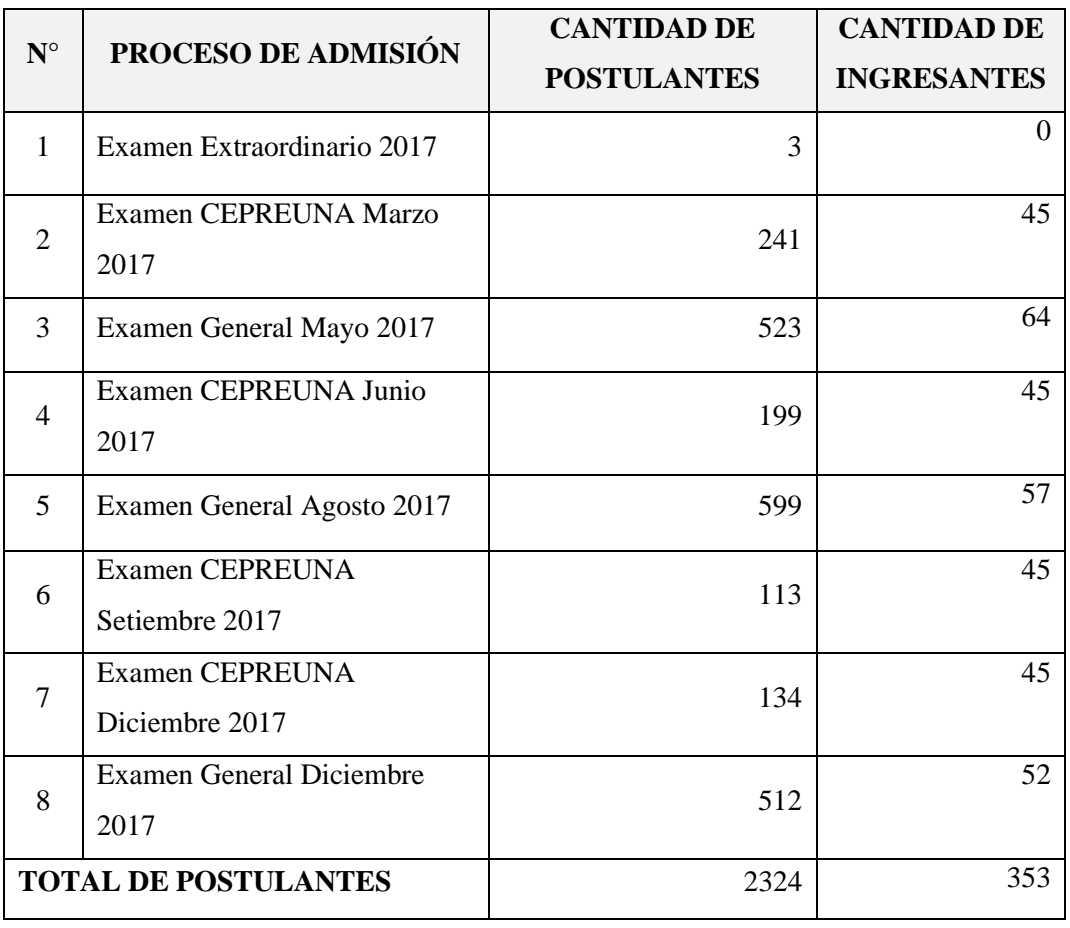

**Tabla 2.1:** Cantidad de ingresantes a la FIMEES en procesos de admisión 2017

**Fuente:** Comisión Central de Admisión - UNA Puno

#### **2.2.5. PERFIL DEL INGRESANTE A LA UNIVERSIDAD NACIONAL DEL**

#### **ALTIPLANO**

El perfil del ingresante es el conjunto de características, necesidades y expectativas que un estudiante registra en el momento de su inserción en el nivel

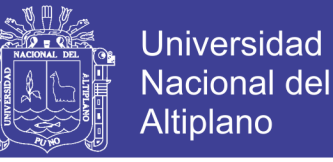

superior, constituyéndose como un aporte en la toma de decisiones institucionales y curriculares de la universidad.

El perfil del ingresante al área de ciencias de la ingeniería de la Universidad Nacional del Altiplano considera los criterios de aptitudes, conocimientos de las asignaturas cursadas en los estudios básicos y actitudes conforme a lo aprobado mediante la Resolución Rectoral Nº 3231-2014-R-UNA adjuntado en el Anexo 1 y también descrito en el prospecto de admisión del examen general mayo -2017.

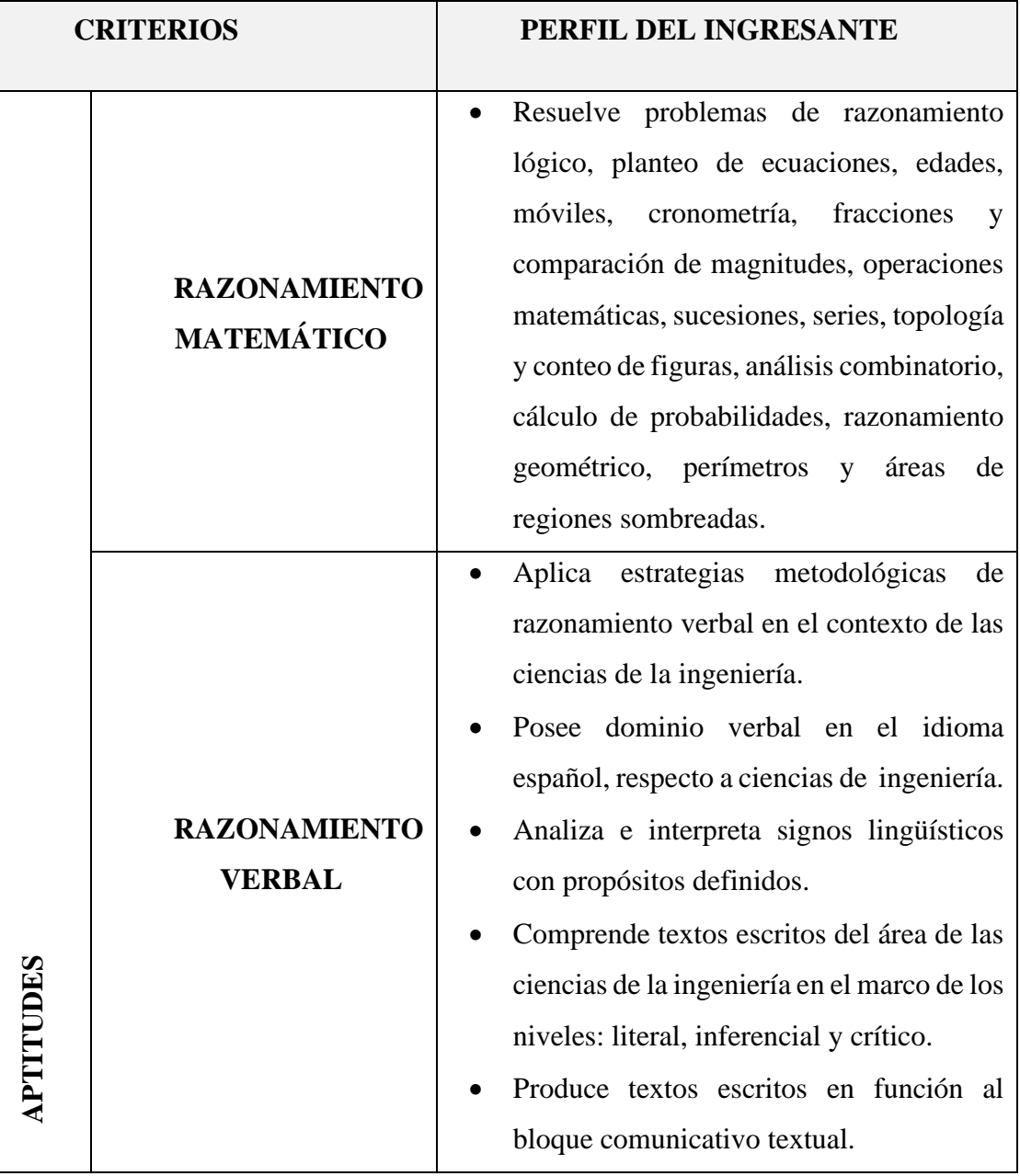

**Tabla 2.2**: Perfil del ingresante al área de ciencias de la ingeniería

No olvide citar esta tesis

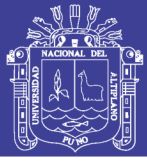

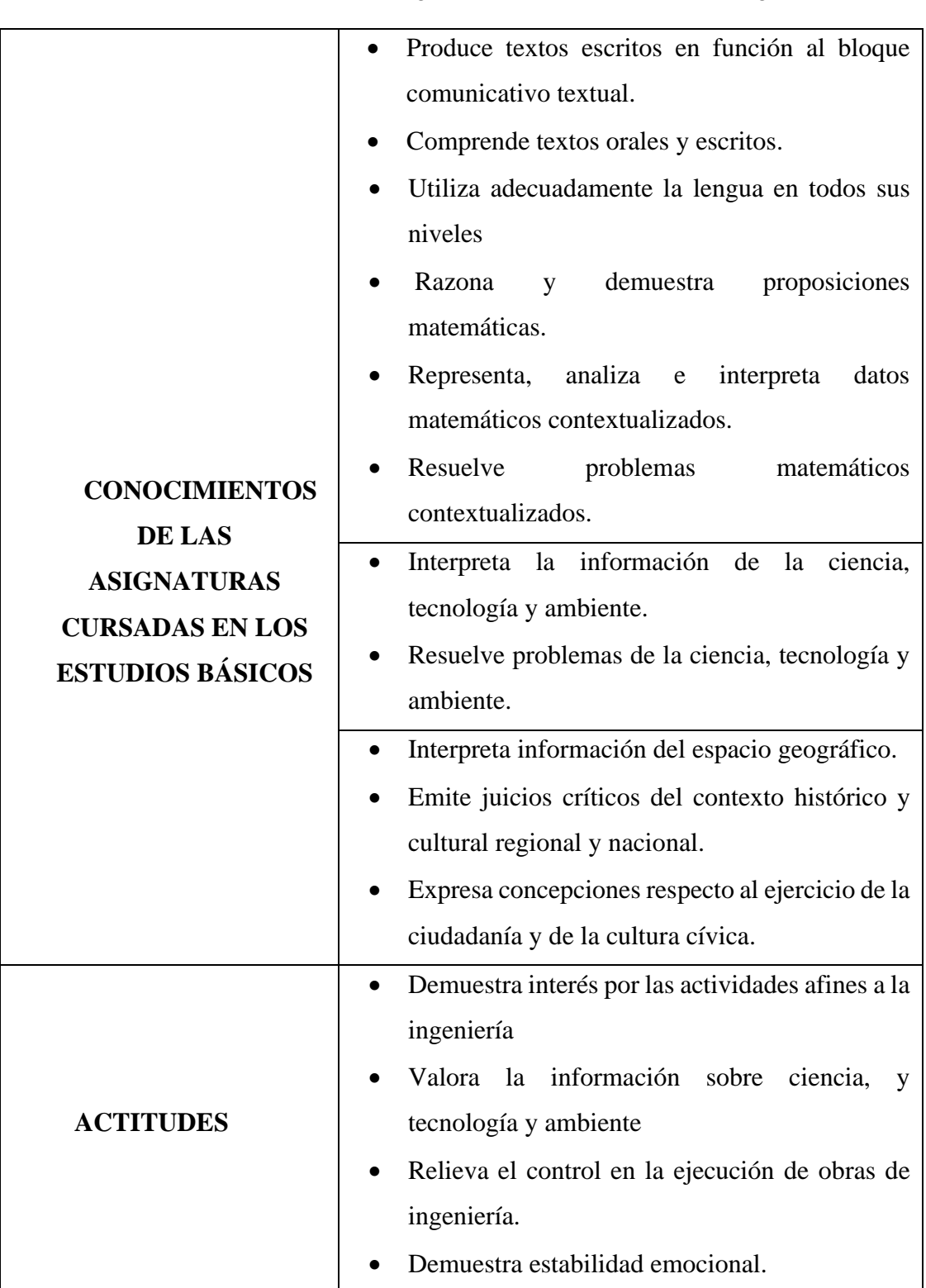

**Tabla 2.2**: Perfil del ingresante al área de ciencias de la ingeniería

**Fuente:** Universidad Nacional del Altiplano

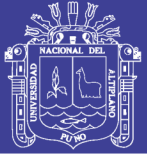

## **2.3.GLOSARIO DE TÉRMINOS BÁSICOS**

- **Análisis de Datos:** Es un proceso que consiste en inspeccionar, limpiar y transformar datos con el objetivo de resaltar información útil, lo que sugiere conclusiones, y apoyo en la toma de decisiones (Aguilar, 2013).
- **Data Mining:** Es el proceso de extracción de información predecible que se encuentra en grandes bases de datos (Gallardo, 2009),
- **R :** Es un entorno y lenguaje de programación interpretado con un enfoque al análisis estadístico. (Santana, 2014 )
	- **Script:** Es un lenguaje de programación que ejecuta diversas funciones en el interior de un programa de computador. (Jimenéz, 2017)
- **Dplyr:** Es un paquete de Rstudio que proporciona una gramática para la manipulación y operaciones con data frames. (Sánchez, 2017)
- Ggplot2: Es un paquete de Rstudio que sirve para la visualización de datos con una mejor presentación gráfica. (Wickham, 2010)
- **CRAN:** Es una red de servidores ftp y web de todo el mundo que almacena versiones idénticas y actualizadas de código y documentación para R. (R-Foundation, 2018)
- **MapReduce:** Es un framework que proporciona un sistema de procesamiento de datos paralelo y distribuido. (Larose, 2016)
- NoSQL: Es una amplia clase de sistemas de gestión de bases de datos, son un enfoque hacia la gestión de datos y el diseño de base de datos que es útil para grandes conjuntos de datos distribuidos. (Aguilar, 2013)

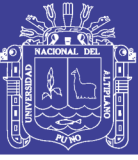

# **CAPÍTULO III**

## **MATERIALES Y MÉTODOS**

## **3.1.METODOLOGÍA DE LA INVESTIGACIÓN**

La presente tesis, de acuerdo a las características de los objetivos y formulación de la investigación, encuadra dentro del enfoque cuantitativo, debido a que pretende analizar el nivel porcentual de cumplimiento haciendo uso de R y se ubica en una investigación a nivel descriptivo que especifica características importantes del fenómeno sometido a análisis.

## **3.2.DISEÑO DE INVESTIGACIÓN**

Esta investigación corresponde a una investigación descriptiva donde siempre se obtendrán resultados estadísticos, descritos respecto al problema de la investigación. (Shuttleworth, 2018)

Con respecto a las características evaluadas, se confeccionaron gráficos estadísticos descriptivos con distribución de frecuencias en valores absolutos y relativos de cada materia evaluada en el examen de Admisión a los postulantes en el área de ingenierías.

### **3.3.POBLACIÓN Y MUESTRA**

### **3.3.1. POBLACIÓN**

La población de estudio considerada para la investigación está constituida por todos los ingresantes a la Facultad de Ingeniería Mecánica Eléctrica, Electrónica y Sistemas de la Universidad Nacional del Altiplano durante el año 2017, que en total son 173 ingresantes a las 3 escuelas profesionales Facultad de Ingeniería Mecánica Eléctrica, Electrónica y Sistemas, en la modalidad general de ingreso convocadas por la Comisión Central de Admisión acorde a la Resolución Rectoral N° 1334-2017-R-UNA que aprobó el Reglamento de Admisión del año 2017.

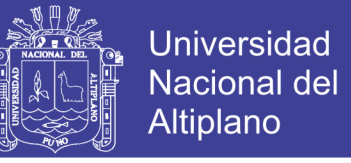

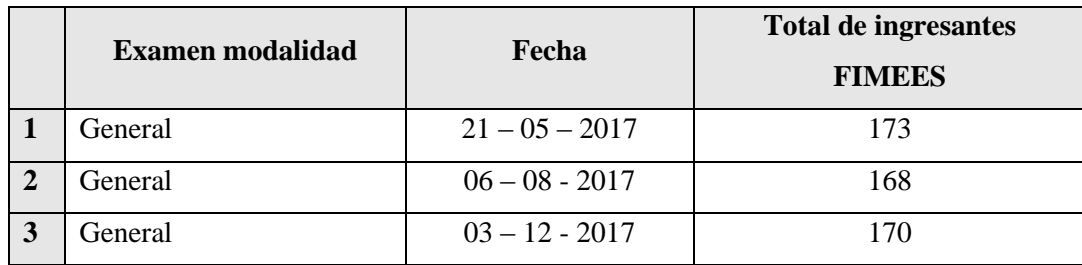

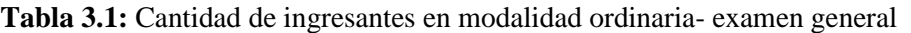

### **3.3.2. MUESTRA**

En este caso la población es finita y se tiene acceso a la información necesaria para el análisis de datos con R de los ingresantes a la Facultad de Ingeniería Mecánica Eléctrica, Electrónica y Sistemas de la Universidad Nacional del Altiplano, se usó el muestreo no probabilístico y se ha considerado para el análisis de datos la información de los ingresantes del Examen General del 21 de mayo del 2017 a la Facultad de Ingeniería Mecánica Eléctrica, Electrónica y Sistemas.

### **3.3.3. SISTEMA DE VARIABLES**

### *VARIABLE INDEPENDIENTE*

- Análisis de datos con R.

### *VARIABLE DEPENDIENTE*

Cálculo del Nivel de cumplimiento del perfil del ingresante a la Universidad Nacional del Altiplano.

**FUENTE:** Comisión Central de Admisión – UNA Puno

 $\Gamma$ 

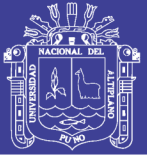

٦

## **3.3.4. OPERACIONALIZACION DE VARIABLES**

**Tabla 3.2:** Operacionalización de variables

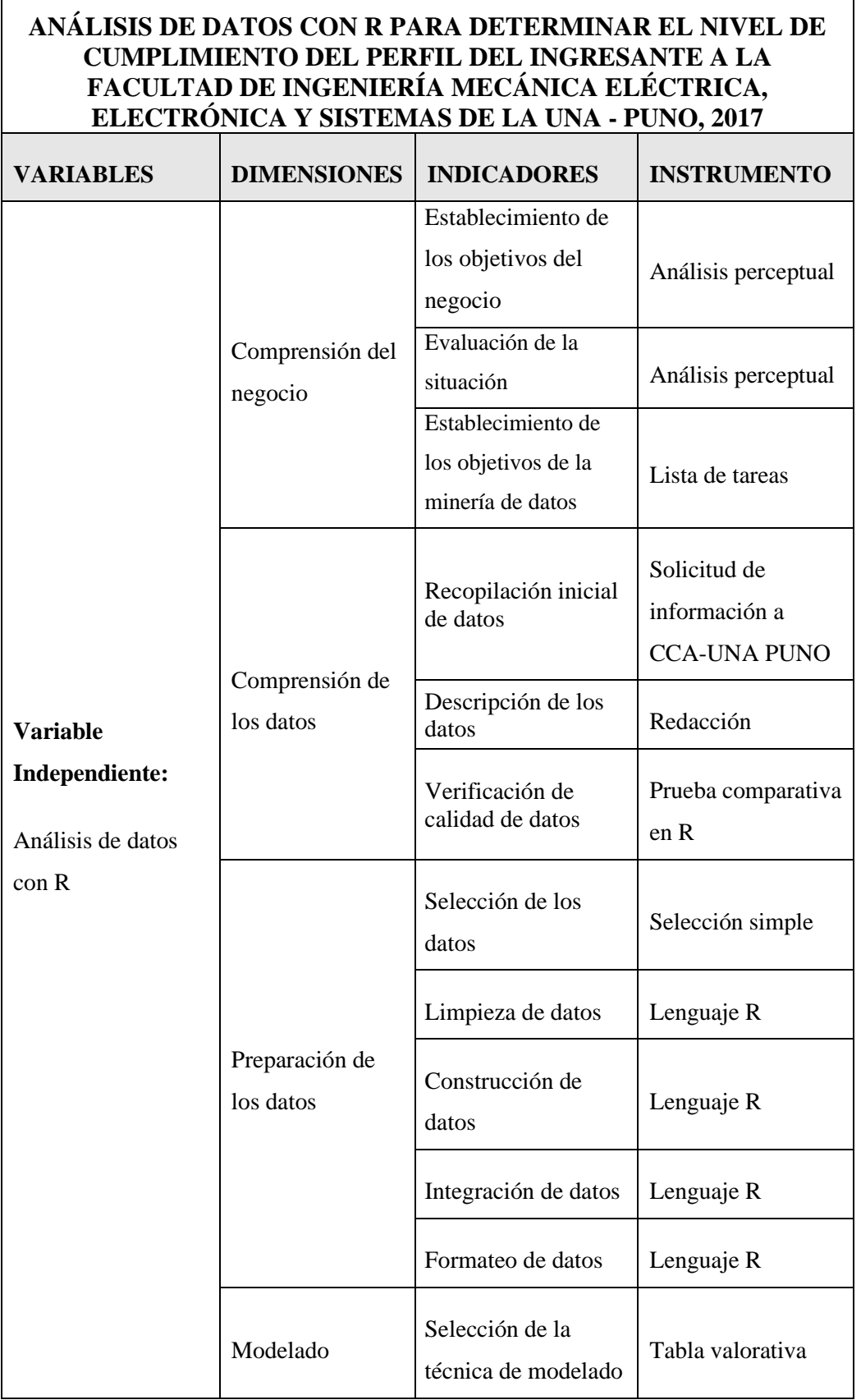

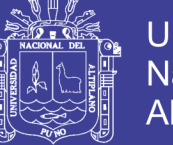

|                                                                                                    |                    | Diseño de la<br>evaluación                                                              | Tabla valorativa                                                                                                    |
|----------------------------------------------------------------------------------------------------|--------------------|-----------------------------------------------------------------------------------------|----------------------------------------------------------------------------------------------------|
|                                                                                                    |                    | Construcción del<br>modelo                                                              | Tabla valorativa                                                                                                    |
|                                                                                                    |                    | Evaluación del<br>modelo                                                                | Descripción                                                                                                    |
|                                                                                                    | Evaluación         | Establecimiento de<br>pasos                                                             | Evaluación de<br>resultados                                                                                         |
|                                                                                                    |                    | Generación de<br>informe final                                                          | Revisión de<br>informe                                                                                              |
|                                                                                                    | Despliegue         | Análisis del<br>proyecto                                                                | Revisión del<br>proyecto                                                                                            |
|                                                                                                    |                    |                                                                                         |                                                                                                    |
| <b>VARIABLES</b>                                                                                             | <b>DIMENSIONES</b> | <b>INDICADORES</b>                                                                      | <b>INSTRUMENTO</b>                                                                                                  |
| <b>Variable</b><br>Dependiente:<br>Cálculo del nivel<br>de cumplimiento<br>del perfil del<br>ingresante a la | Aptitudes          | Resolución de<br>problemas de<br>razonamiento<br>matemático y<br>razonamiento<br>verbal | Resumen grafico<br>en Histograma<br>Densidad de kernel<br>de las áreas de<br>razonamiento<br>matemático y<br>verbal |

**Tabla 3.2:** Operacionalización de variables

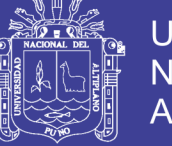

|                                | psicología y<br>filosofía, biología                                                          |
|--------------------------------|----------------------------------------------------------------------------------------------|
| Razonamiento y<br>demostración | Densidad de Kernel<br>de las áreas de<br>matemática I,<br>matemática II,<br>física y química |
| Resolución de<br>problemas     | Densidad de Kernel<br>de las áreas de<br>matemática I,<br>matemática II                      |

**Tabla 3.2:** Operacionalización de variables

Elaborado por el equipo de trabajo

### **3.4.METODOLOGÍA DE IMPLEMENTACIÓN**

La metodología aplicada en la presente investigación es CRISP-DM por ser la que mejor se adecua al contexto planteado inicialmente de determinar en qué medida se cumplen los requisitos establecidos en el perfil del estudiante al área de ciencias de la ingeniería por parte de los ingresantes a la Facultad de Ingeniería Mecánica Eléctrica, Electrónica y Sistemas.

## **3.4.1. METODOLOGÍA CRISP-DM**

CRISP-DM (Cross Industry Standard Process for Data Mining), es un modelo de proceso de minería de datos que describe una manera en la que los expertos en esta materia abordan el problema.

Según (Gallardo, 2009) CRISP-DM es la guía de referencia más ampliamente utilizada en el desarrollo de proyectos de Data Mining, está dividida en 4 niveles de abstracción organizados de forma jerárquica en tareas que van desde el nivel más

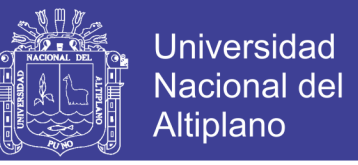

general, hasta los casos más específicos y organiza el desarrollo de un proyecto de

Data Mining, en una serie de seis fases.

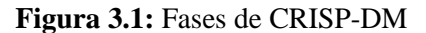

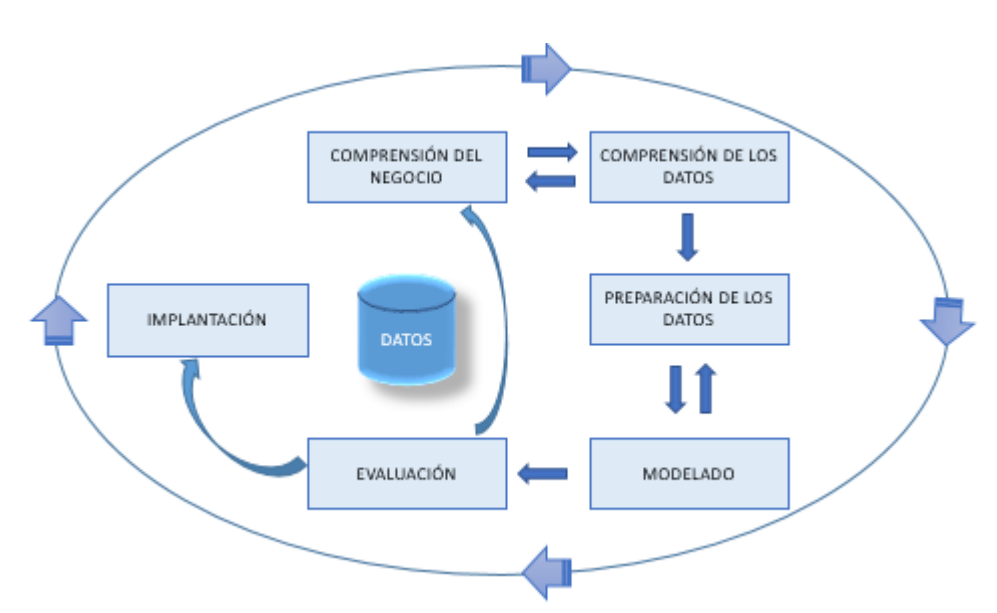

Elaborado por el equipo de trabajo

### **3.4.1.1.PRIMERA FASE: COMPRENSIÓN DEL NEGOCIO O PROBLEMA**

Según (Gallardo, 2009), es probablemente la más importante y aglutina las tareas de comprensión de los objetivos y requisitos del proyecto desde una perspectiva empresarial o institucional, con el fin de convertirlos en objetivos técnicos y en un plan de proyecto. Sin lograr comprender dichos objetivos, ningún algoritmo por muy sofisticado que sea, permitirá obtener resultados fiables. Para obtener el mejor provecho de Data Mining, es necesario entender de la manera más completa el problema que se desea resolver, esto permitirá recolectar los datos correctos e interpretar correctamente los resultados.

En esta fase, es muy importante la capacidad de poder convertir el conocimiento adquirido del negocio, en un problema de Data Mining y en un plan preliminar cuya meta sea el alcanzar los objetivos del negocio. Una

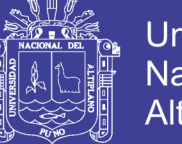

Universidad Altiplano

descripción de cada una de las principales tareas que componen esta fase es la siguiente:

- **Determinar los objetivos del negocio.** Esta es la primera tarea a desarrollar y tiene como metas, determinar cuál es el problema que se desea resolver, por qué la necesidad de utilizar Data Mining y definir los criterios de éxito. Los problemas pueden ser diversos como por ejemplo, detectar fraude en el uso de tarjetas de crédito, detección de intentos de ingreso indebido a un sistema, asegurar el éxito de una determinada campaña publicitaria, etc. En cuanto a los criterios de éxito, estos pueden ser de tipo cualitativo, en cuyo caso un experto en el área de dominio, califica el resultado del proceso de DM, o de tipo cuantitativo, por ejemplo, el número de detecciones de fraude o la respuesta de clientes ante una campaña publicitaria.
- **Evaluación de la situación**. En esta tarea se debe calificar el estado de la situación antes de iniciar el proceso de DM, considerando aspectos tales como: ¿cuál es el conocimiento previo disponible acerca del problema?, ¿se cuenta con la cantidad de datos requerida para resolver el problema?, ¿cuál es la relación coste beneficio de la aplicación de DM?, etc. En esta fase se definen los requisitos del problema, tanto en términos de negocio como en términos de Data Mining.
- **Determinación de los objetivos de DM.** Esta tarea tiene como objetivo representar los objetivos del negocio en términos de las metas del proyecto de DM, como, por ejemplo, si el objetivo del negocio es el desarrollo de una campaña publicitaria para incrementar la asignación de créditos hipotecarios, la meta de DM será, por ejemplo, determinar el perfil de los clientes respecto de su capacidad de endeudamiento. Producción de un plan del proyecto. Finalmente, esta última tarea

-

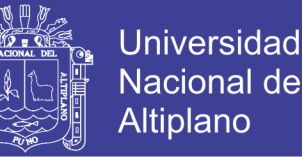

de la primera fase de CRISP-DM, tiene como meta desarrollar un plan para el proyecto, que describa los pasos a seguir y las técnicas a emplear en cada paso.

### **3.4.1.2.SEGUNDA FASE: COMPRENSIÓN DE LOS DATOS**

Según (Gallardo, 2009), comprende la recolección inicial de datos, con el objetivo de establecer un primer contacto con el problema, familiarizándose con ellos, identificar su calidad y establecer las relaciones más evidentes que permitan definir las primeras hipó tesis. Esta fase junto a las próximas dos fases, son las que demandan el mayor esfuerzo y tiempo en un proyecto de DM.

Por lo general si la organización cuenta con una base de datos corporativa, es deseable crear una nueva base de datos ad-hoc al proyecto de DM, pues durante el desarrollo del proyecto, es posible que se generen frecuentes y abundantes accesos a la base de datos a objeto de realizar consultas y probablemente modificaciones, lo cual podría generar muchos problemas. Las principales tareas a desarrollar en esta fase del proceso son:

- **Recolección de datos iniciales.** La primera tarea en esta segunda fase del proceso de CRISP-DM, es la recolección de los datos iniciales y su adecuación para el futuro procesamiento. Esta tarea tiene como objetivo, elaborar informes con una lista de los datos adquiridos, su localización, las técnicas utilizadas en su recolección y los problemas y soluciones inherentes a este proceso.
- **Descripción de los datos.** Después de adquiridos los datos iniciales, estos deben ser descritos. Este proceso involucra establecer volúmenes de datos (número de registros y campos por registro), su identificación, el significado de cada campo y la descripción del formato inicial.
- **Exploración de datos.** A continuación, se procede a su exploración, cuyo fin es encontrar una estructura general para los datos. Esto involucra la aplicación de pruebas estadísticas

básicas, que revelen propiedades en los datos recién adquiridos, se crean tablas de frecuencia y se construyen gráficos de distribución. La salida de esta tarea es un informe de exploración de los datos.

- **Verificación de la calidad de los datos.** En esta tarea, se efectúan verificaciones sobre los datos, para determinar la consistencia de los valores individuales de los campos, la cantidad y distribución de los valores nulos, y para encontrar valores fuera de rango, los cuales pueden constituirse en ruido para el proceso. La idea en este punto, es asegurar la completitud y corrección de los datos.

#### **3.4.1.3.TERCERA FASE: PREPARACIÓN DE LOS DATOS**

Según (Gallardo, 2009), en esta fase y una vez efectuada la recolección inicial de datos, se procede a su preparación para adaptarlos a las técnicas de Data Mining que se utilicen posteriormente, tales como técnicas de visualización de datos, de búsqueda de relaciones entre variables u otras medidas para exploración de los datos. La preparación de datos incluye las tareas generales de selección de datos a los que se va a aplicar una determinada técnica de modelado, limpieza de datos, generación de variables adicionales, integración de diferentes orígenes de datos y cambios de formato. Está constituida por las siguientes tareas:

- **Estructuración de los datos.** Esta tarea incluye las operaciones de preparación de los datos tales como la generación de nuevos atributos a partir de atributos ya existentes, integración de nuevos registros o transformación de valores para atributos existentes.
- **Integración de los datos.** La integración de los datos, involucra la creación de nuevas estructuras, a partir de los datos seleccionados, por ejemplo, generación de nuevos campos a partir de otros existentes, creación de nuevos registros, fusión de tablas campos o nuevas tablas donde se resumen características de múltiples registros o de otros campos en nuevas tablas de resumen.

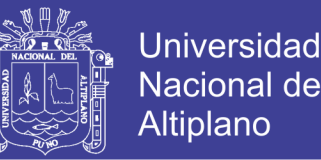

- **Formateo de los datos.** Esta tarea consiste principalmente, en la realización de transformaciones sintácticas de los datos sin modificar su significado, esto, con la idea de permitir o facilitar el empleo de alguna técnica de DM en particular, como por ejemplo la reordenación de los campos y/o registros de la tabla o el ajuste de los valores de los campos a las limitaciones de las herramientas de modelación (eliminar comas, tabuladores, caracteres especiales, máximos y mínimos para las cadenas de caracteres, etc.).

#### **3.4.1.4.CUARTA FASE: MODELADO**

Según (Gallardo, 2009), en esta fase de CRISP-DM, se seleccionan las técnicas de modelado más apropiadas para el proyecto de Data Mining específico. Las técnicas a utilizar en esta fase se eligen en función de los siguientes criterios:

- Ser apropiada al problema.
- Disponer de datos adecuados.
- Cumplir los requisitos del problema.
- Tiempo adecuado para obtener un modelo.
- Conocimiento de la técnica.

#### **3.4.1.5.QUINTA FASE: EVALUACIÓN**

Según (Gallardo, 2009), en esta fase se evalúa el modelo, teniendo en cuenta el cumplimiento de los criterios de éxito del problema. Debe considerarse, además, que la fiabilidad calculada para el modelo se aplica solamente para los datos sobre los que se realizó el análisis. Es preciso revisar el proceso, teniendo en cuenta los resultados obtenidos, para poder repetir algún paso anterior, en el que se haya posiblemente cometido algún error. Las tareas involucradas en esta fase del proceso son las siguientes:

- **Evaluación de los resultados**: En los pasos de evaluación anteriores, se trataron factores tales como la exactitud y generalidad del modelo generado. Esta tarea

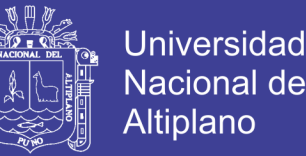

involucra la evaluación del modelo en relación a los objetivos del negocio y busca determinar si hay alguna razón de negocio para la cual, el modelo sea deficiente, o si es aconsejable probar el modelo, en un problema real si el tiempo y restricciones lo permiten.

- **Determinación de futuras fases:** Si se ha determinado que las fases hasta este momento han generado resultados satisfactorios, podría pasarse a la fase siguiente, en caso contrario podría decidirse por otra iteración desde la fase de preparación de datos o de modelación con otros parámetros

#### **3.4.1.6.SEXTA FASE: IMPLANTACIÓN**

Según (Gallardo, 2009), generalmente un proyecto de Data Mining no concluye en la implantación del modelo, pues se deben documentar y presentar los resultados de manera comprensible para el usuario, con el objetivo de lograr un incremento del conocimiento. Por otra parte, en la fase de explotación se debe asegurar el mantenimiento de la aplicación y la posible difusión de los resultados. Las tareas que se ejecutan en esta fase son las siguientes:

- **Plan de implementación:** Para implementar el resultado de DM en la organización, esta tarea toma los resultados de la evaluación y concluye una estrategia para su implementación.
- **Informe Final:** Es la conclusión del proyecto de DM realizado. Dependiendo del plan de implementación, este informe puede ser sólo un resumen de los puntos importantes del proyecto y la experiencia lograda o puede ser una presentación final que incluya y explique los resultados logrados con el proyecto.
- **Revisión del proyecto:** En este punto se evalúa qué fue lo correcto y qué lo incorrecto, qué es lo que se hizo bien y qué es lo que se requiere mejora

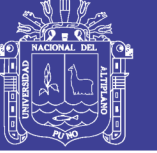

# **CAPÍTULO IV**

## **RESULTADOS Y DISCUSIÓN**

## **4.1.APLICACIÓN DE LA METODOLOGÍA CRISP-DM**

En la presente investigación se aplicó la metodología CRISP – DM para realizar el análisis de los datos de los ingresantes a la Facultad de Ingeniería Mecánica Eléctrica, Electrónica y Sistemas.

A continuación, se detallan las seis fases de la metodología CRISP – DM de acuerdo a lo descrito en marco teórico de la presente tesis:

### **4.1.1. COMPRENSIÓN DEL NEGOCIO**

### **4.1.1.1.DETERMINAR LOS OBJETIVOS DEL NEGOCIO**

El objetivo del análisis de datos que se va a realizar en este proyecto es establecer los niveles de rendimiento académico de lo más fiables posible a partir de los datos que se disponen de los ingresantes a la Facultad de Ingeniería Mecánica Eléctrica, Electrónica y Sistemas.

### **Contexto**

La presente investigación se desarrolla en la Universidad Nacional del Altiplano. En referencia a la situación de negocio, en la organización al principio de este proyecto se cuenta con una base de datos de postulantes e ingresantes a la Facultad de Ingeniería Mecánica Eléctrica, Electrónica y Sistemas en los diversos procesos de admisión convocados por la Comisión Central de Admisión CCA-UNA y específicamente se tiene la clave de respuestas referencial del examen general del 21 de mayo del 2017. Sin embargo, no existe ningún estudio en profundidad sobre el nivel del rendimiento académico de los de los estudiantes ingresantes a la Facultad de Ingeniería Mecánica

Eléctrica, Electrónica y Sistemas de los que se puedan sacar conclusiones o patrones para hacer predicciones sobre los futuros ingresantes.

#### **Objetivos del negocio**

El objetivo es realizar un análisis de datos que permita determinar el nivel de cumplimiento del perfil del ingresante a la Facultad de Ingeniería Mecánica Eléctrica, Electrónica y Sistemas de la Universidad Nacional del Altiplano.

La información obtenida del análisis puede ser útil para mejorar la toma de decisiones en la Facultad de Ingeniería Mecánica Eléctrica, Electrónica y Sistemas, tanto en los cursos de nivelación para los ingresantes como en la malla curricular de las carreras.

### **Criterios de éxito**

Se considera como criterio de éxito, el obtener información del nivel de cumplimiento del perfil del ingresante a la Facultad de Ingeniería Mecánica Eléctrica, Electrónica y Sistemas, esta información debe estar detallada en las 14 áreas del examen porcentualmente para así ser una herramienta en la toma de decisiones.

#### **4.1.1.2.EVALUACIÓN DE LA SITUACIÓN**

Se tiene una base de datos referencial en la que se tiene información respecto de los nombres, código para la prueba, tipo de prueba, y claves de respuesta en un examen de admisión en modalidad general, vale decir que son 14 áreas evaluadas en dicha prueba por lo que en total se tienen 60 preguntas de conocimientos generales con respuestas únicas y 15 de actitudinales evaluadas según escala de Likert.

### **Inventario de recursos**

Se dispone del software R y el entorno de trabajo R Studio de uso libre, para realizar el análisis de datos de los ingresantes a la Facultad de Ingeniería Mecánica Eléctrica, Electrónica y Sistemas en forma general. Los datos de postulantes e ingresantes son en un total de 2300 estudiantes, todos ellos organizados y adecuados para el análisis de datos.

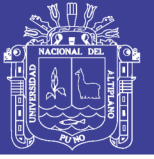

### **Requisitos, supuestos y restricciones**

Las restricciones a la información de los postulantes e ingresantes a la Facultad de Ingeniería Mecánica Eléctrica, Electrónica y Sistemas abarcan los nombres y datos personales, mas no en las posibles claves de respuestas, razón por la que se optó por utilizar datos relacionados únicamente a información pública.

#### **Costos y beneficios**

La información de esta investigación no supone ningún costo adicional a la Universidad ya que estos datos corresponden a la misma por pertenecer a la información del proceso de admisión de mayo del 2017.

Frente a los beneficios, ésta no genera ningún tipo de beneficio económico, el único beneficio es lograr obtener información que posiblemente contribuya a mejorar la toma de decisiones respecto a la situación de los ingresantes en la Facultad de Ingeniería Mecánica Eléctrica, Electrónica y Sistemas.

### **4.1.1.3.DETERMINAR LOS OBJETIVOS DE LA MINERÍA DE DATOS**

Los objetivos en términos de minería de datos son:

- Organizar los datos del desempeño académico de los ingresantes a las escuelas profesionales de la facultad de Ingeniería Mecánica Eléctrica, Electrónica y Sistemas.
- Procesar los datos del desempeño académico de los ingresantes a las escuelas profesionales de la facultad de Ingeniería Mecánica Eléctrica, Electrónica y Sistemas.
- Determinar el nivel de cumplimiento del perfil del ingresante a la facultad de Ingeniería Mecánica Eléctrica, Electrónica y Sistemas.

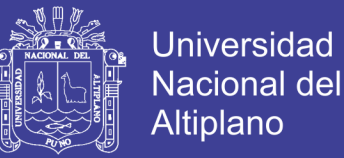

#### **4.1.1.4.REALIZAR EL PLAN DEL PROYECTO**

Para cumplir con los objetivos y tener una mejor organización se dividió el proyecto en

5 etapas:

- 1. Organización de información
- 2. Preparación de datos
- 3. Elección y aplicación de técnicas de modelado
- 4. Análisis de datos
- 5. Interpretación de resultados.

### **4.1.1.5.EVALUACIÓN INICIAL DE HERRAMIENTAS Y TÉCNICAS**

En la presente investigación, las herramientas son los paquetes ggplot2 y dplyr en el entorno Rstudio y las técnicas que se van a emplear para la extracción de conocimiento son: el agrupamiento, densidad de kernel y reglas de asociación.

## **4.1.2. COMPRENSIÓN DE LOS DATOS**

En esta segunda fase de la metodología CRISP-DM se realiza la recolección inicial de los datos para poder establecer un primer contacto con el problema, familiarizarse con los datos y averiguar su calidad, así como identificar las relaciones más evidentes.

#### **4.1.2.1.RECOLECTAR LOS DATOS INICIALES**

Los datos utilizados en la presente investigación son datos referentes a ingresantes a la Facultad de Ingeniería Mecánica Eléctrica, Electrónica y Sistemas en el examen general del 21 de mayo del 2017 que incluyen información personal sobre ellos como nombres, apellidos, puntajes, DNI y contenido de tarjeta de respuestas, divididos en dos grupos, el primero de ellos contiene los datos de identificación de los postulantes a la Facultad de Ingeniería Mecánica Eléctrica, Electrónica y Sistemas en el segundo grupo de información se tienen los datos

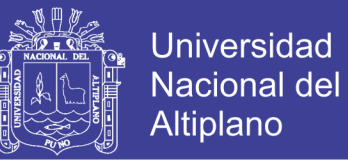

relacionados a las tarjetas de respuestas de los ingresantes, este último ha sido generado a partir de los datos reales de acceso público en la Comisión Central de Admisión y Oficina de Tecnologías de la Información de la Universidad Nacional del Altiplano. A continuación, listamos datos adquiridos:

- DNI y Datos de Identificación
- Escuela Profesional
- Puntaje e ingreso
- Código
- Serie
- Maq y Nro
- Tipo de prueba
- **Respuestas**

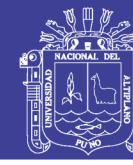

DATOS ADQUIRIDOS PARA LA ESCUELA PROFESIONAL DE INGENIERÍA MECÁNICA ELÉCTRICA: **DATOS ADQUIRIDOS PARA LA ESCUELA PROFESIONAL DE INGENIERÍA MECÁNICA ELÉCTRICA:**

Tabla 4.1: Datos de los ingresantes a Ingeniería Mecánica Eléctrica **Tabla 4.1:** Datos de los ingresantes a Ingeniería Mecánica Eléctrica

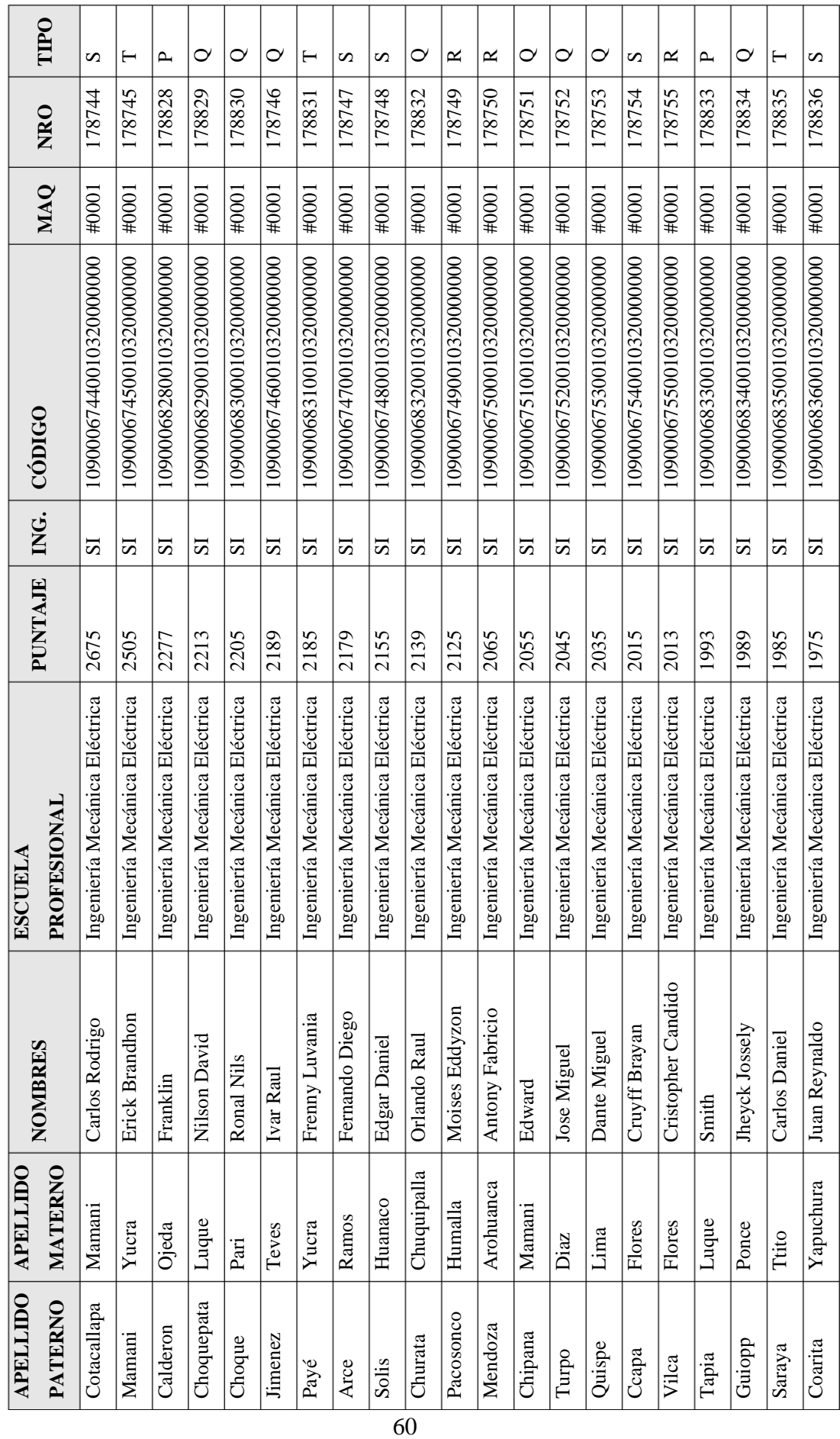

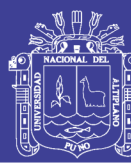

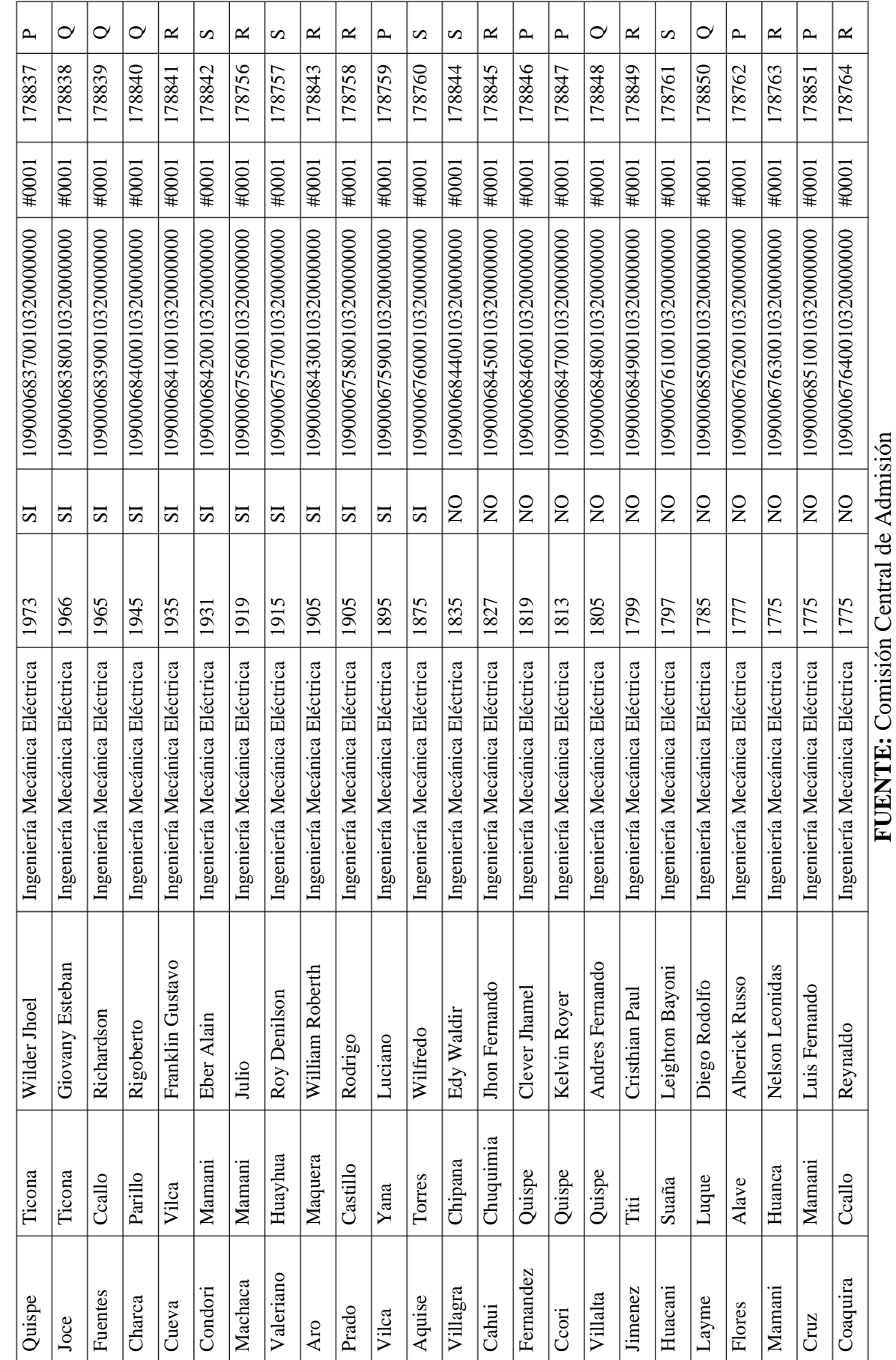

Tabla 4.1: Datos de los ingresantes a Ingeniería Mecánica Eléctrica **Tabla 4.1:** Datos de los ingresantes a Ingeniería Mecánica Eléctrica

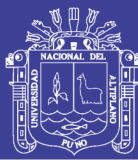

Elaborado por el equipo de trabajo

Elaborado por el equipo de trabajo

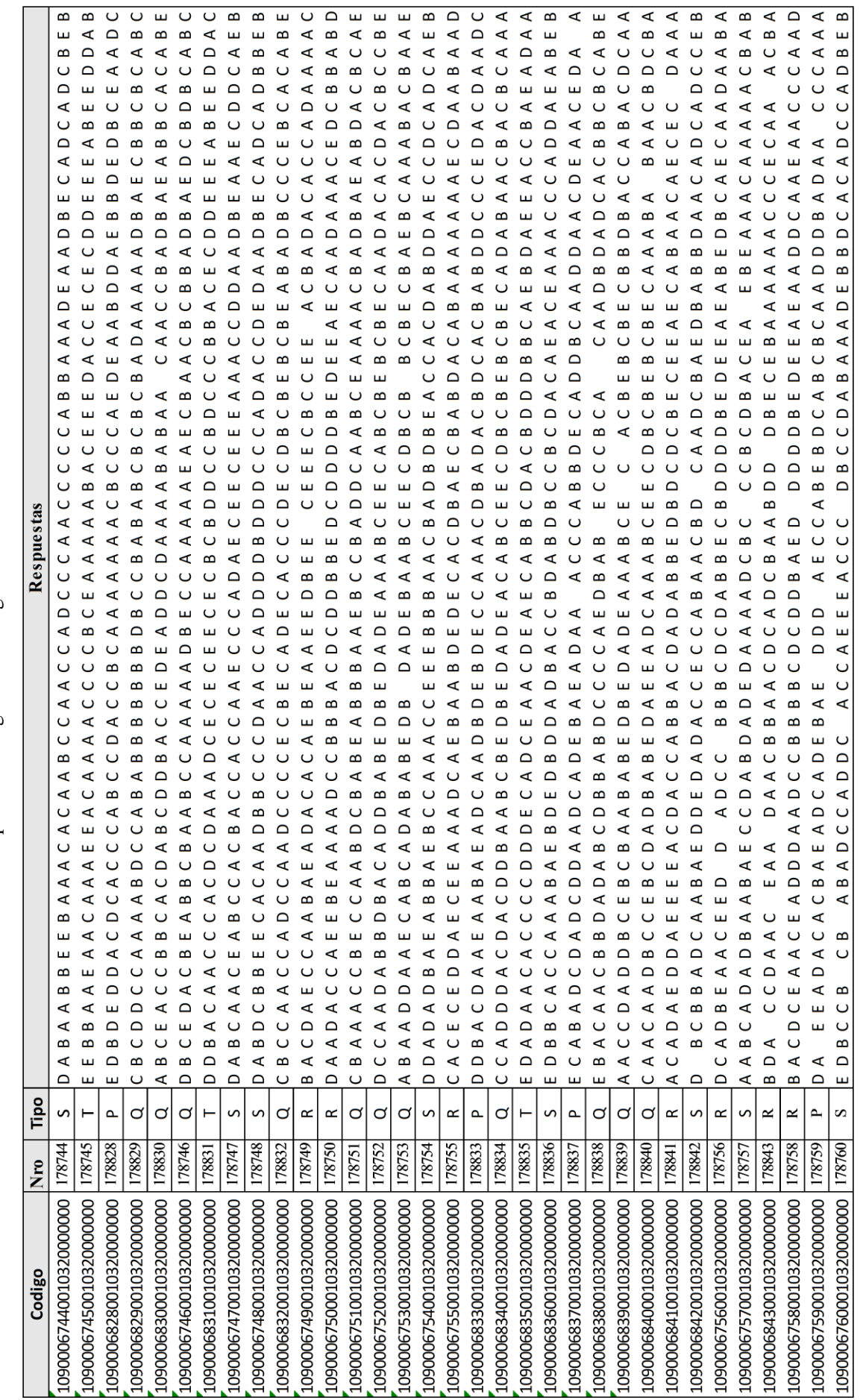

62

Tabla 4.2: Respuestas de ingresantes a Ingeniería Mecánica Eléctrica **Tabla 4.2:** Respuestas de ingresantes a Ingeniería Mecánica Eléctrica

Repositorio Institucional UNA-PUNO

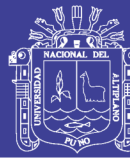

DATOS ADQUIRIDOS PARA LA ESCUELA PROFESIONAL DE INGENIERÍA ELECTRÓNICA: **DATOS ADQUIRIDOS PARA LA ESCUELA PROFESIONAL DE INGENIERÍA ELECTRÓNICA:**

Tabla 4.3: Ingresantes a Ingeniería Electrónica **Tabla 4.3:** Ingresantes a Ingeniería Electrónica

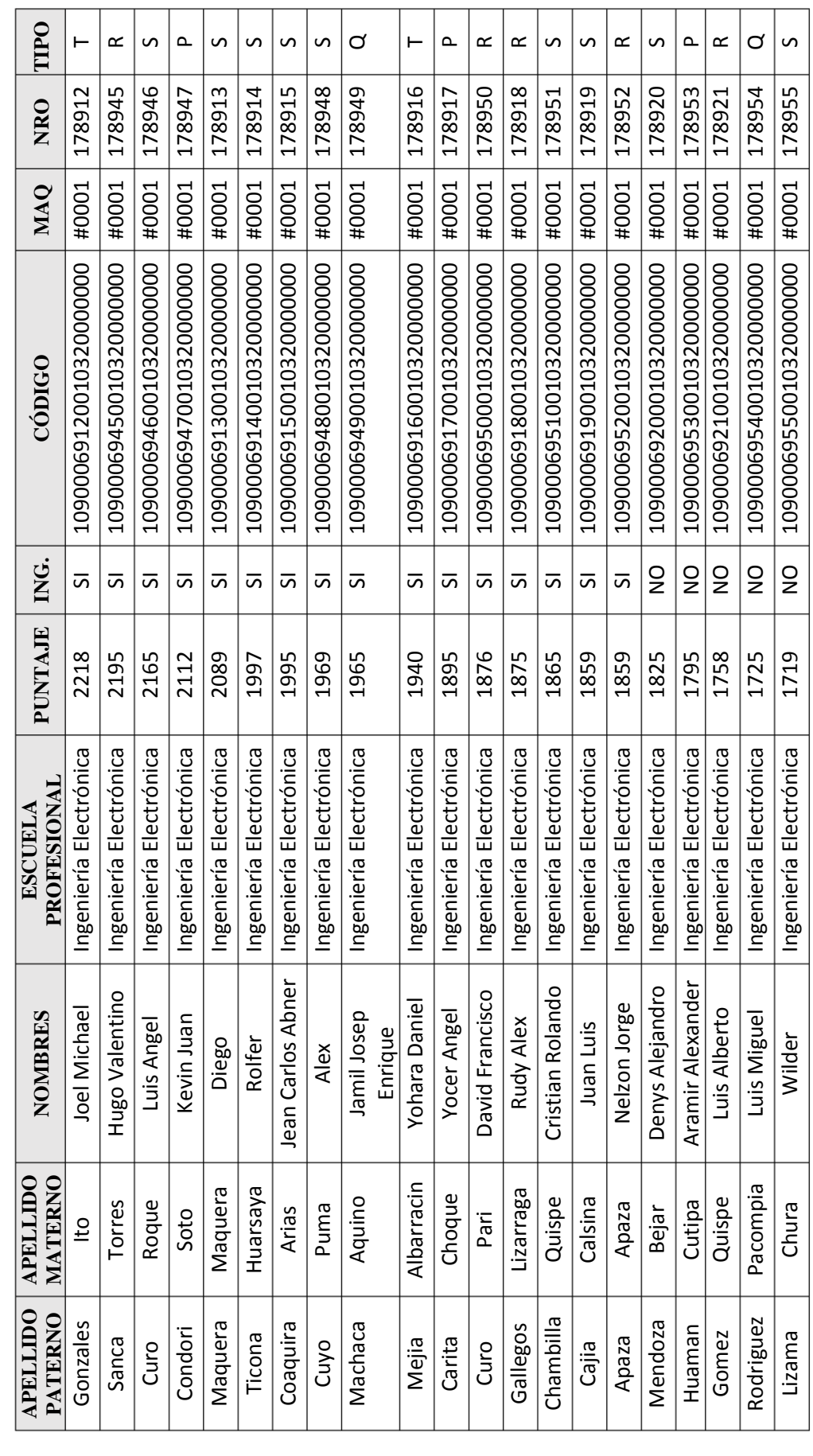

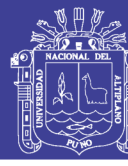

| Electrónica<br>Electrónica | Yheyson Valentin<br>Wilder Reynaldo<br>Jonathan Wilber<br>Kennedy Waldir<br>Eddy Alexander<br><b>Jherson Miguel</b><br>Brandon Bruce<br>Ruth Katerine<br>Jodwar Millor<br>Vidal Antonio<br>Juan Ronaldo<br>Andres David<br>Ricardo Erik<br>Erik Simeon<br>Javier Omar<br>Juan Nilton<br>Goody Raif<br>Alexander<br>Ricardo<br>Lizardo<br>Milton<br>Ederik<br>Ivan<br>Montoya<br>Coaquira<br>Mamani<br>Mamani<br>Mamani<br>Chipana<br><b>Fuentes</b><br>Damian<br>Choque<br>Chambi<br>Challco<br>Quispe<br>Huillca<br>Roque<br>Layme<br>Larico<br>Zurita<br>Lopez<br>Gjuno<br>Alcca<br>Cano<br>$\bar{a}$ | ♂<br>178956<br>#0001<br>10900069560010320000000<br>$\frac{0}{2}$<br>1719<br>Ingeniería Electrónica | ≃<br>178922<br>#0001<br>10900069220010320000000<br>$\frac{\mathsf{O}}{\mathsf{Z}}$<br>1705<br>Ingeniería Electrónica | ♂<br>178957<br>#0001<br>10900069570010320000000<br>$\frac{\mathsf{O}}{\mathsf{Z}}$<br>1699<br>ngeniería | ♂<br>178958<br>#0001<br>10900069580010320000000<br>$\frac{0}{2}$<br>1699<br>Ingeniería Electrónica | ⊢<br>178959<br>#0001<br>10900069590010320000000<br>$\frac{0}{2}$<br>1675<br>Ingeniería | ≃<br>178923<br>#0001<br>10900069230010320000000<br>$\frac{1}{2}$<br>1665<br>Ingeniería Electrónica | w<br>178960<br>#0001<br>10900069600010320000000<br>$\frac{0}{2}$<br>1663<br>Ingeniería Electrónica | ے<br>178961<br>#0001<br>10900069610010320000000<br>$\frac{0}{2}$<br>1645<br>Ingeniería Electrónica | ≃<br>178962<br>#0001<br>10900069620010320000000<br>$\frac{0}{2}$<br>1635<br>Ingeniería Electrónica | S<br>178924<br>#0001<br>10900069240010320000000<br>$\frac{0}{2}$<br>1635<br>Ingeniería Electrónica | ௳<br>178925<br>#0001<br>10900069250010320000000<br>$\frac{0}{2}$<br>1633<br>Ingeniería Electrónica | S<br>178926<br>#0001<br>10900069260010320000000<br>$\frac{0}{2}$<br>1629<br>Ingeniería Electrónica | ௳<br>178963<br>#0001<br>10900069630010320000000<br>$\frac{0}{2}$<br>1575<br>Ingeniería Electrónica | ≃<br>178964<br>#0001<br>10900069640010320000000<br>$\frac{0}{2}$<br>1570<br>Ingeniería Electrónica | ⊢<br>178927<br>#0001<br>10900069270010320000000<br>$\frac{0}{2}$<br>1565<br>Ingeniería Electrónica | ⊢<br>178928<br>#0001<br>10900069280010320000000<br>$\frac{0}{2}$<br>1553<br>Ingeniería Electrónica | ⊢<br>178965<br>#0001<br>10900069650010320000000<br>$\frac{0}{2}$<br>1550<br>Ingeniería Electrónica | ௳<br>178929<br>#0001<br>10900069290010320000000<br>$\frac{0}{2}$<br>1535<br>Ingeniería Electrónica | Ø<br>178966<br>#0001<br>10900069660010320000000<br>$\frac{0}{2}$<br>1533<br>Ingeniería Electrónica | ⊢<br>178967<br>#0001<br>10900069670010320000000<br>$\frac{0}{2}$<br>1489<br>Ingeniería Electrónica | ≃<br>178968<br>#0001<br>10900069680010320000000<br>$\frac{0}{2}$<br>1453<br>Ingeniería Electrónica | $\mathcal{L}$<br>178930<br>#0001<br>10900069300010320000000<br>$\frac{0}{2}$<br>1452<br>Ingeniería Electrónica | ≃<br>178969<br>#0001<br>10900069690010320000000<br>$\frac{0}{2}$<br>1431<br>Ingeniería Electrónica |
|----------------------------|----------------------------------------------------------------------------------------------------|----------------------------------------------------------------------------------------------------|----------------------------------------------------------------------------------------------------|----------------------------------------------------------------------------------------------------|----------------------------------------------------------------------------------------------------|----------------------------------------------------------------------------------------|----------------------------------------------------------------------------------------------------|----------------------------------------------------------------------------------------------------|----------------------------------------------------------------------------------------------------|----------------------------------------------------------------------------------------------------|----------------------------------------------------------------------------------------------------|----------------------------------------------------------------------------------------------------|----------------------------------------------------------------------------------------------------|----------------------------------------------------------------------------------------------------|----------------------------------------------------------------------------------------------------|----------------------------------------------------------------------------------------------------|----------------------------------------------------------------------------------------------------|----------------------------------------------------------------------------------------------------|----------------------------------------------------------------------------------------------------|----------------------------------------------------------------------------------------------------|----------------------------------------------------------------------------------------------------|----------------------------------------------------------------------------------------------------|----------------------------------------------------------------------------------------------------|----------------------------------------------------------------------------------------------------|
|                            | Fuentes                                                                                                    |                                                                                                    |                                                                                                    |                                                                                                    |                                                                                                    |                                                                                        |                                                                                                    |                                                                                                    |                                                                                                    |                                                                                                    |                                                                                                    |                                                                                                    |                                                                                                    |                                                                                                    |                                                                                                    |                                                                                                    |                                                                                                    |                                                                                                    |                                                                                                    |                                                                                                    |                                                                                                    |                                                                                                    |                                                                                                    |                                                                                                    |

Tabla 4.3: Ingresantes a Ingeniería Electrónica **Tabla 4.3:** Ingresantes a Ingeniería Electrónica

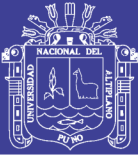

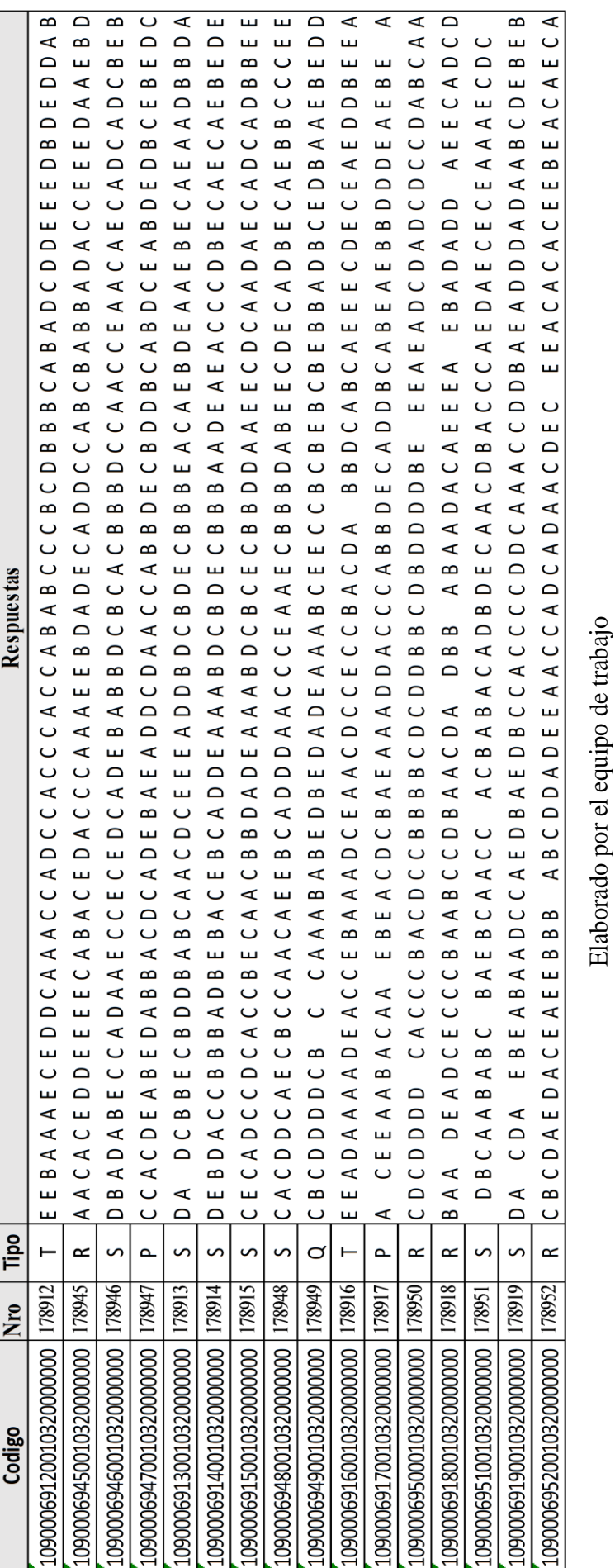

Tabla 4.4: Respuestas de ingresantes a Ingeniería Electrónica **Tabla 4.4:** Respuestas de ingresantes a Ingeniería Electrónica

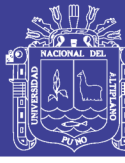

DATOS ADQUIRIDOS PARA LA ESCUELA PROFESIONAL DE INGENIERÍA DE SISTEMAS: **DATOS ADQUIRIDOS PARA LA ESCUELA PROFESIONAL DE INGENIERÍA DE SISTEMAS:**

Tabla 4.5: Datos de ingresantes a Ingeniería de sistemas **Tabla 4.5:** Datos de ingresantes a Ingeniería de sistemas

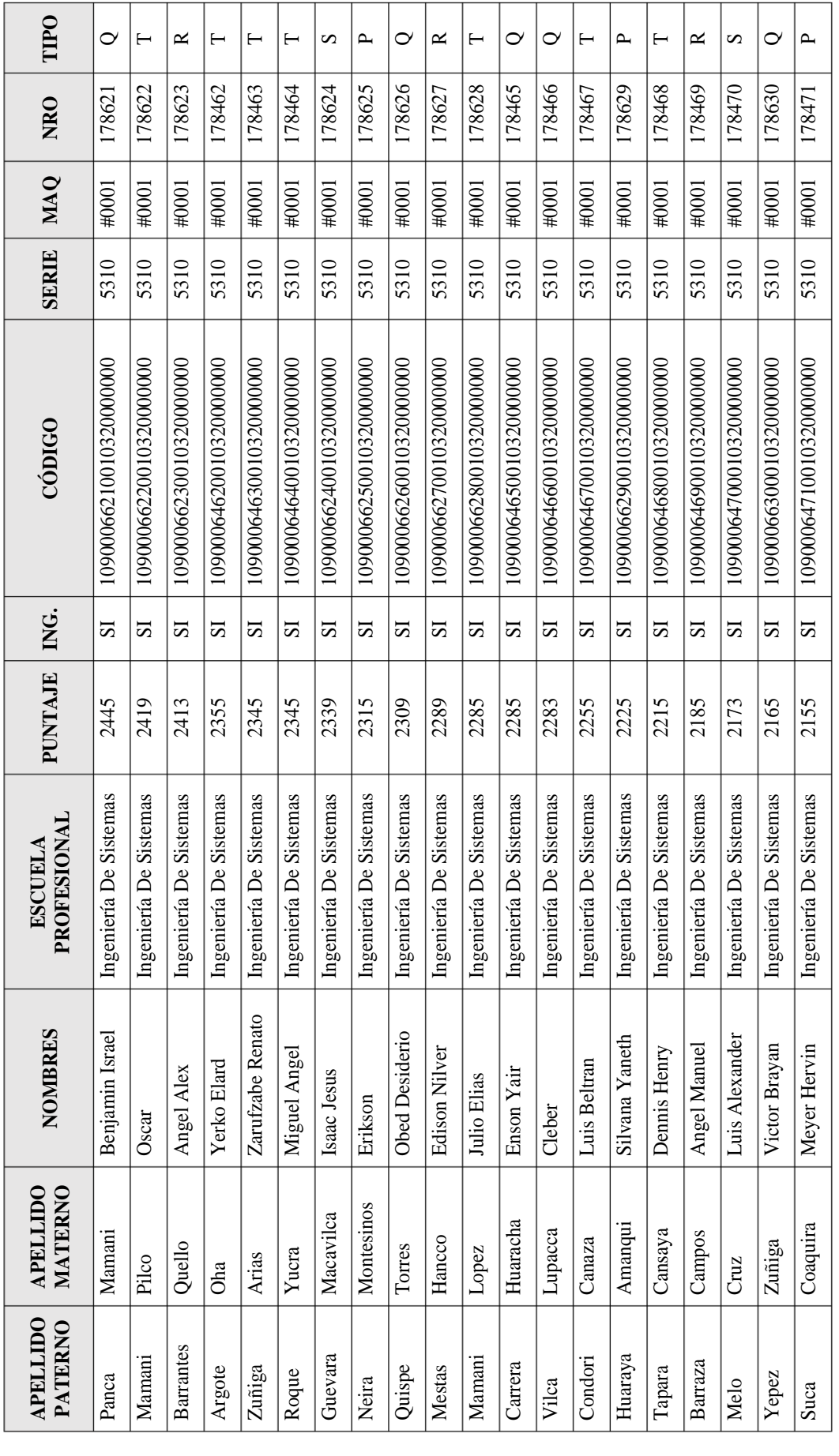

No olvide citar esta tesis

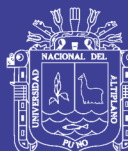

 $\mathbf{I}$ 

Universidad<br>Nacional del<br>Altiplano

 $\overline{1}$ 

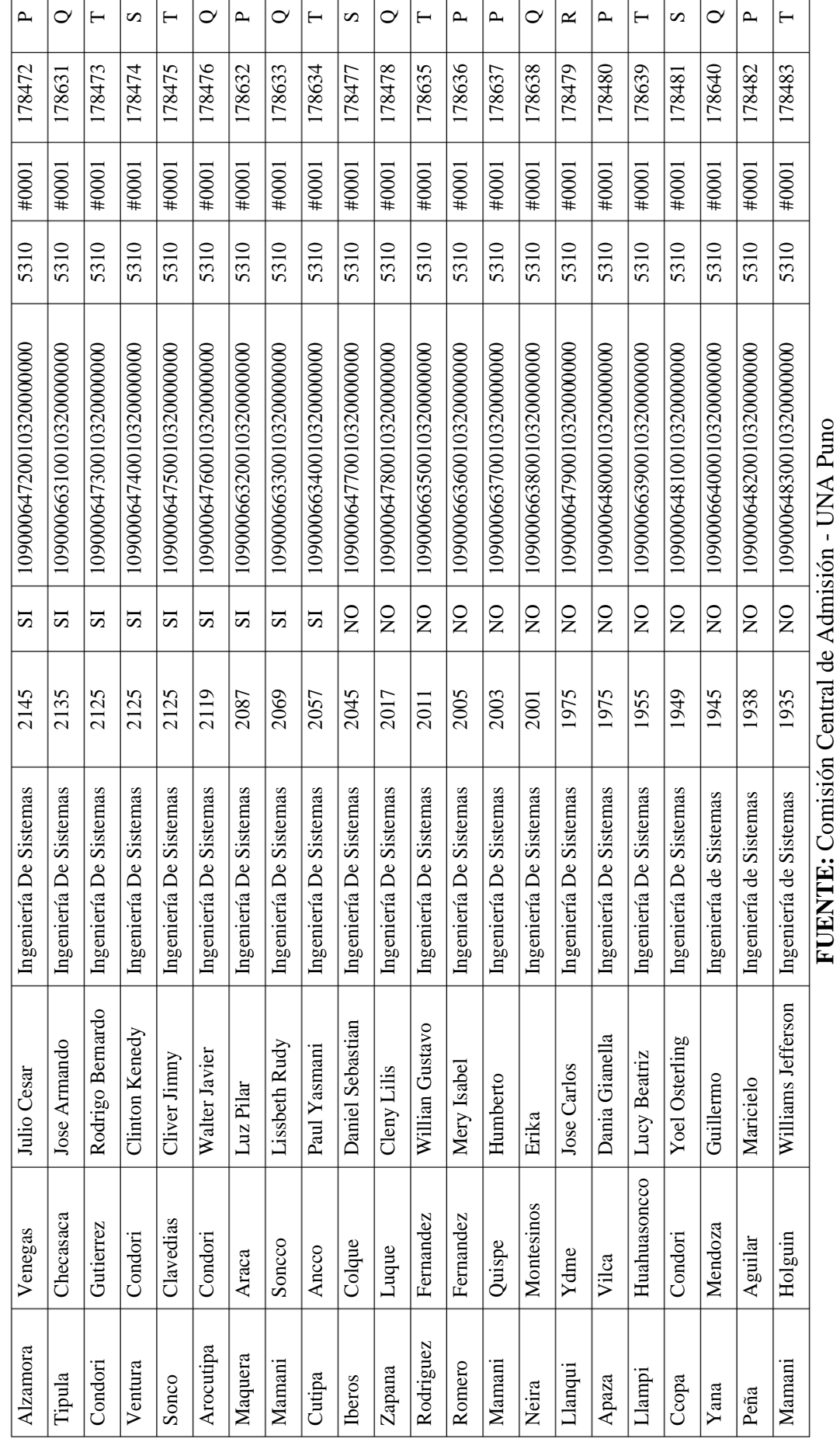

Tabla 4.5: Datos de ingresantes a Ingeniería de sistemas **Tabla 4.5:** Datos de ingresantes a Ingeniería de sistemas

Repositorio Institucional UNA-PUNO

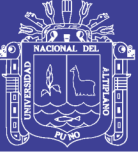

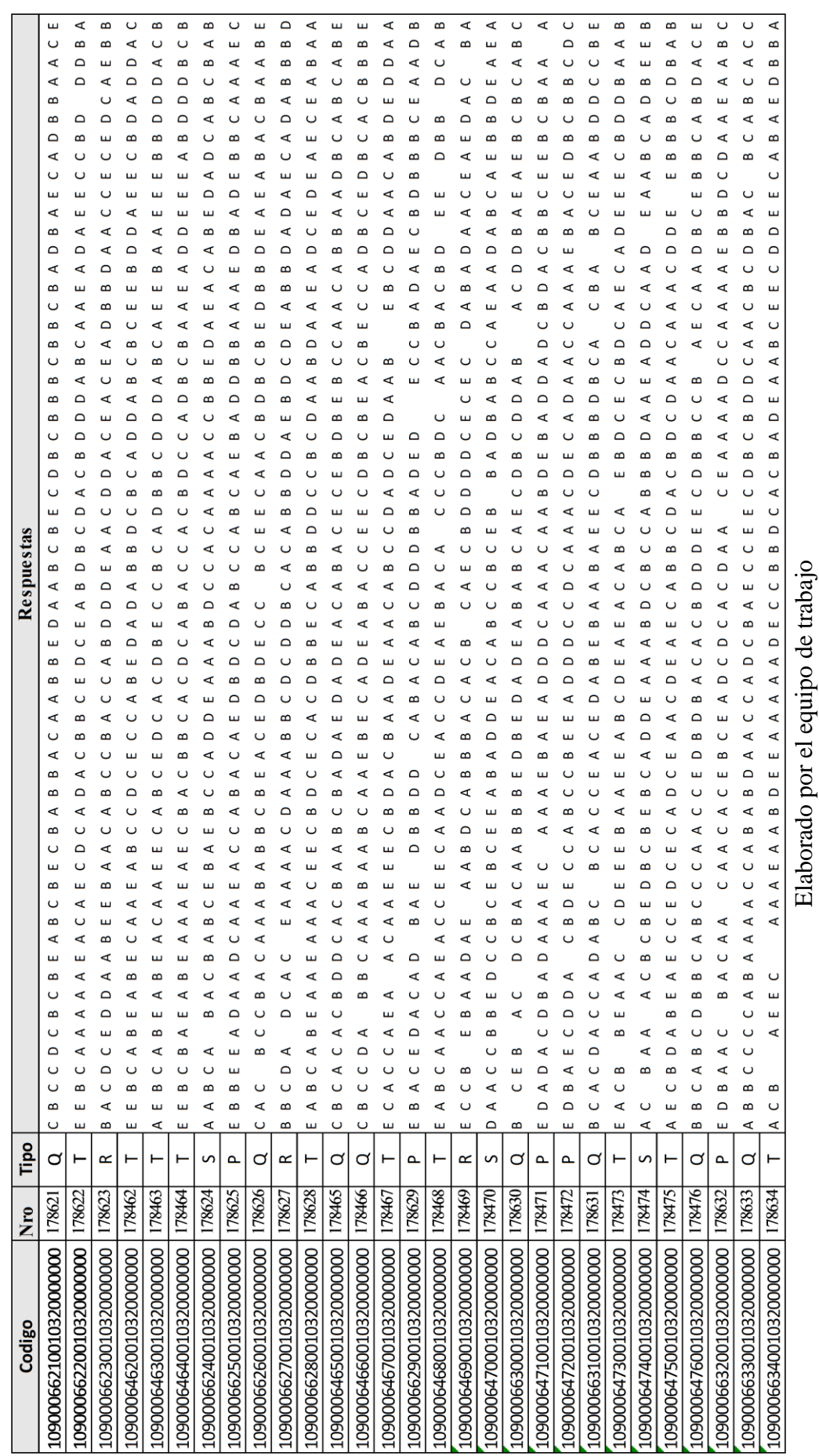

Tabla 4.6: Respuestas de ingresantes a Ingeniería de Sistemas **Tabla 4.6:** Respuestas de ingresantes a Ingeniería de Sistemas

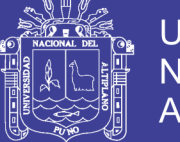

## **4.1.2.2.EXPLORACIÓN DE DATOS**

Una vez que se han descrito los datos, se procede a explorarlos, esto implica aplicar pruebas estadísticas básicas que revelarán propiedades de los datos, y crear tablas de frecuencia y gráficos de distribución de los datos. Este parte de la metodología sirve principalmente para determinar la consistencia y completitud de los datos. Se realizaron las primeras consultas para importar los datos y hacer la clasificación posterior en R Studio tal como sigue:

```
rm(list=ls())#limpiar tablas, variables, etc.
  library(ggplot2)
  library(dplyr)
  #library(extrafont)
  ##### Importar datos 
  lecturar \leftarrow \leftarrow read.csv("D:/ Tesis
R/Data_Postulantes_2017_2.csv",header = T)
  preguntas <- read.csv("D:/_Tesis R/Cont_Preguntas.csv",header =
T)
  Nom.preguntas <- read.csv("D:/_Tesis R/Cont_Preguntas.csv")
  Areasread <- read.csv("D:/_Tesis R/Areas.csv")
  #Clasificar estudiantes que ingresaron
  ingresantes <- subset(lecturar,Ingreso=="SI")
  #Clasificar estudiantes con sus respectivas respuestas del 
examen
  ingresantesFIMEES<-ingresantes[,c(6,90:164)]
```
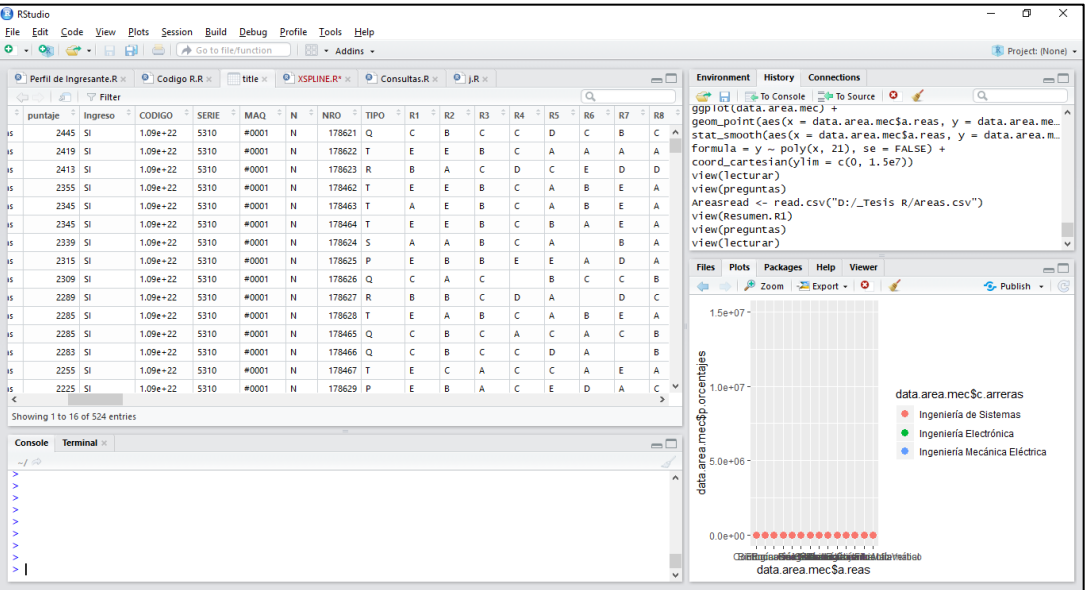

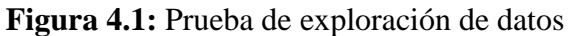

Elaborado por el equipo de trabajo

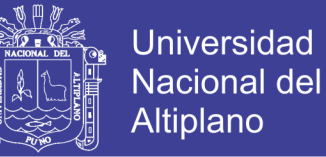

La figura 4.1 muestra el entorno de desarrollo RStudio en el que se realizó la lectura de los datos iniciales de prueba y se clasificó con sus respectivas respuestas del examen.

### **4.1.2.3.VERIFICAR LA CALIDAD DE LOS DATOS**

Después de hacer la exploración inicial de los datos se puede afirmar que estos son completos. Los datos cubren los casos requeridos para la obtención de los resultados necesarios para poder cumplir los objetivos del proyecto. Los datos no contienen errores, tampoco se encuentran valores fuera de rango, ya que los datos son controlados desde el mismo programa, por lo que no hay riesgo de ruido en el proceso de la minería de datos. En cuanto a los valores nulos se les asigna un valor de 2 puntos adicionales de acuerdo Reglamento General de Admisión 2017 que está en el Anexo 2. En esta tabla hay un gran número de campos con valor nulo, concretamente en los campos que se refieren a los que no marcaron y los que marcaron de forma incorrecta, ya que si uno marca incorrectamente la respuesta en la tarjeta de respuestas el puntaje de los mismo sería nulo.

```
#Clasificar por carreras
  ing.sis=subset(ingresantesFIMEES,Escuela_Profesional=="Ingenie
ría de Sistemas")
  ing.mec=subset(ingresantesFIMEES,Escuela_Profesional=="Ingenie
ría Mecánica Eléctrica")
  ing.elc=subset(ingresantesFIMEES,Escuela_Profesional=="Ingenie
ría Electrónica")
  ######crear tabla con nombre de las carreras para resumen
  Carrera <- c("Ingeniería Mecánica Eléctrica","Ingeniería 
Mecánica Eléctrica","Ingeniería Mecánica Eléctrica",
                "Ingeniería Electrónica","Ingeniería 
Electrónica","Ingeniería Electrónica",
                "Ingeniería de Sistemas","Ingeniería de 
Sistemas","Ingeniería de Sistemas")
  #Crear columna 
  Respuesta <- c("Correcta","Incorrecta","Sin 
marcar","Correcta","Incorrecta","Sin 
marcar","Correcta","Incorrecta","Sin marcar")
  #Convirtiendo los valores NA a 0
  ingresantesFIMEES [is.na(ingresantesFIMEES)]<-0
  #####SEPARACION DE DATOS PARA CREAR DENSIDAD
  for(i in 1:60) {
     nad <- paste("colR", i, sep = "")
     assign(nad,ingresantesFIMEES[,i+1])
  }
```
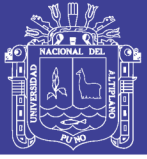

## **4.1.3. PREPARACIÓN DE LOS DATOS**

En esta fase de la metodología se trata de preparar los datos para adecuarlos a las técnicas de minería de datos que se van a emplear sobre ellos. Esto implica seleccionar el subconjunto de datos que se va a utilizar, limpiarlos para mejorar su calidad, añadir nuevos datos a partir de los existentes y darles el formato requerido por la herramienta de modelado.

#### **4.1.3.1.SELECCIONAR LOS DATOS**

En términos de registros, se van a utilizar todos los registros dentro de cada columna que compone la base de datos, ya que al ser ésta una base de datos específicamente creada para este proyecto, el número de registros que se han insertado ha sido elegido a propósito. Sin embargo, hay campos dentro de estos registros que no son necesarios para el análisis de datos de los ingresantes a la Facultad de Ingeniería Mecánica Eléctrica, Electrónica y Sistemas de la Universidad Nacional del Altiplano, por lo que se puede prescindir de algunos de ellos.

#### **4.1.3.2.LIMPIAR LOS DATOS**

En la investigación se cuenta con una base de datos que contiene toda la información necesaria para poder cumplir los objetivos del análisis de datos del desempeño académico de los ingresantes a la Facultad de Ingeniería Mecánica Eléctrica, Electrónica y Sistemas, por lo tanto, estos datos son limpios y no hay necesidad de hacer una limpieza más profunda sobre ellos.

Tampoco tenemos campos en los que falten valores, más allá de los valores nulos que aparecen cuando la información que se quiere representar no existe en caso de que los estudiantes no hayan marcado ninguna respuesta, y no se consideran como datos faltantes, sino de acuerdo al reglamento se les asigna un valor de 2 puntos extra en el puntaje.

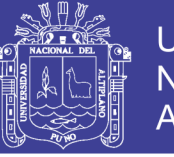

#### **MUESTRA DE PRIMERA LIMPIEZA DE DATOS**

**Tabla 4.72:** Respuestas para limpieza de datos

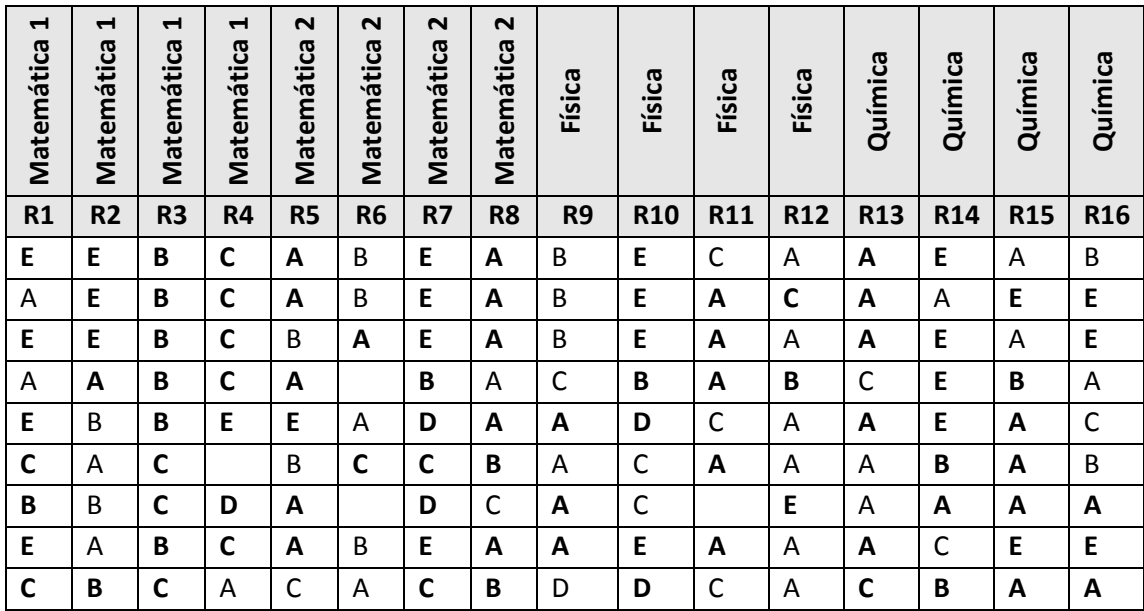

Elaborado por el equipo de trabajo

#### **4.1.3.3.CONSTRUIR LOS DATOS**

En este apartado sólo se puede destacar la transformación del campo de respuestas en valores de 0,1 y en blanco dependiendo si la respuesta es correcta, incorrecta o sin marcar.

```
##Bucle para procesar todas las respuestas correctas, 
incorrectas y nulas
  for(i in 1:60) {
     nam <- paste("Resumen.R", i, sep = "")
  assign(nam,c(length(which(ing.mec[,i+1]==1)),length(whic
h(ing.mec[,i+1]==0)),sum(is.na(ing.mec[,i+1])), 
length(which(ing.elc[,i+1]==1)),length(which(ing.elc[,i+1]=
=0)),sum(is.na(ing.elc[,i+1])), 
length(which(ing.sis[,i+1]==1)),length(which(ing.sis[,i+1]=
=0)),sum(is.na(ing.sis[,i+1]))) 
     ) }
  for(i in 1:60) {
     nam <- paste("Porcentaje", i, sep = "")
assign(nam,c(round(length(which(ing.mec[,i+1]==1))/nrow(ing
.mec)*100,2),round(length(which(ing.mec[,i+1]==0))/nrow(ing
.mec)*100,2),round(sum(is.na(ing.mec[,i+1]))/nrow(ing.mec)*
100,2), 
round(length(which(ing.elc[,i+1]==1))/nrow(ing.elc)*100,2),
round(length(which(ing.elc[,i+1]==0))/nrow(ing.elc)*100,2),
round(sum(is.na(ing.elc[,i+1]))/nrow(ing.elc)*100,2), 
round(length(which(ing.sis[,i+1]==1))/nrow(ing.sis)*100,2),
round(length(which(ing.sis[,i+1]==0))/nrow(ing.sis)*100,2),
round(sum(is.na(ing.sis[,i+1]))/nrow(ing.sis)*100,2))
              ) }
```
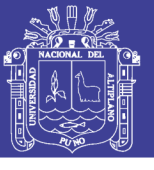

#### **DATOS DE TARJETA DE RESPUESTAS**

**Tabla 4.8:** Construcción de datos

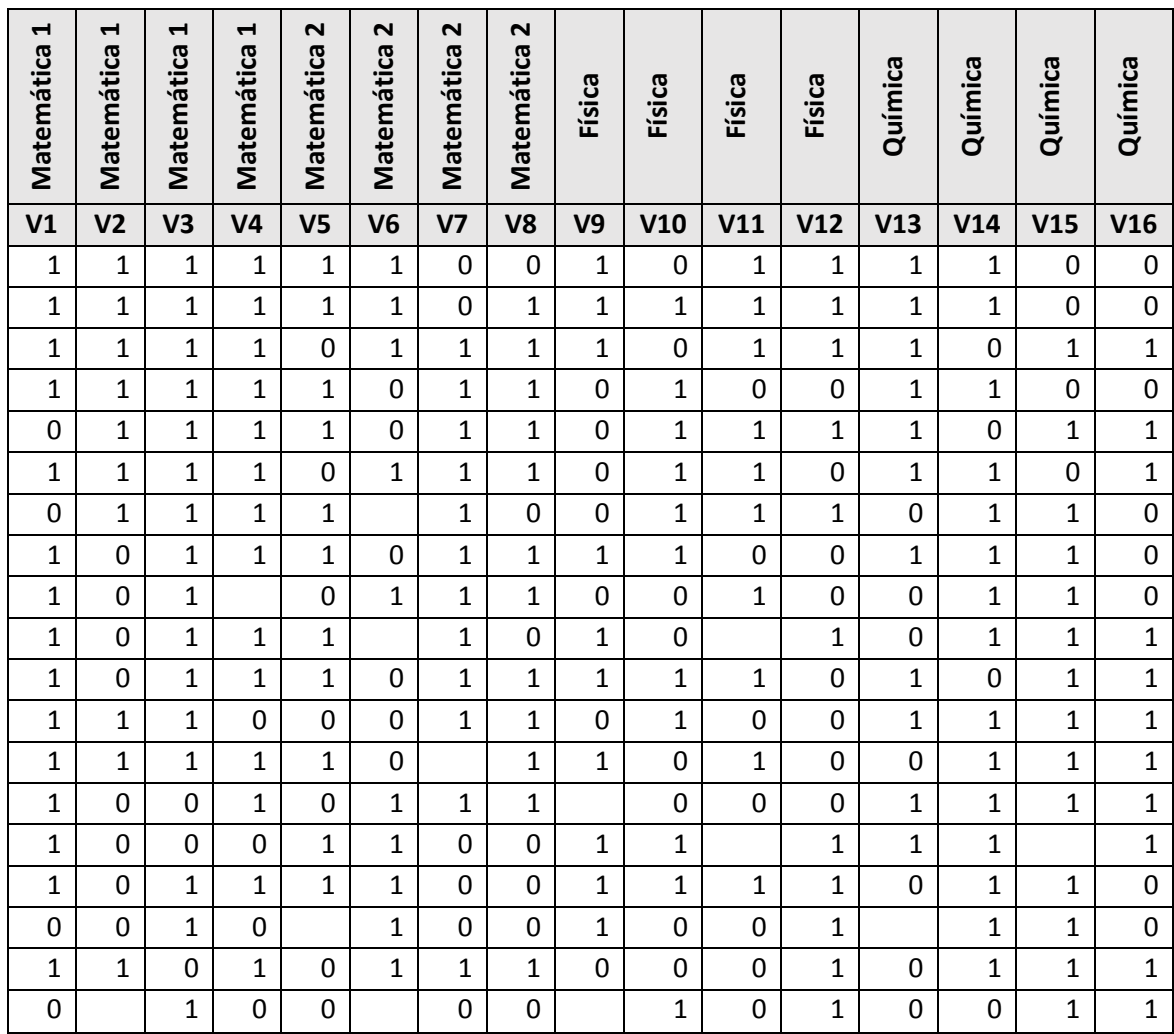

# DATOS PARA COMPARACIÓN DE CLAVES DE RESPUESTA **DATOS PARA COMPARACIÓN DE CLAVES DE RESPUESTA**

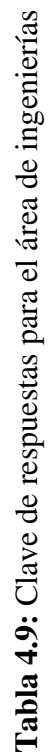

 $\overline{a}$ 

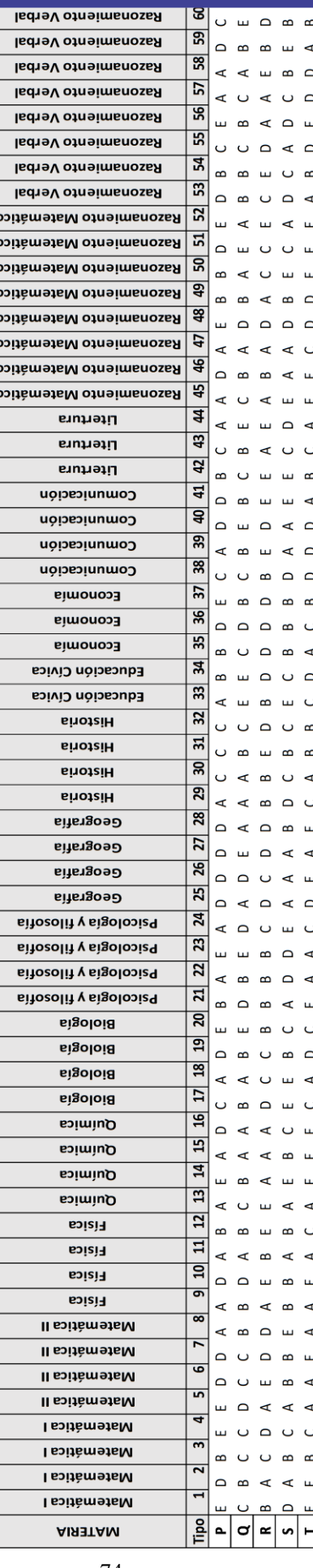

# FUENTE: Comisión Central de Admisión **FUENTE:** Comisión Central de Admisión

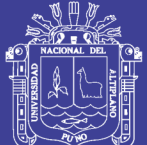

Universidad<br>Nacional del<br>Altiplano

74

No olvide citar esta tesis

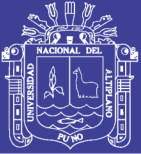

#### **4.1.3.4.INTEGRAR LOS DATOS**

No ha sido necesaria la creación de nuevas estructuras (campos, registros, etc.), ni la fusión entre las columnas, ya que en la herramienta R se puede realizar estas tareas automáticamente para las lecturas y el diseño de gráficos además de darse la lectura incluso de los datos de los ingresantes.

#### **4.1.4. MODELADO**

En esta fase de la metodología se escogerá la técnica (o técnicas) más apropiadas para los objetivos marcados de la minería de datos. A continuación, y una vez realizado un plan de prueba para los modelos escogidos, se procederá a aplicar dichas técnicas sobre los datos para generar el modelo y por último se tendrá que evaluar si dicho modelo ha cumplido los criterios de éxito o no.

#### **4.1.4.1.ESCOGER LA TÉCNICA DE ANÁLISIS**

Es viable realizar un análisis los datos del rendimiento académico de los ingresantes a la Facultad de Ingeniería Mecánica Eléctrica, Electrónica y Sistemas con el entorno de lenguaje y programación R ya que cuenta con 2 paquetes que permiten lograr los objetivos del análisis.

La técnica de análisis a utilizar es la visualización de datos a través de gráficos ya que se muestran de forma rápida y simplificada para detectar patrones en los datos, para ello se utilizarán las funciones ggplot y dplyr.

Para el nivel de asertividad se aplica la densidad de kernel a fin de generar gráficos en los que se ajusta una superficie curva uniforme sobre cada punto que representa las respuestas del ingresante por área, de manera que para su obtención el valor de superficie es más alto en la ubicación del punto y disminuirá a medida que aumente la distancia desde el punto y alcance cero en la distancia Radio de búsqueda desde el

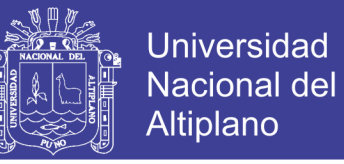

punto. Para la densidad de kernel se utilizarán las funciones ggplot y factor con los

datos previamente organizados en data frames.

#### **4.1.4.2.IMPLEMENTACIÓN DE ANALISIS**

Se realizaron las siguientes consultas para la lectura de los data frames de las respuestas y preguntas de los ingresantes a las carreras de Ingeniería Mecánica Eléctrica, Ingeniería Electrónica e Ingeniería de Sistemas por separado:

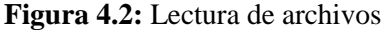

```
rm(list=ls())library(ggplot2)
library(extrafont)
#####
lecturar <- read.csv("D:/_Tesis R/Data_Postulantes_2017_2.csv", header = T)
preguntas <- read.csv("D:/ Tesis R/Cont Preguntas.csv", header = T)
Nom.preguntas <- read.csv("D:/_Tesis R/Cont_Preguntas.csv")
ingresantes <- subset(lecturar, Ingreso == "SI")
ingresantesFIMEES<-ingresantes[,c(6,90:164)]
ing.sis=subset(ingresantesFIMEES,Escuela_Profesional=="Ingeniería de Sistemas")
ing.mec=subset(ingresantesFIMEES, Escuela_Profesional=="Ingeniería Mecánica Eléctrica")
ing.elc=subset(ingresantesFIMEES,Escuela_Profesional=="Ingeniería Electrónica")
#####
```
Elaborado por el equipo de trabajo

Para obtener los gráficos iniciales se organizó la información por colores en azul (correctas), rojo (incorrectas) y verde (sin marcar) en gráficos de barras utilizando las funciones ggplot, ggtitle, geom\_text, entre otras y se almacenaron los gráficos en el ordenador con las etiquetas del área al que corresponden.

```
#####Graficar los datos 
  Lista.Preguntas = Nom.preguntas$CONTENIDOS
  direccion<-"D:/ Tesis R/Graficos/Preguntas/"
  ##
  Carreras = factor(Carrera, levels = c("Ingeniería Mecánica 
Eléctrica","Ingeniería Electrónica","Ingeniería de Sistemas"))
  #Grafico de barras de todas las preguntas
  for (i in 1:60) {
     Grafico <- ggplot(data=New.Data,aes(x=Carreras, 
y=New.Data[,i+62] ,fill=Respuesta))+
```
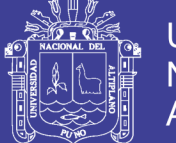

**Universidad Nacional del** Altiplano

```
 geom_bar(stat="identity",position="dodge",alpha=0.5)+
           scale_fill_manual(values=c("blue","red","green"))+
   ggtitle(paste(Nom.preguntas$PREGUNTA.N.[i],".",Lista.Preguntas[i]
   ))+
           theme_bw()+
           theme (plot.title = element_text(#family = "Comic Sans 
   MS",
             vjust = 2,#Justificacion Vertical
             face = "bold"))+
           labs(y="Porcentaje (%)")+
         geom_text(aes(y = New.Data[,i+62] , label =
   New.Data[,i+62]), 
                   position = position_dodge(width = 0.9), size=3, 
   vjust=-0.25, hjust=0.5 ,col="black") 
         ggsave(Grafico,
   file=paste(direccion,Nom.preguntas$PREGUNTA.N.[i],Lista.Preguntas
    [i],".jpg",sep = ""),
                height = 4,
                width = 6.5
         )
      }
  #Creación del Data Frame para graficar las 14 Areas
  Resumen.Areas <-
data.frame(Carrera,Respuesta,Area1,Area2,Area3,Area4,Area5,Area6,Are
a7,Area8,Area9,Area10,Area11,Area12,Area13,Area14
,Area.porcentaje1,Area.porcentaje2,Area.porcentaje3,Area.porcentaje4
,Area.porcentaje5,Area.porcentaje6,Area.porcentaje7,Area.porcentaje8
,Area.porcentaje9,Area.porcentaje10,Area.porcentaje11,Area.porcentaj
e12,Area.porcentaje13,Area.porcentaje14)
  #Grafico por Áreas
  direccion3<-"D:/_Tesis R/Graficos/Areas/"
  Areas <- Areasread$Area
  for (i in seq_along(Areas)) {
   #
     Grafico <- ggplot(data=Resumen.Areas,aes(x=Carreras, 
y=Resumen.Areas[,i+16] ,fill=Respuesta))+
       geom_bar(stat="identity",position="dodge",alpha=0.5)+
       scale_fill_manual(values=c("blue","red","green"))+
       ggtitle(paste(Areasread$Numero[i],Areas[i]))+
       theme_bw()+
       theme (plot.title = element_text(#family = "Comic Sans MS",
                                        vjust = 2,#Justificacion 
Vertical
                                         face = "bold"))+
       labs(y="Porcentaje (%)")+
```
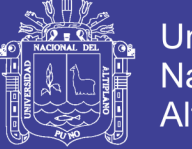

```
Universidad
Nacional del
Altiplano
```

```
 geom_text(aes(y = Resumen.Areas[,i+16] , label =
Resumen.Areas[,i+16]), 
                 position = position_dodge(width = 0.9), size=3, 
vjust=-0.25, hjust=0.5 ,col="black")
     print(Grafico)
     ggsave(Grafico,
file=paste(direccion3,Areasread$Numero[i],Areas[i],".jpg",sep = ""),
           height = 4,
            width = 7
     )
  }
  #dataframes de la densidad en areas
  Densi.data1_8 <-
data.frame(densi.area1,densi.area2[,2],densi.area3[,2],densi.area4[,
2],densi.area5[,2],densi.area6[,2],densi.area7[,2], 
densi.area8[,2])
  Densi.data9 <- data.frame(densi.area9)
  Densi.data10 <- data.frame(densi.area10)
  Densi.data11 <- data.frame(densi.area11)
  Densi.data12 <- data.frame(densi.area12)
  Densi.data13 <- data.frame(densi.area13)
  Densi.data14 <- data.frame(densi.area14)
  #------------Grafico Desidad Areas 1 8----------
  direccion2<-"D:/_Tesis R/Graficos/Densidad/"
  for (i in 1:8) {
  Densidad1_8<- ggplot(Densi.data1_8, aes(x=Densi.data1_8[,i+1], 
color=Densi.data1_8$ingresantesFIMEES...1.))+
     geom_line(size=0.7,stat = "density",adjust = 2.3)+
  ggtitle(paste(Areasread$Numero[i],".",Areasread$Area[i]))+
       scale_color_discrete(name='Carreras')+
       theme (plot.title = element_text(#family = "Comic Sans MS",
         vjust = 2,#Justificacion Vertical
         face = "bold"))+
       labs(y="Densidad")+
       scale_x_continuous(name = "Nivel de Asertividad")
     print(Densidad1_8)
  ggsave(Densidad1_8,
ile=paste(direccion2,Areasread$Numero[i],Areasread$Area[i],".jpg",se
p = ""),
           height = 4,
            width = 6.5
   )
  }
```
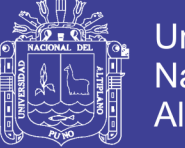

## Universidad Nacional del Altiplano

#### - **PONDERACIÓN DE ÁREAS EN NIVEL DE CUMPLIMIENTO**

Para obtener el nivel de cumplimento del perfil del ingresante se calculó la ponderación del nivel de cumplimiento detalladas por carreras en las tablas del Anexo 3 en las cuales se tienen:

- **PONDERACIÓN:** Es la ponderación asignada para las respuestas correctas del examen dependiendo del área.
- **PORCENTAJE:** Equivalente al puntaje perfecto del examen en modalidad general entre el porcentaje de preguntas que representa cada área.
- **PORC.INDIVIDUAL:** Es el porcentaje que representa la pregunta respecto a la ponderación entre el porcentaje anterior.
- **PORC.OBTENIDO:** Representa a la ponderación de cada pregunta entre el porcentaje de la segunda columna y representa al nivel de asertividad en la pregunta analizada.

#### **4.1.5. EVALUACIÓN**

En esta fase de la metodología se intentan evaluar los modelos generados, pero en esta ocasión la evaluación se hace desde el punto de vista del objetivo de negocio en lugar de los objetivos de minería de datos. Una vez realizada esta evaluación, se debe decidir si los objetivos han sido cumplidos y de ser así se puede avanzar a la fase de implantación, de lo contrario se tendría que identificar cualquier factor que se haya podido pasar por alto y hacer una revisión del proceso.

#### **4.1.5.1.EVALUAR LOS RESULTADOS**

Desde el punto de vista del negocio, se logró organizar los datos de los ingresantes para determinar el nivel de cumplimiento del perfil del ingresante.

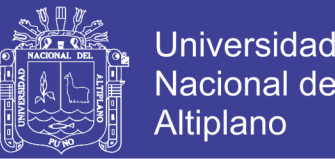

Además, para poder calificar como aceptable o no los resultados se tiene una base objetiva , como lo son los indicadores estadísticos descritos en el apartado 4.3 del presente trabajo con base en la información obtenida en el anexo 3, para comprobar que estos resultado son correctos se dispusieron datos de prueba final en los que se asignaron todas las respuestas correctas y se obtuvo el nivel en un porcentaje casi perfecto y opuestamente se realizó la prueba con otros datos comprobándose que el modelo también es aplicable con información variada. En cualquier caso, basándonos en los indicadores obtenidos mediante la herramienta de minería de datos, a continuación, podemos hacer una evaluación de cada modelo para así descartar aquel que no cumpla con unos requisitos mínimos.

#### • **OBJETIVO 1**

Organizar los datos del desempeño académico de los ingresantes a las escuelas profesionales de la facultad de Ingeniería Mecánica Eléctrica, Electrónica y Sistemas.

Se organizaron satisfactoriamente los datos en la fase 1 y fase 2, formateando y reemplazando datos de las respuestas de los ingresantes como se puede observar en las tablas 6, tabla 8 y tabla 10 de la presente investigación.

#### • **OBJETIVO 2**

Procesar los datos del desempeño académico de los ingresantes a las escuelas profesionales de la facultad de Ingeniería Mecánica Eléctrica, Electrónica y Sistemas.

Se procesaron satisfactoriamente los datos del desempeño académico de los ingresantes y se obtuvieron gráficos que posteriormente fueron analizados e interpretados en el apartado 4.3.

#### • **OBJETIVO 3**

Determinar el nivel de cumplimiento del perfil del ingresante a la Facultad de Ingeniería Mecánica Eléctrica, Electrónica y Sistemas.

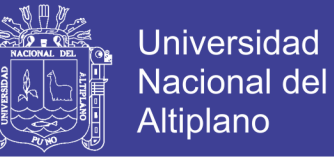

Se determino el nivel de cumplimiento en base a la ponderación de las preguntas con los porcentajes de asertividad de las respuestas de los ingresantes.

#### **4.1.5.2.DETERMINAR LOS PROXIMOS PASOS**

Como siguiente paso se tiene la interpretación de los resultados del análisis de datos del desempeño académico de los ingresantes a la Facultad de Ingeniería Mecánica Eléctrica, Electrónica y Sistemas en función al perfil del ingresante al área de ciencias de la ingeniería de la Universidad Nacional del Altiplano.

#### **4.1.6. IMPLANTACIÓN**

Esta es la última fase de la metodología CRISP-DM y el objetivo de la misma es el de explicar al cliente como poner en funcionamiento el proyecto que se ha construido en las fases anteriores, así como exponer los resultados obtenidos al cliente de forma que lo pueda entender fácilmente lo cual se puede mostrar en los resultados del presente.

# **4.2.ORGANIZACIÓN DE LA INFORMACIÓN DE LOS INGRESANTES A LA FACULTAD DE INGENIERÍA MECÁNICA ELÉCTRICA, ELECTRÓNICA Y SISTEMAS DE LA UNIVERSIDAD NACIONAL DEL ALTIPLANO**

La organización de los datos obtenidos par la muestra se desarrolló en la fase 2: Comprensión de los datos y fase 3: preparación de los datos de la metodología CRISP-DM en los que se puede observar que se realiza la recolección inicial de los datos para poder establecer un primer contacto con el problema, familiarizarse con los datos y averiguar su calidad, así como identificar las relaciones más evidentes para formular las primeras hipótesis.

Cabe indicar que se tuvo que organizar y utilizar el contenido de las tarjetas de respuestas de estudiantes ingresantes a la Facultad de Ingeniería Mecánica Eléctrica,

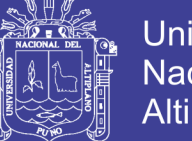

**Universidad** Altiplano

Electrónica y Sistemas, lo cual conlleva una serie de restricciones de acceso a la información personal de los ingresantes, tomando en cuenta que el objetivo de la investigación es realizar el análisis lo más real posible, por lo que se les asigno un código de ingresante.

Por otra parte, debido a la gran cantidad de registros que es necesario analizar para poder hacer un trabajo de minería de datos con éxito y que la información coincida, la opción de insertar los registros manualmente uno a uno en la base de datos no era viable, por lo que se optó por crear una distribución aleatoria con resultados de los ingresantes.

En la organización de los datos con R se obtuvieron la Tabla 4.8 y Tabla 4.9 en forma íntegra y listos para ser procesados en el script para Rstudio. Se observa que los datos extraídos de la base de datos permiten el procesamiento de datos, mediante la utilización de la herramienta R en la que se destaca la existencia de una gran comunidad de usuarios que realizan aportes para ampliar la funcionalidad del software.

En la implementación se tiene la aplicación de los paquetes dplyr y ggplot2, el primero de ellos proporciona una forma bastante ágil de manejar los ficheros de datos de R, incluye un conjunto de comandos que coinciden con las acciones más comunes que se realizan sobre un conjunto de datos. Lo que hace que la sintaxis sea especialmente clara es la correspondencia tan nítida entre el comando y la acción.

En el análisis desarrollado con la Metodología CRISP – DM se tiene las fases 4: modelado, fase 5: evaluación y fase 6: implementación en las que se realiza el proceso de los datos detallándose en cada uno de estas partes utilizando la herramienta R.

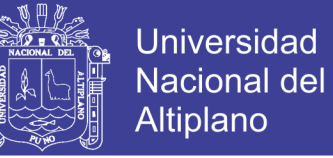

# **4.3.GRAFICOS E INTERPRETACIÓN DEL NIVEL DE CUMPLIMIENTO DEL PERFIL DEL INGRESANTE A LA FACULTAD DE INGENIERÍA MECÁNICA ELÉCTRICA, ELECTRÓNICA Y SISTEMAS DE LA UNIVERSIDAD NACIONAL DEL ALTIPLANO.**

Una vez realizado el análisis y sectorización de datos del rendimiento académico de la muestra compuesta por los ingresantes a la Facultad de Ingeniería Mecánica Eléctrica, Electrónica y Sistemas en el examen general Mayo-2017, se pudo observar los niveles de rendimiento en las 14 áreas que comprendió esta prueba, la información en mención se describe a continuación:

# **4.3.1. NIVEL DE CUMPLIMIENTO EN MATEMÁTICA I DE LOS INGRESANTES A LA FACULTAD DE INGENIERÍA MECÁNICA ELÉCTRICA, ELECTRÓNICA Y SISTEMAS RESPECTO AL PERFIL DEL INGRESANTE**

De acuerdo al perfil del ingresante de la Tabla 2 del presente trabajo como también está establecido en el Prospecto de Admisión del examen general Mayo-2017, se detalla que en el Área de Matemática I, el estudiante Razona y demuestra proposiciones matemáticas y representa, analiza e interpreta datos matemáticos contextualizados.

En cuanto a la Facultad de Ingeniería Mecánica Eléctrica, Electrónica y Sistemas se obtuvieron los siguientes resultados del análisis y sectorización a nivel general:

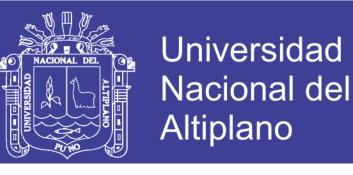

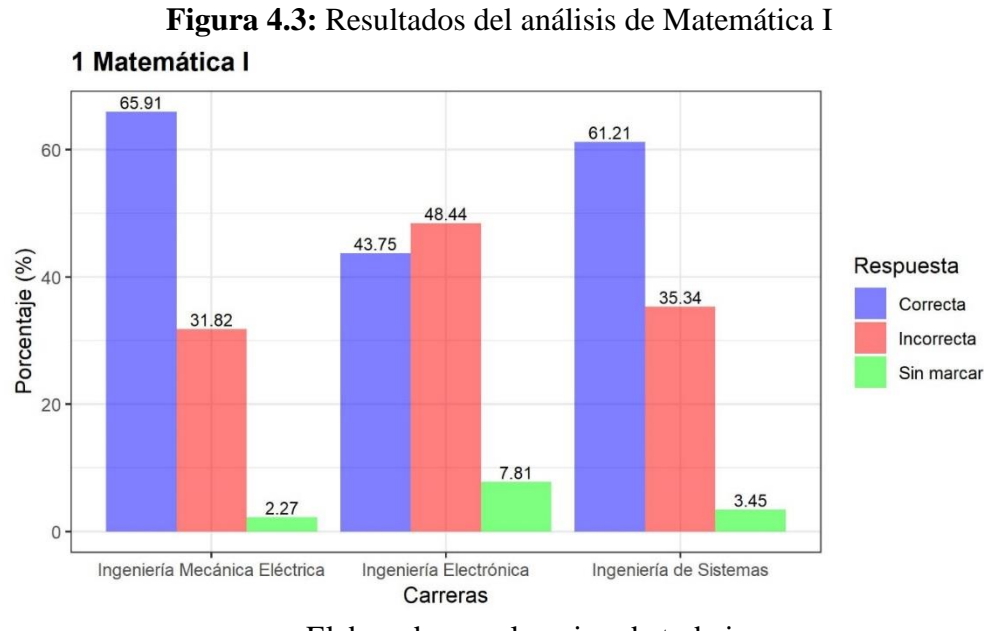

Elaborado por el equipo de trabajo

En el área de Matemática I se puede considerar que en la Escuela Profesional de Ingeniería Mecánica Eléctrica se tiene un 66% de respuestas correctas, 32% de respuestas incorrectas y 2% de respuestas en blanco. Por otra parte, en la Escuela Profesional de Ingeniería Electrónica se tiene 44% de respuestas correctas, 48% de respuestas incorrectas y 8% de respuestas en blanco. Finalmente, en la Escuela Profesional de Ingeniería de Sistemas se tiene 61% de respuestas correctas, 35% de respuestas incorrectas y 8% de respuestas en blanco.

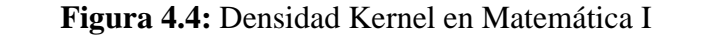

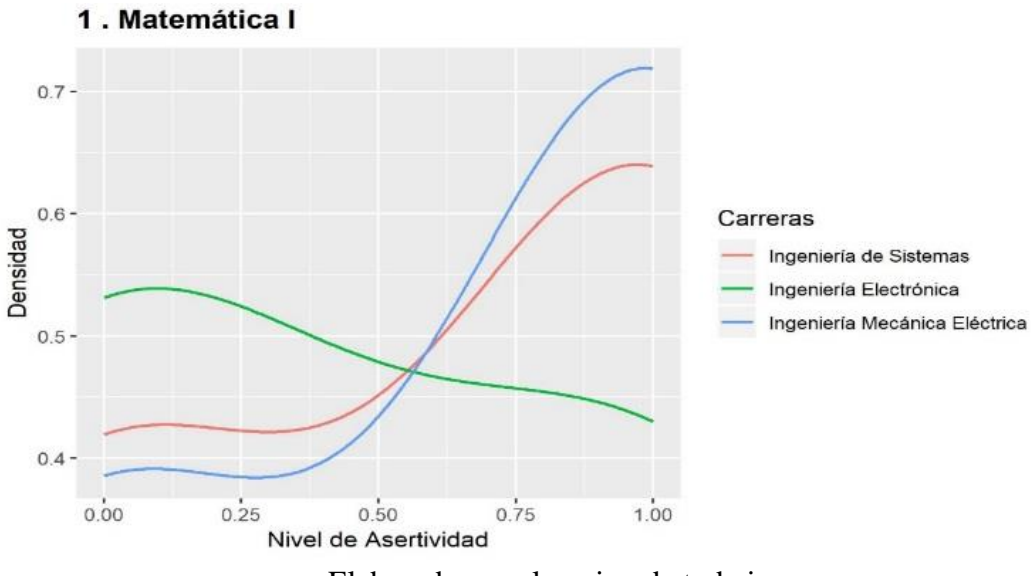

Elaborado por el equipo de trabajo

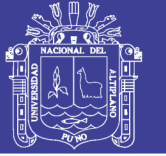

En el gráfico se puede visualizar la densidad Kernel del nivel de asertividad correspondiente a las preguntas de Matemática I. Se denota el cumplimiento de los requerimientos expuestos para la realización del gráfico sobre dos parámetros clave: la función Kernel o núcleo y el ancho de banda para el Área de Matemática I en la Escuela Profesional de Ingeniería Mecánica Eléctrica con el mayor número de respuestas correctas, seguido de Ingeniería de Sistemas y con menor densidad de respuestas correctas la Escuela Profesional de Ingeniería Electrónica.

Es importante considerar que de acuerdo al reglamento de admisión del Año 2017 que se encuentra en el Anexo 2, se establece que en el área de Matemática I se tienen 4 preguntas de los siguientes temas:

- 1. Ecuaciones Lineales, Cuadráticas y de Grado Superior
- 2. Inecuaciones Lineales, Cuadráticas, Polinómicas y Racionales
- 3. Factorización, Racionalización y Radicación
- 4. Expresiones Algebraicas, Polinomios y operaciones

Se realizó el análisis haciendo uso de Lenguaje R de cada uno de los temas del área de Matemática I; obteniendo los siguientes resultados:

**Figura 4.5:** Resultado de análisis de Ecuaciones lineales, cuadráticas y de grado superior

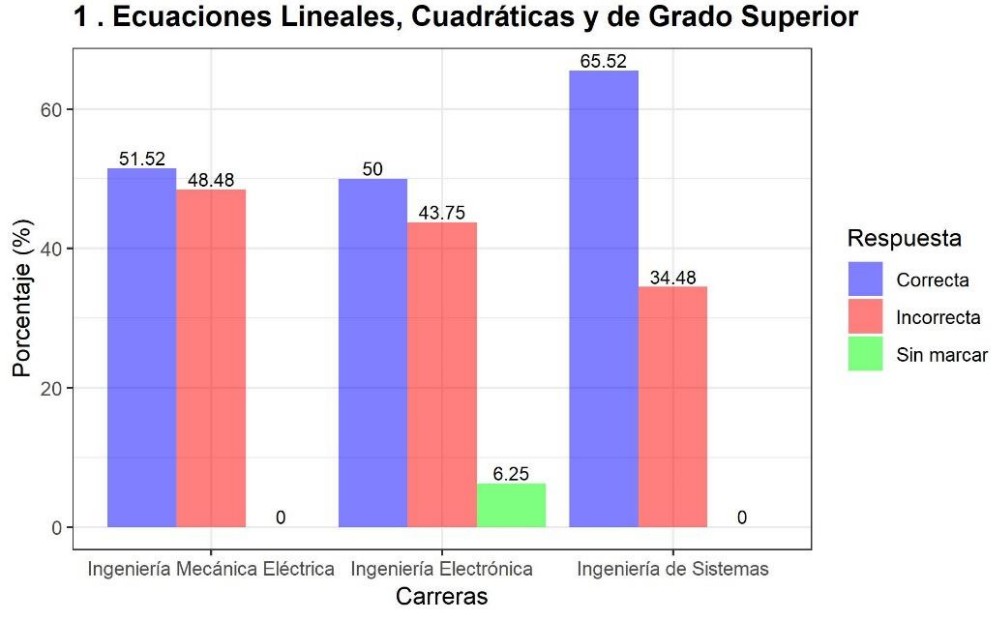

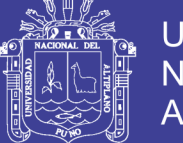

Universidad Nacional del Altiplano

En la pregunta N° 1 del tema Ecuaciones Lineales, Cuadráticas y de Grado Superior se obtuvo como resultado que en la Escuela Profesional de Ingeniería Mecánica Eléctrica se tiene un 52% de respuestas correctas, 48% de respuestas incorrectas y ninguna respuesta en blanco. Por otra parte, la Escuela Profesional de Ingeniería Electrónica tiene un 50% de respuestas correctas, 44% de respuestas incorrectas y 6% de respuestas en blanco. Finalmente, en la Escuela Profesional de Ingeniería de Sistemas se tiene un 66% de respuestas correctas 33% de respuestas incorrectas y 1% de respuestas en blanco, todo ello de acuerdo a la Figura 5.

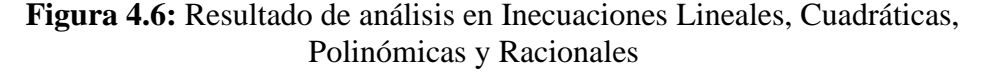

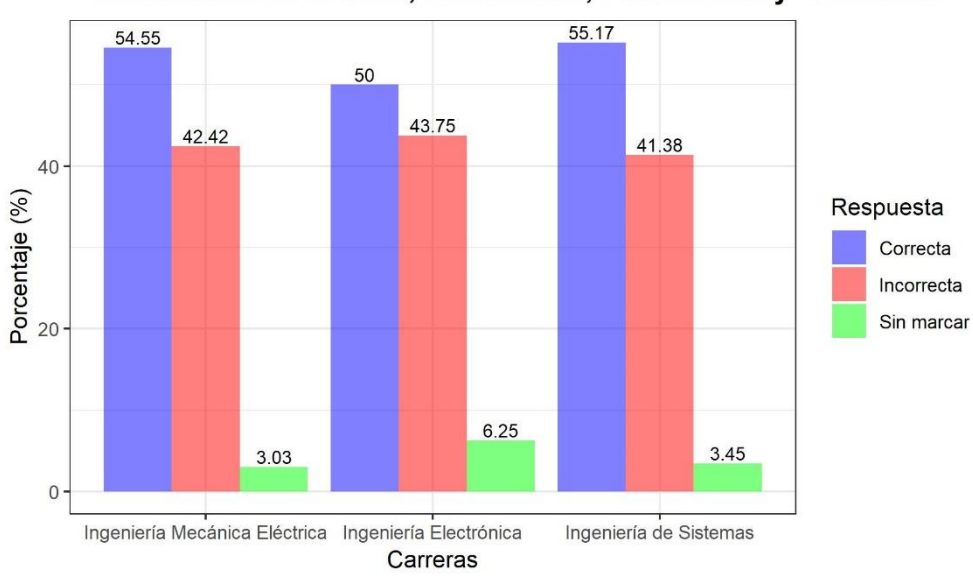

2. Inecuaciones Lineales, Cuadráticas, Polinómicas y Racionales

Elaborado por el equipo de trabajo

En la pregunta N° 2 del tema Inecuaciones Lineales, Cuadráticas, Polinómicas y Racionales se obtuvo como resultado que en la Escuela Profesional de Ingeniería Mecánica Eléctrica se tiene un 55% de respuestas correctas, 42% de respuestas incorrectas y 3% de respuestas en blanco. Por otra parte, en la Escuela Profesional de Ingeniería Electrónica tiene un 50% de respuestas correctas, 44% de respuestas incorrectas y 6% de respuestas en blanco. Finalmente, en la Escuela Profesional de Ingeniería de Sistemas se tiene un 55% de respuestas correctas 41% de respuestas incorrectas y 4% de respuestas en blanco, todo ello de acuerdo a la Figura 4.6.

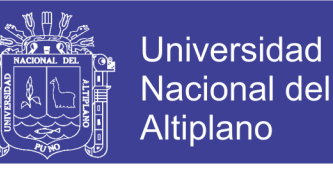

**Figura 4.7:** Factorización, Racionalización y Radicación

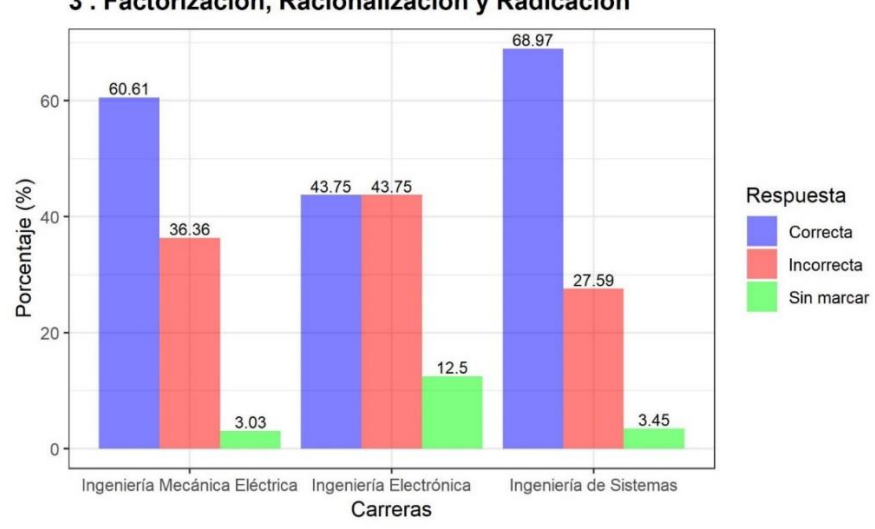

#### 3. Factorización, Racionalización y Radicación

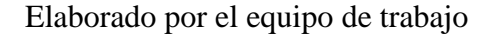

En la pregunta N° 3 del tema Factorización, Racionalización y Radicación se obtuvo como resultado que en la Escuela Profesional de Ingeniería Mecánica Eléctrica se tiene un 61% de respuestas correctas, 36% de respuestas incorrectas y 3% de respuestas en blanco. Por otra parte, en la Escuela Profesional de Ingeniería Electrónica se tiene un 44% de respuestas correctas, 44% de respuestas incorrectas y 12% de respuestas en blanco. Finalmente, en la Escuela Profesional de Ingeniería de Sistemas se tiene un 69% de respuestas correctas 28% de respuestas incorrectas y 3% de respuestas en blanco, todo ello de acuerdo a la Figura 4.7.

**Figura 4.8:** Resultado de análisis de Expresiones Algebraicas, Polinomios y operaciones

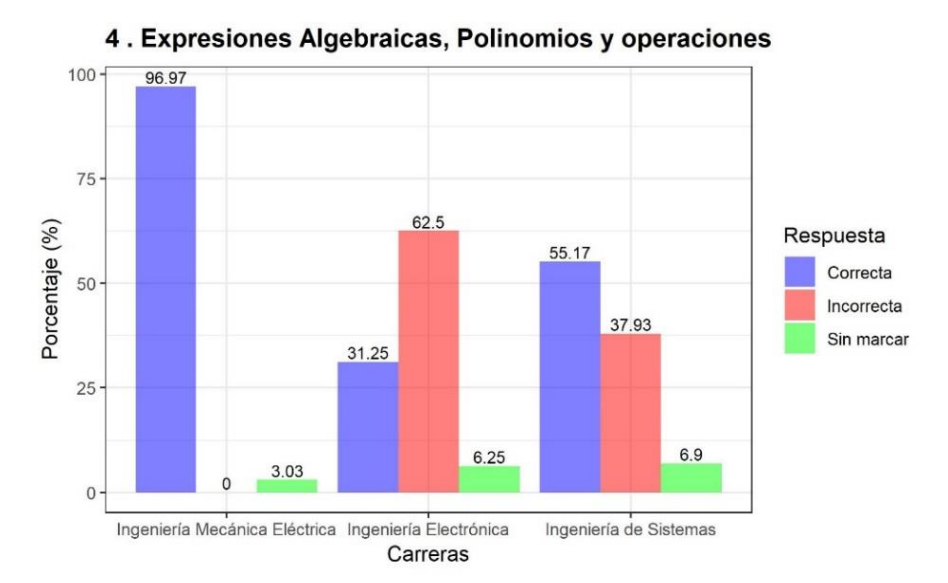

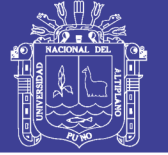

En la pregunta 4 del tema Expresiones Algebraicas, Polinomios y operaciones se obtuvo como resultado que en la Escuela Profesional de Ingeniería Mecánica Eléctrica se tiene un 97% de respuestas correctas, 0% de respuestas incorrectas y 3% de respuestas en blanco. Por otra parte, en la Escuela Profesional de Ingeniería Electrónica se tiene un 31% de respuestas correctas, 62% de respuestas incorrectas y 6% de respuestas en blanco. Finalmente, en la Escuela Profesional de Ingeniería de Sistemas se tiene un 55% de respuestas correctas 38% de respuestas incorrectas y 7% de respuestas en blanco, todo ello se muestra en la figura 4.8.

# **4.3.2. NIVEL DE CUMPLIMIENTO EN MATEMÁTICA II DE LOS INGRESANTES A LA FACULTAD DE INGENIERÍA MECÁNICA ELÉCTRICA, ELECTRÓNICA Y SISTEMAS RESPECTO AL PERFIL DEL INGRESANTE**

De acuerdo al perfil del ingresante de la Tabla 2 del presente trabajo como también está establecido en el Prospecto de Admisión del examen general Mayo-2017, se detalla que en el Área de Matemática II, el estudiante Razona y demuestra proposiciones matemáticas y representa, analiza e interpreta datos matemáticos contextualizados. En cuanto a la Facultad de Ingeniería Mecánica Eléctrica, Electrónica y Sistemas se obtuvieron los siguientes resultados del análisis y sectorización de los datos de los ingresantes a nivel general:

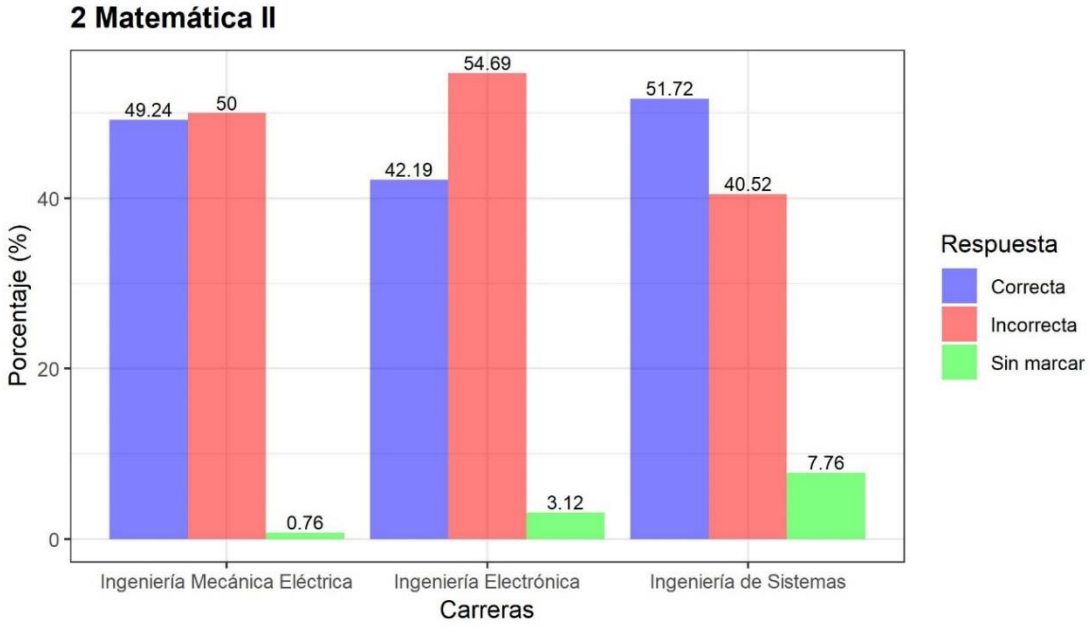

**Figura 4.9:** Resultado del Análisis de Matemática II

Elaborado por el equipo de trabajo

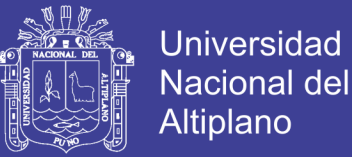

En el área de Matemática II se puede considerar que en la Escuela Profesional de Ingeniería Mecánica Eléctrica se tiene un 49% de respuestas correctas, 50% de respuestas incorrectas y 1% de respuestas en blanco. Por otra parte, en la Escuela Profesional de Ingeniería Electrónica se tiene 42% de respuestas correctas, 55% de respuestas incorrectas y 3% de respuestas en blanco. Finalmente, en la Escuela Profesional de Ingeniería de Sistemas se tiene 52% de respuestas correctas, 41% de respuestas incorrectas y 7% de respuestas en blanco.

**Figura 4.10:** Densidad de Kernel en Matemática II

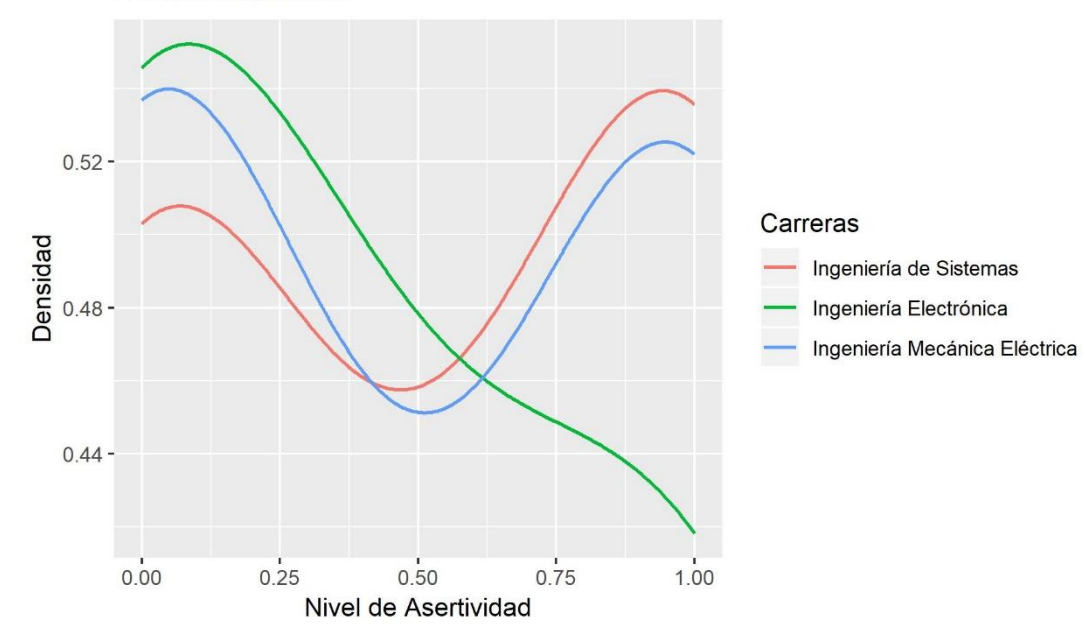

2. Matemática II

Elaborado por el equipo de trabajo

En el gráfico se puede visualizar la densidad Kernel del nivel de asertividad correspondiente a las preguntas de Matemática II. Se denota el cumplimiento de los requerimientos expuestos para la realización del gráfico sobre dos parámetros clave: la función Kernel o núcleo y el ancho de banda para el Área de Matemática II. La Escuela Profesional de Ingeniería de Sistemas cuenta con la mayor densidad de respuestas correctas, seguido de Ingeniería Mecánica Eléctrica y con menor densidad de respuestas correctas la Escuela Profesional de Ingeniería Electrónica.

De acuerdo al reglamento de admisión del Año 2017 que se encuentra en el Anexo 2, se establece que en el área de Matemática II se tienen 4 preguntas de los siguientes temas:

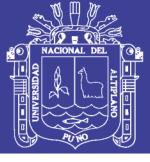

- 1. Segmentos y Ángulos geométricos
- 2. Geometría analítica
- 3. Funciones trigonométricas
- 4. Triángulos

Se realizó el análisis haciendo uso de Lenguaje R de cada uno de los temas del área de Matemática II; obteniendo los siguientes resultados:

**Figura 4.11:** Resultado de análisis de Segmentos y Ángulos geométricos

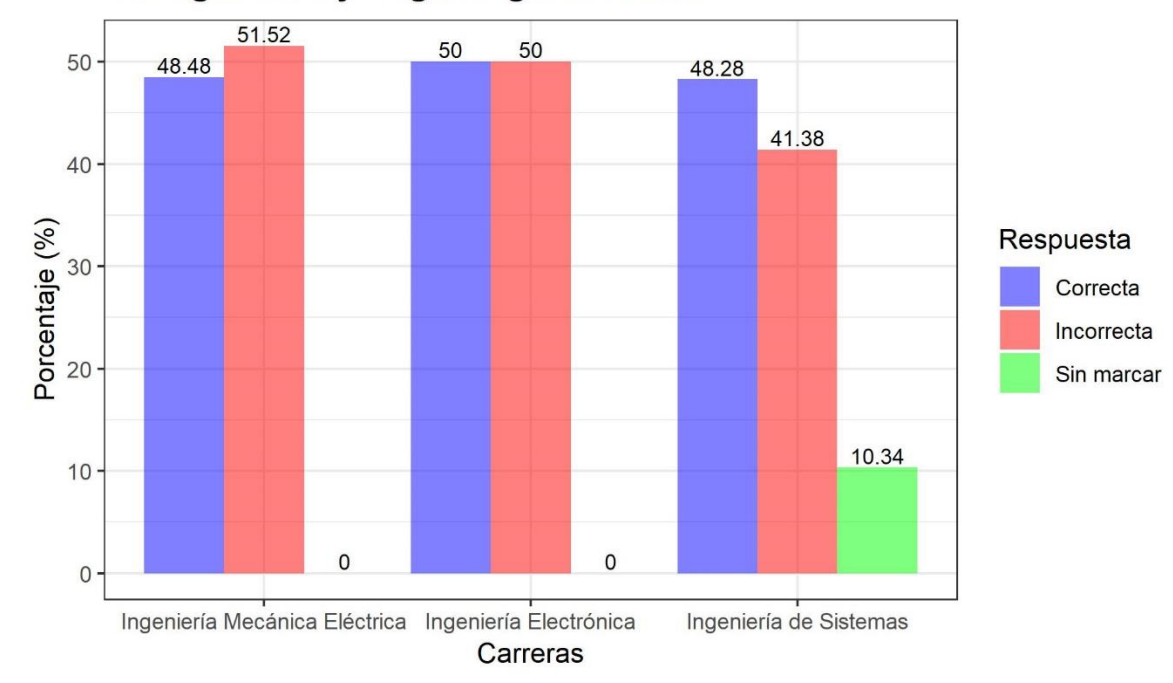

#### 5. Segmentos y Ángulos geométricos

#### Elaborado por el equipo de trabajo

En la pregunta N° 5 del tema Segmentos y Ángulos geométricos se obtuvo como resultado que en la Escuela Profesional de Ingeniería Mecánica Eléctrica se tiene un 48% de respuestas correctas, 52% de respuestas incorrectas y ninguna respuesta en blanco. Por otra parte, en la Escuela Profesional de Ingeniería Electrónica se tiene un 50% de respuestas correctas, 50% de respuestas incorrectas y ninguna respuesta en blanco. Finalmente, en la Escuela Profesional de Ingeniería de Sistemas se tiene un 48% de respuestas correctas 41% de respuestas incorrectas y 11% de respuestas en blanco, todo ello se muestra en la Figura 4.11.

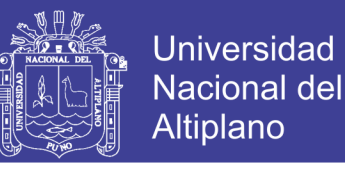

**Figura 4.12:** Resultado de análisis de Geometría analítica

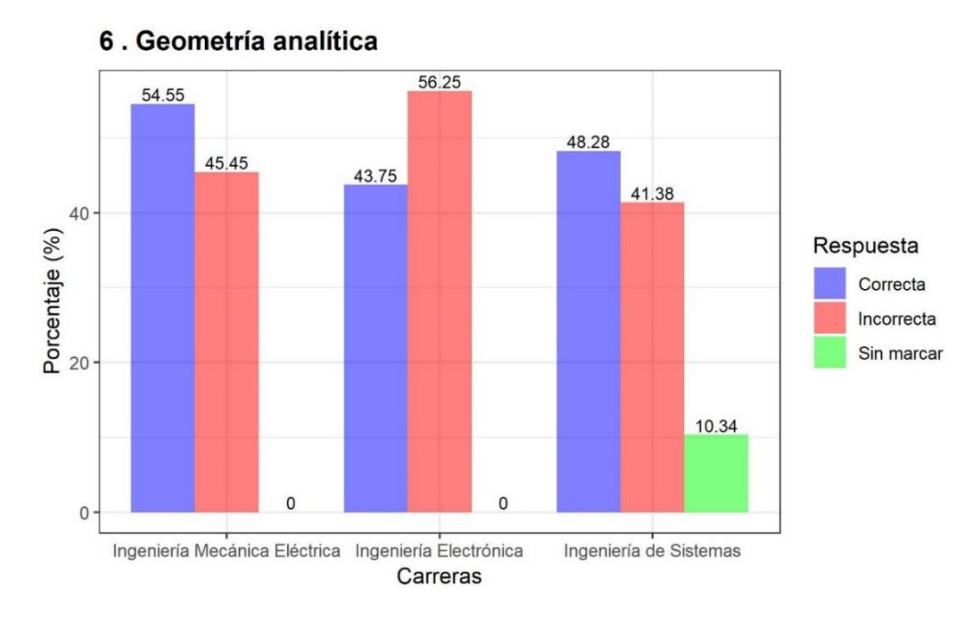

Elaborado por el equipo de trabajo

En la pregunta N° 6 del tema Geometría analítica se obtuvo como resultado que en la Escuela Profesional de Ingeniería Mecánica Eléctrica se tiene un 55% de respuestas correctas, 45% de respuestas incorrectas y ninguna respuesta en blanco. Por otra parte, la Escuela Profesional de Ingeniería Electrónica tiene un 44% de respuestas correctas, 56% de respuestas incorrectas y ninguna respuesta en blanco. Finalmente, en la Escuela Profesional de Ingeniería de Sistemas se tiene un 48% de respuestas correctas 42% de respuestas incorrectas y 10% de respuestas en blanco, todo ello de acuerdo a la Figura 4.12.

**Figura 4.13:** Resultado de análisis de Funciones trigonométricas

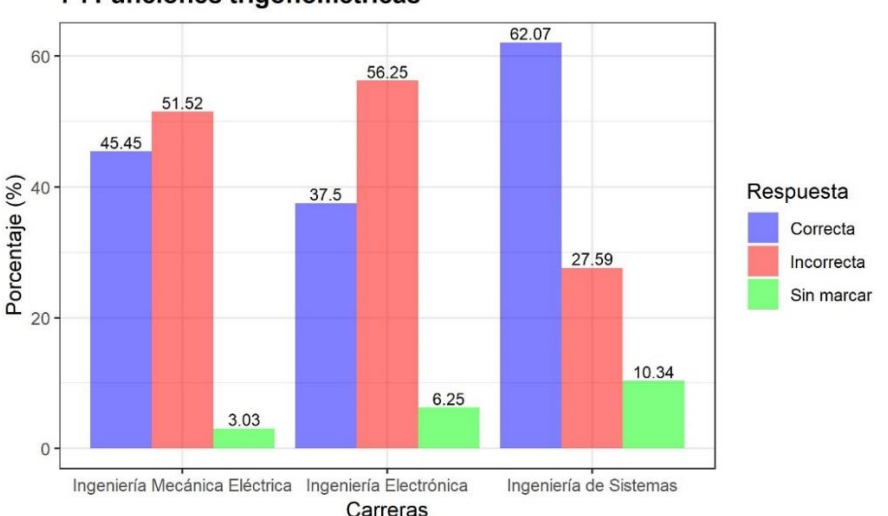

#### 7. Funciones trigonométricas

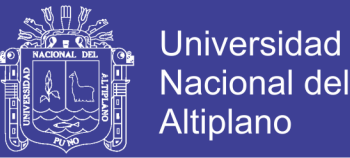

En la pregunta  $N^{\circ}$  7 del tema Funciones trigonométricas se obtuvo como resultado que en la Escuela Profesional de Ingeniería Mecánica Eléctrica se tiene un 45% de respuestas correctas, 52% de respuestas incorrectas y 3% de respuestas en blanco. Por otra parte, en la Escuela Profesional de Ingeniería Electrónica se tiene un 38% de respuestas correctas, 56% de respuestas incorrectas y 6% de respuestas en blanco. Finalmente, en la Escuela Profesional de Ingeniería de Sistemas se tiene un 62% de respuestas correctas 28% de respuestas incorrectas y 10% de respuestas en blanco, todo ello de acuerdo a la Figura 4.13.

**Figura 4.14:** Resultado de análisis de Triángulos

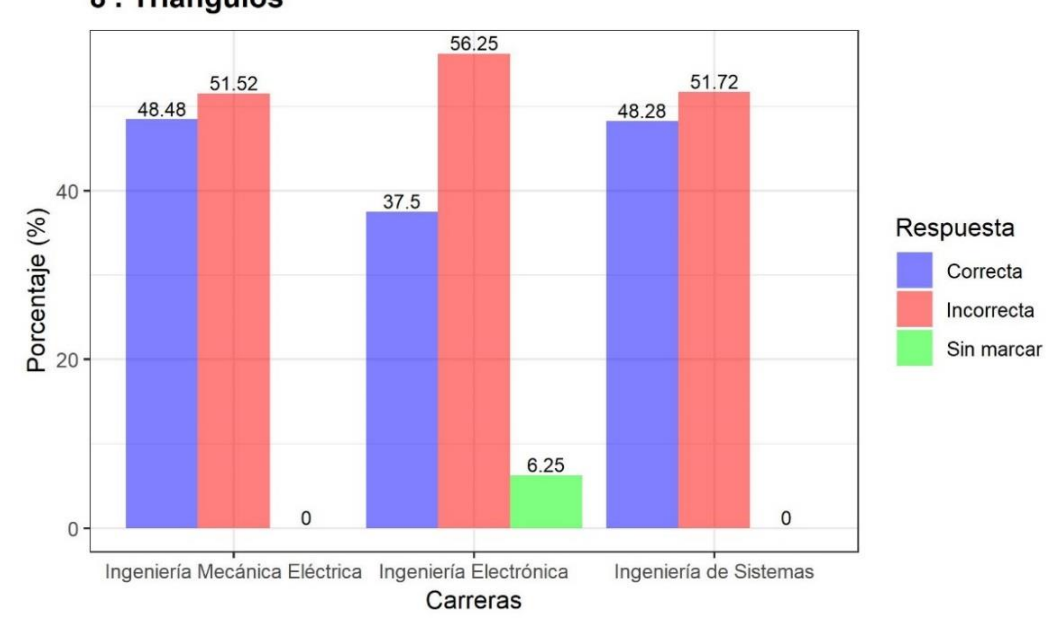

## 8. Triángulos

#### Elaborado por el equipo de trabajo

En la pregunta N° 8 del tema Triángulos se obtuvo como resultado que en la Escuela Profesional de Ingeniería Mecánica Eléctrica se tiene un 48% de respuestas correctas, 52% de respuestas incorrectas y ninguna respuesta en blanco. Por otra parte, en la Escuela Profesional de Ingeniería Electrónica se tiene un 38% de respuestas correctas, 56% de respuestas incorrectas y 6% de respuestas en blanco. Finalmente, en la Escuela Profesional de Ingeniería de Sistemas se tiene un 48% de respuestas correctas 52% de respuestas incorrectas y ninguna respuesta en blanco, todo ello se observa en la Figura 4.14.

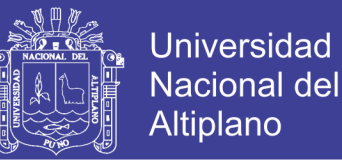

# **4.3.3. NIVEL DE CUMPLIMIENTO EN FÍSICA DE LOS INGRESANTES A LA FACULTAD DE INGENIERÍA MECÁNICA ELÉCTRICA, ELECTRÓNICA Y SISTEMAS RESPECTO AL PERFIL DEL INGRESANTE**

De acuerdo al perfil del ingresante de la Tabla 2 del presente trabajo como también está establecido en el Prospecto de Admisión del examen general Mayo-2017, se detalla que en el Área de Física el estudiante interpreta la información y resuelve problemas de ciencia, tecnología y ambiente.

En cuanto a la Facultad de Ingeniería Mecánica Eléctrica, Electrónica y Sistemas se obtuvieron los siguientes resultados del análisis y sectorización a nivel general:

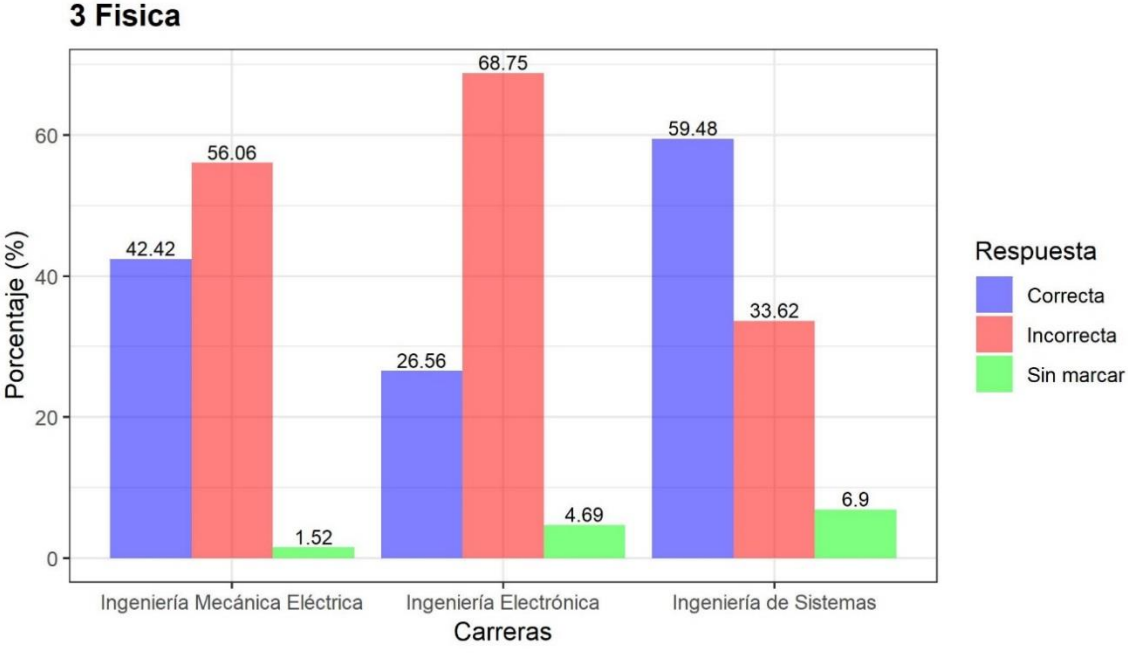

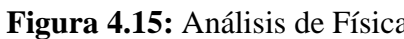

Elaborado por el equipo de trabajo

En el área de Física se puede considerar que en la Escuela Profesional de Ingeniería Mecánica Eléctrica se tiene un 42% de respuestas correctas, 56% de respuestas incorrectas y 2% de respuestas en blanco. Por otra parte, en la Escuela Profesional de Ingeniería Electrónica se tiene 27% de respuestas correctas, 68% de respuestas incorrectas y 5% de respuestas en blanco. Finalmente, en la Escuela Profesional de Ingeniería de Sistemas se tiene 59% de respuestas correctas, 34% de respuestas incorrectas y 7% de respuestas en blanco.

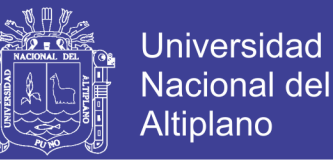

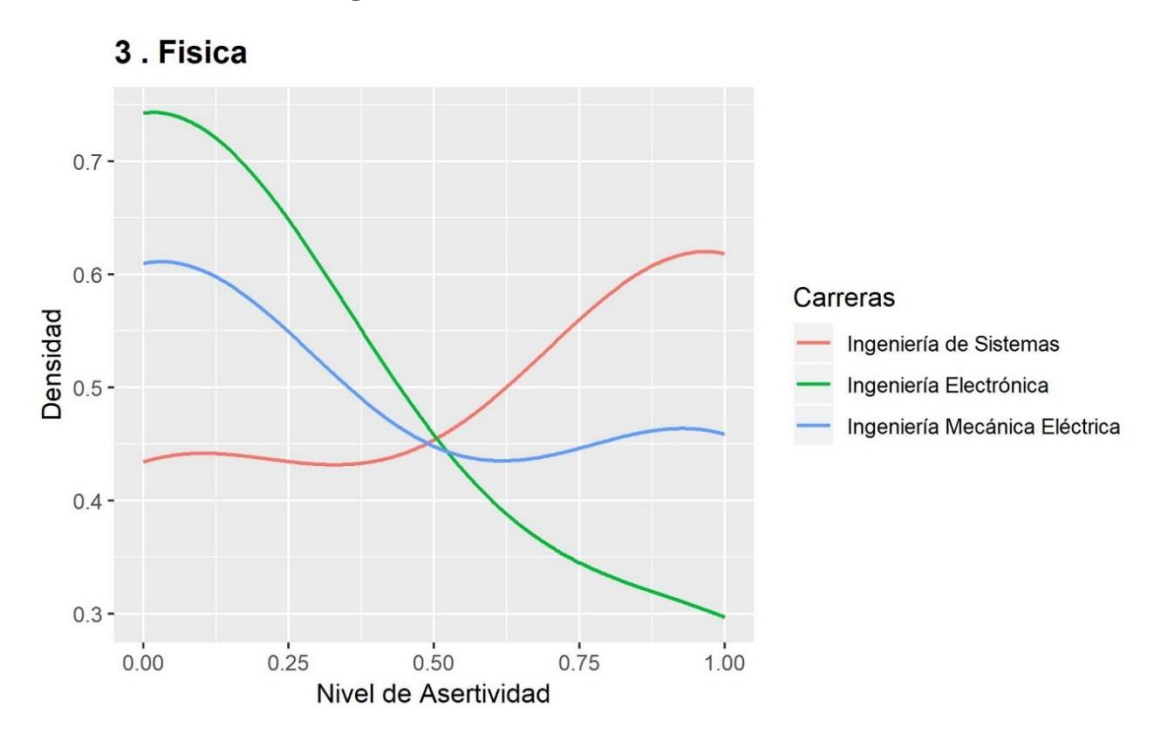

**Figura 4.16:** Densidad Kernel en Física

Elaborado por el equipo de trabajo

En el presente gráfico se puede visualizar la densidad Kernel del nivel de asertividad correspondiente a las preguntas de Física. Se denota el cumplimiento de los requerimientos expuestos para la realización del gráfico sobre dos parámetros clave: la función Kernel o núcleo y el ancho de banda. Para el área de Física en la Escuela Profesional de Ingeniería de Sistemas se obtuvo la mayor densidad de respuestas correctas, seguido de Ingeniería Mecánica Eléctrica y con menor densidad de respuestas correctas la Escuela Profesional de Ingeniería Electrónica.

Es importante considerar que de acuerdo al reglamento de admisión del Año 2017 que se encuentra en el Anexo 2, se establece que en el área de Física se tienen 4 preguntas de los siguientes temas:

- 1. Trabajo y potencia
- 2. Electricidad y magnetismo
- 3. Dinámica
- 4. Estática

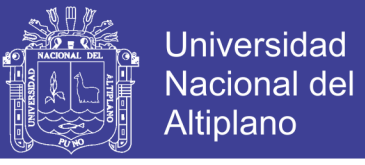

Se realizó el análisis haciendo uso de Lenguaje R de cada uno de los temas del área de Física; obteniendo los siguientes resultados:

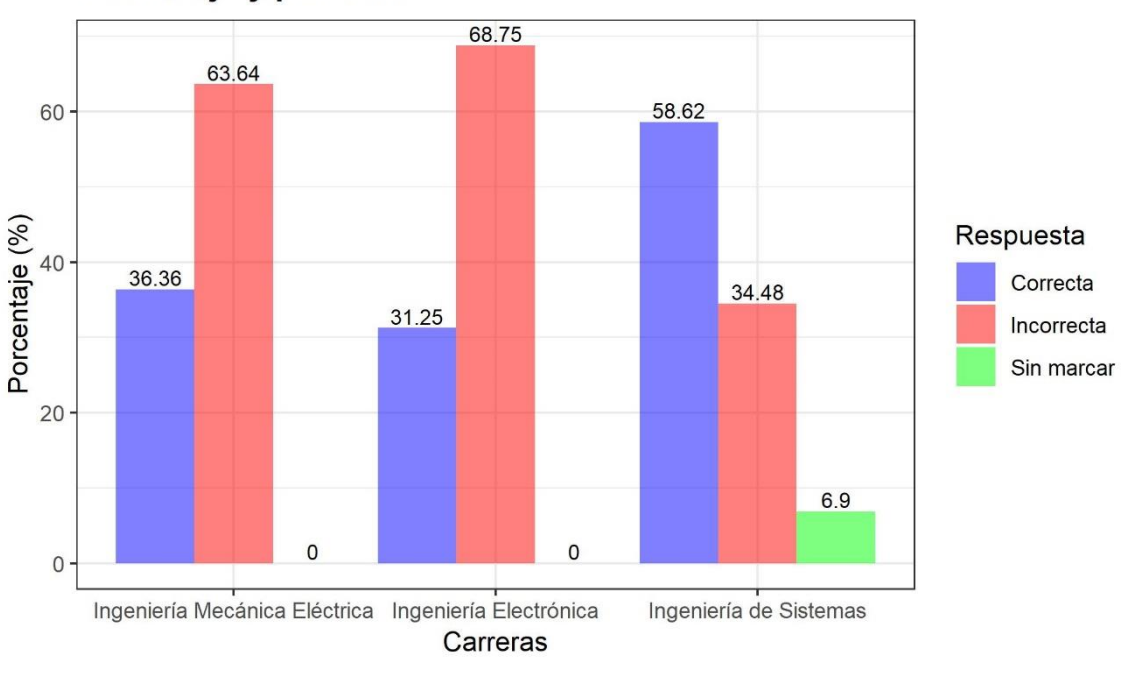

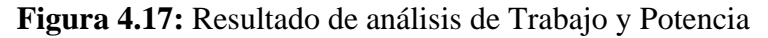

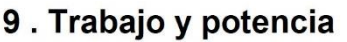

Elaborado por el equipo de trabajo

En la pregunta N° 9 del tema Trabajo y potencia se obtuvo como resultado que en la Escuela Profesional de Ingeniería Mecánica Eléctrica se tiene un 36% de respuestas correctas, 64% de respuestas incorrectas y ninguna respuesta en blanco. Por otra parte, en la Escuela Profesional de Ingeniería Electrónica se tiene un 31% de respuestas correctas, 69% de respuestas incorrectas y ninguna respuesta en blanco. Finalmente, en la Escuela Profesional de Ingeniería de Sistemas se tiene un 59% de respuestas correctas 34% de respuestas incorrectas y 7% de respuestas en blanco, todo ello de acuerdo a la Figura 4.17.

Se realizó el mismo proceso de análisis para el área de Electricidad y Magnetismo considerando los aspectos del perfil del ingresante al área de ciencias de la ingeniería de la Universidad Nacional del Altiplano.

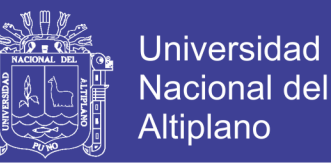

#### **Figura 4.18:** Resultado de análisis de Electricidad y Magnetismo

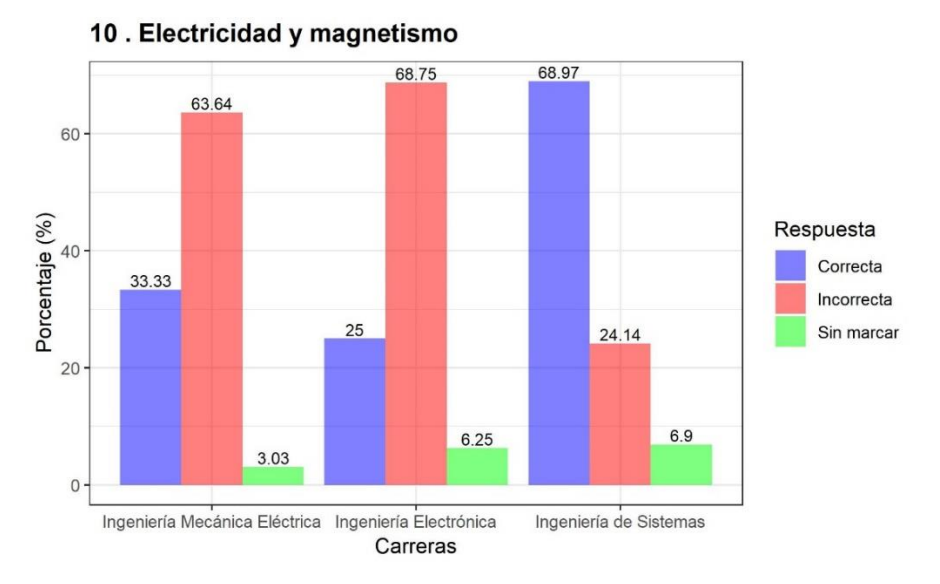

Elaborado por el equipo de trabajo

En la pregunta  $N^{\circ}$  10 del tema Electricidad y magnetismo se obtuvo como resultado que en la Escuela Profesional de Ingeniería Mecánica Eléctrica se tiene un 33% de respuestas correctas, 64% de respuestas incorrectas y 3% de respuestas en blanco. Por otra parte, en la Escuela Profesional de Ingeniería Electrónica se tiene un 25% de respuestas correctas, 69% de respuestas incorrectas y 6% de respuestas en blanco. Finalmente, en la Escuela Profesional de Ingeniería de Sistemas se tiene un 69% de respuestas correctas 24% de respuestas incorrectas y 7% de respuestas en blanco, todo ello de acuerdo a la Figura 4.18.

**Figura 4.19:** Resultado del análisis de Dinámica

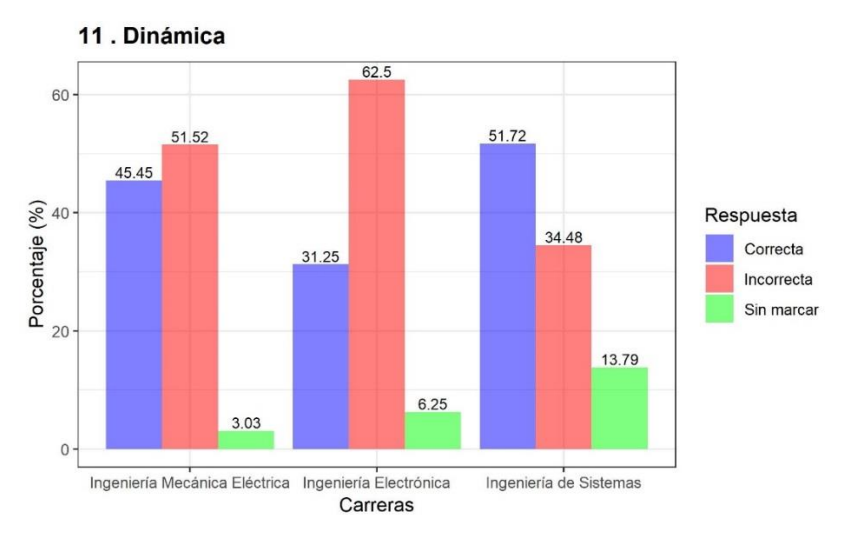

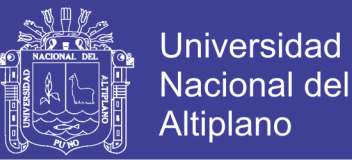

En la pregunta N° 11 del tema Dinámica se obtuvo como resultado que en la Escuela Profesional de Ingeniería Mecánica Eléctrica se tiene un 45% de respuestas correctas, 52% de respuestas incorrectas y 3% de respuestas en blanco. Por otra parte, en la Escuela Profesional de Ingeniería Electrónica se tiene un 31% de respuestas correctas, 62% de respuestas incorrectas y 6% de respuestas en blanco. Finalmente, en la Escuela Profesional de Ingeniería de Sistemas se tiene un 52% de respuestas correctas 34% de respuestas incorrectas y 14% de respuestas en blanco, todo ello de acuerdo a la Figura 4.19.

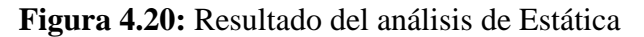

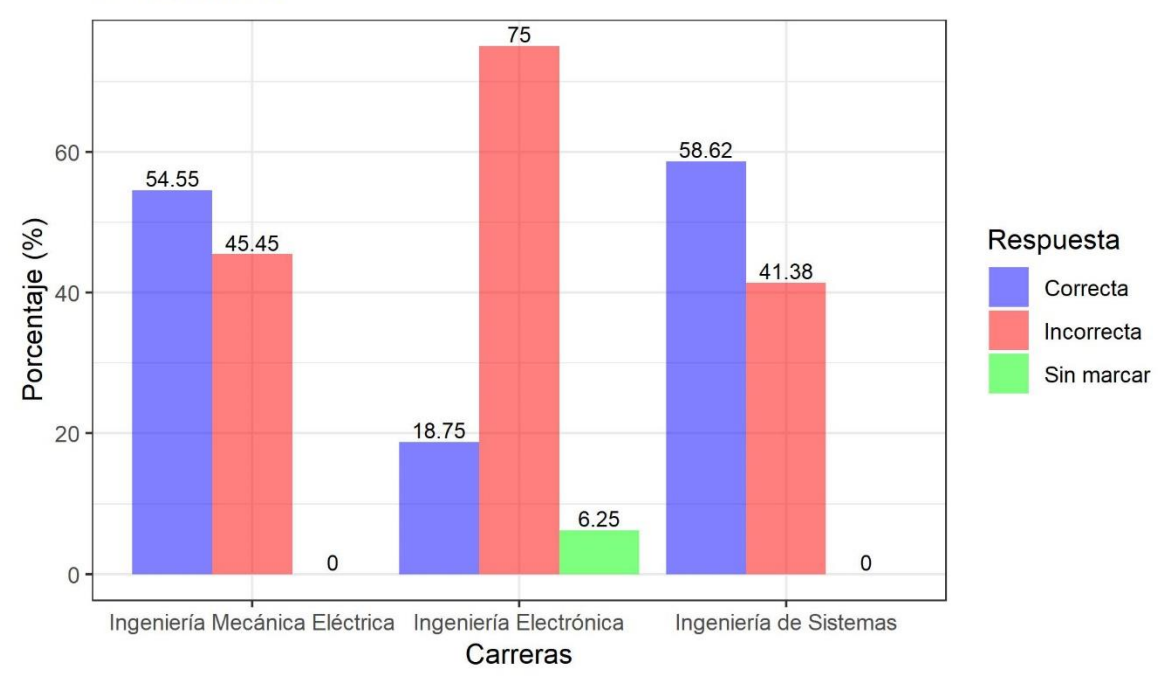

#### 12. Estática

#### Elaborado por el equipo de trabajo

En la pregunta N° 12 del tema Estática se obtuvo como resultado que en la Escuela Profesional de Ingeniería Mecánica Eléctrica se tiene un 55% de respuestas correctas, 45% de respuestas incorrectas y ninguna respuesta en blanco. Por otra parte, en la Escuela Profesional de Ingeniería Electrónica se tiene un 19% de respuestas correctas, 75% de respuestas incorrectas y 6% de respuestas en blanco. Finalmente, en la Escuela Profesional de Ingeniería de Sistemas se tiene un 59% de respuestas correctas 41% de respuestas incorrectas y ninguna respuesta en blanco, todo ello de acuerdo a la Figura 4. 20. del presente trabajo.

No olvide citar esta tesis

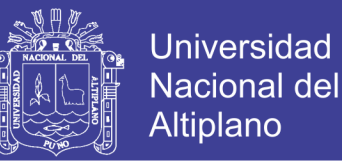

# **4.3.4. NIVEL DE CUMPLIMIENTO EN QUÍMICA DE LOS INGRESANTES A LA FACULTAD DE INGENIERÍA MECÁNICA ELÉCTRICA, ELECTRÓNICA Y SISTEMAS RESPECTO AL PERFIL DEL INGRESANTE**

De acuerdo al perfil del ingresante de la Tabla 2 del presente trabajo como también está establecido en el Prospecto de Admisión del examen general Mayo-2017, se detalla que en el área de Química, el estudiante resuelve e interpreta problemas de la ciencia, tecnología y ambiente.

En cuanto a la Facultad de Ingeniería Mecánica Eléctrica, Electrónica y Sistemas se obtuvieron los siguientes resultados del análisis y sectorización a nivel general:

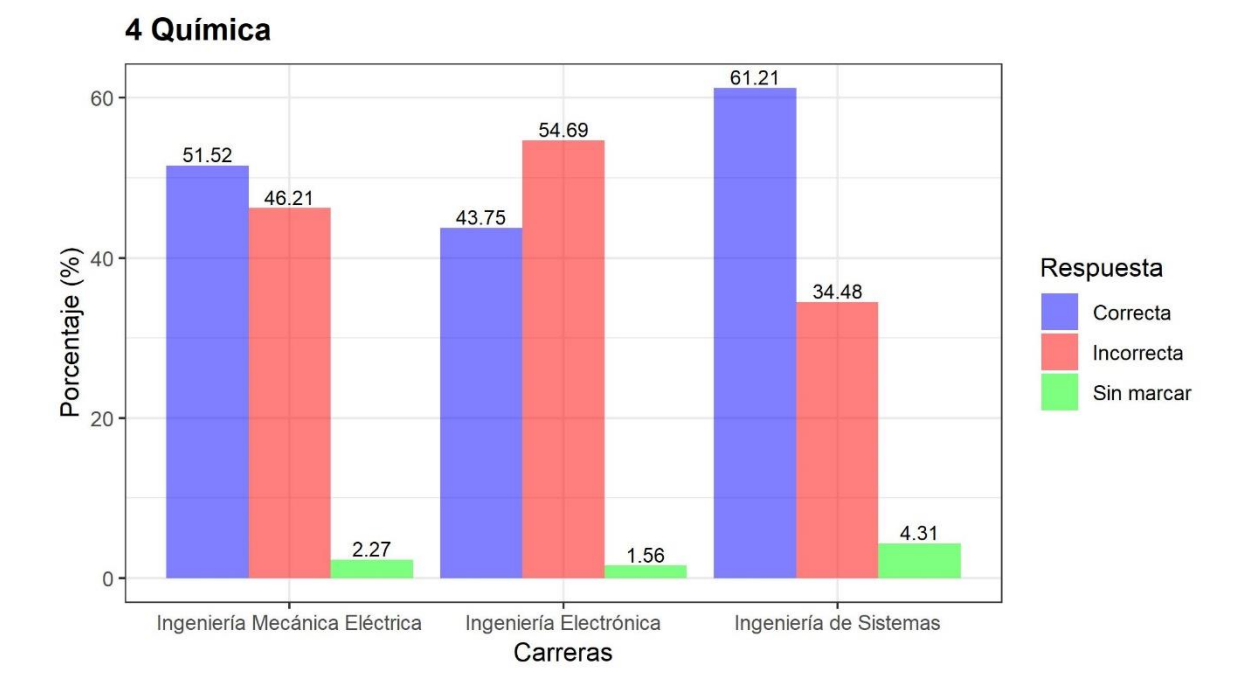

**Figura 4.21:** Resultado del Análisis de Química

Elaborado por el equipo de trabajo

En el área de Química se puede considerar que en la Escuela Profesional de Ingeniería Mecánica Eléctrica se tiene un 52% de respuestas correctas, 46% de respuestas incorrectas y 2% de respuestas en blanco. Por otra parte, en la Escuela Profesional de Ingeniería Electrónica se tiene 44% de respuestas correctas, 55% de respuestas incorrectas y 1% de respuestas en blanco. Finalmente, en la Escuela

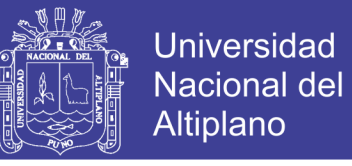

Profesional de Ingeniería de Sistemas se tiene 61% de respuestas correctas, 34%

de respuestas incorrectas y 5% de respuestas en blanco.

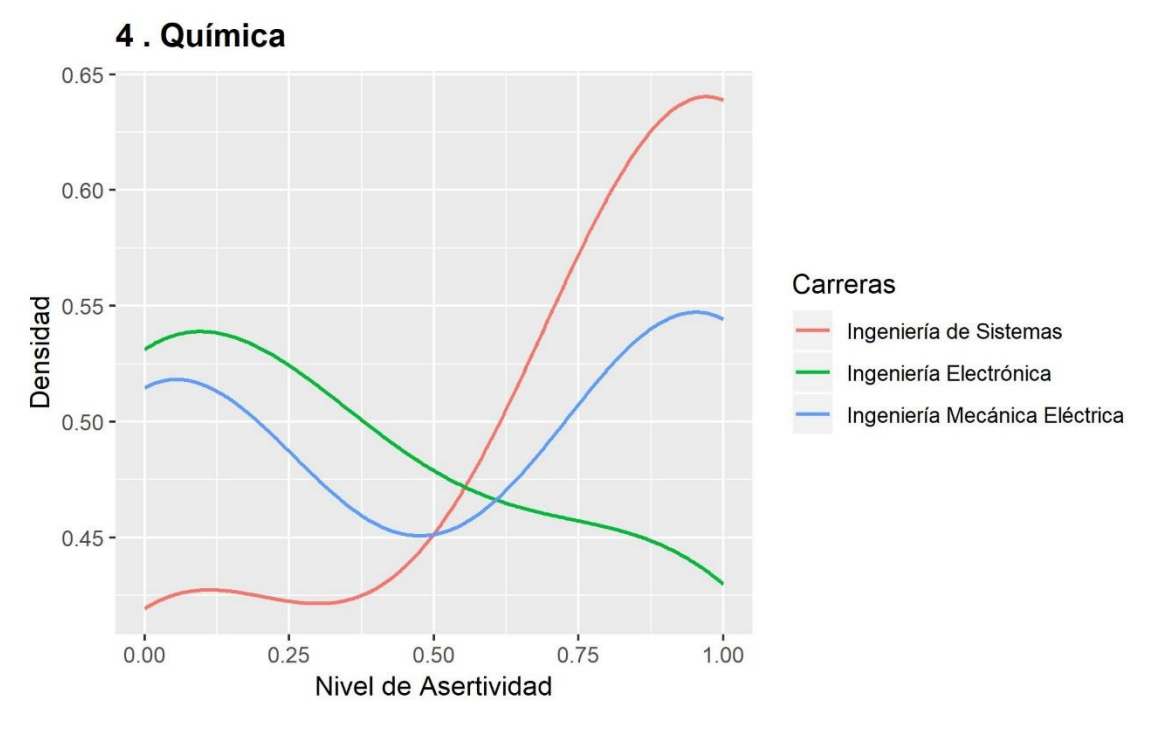

**Figura 4.22:** Densidad Kernel en Química

Elaborado por el equipo de trabajo

En el presente gráfico se puede visualizar la densidad Kernel del nivel de asertividad correspondiente a las preguntas de Química. Se denota el cumplimiento de los requerimientos expuestos para la realización del gráfico sobre dos parámetros clave: la función Kernel o núcleo y el ancho de banda. Para el Área de Química en la Escuela Profesional de Ingeniería de Sistemas se tiene la mayor densidad de respuestas correctas, seguido de Ingeniería Mecánica Eléctrica y con menor densidad de respuestas correctas la Escuela Profesional de Ingeniería Electrónica.

Es importante considerar que de acuerdo al reglamento de admisión del Año 2017 que se encuentra en el Anexo 2, se establece que en el área de Química se tienen 4 preguntas de los siguientes temas:

- 1. Funciones químicas
- 2. Estructura atómica
- 3. Materia Energía
- 4. Funciones químicas oxigenadas

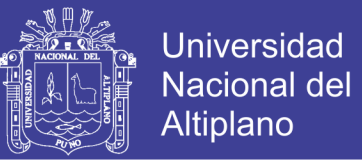

Se realizó el análisis haciendo uso de Lenguaje R de cada uno de los temas del área de Química; obteniendo los siguientes resultados:

**Figura 4.23:** Resultado del análisis de Funciones Químicas

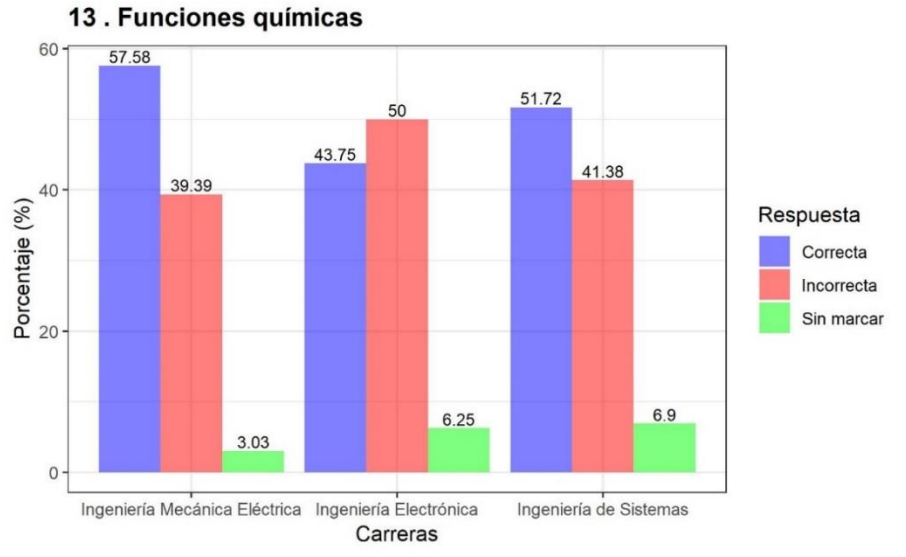

Elaborado por el equipo de trabajo

En la pregunta N° 13 del tema Funciones químicas se obtuvo como resultado que en la Escuela Profesional de Ingeniería Mecánica Eléctrica se tiene un 58% de respuestas correctas, 39% de respuestas incorrectas y 3% de respuestas en blanco. Por otra parte, en la Escuela Profesional de Ingeniería Electrónica se tiene un 44% de respuestas correctas, 50% de respuestas incorrectas y 6% de respuestas en blanco. Finalmente, en la Escuela Profesional de Ingeniería de Sistemas se tiene un 52% de respuestas correctas 41% de respuestas incorrectas y 7% de respuestas en blanco, todo ello de acuerdo a la Figura 4.23.

**Figura 4.24:** Resultado del análisis de Estructura Atómica

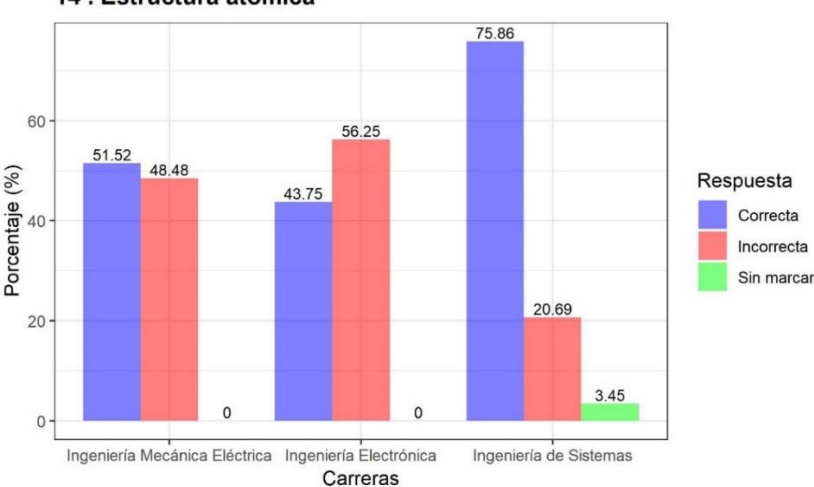

14. Estructura atómica

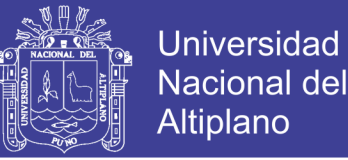

En la pregunta N° 14 del tema Estructura atómica se obtuvo como resultado que en la Escuela Profesional de Ingeniería Mecánica Eléctrica se tiene un 52% de respuestas correctas, 48% de respuestas incorrectas y ninguna respuesta en blanco. Por otra parte, en la Escuela Profesional de Ingeniería Electrónica se tiene un 44% de respuestas correctas, 56% de respuestas incorrectas y ninguna respuesta en blanco. Finalmente, en la Escuela Profesional de Ingeniería de Sistemas se tiene un 76% de respuestas correctas 21% de respuestas incorrectas y 3% de respuestas en blanco, todo ello de acuerdo a la Figura 4.24.

**Figura 4.25:** Resultado del análisis de Materia - Energía

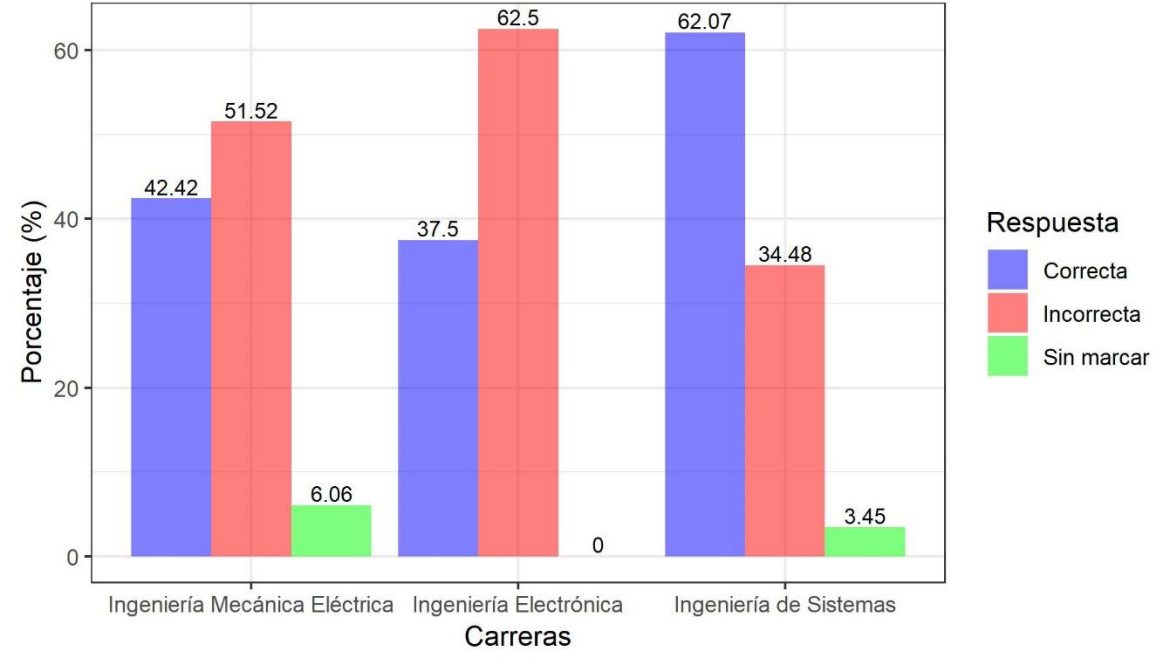

#### 15. Materia - Energía

Elaborado por el equipo de trabajo

En la pregunta N° 15 del tema Materia - Energía se obtuvo como resultado que en la Escuela Profesional de Ingeniería Mecánica Eléctrica se tiene un 42% de respuestas correctas, 52% de respuestas incorrectas y 6% de respuestas en blanco. Por otra parte, en la Escuela Profesional de Ingeniería Electrónica se tiene un 38% de respuestas correctas, 62% de respuestas incorrectas y ninguna respuesta en blanco. Finalmente, en la Escuela Profesional de Ingeniería de Sistemas se tiene un 62% de respuestas correctas 34% de respuestas incorrectas y 4% de respuestas en blanco, todo ello de acuerdo a la Figura 4.25.

No olvide citar esta tesis

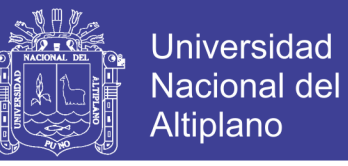

**Figura 4.26:** Resultado del análisis de Funciones químicas oxigenadas

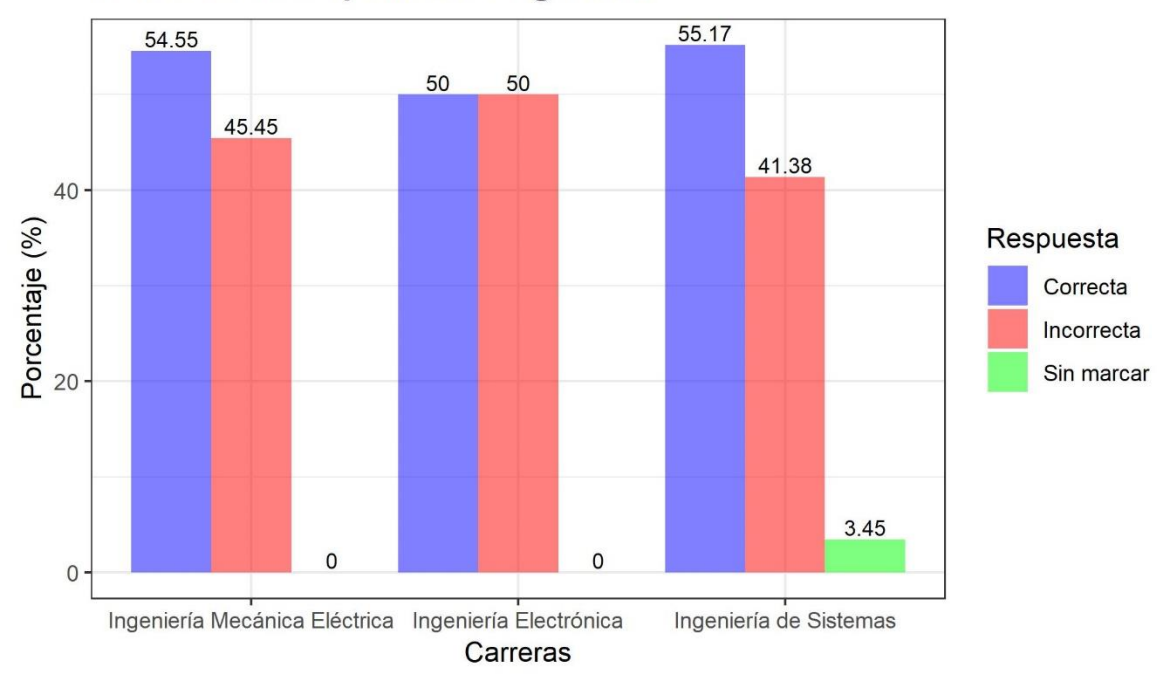

#### 16. Funciones químicas oxigenadas

Elaborado por el equipo de trabajo

En la pregunta  $N^{\circ}$  16 del tema Funciones químicas oxigenadas se obtuvo como resultado que en la Escuela Profesional de Ingeniería Mecánica Eléctrica se tiene un 55% de respuestas correctas, 45% de respuestas incorrectas y ninguna respuesta en blanco. Por otra parte, en la Escuela Profesional de Ingeniería Electrónica se tiene un 50% de respuestas correctas, 50% de respuestas incorrectas y ninguna respuesta en blanco. Finalmente, en la Escuela Profesional de Ingeniería de Sistemas se tiene un 55% de respuestas correctas 41% de respuestas incorrectas y 4% de respuestas en blanco, todo ello de acuerdo a la Figura 4. 26.

# **4.3.5. NIVEL DE CUMPLIMIENTO EN BIOLOGÍA DE LOS INGRESANTES A LA FACULTAD DE INGENIERÍA MECÁNICA ELÉCTRICA, ELECTRÓNICA Y SISTEMAS RESPECTO AL PERFIL DEL INGRESANTE**

De acuerdo al perfil del ingresante de la Tabla 2 del presente trabajo como también se establece en el Prospecto de Admisión del examen general Mayo-2017, se detalla que en el área de Biología el estudiante interpreta la información de la ciencia, tecnología y ambiente.

No olvide citar esta tesis

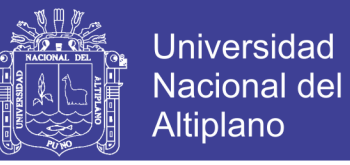

En cuanto a la Facultad de Ingeniería Mecánica Eléctrica, Electrónica y Sistemas se obtuvieron los siguientes resultados del análisis y sectorización a nivel general:

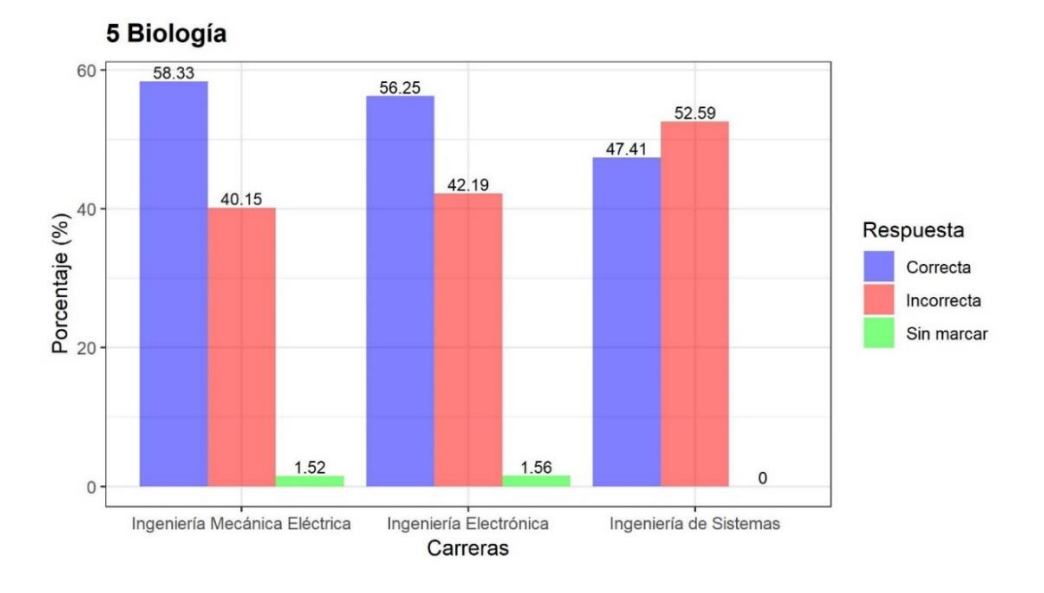

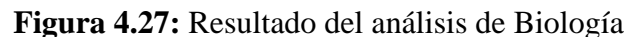

Elaborado por el equipo de trabajo

En el área de Biología se puede considerar que en la Escuela Profesional de Ingeniería Mecánica Eléctrica se tiene un 58% de respuestas correctas, 40% de respuestas incorrectas y 2% de respuestas en blanco. Por otra parte, en la Escuela Profesional de Ingeniería Electrónica se tiene 56% de respuestas correctas, 42% de respuestas incorrectas y 2% de respuestas en blanco. Finalmente, en la Escuela Profesional de Ingeniería de Sistemas se tiene 47% de respuestas correctas, 53% de respuestas incorrectas y 0% de respuestas en blanco.

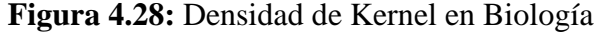

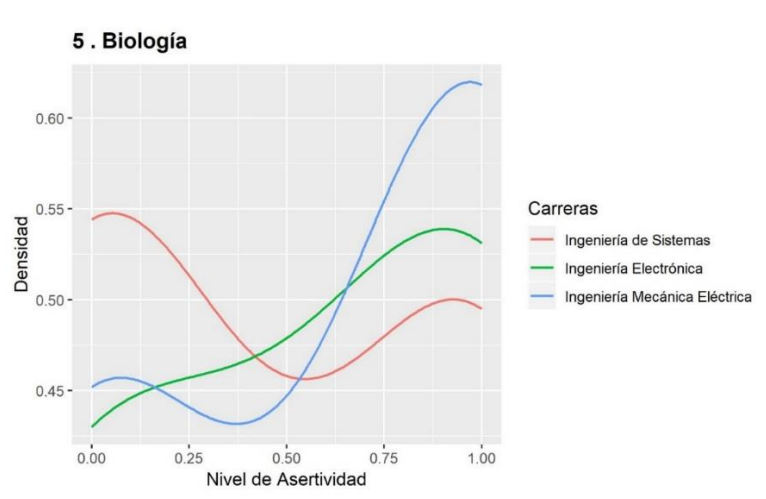

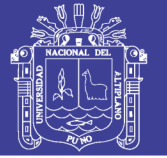

**Universidad** Nacional del Altiplano

En el presente gráfico se puede visualizar la densidad Kernel del nivel de asertividad correspondiente a las preguntas de Biología. Se denota el cumplimiento de los requerimientos expuestos para la realización del gráfico sobre dos parámetros clave: la función Kernel o núcleo y el ancho de banda. Para el Área de Biología en la Escuela Profesional de Ingeniería Mecánica Eléctrica se cuenta con la mayor densidad de respuestas correctas, seguido de Ingeniería Electrónica y con menor densidad de respuestas correctas la Escuela Profesional de Ingeniería de Sistemas.

Es importante considerar que de acuerdo al reglamento de admisión del Año 2017 que se encuentra en el Anexo 2, se establece que en el área de Biología se tienen 4 preguntas de los siguientes temas:

- 1. Célula
- 2. Fisiología Celular
- 3. Circulación
- 4. Ecología

Se realizó el análisis haciendo uso de Lenguaje R de cada uno de los temas del área de Biología; obteniendo los siguientes resultados:

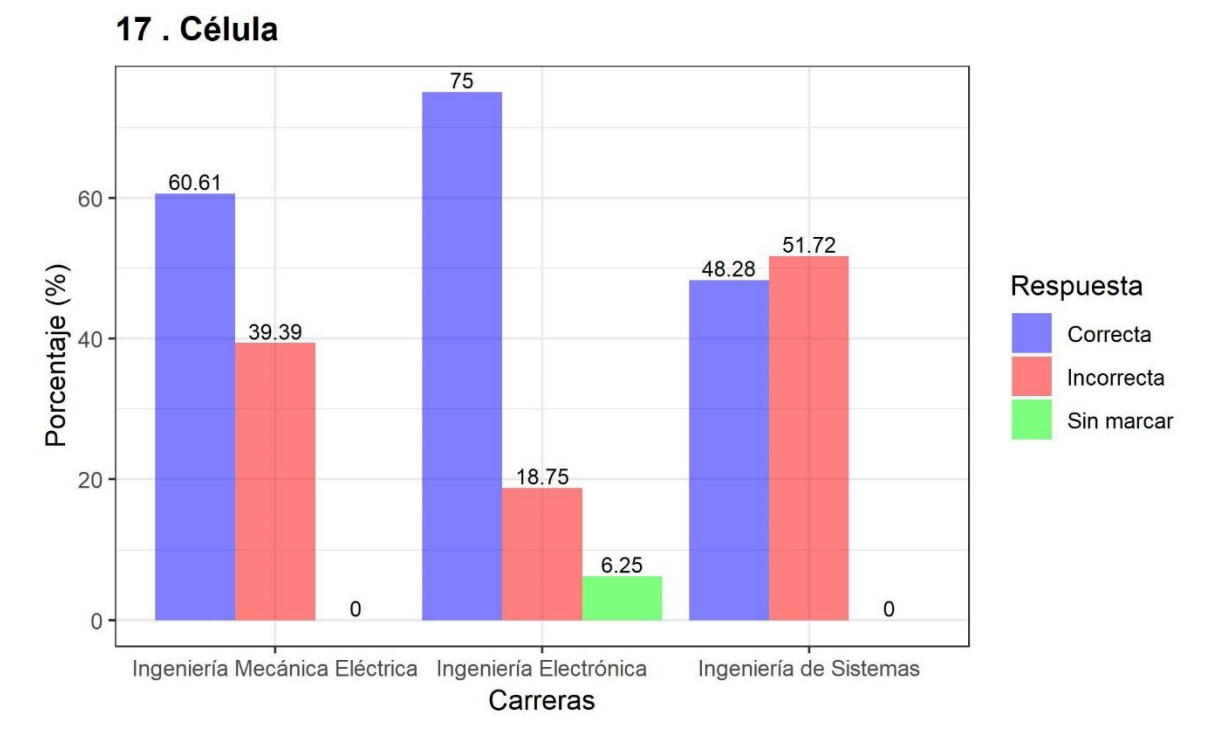

#### **Figura 4.29:** Resultado del análisis de la Célula

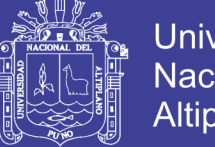

Universidad Nacional del Altiplano

En la pregunta N° 17 del tema Célula se obtuvo como resultado que en la Escuela Profesional de Ingeniería Mecánica Eléctrica se tiene un 61% de respuestas correctas, 39% de respuestas incorrectas y ninguna respuesta en blanco. Por otra parte, en la Escuela Profesional de Ingeniería Electrónica se tiene un 75% de respuestas correctas, 19% de respuestas incorrectas y 6% de respuestas en blanco. Finalmente, en la Escuela Profesional de Ingeniería de Sistemas se tiene un 48% de respuestas correctas 52% de respuestas incorrectas y ninguna respuesta en blanco, todo ello de acuerdo a la Figura 4. 29.

**Figura 4.30:** Resultado del análisis de Fisiología Celular

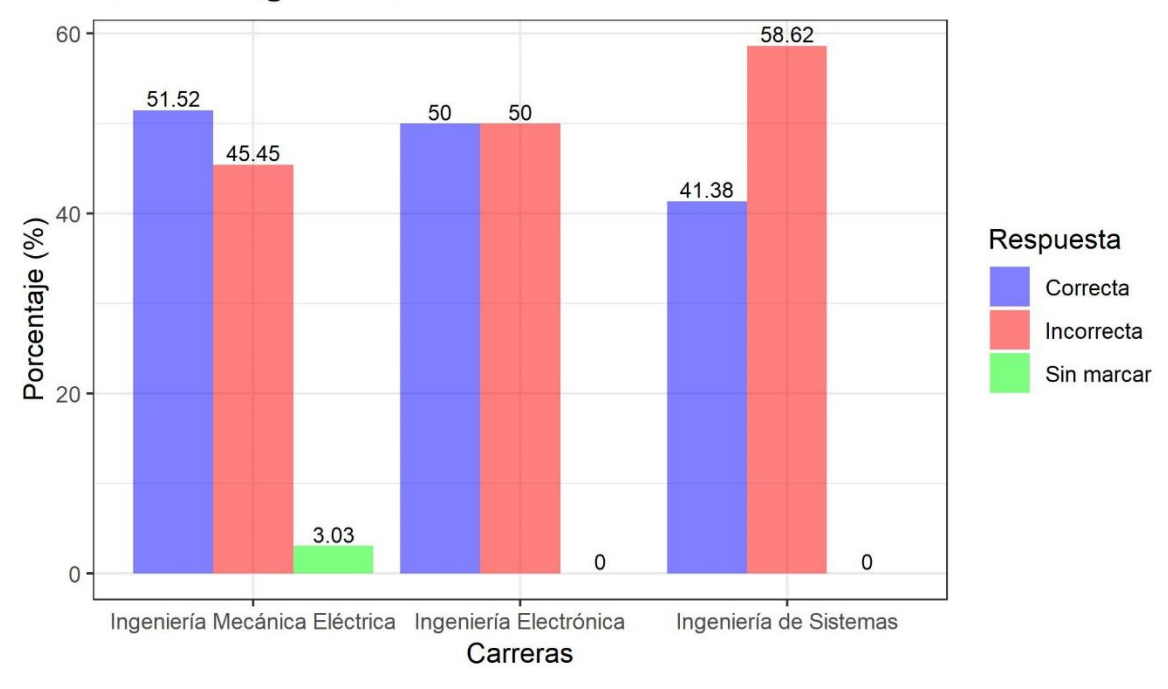

#### 18. Fisiología Celular

Elaborado por el equipo de trabajo

En la pregunta N° 18 del tema Fisiología Celular se obtuvo como resultado que en la Escuela Profesional de Ingeniería Mecánica Eléctrica se tiene un 52% de respuestas correctas, 45% de respuestas incorrectas y 3% de respuestas en blanco. Por otra parte, en la Escuela Profesional de Ingeniería Electrónica tiene un 50% de respuestas correctas, 50% de respuestas incorrectas y ninguna respuesta en blanco. Finalmente, en la Escuela Profesional de Ingeniería de Sistemas se tiene un 41% de respuestas correctas 59% de respuestas incorrectas y ninguna respuesta en blanco, todo ello de acuerdo a la Figura 4. 30.

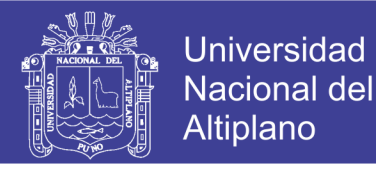

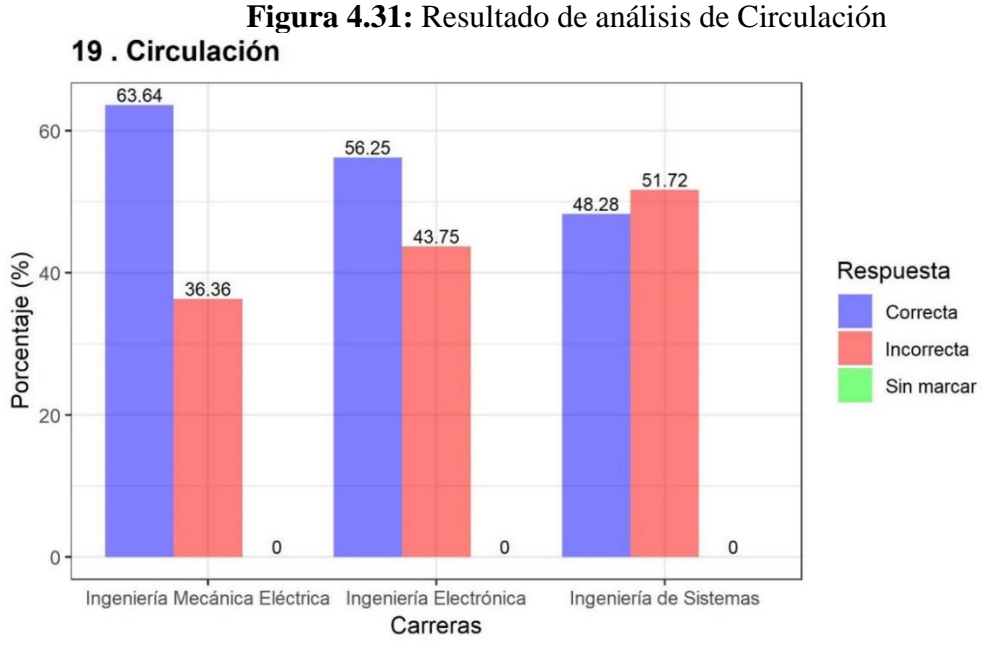

Elaborado por el equipo de trabajo

En la pregunta N° 19 del tema Circulación se obtuvo como resultado que en la Escuela Profesional de Ingeniería Mecánica Eléctrica se tiene un 64% de respuestas correctas, 36% de respuestas incorrectas y ninguna respuesta en blanco. Por otra parte, en la Escuela Profesional de Ingeniería Electrónica se tiene un 56% de respuestas correctas, 44% de respuestas incorrectas y ninguna respuesta en blanco. Finalmente, en la Escuela Profesional de Ingeniería de Sistemas se tiene un 48% de respuestas correctas 52% de respuestas incorrectas y ninguna respuesta en blanco, todo ello de acuerdo a la Figura 4.31.

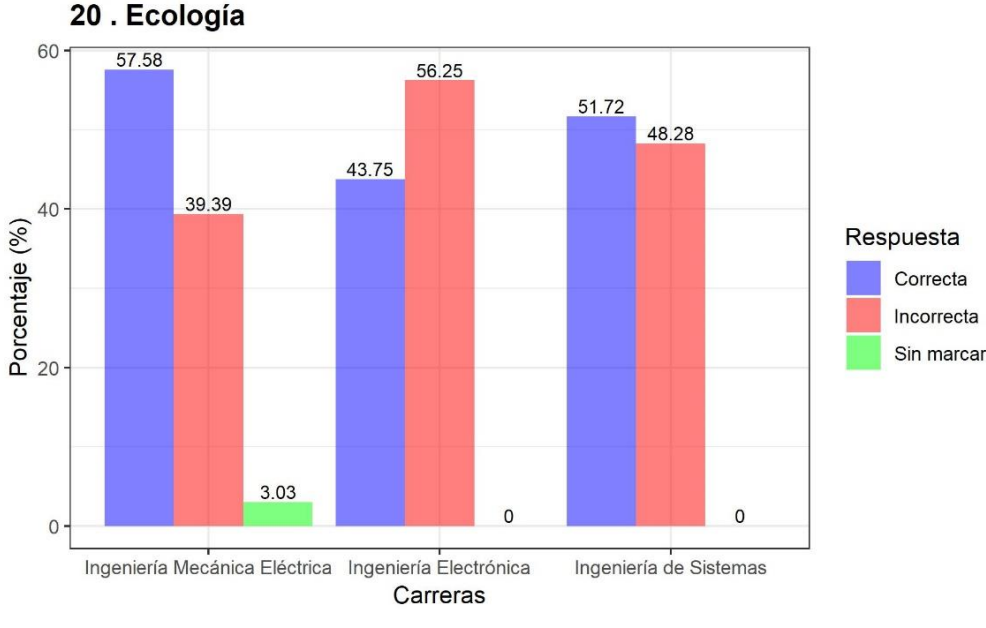

**Figura 4.32:** Resultado de análisis de Ecología

Elaborado por el equipo de trabajo

106

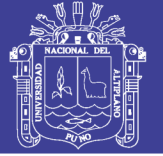

En la pregunta N° 20 del tema Ecología se obtuvo como resultado que en la Escuela Profesional de Ingeniería Mecánica Eléctrica se tiene un 58% de respuestas correctas, 39% de respuestas incorrectas y 3% de respuestas en blanco. Por otra parte, en la Escuela Profesional de Ingeniería Electrónica se tiene un 44% de respuestas correctas, 56% de respuestas incorrectas y ninguna respuesta en blanco. Finalmente, en la Escuela Profesional de Ingeniería de Sistemas se tiene un 52% de respuestas correctas 48% de respuestas incorrectas y ninguna respuesta en blanco, todo ello de acuerdo a la Figura 4.32.

# **4.3.6. NIVEL DE CUMPLIMIENTO EN PSICOLOGÍA Y FILOSOFÍA DE LOS INGRESANTES A LA FACULTAD DE INGENIERÍA MECÁNICA ELÉCTRICA, ELECTRÓNICA Y SISTEMAS RESPECTO AL PERFIL DEL INGRESANTE**

De acuerdo al perfil del ingresante de la Tabla 2 del presente trabajo como también está establecido en el Prospecto de Admisión del examen general Mayo-2017, se detalla que en el área de Psicología y Filosofía el estudiante emite juicios críticos acerca de filosofía y psicología.

En cuanto a la Facultad de Ingeniería Mecánica Eléctrica, Electrónica y Sistemas se obtuvieron los siguientes resultados del análisis y sectorización a nivel general:

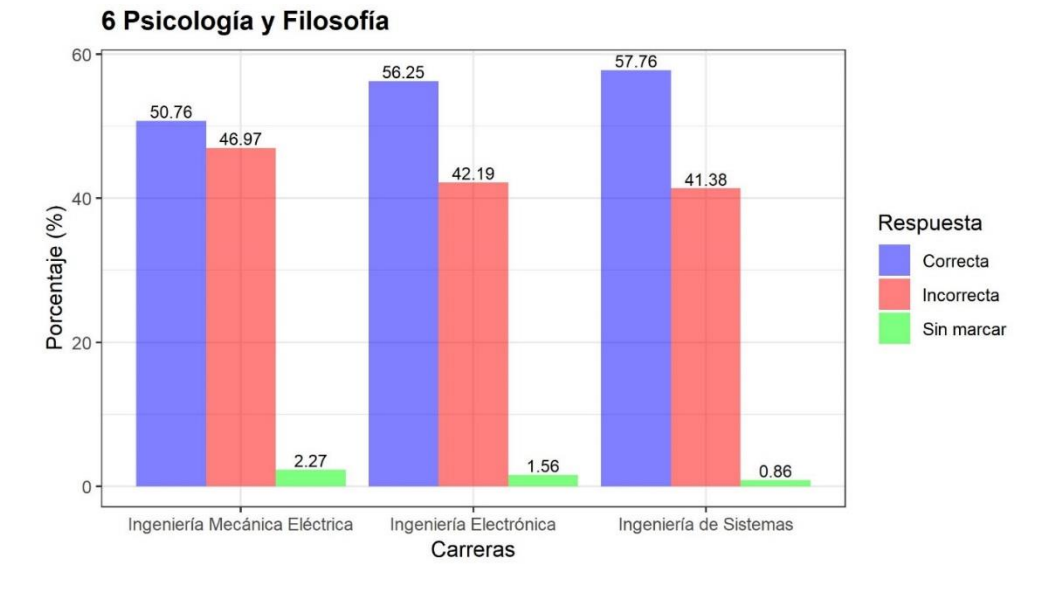

**Figura 4.33:** Resultado del análisis de Psicología y Filosofía

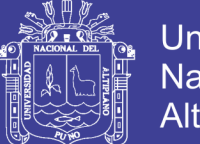

Universidad Nacional del Altiplano

En el área de Psicología y Filosofía se puede considerar que en la Escuela Profesional de Ingeniería Mecánica Eléctrica se tiene un 51% de respuestas correctas, 47% de respuestas incorrectas y 2% de respuestas en blanco. Por otra parte, en la Escuela Profesional de Ingeniería Electrónica se tiene 56% de respuestas correctas, 42% de respuestas incorrectas y 2% de respuestas en blanco. Finalmente, en la Escuela Profesional de Ingeniería de Sistemas se tiene 58% de respuestas correctas, 41% de respuestas incorrectas y 2% de respuestas en blanco.

**Figura 4.34:** Densidad de Kernel en Psicología y Filosofía

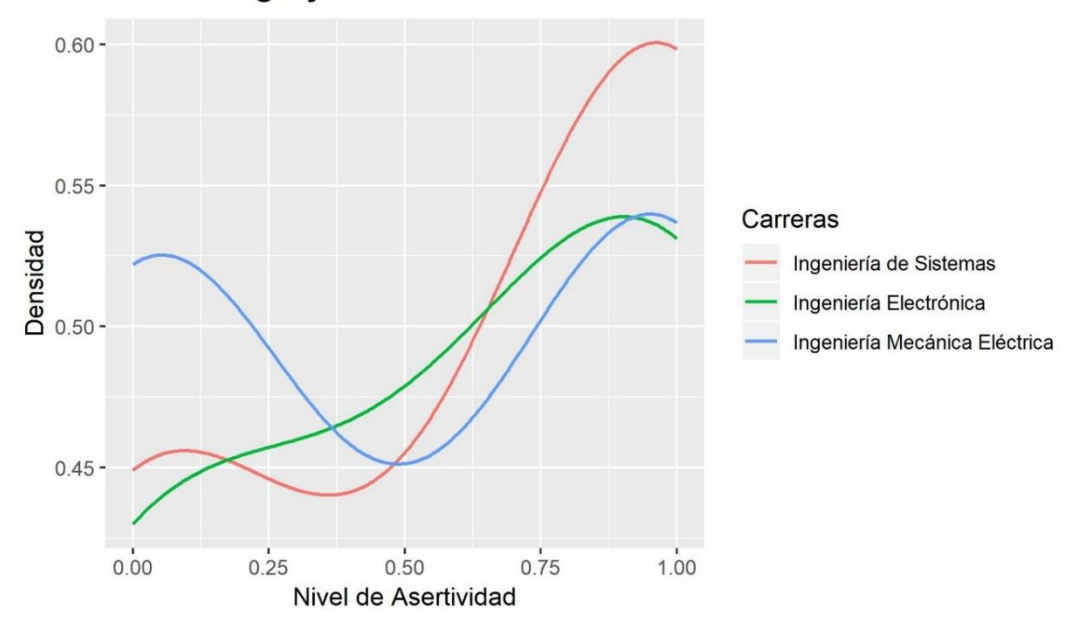

#### 6. Psicología y Filosofía

Elaborado por el equipo de trabajo

En el presente gráfico se puede visualizar la densidad Kernel del nivel de asertividad correspondiente a las preguntas de Psicología y Filosofía. Se denota el cumplimiento de los requerimientos expuestos para la realización del gráfico sobre dos parámetros clave: la función Kernel o núcleo y el ancho de banda. Para el área de Psicología y Filosofía en la Escuela Profesional de Ingeniería de Sistemas se cuenta con la mayor densidad de respuestas correctas, seguido de Ingeniería Mecánica Eléctrica y con menor densidad de respuestas correctas la Escuela Profesional de Ingeniería Electrónica.

De acuerdo al reglamento de admisión del Año 2017 que se encuentra en el Anexo 2, se establece que en el área de Psicología y Filosofía se tienen 4 preguntas de los siguientes temas:

1. Los Procesos Afectivos
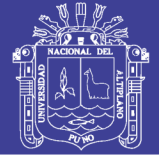

- 2. Estudio del Desarrollo Humano
- 3. Filosofía
- 4. Epistemología

Se realizó el análisis haciendo uso de Lenguaje R de cada uno de los temas del área de Psicología y Filosofía; obteniendo los siguientes resultados:

**Figura 4.35:** Resultado del análisis de Los Procesos Afectivos

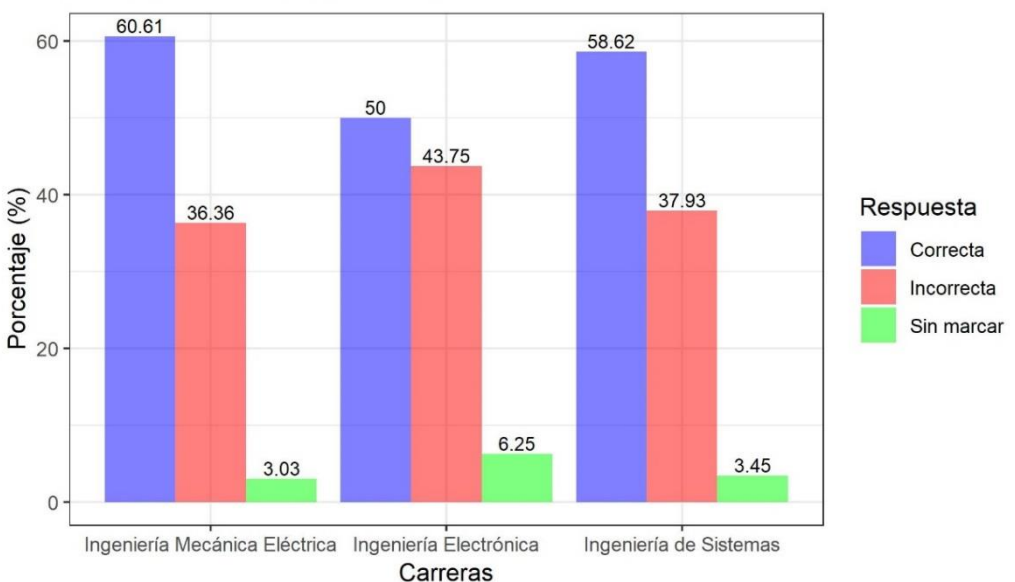

### 21. Los Procesos Afectivos

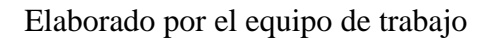

En la pregunta  $N^{\circ}$  21 del tema Los Procesos Afectivos se obtuvo como resultado que en la Escuela Profesional de Ingeniería Mecánica Eléctrica se tiene un 61% de respuestas correctas, 36% de respuestas incorrectas y 3% de respuestas en blanco. Por otra parte, en la Escuela Profesional de Ingeniería Electrónica se tiene un 50% de respuestas correctas, 44% de respuestas incorrectas y 6% de respuestas en blanco. Finalmente, en la Escuela Profesional de Ingeniería de Sistemas se tiene un 59% de respuestas correctas 38% de respuestas incorrectas y 3% de respuestas en blanco, todo ello de acuerdo a la Figura 4.35.

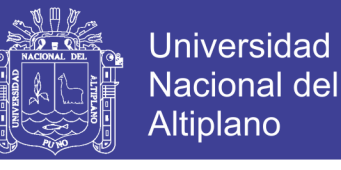

**Figura 4.36:** Resultado del análisis de Estudio del Desarrollo Humano

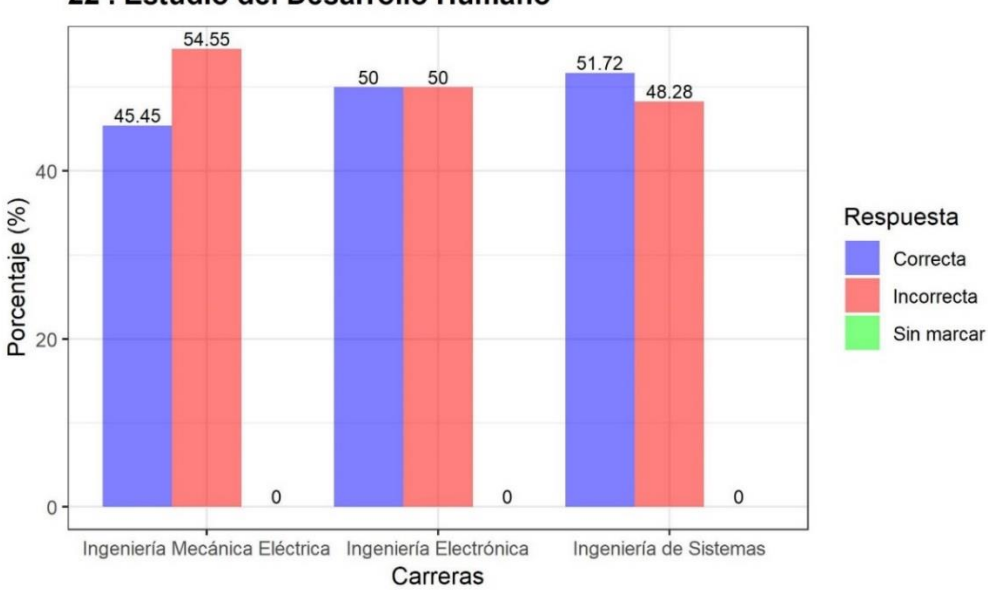

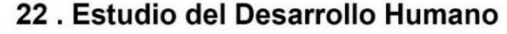

Elaborado por el equipo de trabajo

En la pregunta N° 22 del tema Estudio del Desarrollo Humano se obtuvo como resultado que en la Escuela Profesional de Ingeniería Mecánica Eléctrica se tiene un 45% de respuestas correctas, 55% de respuestas incorrectas y ninguna respuesta en blanco. Por otra parte, en la Escuela Profesional de Ingeniería Electrónica se tiene un 50% de respuestas correctas, 50% de respuestas incorrectas y ninguna respuesta en blanco. Finalmente, en la Escuela Profesional de Ingeniería de Sistemas se tiene un 52% de respuestas correctas 48% de respuestas incorrectas y ninguna respuesta en blanco, todo ello de acuerdo a la Figura 4.36.

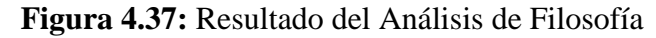

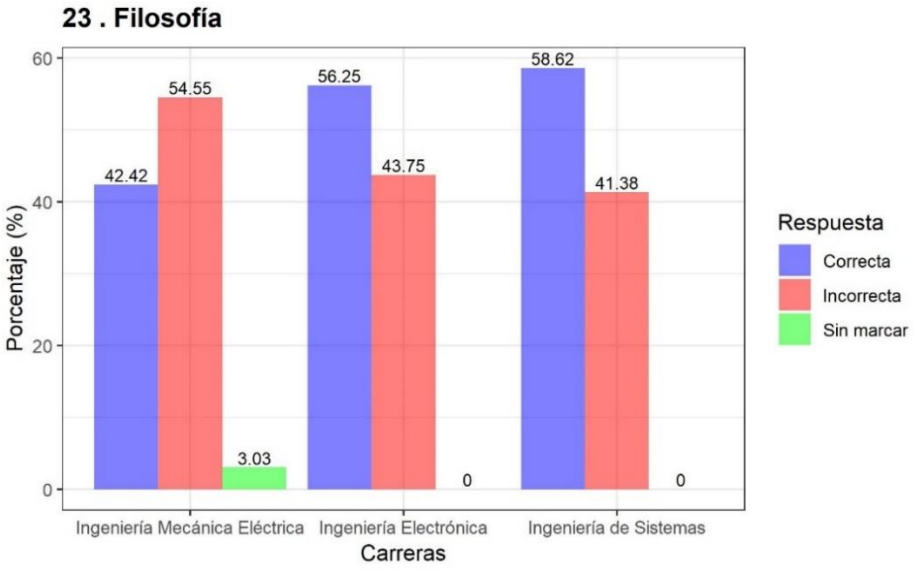

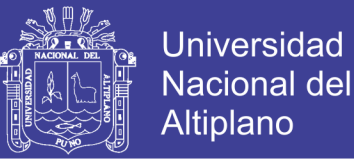

En la pregunta N° 23 del tema Filosofía se obtuvo como resultado que en la Escuela Profesional de Ingeniería Mecánica Eléctrica se tiene un 42% de respuestas correctas, 55% de respuestas incorrectas y 3% de respuestas en blanco. Por otra parte, en la Escuela Profesional de Ingeniería Electrónica se tiene un 56% de respuestas correctas, 44% de respuestas incorrectas y ninguna respuesta en blanco. Finalmente, en la Escuela Profesional de Ingeniería de Sistemas se tiene un 59% de respuestas correctas 41% de respuestas incorrectas y ninguna respuesta en blanco, todo ello de acuerdo a la Figura 4.37.

**Figura 4.38:** Resultado del análisis de Epistemología

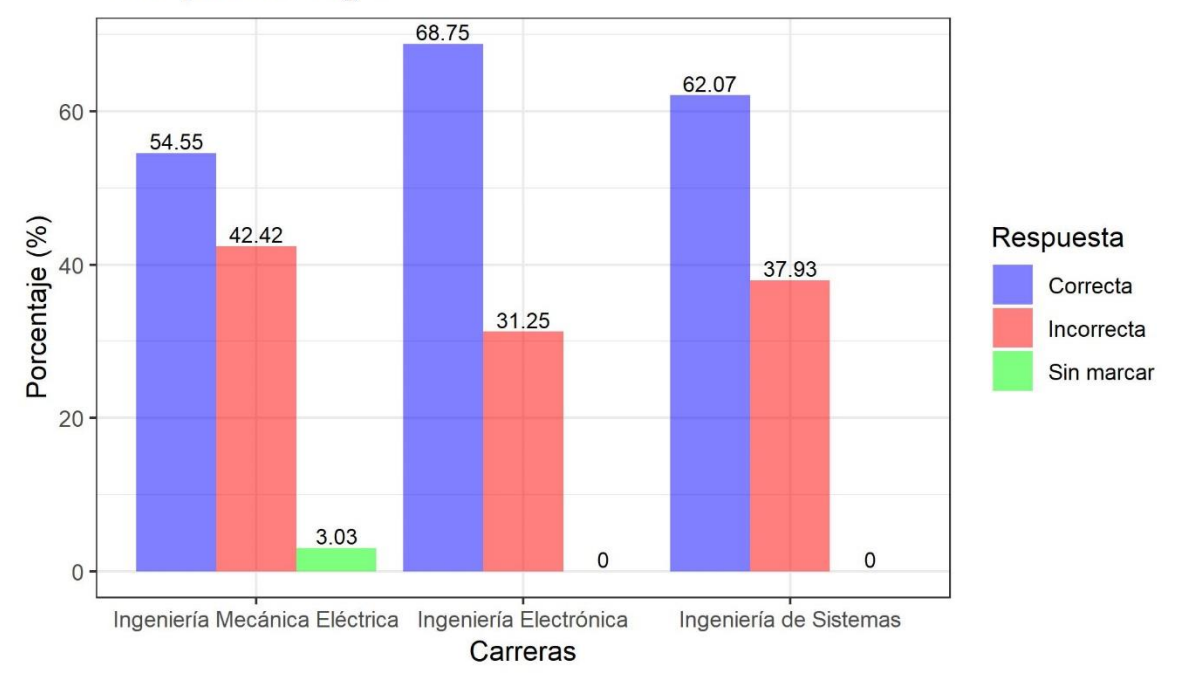

### 24. Epistemología

#### Elaborado por el equipo de trabajo

En la pregunta  $N^{\circ}$  24 del tema Epistemología se obtuvo como resultado que en la Escuela Profesional de Ingeniería Mecánica Eléctrica se tiene un 55% de respuestas correctas, 42% de respuestas incorrectas y 3% de respuestas en blanco. Por otra parte, en la Escuela Profesional de Ingeniería Electrónica se tiene un 69% de respuestas correctas, 31% de respuestas incorrectas y ninguna respuesta en blanco. Finalmente, en la Escuela Profesional de Ingeniería de Sistemas se tiene un 62% de respuestas correctas 38% de respuestas incorrectas y ninguna respuesta en blanco, todo ello de acuerdo a la Figura 4.38.

No olvide citar esta tesis

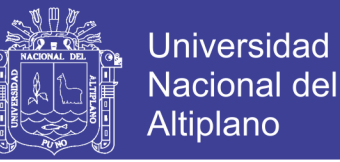

### **4.3.7. NIVEL DE CUMPLIMIENTO EN GEOGRAFÍA DE LOS INGRESANTES A LA FACULTAD DE INGENIERÍA MECÁNICA ELÉCTRICA, ELECTRÓNICA Y SISTEMAS RESPECTO AL PERFIL DEL INGRESANTE**

De acuerdo al perfil del ingresante de la Tabla 2 del presente trabajo como también está establecido en el Prospecto de Admisión del examen general Mayo-2017, se detalla que en el Área de Geografía el estudiante interpreta información del espacio geográfico.

En cuanto a la Facultad de Ingeniería Mecánica Eléctrica, Electrónica y Sistemas se obtuvieron los siguientes resultados del análisis y sectorización a nivel general:

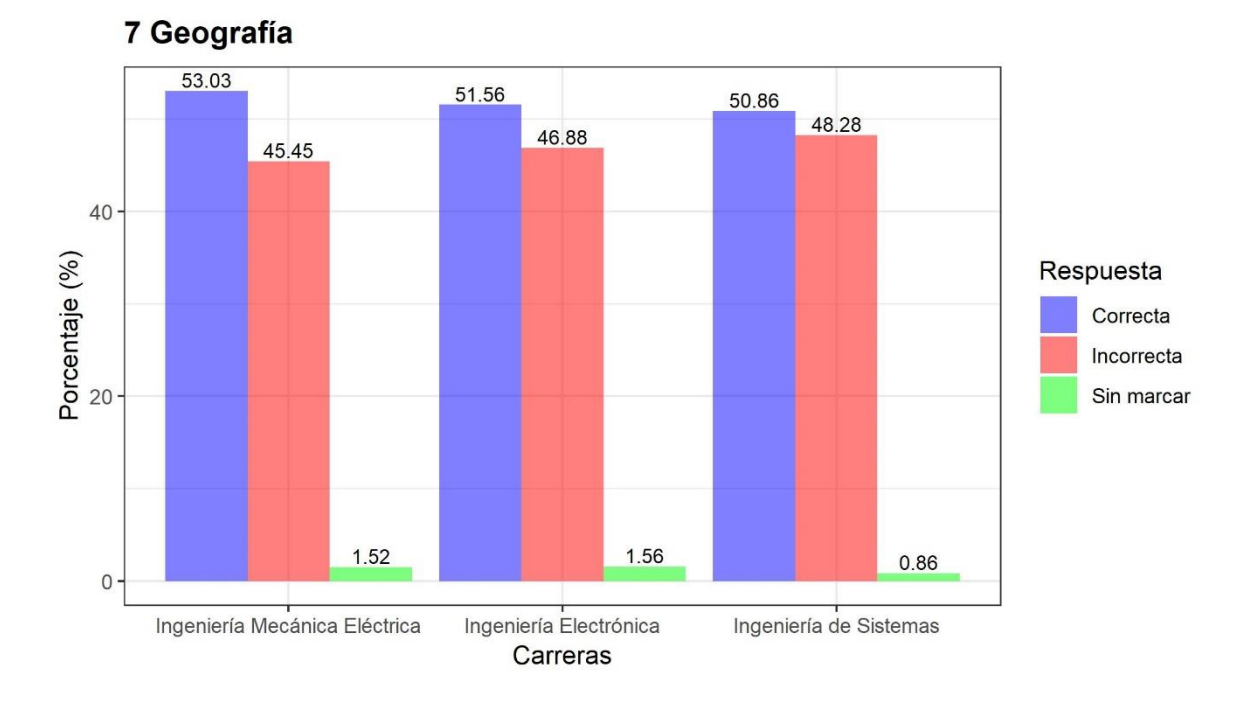

### **Figura 4.39:** Resultado del análisis de Geografía

#### Elaborado por el equipo de trabajo

En el área de Geografía se puede considerar que en la Escuela Profesional de Ingeniería Mecánica Eléctrica se tiene un 53% de respuestas correctas, 45% de respuestas incorrectas y 2% de respuestas en blanco. Por otra parte, en la Escuela Profesional de Ingeniería Electrónica se tiene 52% de respuestas correctas, 46% de respuestas incorrectas y 2% de respuestas en blanco. Finalmente, en la Escuela Profesional de Ingeniería de Sistemas se tiene 51% de respuestas correctas, 48% de respuestas incorrectas y 1% de respuestas en blanco.

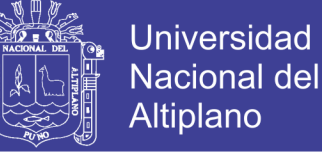

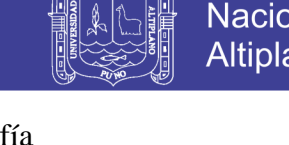

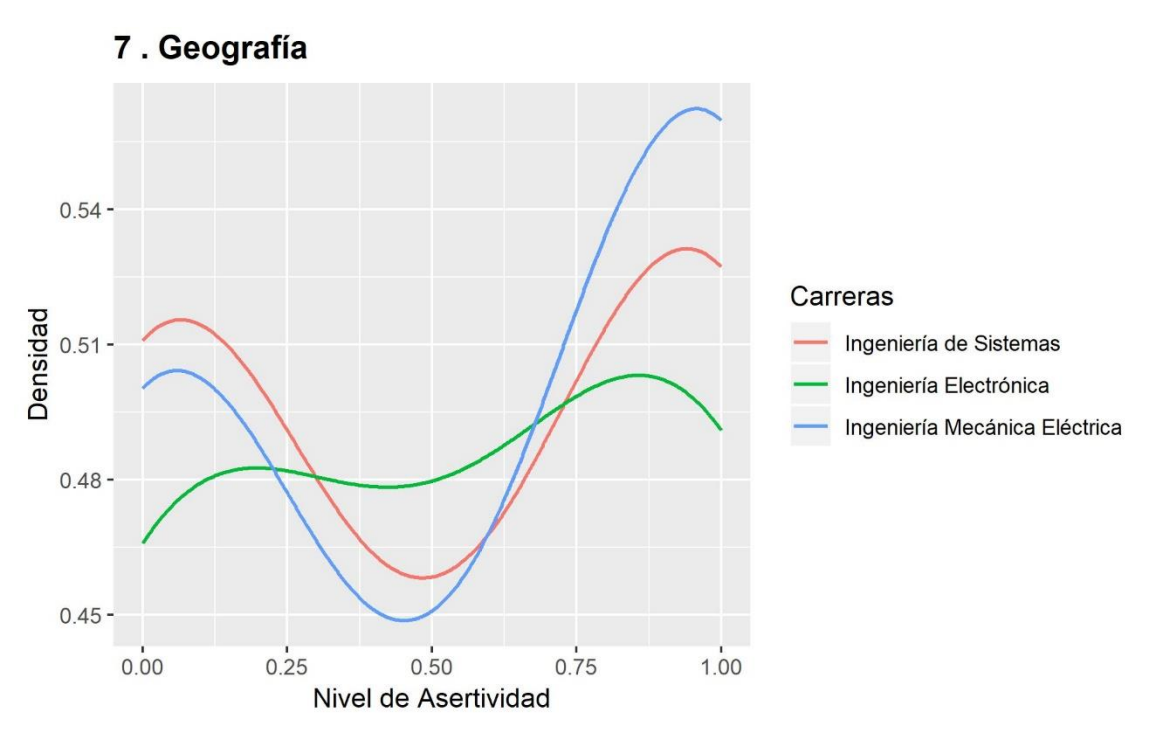

**Figura 4.40:** Densidad de kernel en Geografía

Elaborado por el equipo de trabajo

En el presente gráfico se puede visualizar la densidad Kernel del nivel de asertividad correspondiente a las preguntas de Geografía. Se denota el cumplimiento de los requerimientos expuestos para la realización del gráfico sobre dos parámetros clave: la función Kernel o núcleo y el ancho de banda. Para el área de Biología en la Escuela Profesional de Ingeniería Mecánica Eléctrica se cuenta con la mayor densidad de respuestas correctas, seguido de Ingeniería de Sistemas y con menor densidad de respuestas correctas la Escuela Profesional de Ingeniería Electrónica.

Es importante considerar que de acuerdo al reglamento de admisión del Año 2017 que se encuentra en el Anexo 2, se establece que en el área de Geografía se tienen 4 preguntas de los siguientes temas:

- 1. Geografía del Perú
- 2. Sistema planetario solar
- 3. Sistema planetario solar. La tierra
- 4. Geografía del Perú. Minerales

Se realizó el análisis haciendo uso de Lenguaje R de cada uno de los temas del área de Geografía; obteniendo los siguientes resultados:

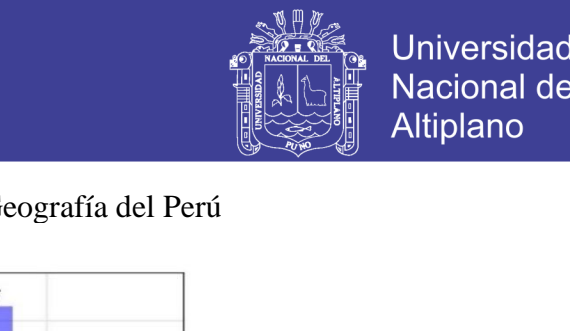

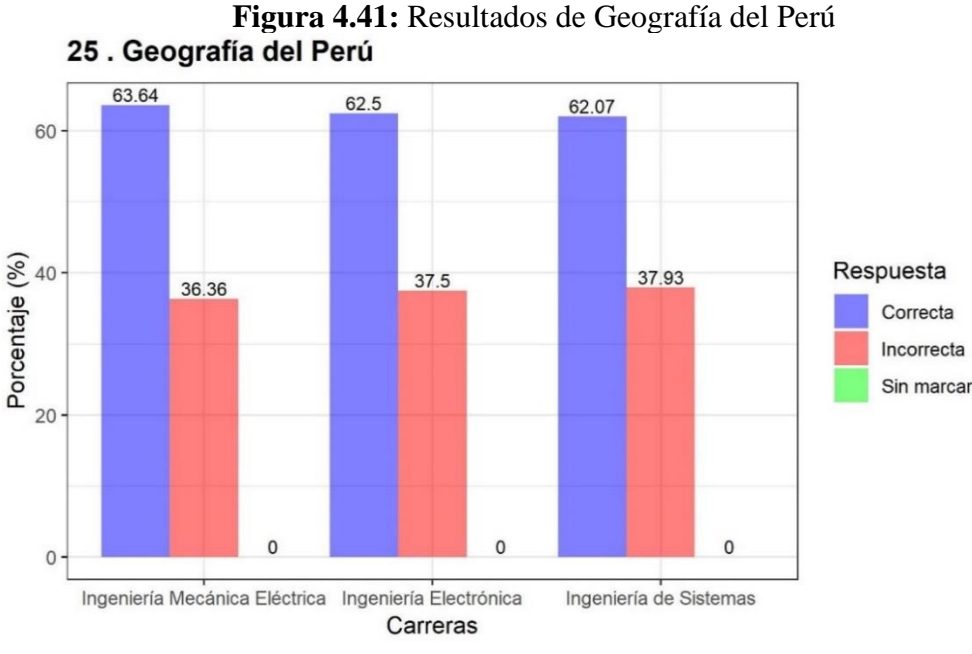

Elaborado por el equipo de trabajo

En la pregunta N° 25 del tema Geografía del Perú se obtuvo como resultado que en la Escuela Profesional de Ingeniería Mecánica Eléctrica se tiene un 64% de respuestas correctas, 36% de respuestas incorrectas y ninguna respuesta en blanco. Por otra parte, en la Escuela Profesional de Ingeniería Electrónica se tiene un 62% de respuestas correctas, 38% de respuestas incorrectas y ninguna respuesta en blanco. Finalmente, en la Escuela Profesional de Ingeniería de Sistemas se tiene un 62% de respuestas correctas 38% de respuestas incorrectas y ninguna respuesta en blanco, todo ello de acuerdo a la Figura 4.41.

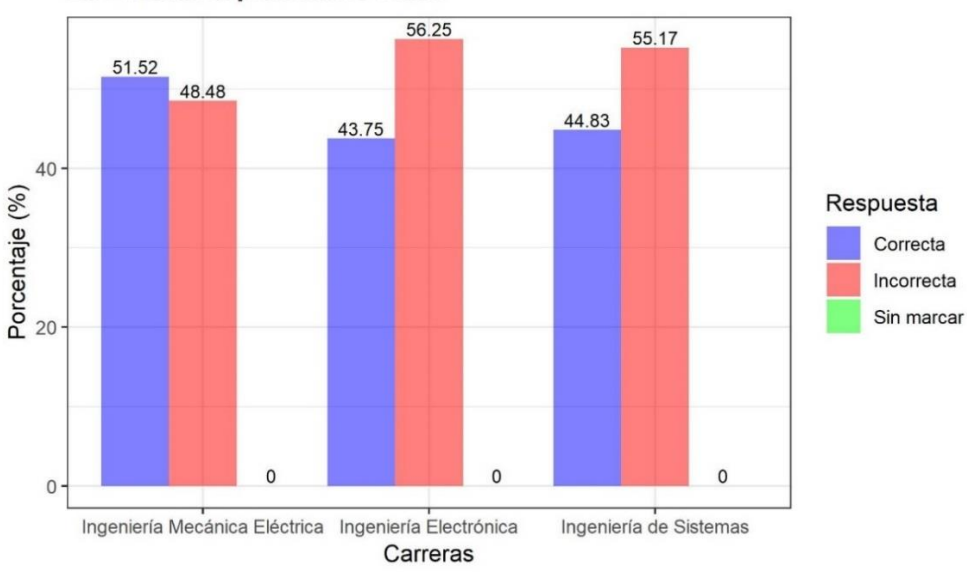

**Figura 4.42:** Resultado del análisis del Sistema planetario solar 26. Sistema planetario solar

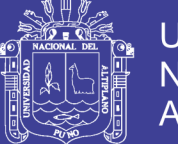

**Universidad** Nacional del Altiplano

En la pregunta  $N^{\circ}$  26 del tema Sistema planetario solar se obtuvo como resultado que en la Escuela Profesional de Ingeniería Mecánica Eléctrica se tiene un 52% de respuestas correctas, 48% de respuestas incorrectas y ninguna respuesta en blanco. Por otra parte, en la Escuela Profesional de Ingeniería Electrónica se tiene un 44% de respuestas correctas, 56% de respuestas incorrectas y ninguna respuesta en blanco. Finalmente, en la Escuela Profesional de Ingeniería de Sistemas se tiene un 45% de respuestas correctas 55% de respuestas incorrectas y ninguna respuesta en blanco, todo ello de acuerdo a la Figura 4.42.

**Figura 4.43:** Resultados del análisis del Sistema planetario solar. La tierra

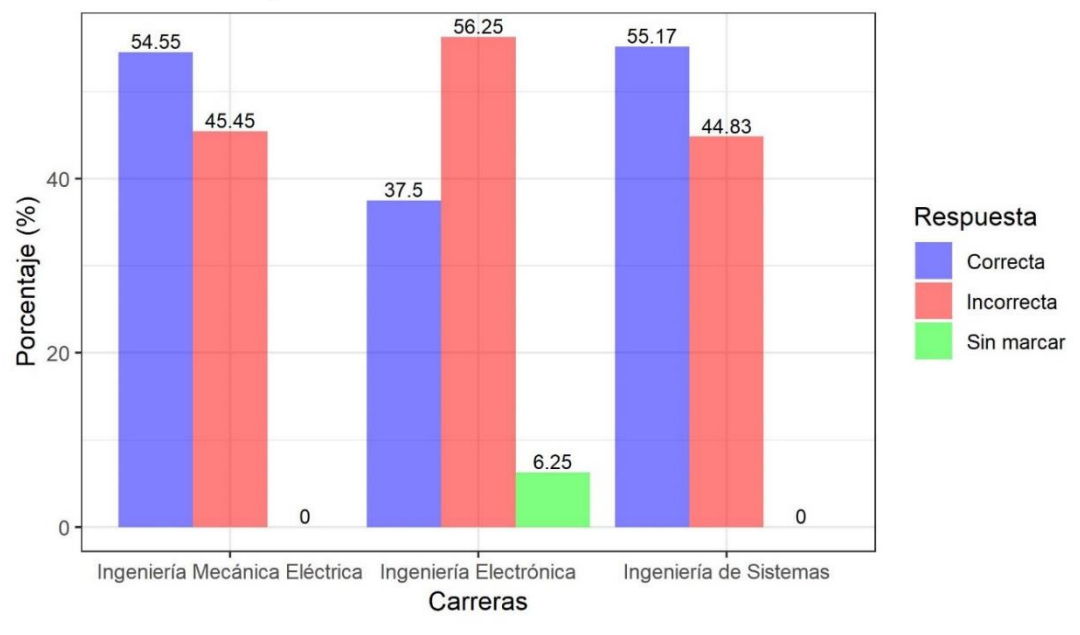

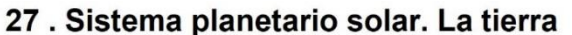

Elaborado por el equipo de trabajo

En la pregunta N° 27 del tema Sistema planetario solar. La tierra se obtuvo como resultado que en la Escuela Profesional de Ingeniería Mecánica Eléctrica se tiene un 55% de respuestas correctas, 45% de respuestas incorrectas y ninguna respuesta en blanco. Por otra parte, en la Escuela Profesional de Ingeniería Electrónica se tiene un 38% de respuestas correctas, 56% de respuestas incorrectas y 6% de respuestas en blanco. Finalmente, en la Escuela Profesional de Ingeniería de Sistemas se tiene un 55% de respuestas correctas 45% de respuestas incorrectas y ninguna respuesta en blanco, todo ello de acuerdo a la Figura 4. 43.

No olvide citar esta tesis

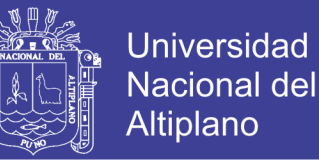

**Figura 4.44:** Resultados del análisis de Geografía del Perú Minerales

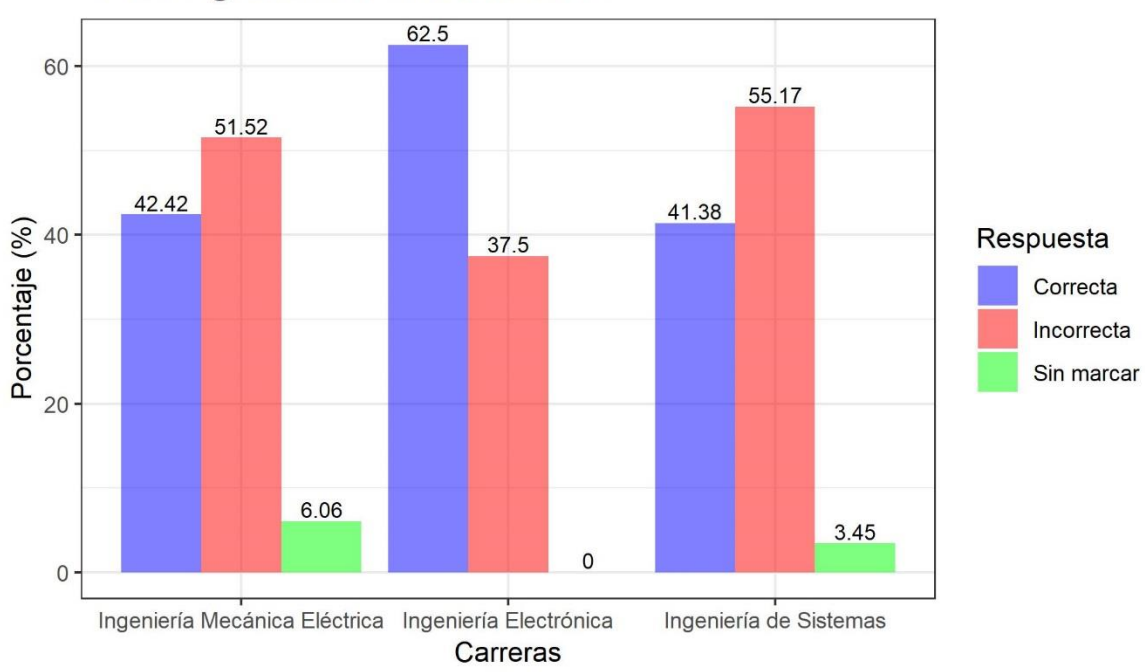

### 28. Geografía del Perú. Minerales

Elaborado por el equipo de trabajo

En la pregunta N° 28 del tema Geografía del Perú. Minerales se obtuvo como resultado que en la Escuela Profesional de Ingeniería Mecánica Eléctrica se tiene un 42% de respuestas correctas, 52% de respuestas incorrectas y 6% de respuestas en blanco. Por otra parte, la Escuela Profesional de Ingeniería Electrónica tiene un 62% de respuestas correctas, 38% de respuestas incorrectas y ninguna respuesta en blanco. Finalmente, en la Escuela Profesional de Ingeniería de Sistemas se tiene un 42% de respuestas correctas 55% de respuestas incorrectas y 3% de respuestas en blanco, todo ello de acuerdo a la Figura 4.44.

### **4.3.8. NIVEL DE CUMPLIMIENTO EN HISTORIA DE LOS INGRESANTES A LA FACULTAD DE INGENIERÍA MECÁNICA ELÉCTRICA, ELECTRÓNICA Y SISTEMAS RESPECTO AL PERFIL DEL INGRESANTE**

De acuerdo al perfil del ingresante de la Tabla 2 del presente trabajo como también está establecido en el Prospecto de Admisión del examen general Mayo-2017, se detalla que en el Área de Historia el estudiante emite juicios críticos del contexto histórico y cultural regional y nacional.

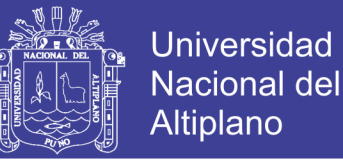

En cuanto a la Facultad de Ingeniería Mecánica Eléctrica, Electrónica y Sistemas se obtuvieron los siguientes resultados del análisis y sectorización a nivel general:

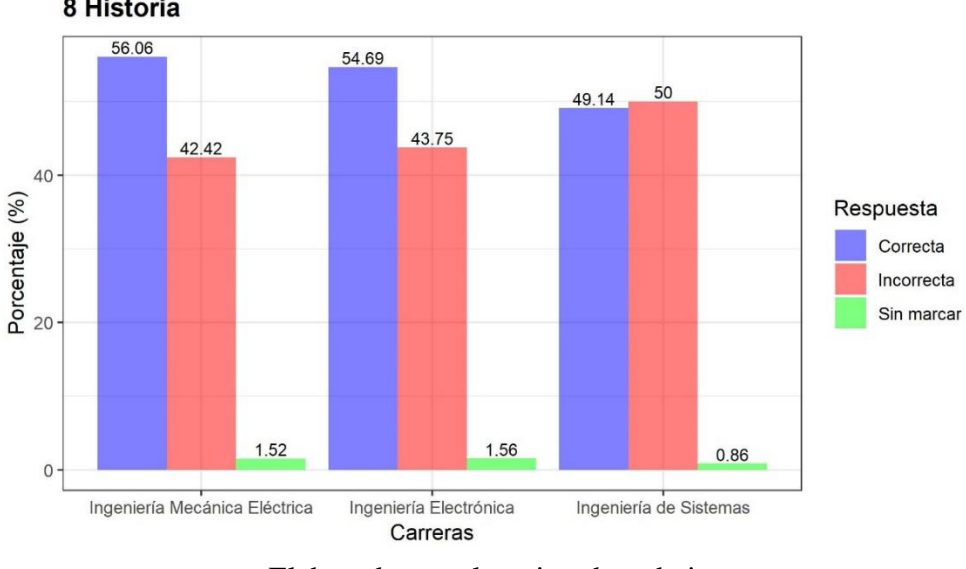

**Figura 4.45:** Resultado del análisis del área de Historia 8 Historia

Elaborado por el equipo de trabajo

En el área de Historia se puede considerar que en la Escuela Profesional de Ingeniería Mecánica Eléctrica se tiene un 56% de respuestas correctas, 42% de respuestas incorrectas y 2% de respuestas en blanco. Por otra parte, en la Escuela Profesional de Ingeniería Electrónica se tiene 54% de respuestas correctas, 44% de respuestas incorrectas y 2% de respuestas en blanco. Finalmente, en la Escuela Profesional de Ingeniería de Sistemas se tiene 49% de respuestas correctas, 50% de respuestas incorrectas y 1% de respuestas en blanco.

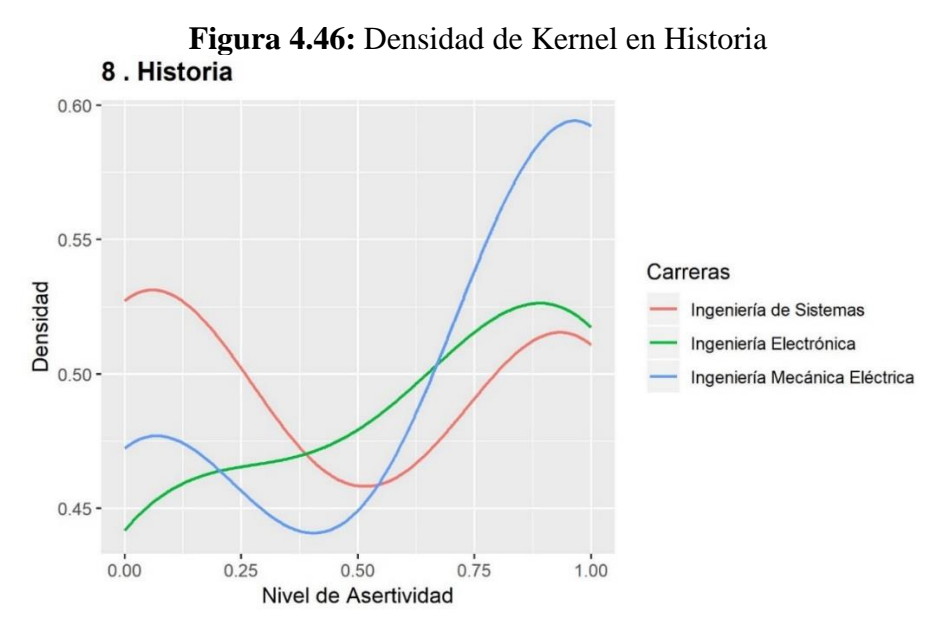

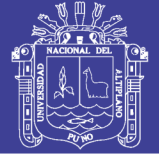

En el presente gráfico se puede visualizar la densidad Kernel del nivel de asertividad correspondiente a las preguntas de Historia. Se denota el cumplimiento de los requerimientos expuestos para la realización del gráfico sobre dos parámetros clave: la función Kernel o núcleo y el ancho de banda. Para el Área de Historia en la Escuela Profesional de Ingeniería Mecánica Eléctrica se cuenta con la mayor densidad de respuestas correctas, seguido de Ingeniería Electrónica y con menor densidad de respuestas correctas la Escuela Profesional de Ingeniería de Sistemas.

Es importante considerar que de acuerdo al reglamento de admisión del Año 2017 que se encuentra en el Anexo 2, se establece que en el área de Historia se tienen 4 preguntas de los siguientes temas:

- 1. Transformaciones del Perú, inicios del siglo XX
- 2. Hechos y acontecimientos de la historia reciente del Perú siglo XXI
- 3. El mundo colonial como producto de la tradición europea y andina
- 4. Movimientos continentales

Se realizó el análisis haciendo uso de Lenguaje R de cada uno de los temas del área de Historia; obteniendo los siguientes resultados:

**Figura 4.47:** Resultados del análisis de Transformaciones del Perú, inicios del siglo XX

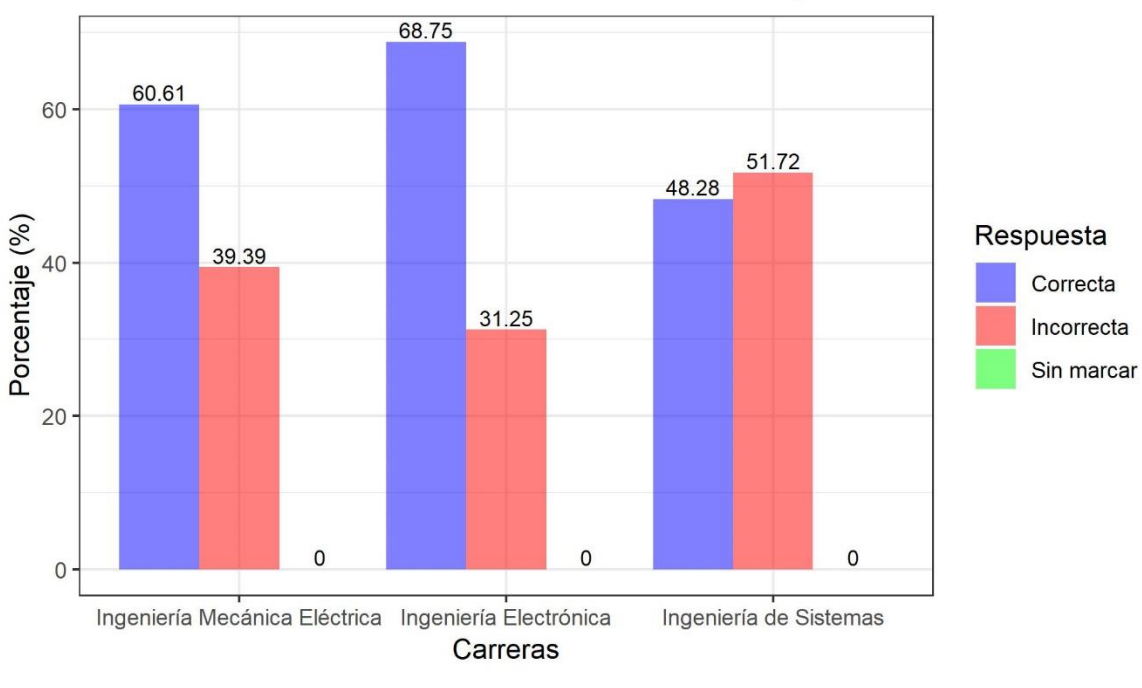

29 . Transformaciones del Perú, inicios del siglo XX

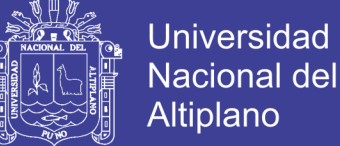

En la pregunta N° 29 del tema Transformaciones del Perú, inicios del siglo XX se obtuvo como resultado que en la Escuela Profesional de Ingeniería Mecánica Eléctrica se tiene un 61% de respuestas correctas, 39% de respuestas incorrectas y ninguna respuesta en blanco. Por otra parte, en la Escuela Profesional de Ingeniería Electrónica se tiene un 69% de respuestas correctas, 31% de respuestas incorrectas y ninguna respuesta en blanco. Finalmente, en la Escuela Profesional de Ingeniería de Sistemas se tiene un 48% de respuestas correctas 52% de respuestas incorrectas y ninguna respuesta en blanco, todo ello de acuerdo a la Figura 4.47.

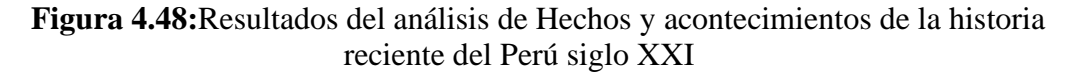

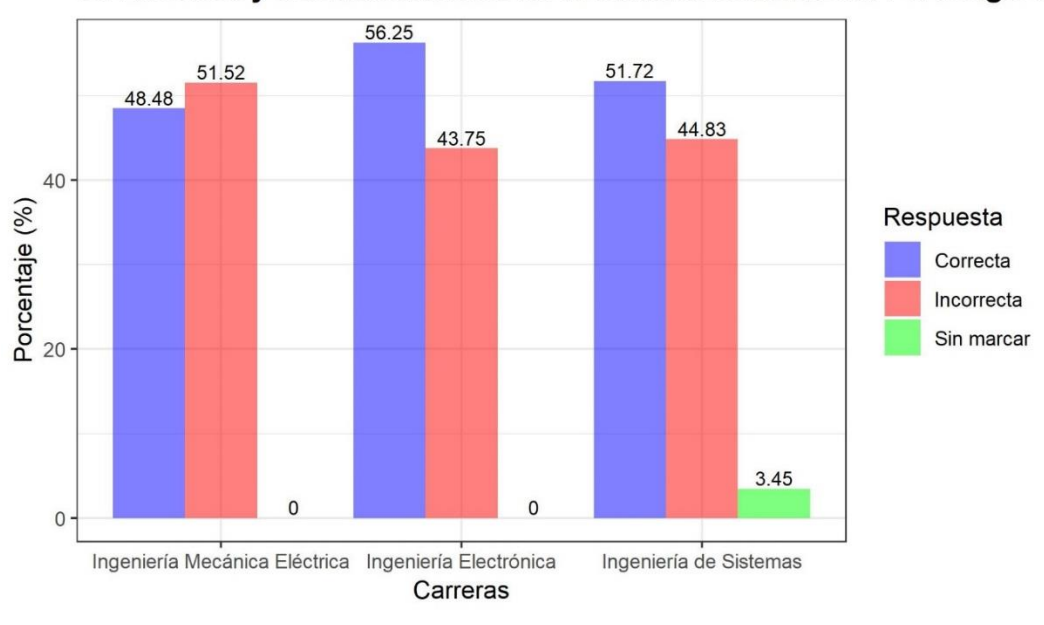

30. Hechos y acontecimientos de la historia reciente del Perú siglo X

#### Elaborado por el equipo de trabajo

En la pregunta  $N^{\circ}$  30 del tema Hechos y acontecimientos de la historia reciente del Perú siglo XXI se obtuvo como resultado que en la Escuela Profesional de Ingeniería Mecánica Eléctrica se tiene un 48% de respuestas correctas, 52% de respuestas incorrectas y ninguna respuesta en blanco. Por otra parte, en la Escuela Profesional de Ingeniería Electrónica se tiene un 56% de respuestas correctas, 44% de respuestas incorrectas y ninguna respuesta en blanco. Finalmente, en la Escuela Profesional de Ingeniería de Sistemas se tiene un 52% de respuestas correctas 45% de respuestas incorrectas y 3% de respuestas en blanco, todo ello de acuerdo a la Figura 4.48.

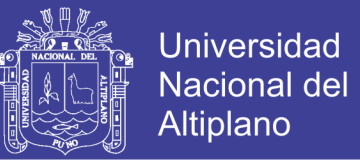

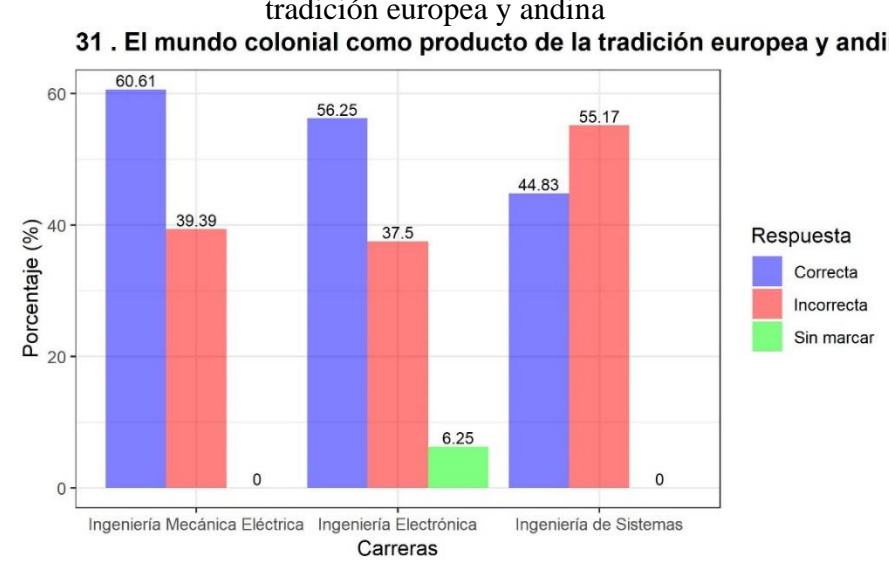

**Figura 4.49:** Resultado del análisis de El mundo colonial como producto de la tradición europea y andina<br>31. El mundo colonial como producto de la tradición europea y andir

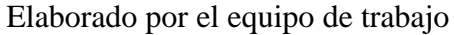

En la pregunta  $N^{\circ}$  31 del tema El mundo colonial como producto de la tradición europea y andina se obtuvo como resultado que en la Escuela Profesional de Ingeniería Mecánica Eléctrica se tiene un 61% de respuestas correctas, 39% de respuestas incorrectas y ninguna respuesta en blanco. Por otra parte, la Escuela Profesional de Ingeniería Electrónica tiene un 56% de respuestas correctas, 38% de respuestas incorrectas y 6% de respuestas en blanco. Finalmente, en la Escuela Profesional de Ingeniería de Sistemas se tiene un 45% de respuestas correctas 55% de respuestas incorrectas y ninguna respuesta en blanco, todo ello de acuerdo a la Figura 4.49.

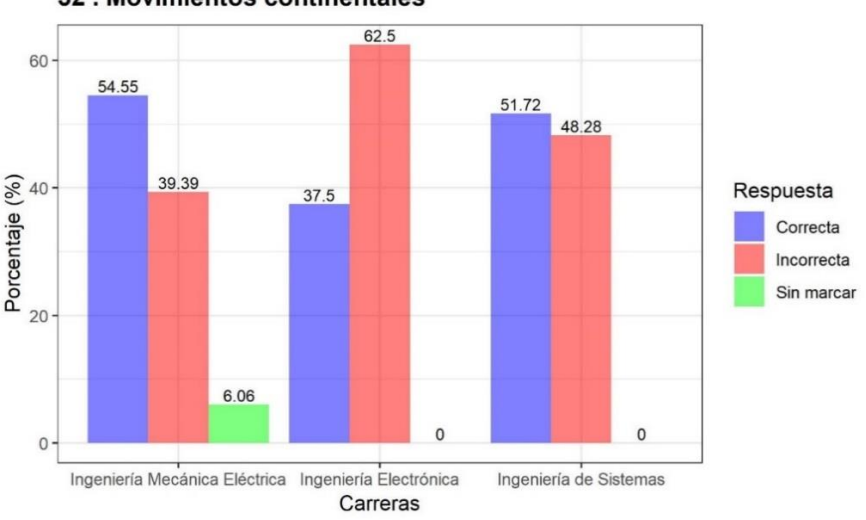

# **Figura 4.50:** Resultado del análisis de Movimientos continentales

Elaborado por el equipo de trabajo

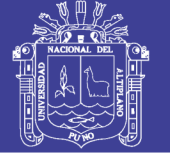

En la pregunta  $N^{\circ}$  32 del tema Movimientos continentales se obtuvo como resultado que en la Escuela Profesional de Ingeniería Mecánica Eléctrica se tiene un 55% de respuestas correctas, 39% de respuestas incorrectas y 6% de respuestas en blanco. Por otra parte, en la Escuela Profesional de Ingeniería Electrónica se tiene un 38% de respuestas correctas, 62% de respuestas incorrectas y ninguna respuesta en blanco. Finalmente, en la Escuela Profesional de Ingeniería de Sistemas se tiene un 52% de respuestas correctas 48% de respuestas incorrectas y ninguna respuesta en blanco, todo ello de acuerdo a la Figura 4.50.

### **4.3.9. NIVEL DE CUMPLIMIENTO EN EDUCACIÓN CÍVICA DE LOS INGRESANTES A LA FACULTAD DE INGENIERÍA MECÁNICA ELÉCTRICA, ELECTRÓNICA Y SISTEMAS RESPECTO AL PERFIL DEL INGRESANTE**

De acuerdo al perfil del ingresante de la Tabla 2 del presente trabajo como también está establecido en el Prospecto de Admisión del examen general Mayo-2017, se detalla que en el Área de Educación Cívica el estudiante expresa concepciones respecto al ejercicio de la ciudadanía y de la cultura cívica.

En cuanto a la Facultad de Ingeniería Mecánica Eléctrica, Electrónica y Sistemas se obtuvieron los siguientes resultados del análisis y sectorización a nivel general:

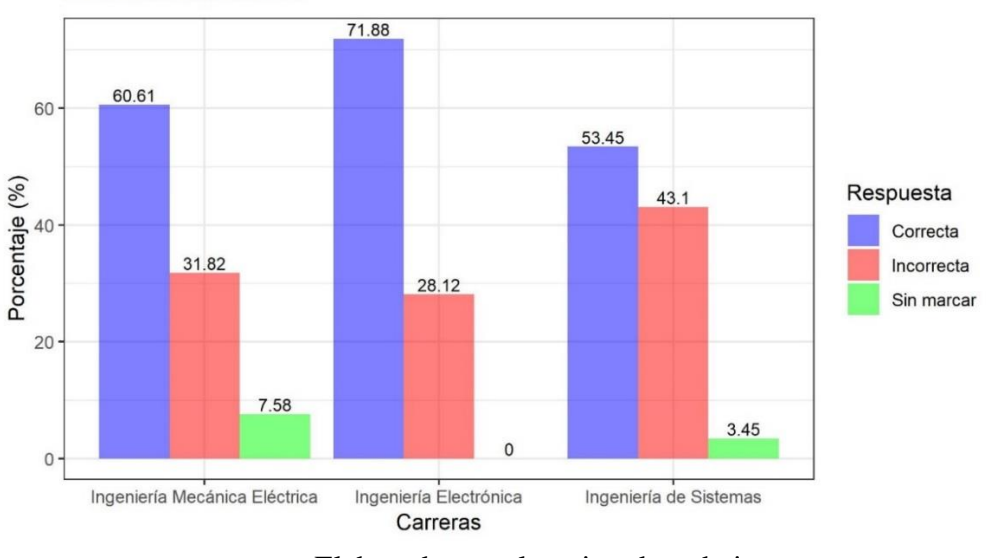

**Figura 4.51:** Resultados del análisis de Educación Cívica

Elaborado por el equipo de trabajo

En el área de Educación Cívica se puede considerar que en la Escuela Profesional de Ingeniería Mecánica Eléctrica se tiene un 60% de respuestas

9 Educación Cívica

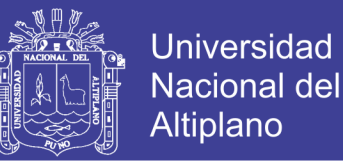

correctas, 32% de respuestas incorrectas y 8% de respuestas en blanco. Por otra parte, en la Escuela Profesional de Ingeniería Electrónica se tiene 72% de respuestas correctas, 28% de respuestas incorrectas y ninguna respuesta en blanco. Finalmente, en la Escuela Profesional de Ingeniería de Sistemas se tiene 53% de respuestas correctas, 43% de respuestas incorrectas y 4% de respuestas en blanco.

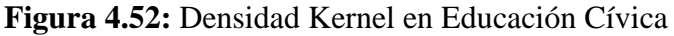

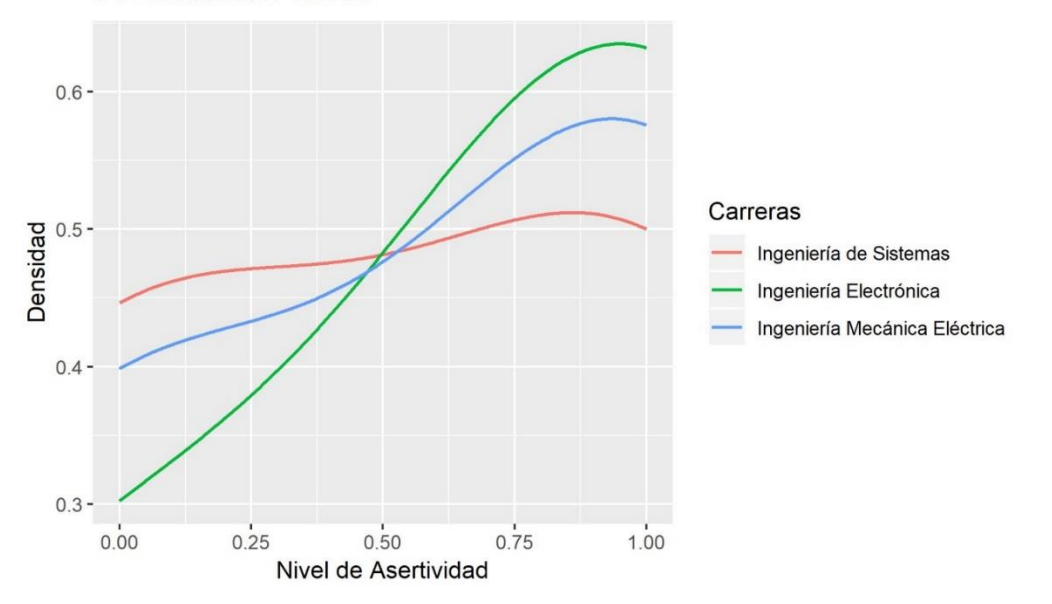

9. Educación Cívica

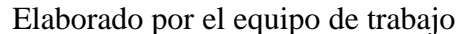

En el presente gráfico se puede visualizar la densidad Kernel del nivel de asertividad correspondiente a las preguntas de Educación cívica. Se denota el cumplimiento de los requerimientos expuestos para la realización del gráfico sobre dos parámetros clave: la función Kernel o núcleo y el ancho de banda. Para el Área de Educación cívica en la Escuela Profesional de Ingeniería Electrónica se cuenta con la mayor densidad de respuestas correctas, seguido de Ingeniería Mecánica Eléctrica y con menor densidad de respuestas correctas la Escuela Profesional de Ingeniería de Sistemas.

Es importante considerar que de acuerdo al reglamento de admisión del Año 2017 que se encuentra en el Anexo 2, se establece que en el área de Educación Cívica se tienen 2 preguntas de los siguientes temas:

- 1. La Constitución Política y la estructura del Estado
- 2. La familia

Se realizó el análisis haciendo uso de Lenguaje R de cada uno de los temas del área de Educación Cívica; obteniendo los siguientes resultados:

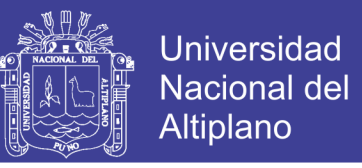

**Figura 4.53:** Resultado del análisis de La Constitución Política y la estructura del Estado

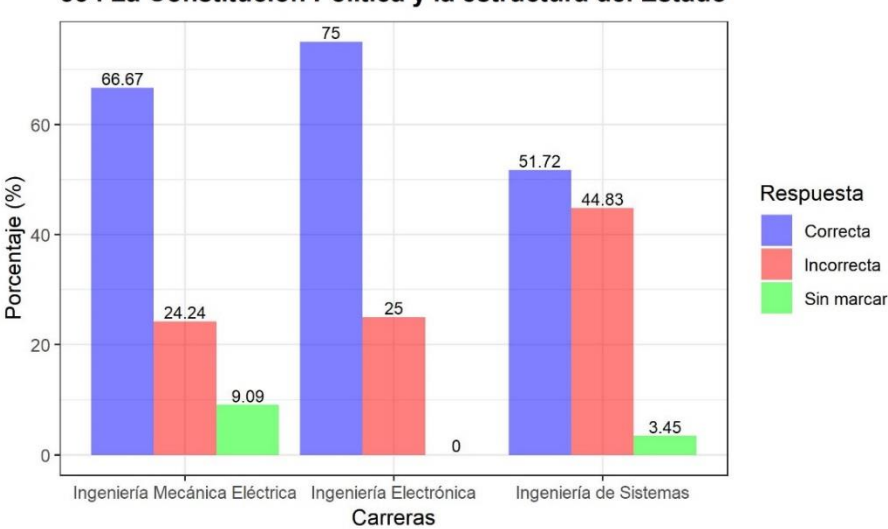

33. La Constitución Política y la estructura del Estado

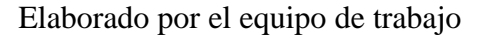

En la pregunta N° 33 del tema La Constitución Política y la estructura del Estado se obtuvo como resultado que en la Escuela Profesional de Ingeniería Mecánica Eléctrica se tiene un 67% de respuestas correctas, 24% de respuestas incorrectas y 9% de respuestas en blanco. Por otra parte, en la Escuela Profesional de Ingeniería Electrónica se tiene un 75% de respuestas correctas, 25% de respuestas incorrectas y ninguna respuesta en blanco. Finalmente, en la Escuela Profesional de Ingeniería de Sistemas se tiene un 52% de respuestas correctas 45% de respuestas incorrectas y 3% de respuestas en blanco, todo ello de acuerdo a la Figura 4.53.

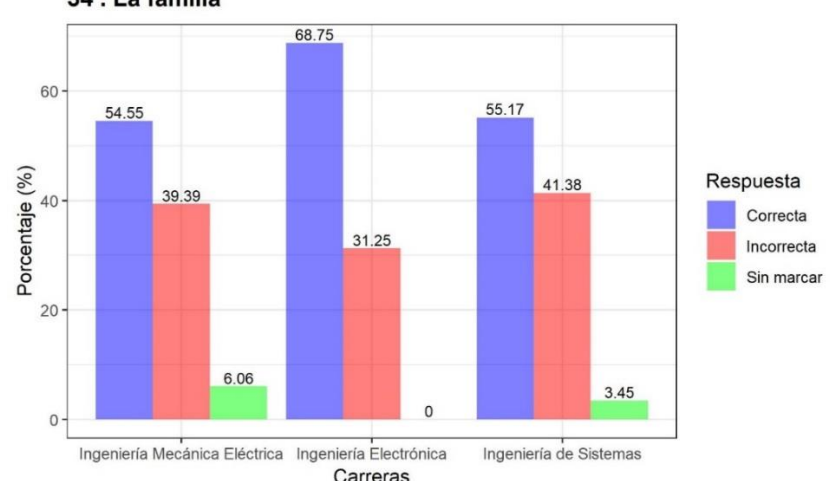

#### **Figura 4.54:** Resultado del análisis de la Familia 34. La familia

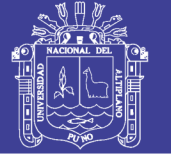

En la pregunta N° 34 del tema La familia se obtuvo como resultado que en la Escuela Profesional de Ingeniería Mecánica Eléctrica se tiene un 55% de respuestas correctas, 39% de respuestas incorrectas y 6% de respuestas en blanco. Por otra parte, en la Escuela Profesional de Ingeniería Electrónica se tiene un 69% de respuestas correctas, 31% de respuestas incorrectas y ninguna respuesta en blanco. Finalmente, en la Escuela Profesional de Ingeniería de Sistemas se tiene un 55% de respuestas correctas 41% de respuestas incorrectas y 5% de respuestas en blanco, todo ello de acuerdo a la Figura 4.54.

### **4.3.10. NIVEL DE CUMPLIMIENTO EN ECONOMÍA DE LOS INGRESANTES A LA FACULTAD DE INGENIERÍA MECÁNICA ELÉCTRICA, ELECTRÓNICA Y SISTEMAS RESPECTO AL PERFIL DEL INGRESANTE**

De acuerdo al perfil del ingresante de la Tabla 2 del presente trabajo como también está establecido en el Prospecto de Admisión del examen general Mayo-2017, se detalla que en el Área de Economía el estudiante demuestra interés por las actividades afines a la ingeniería.

En cuanto a la Facultad de Ingeniería Mecánica Eléctrica, Electrónica y Sistemas se obtuvieron los siguientes resultados del análisis y sectorización a nivel general:

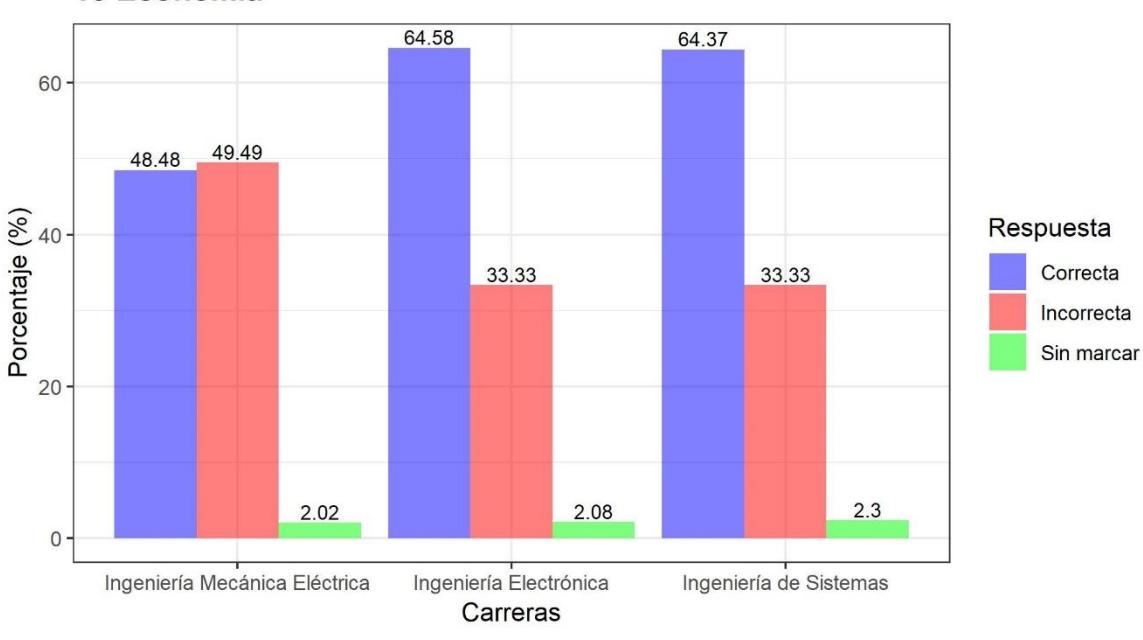

**Figura 4.55:** Resultado del análisis de Economía

10 Economía

124

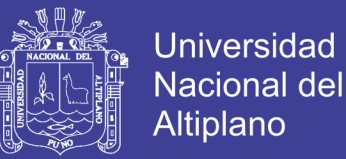

En el área de Economía se puede considerar que en la Escuela Profesional de Ingeniería Mecánica Eléctrica se tiene un 48% de respuestas correctas, 49% de respuestas incorrectas y 3% de respuestas en blanco. Por otra parte, en la Escuela Profesional de Ingeniería Electrónica se tiene 65% de respuestas correctas, 33% de respuestas incorrectas y 2% de respuestas en blanco. Finalmente, en la Escuela Profesional de Ingeniería de Sistemas se tiene 64% de respuestas correctas, 33% de respuestas incorrectas y 3% de respuestas en blanco.

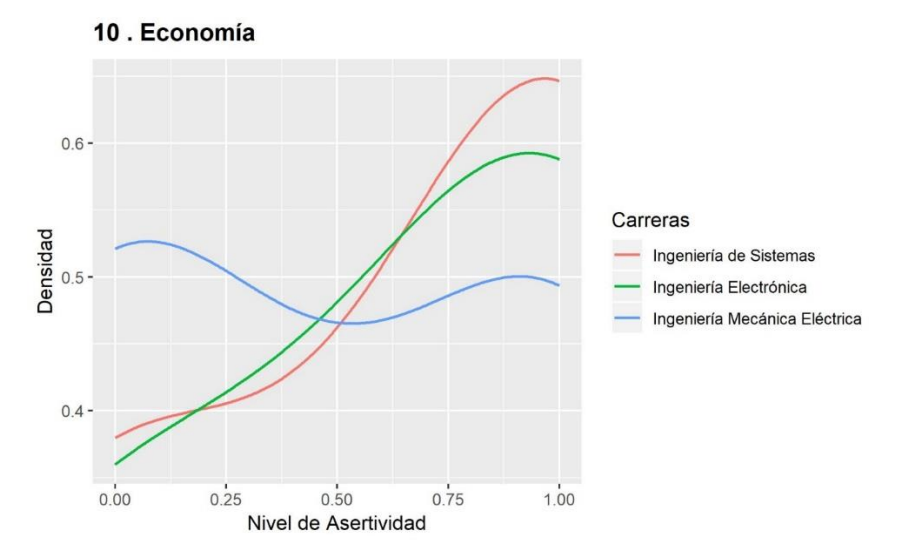

**Figura 4.56:** Densidad de Kernel en Economía

Elaborado por el equipo de trabajo

En el presente gráfico se puede visualizar la densidad Kernel del nivel de asertividad correspondiente a las preguntas de Economía. Se denota el cumplimiento de los requerimientos expuestos para la realización del gráfico sobre dos parámetros clave: la función Kernel o núcleo y el ancho de banda. Para el Área de Economía; en la Escuela Profesional de Ingeniería de Sistemas se cuenta con la mayor densidad de respuestas correctas, seguido de Ingeniería Electrónica y con menor densidad de respuestas correctas la Escuela Profesional de Ingeniería Mecánica Eléctrica. Es importante considerar que de acuerdo al reglamento de admisión del Año 2017 que se encuentra en el Anexo 2, se establece que en el área de Matemática I se tienen 3 preguntas de los siguientes temas:

- 1. El sistema financiero
- 2. La Producción
- 3. Competencia y monopolio

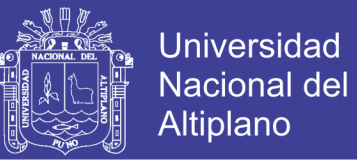

Se realizó el análisis haciendo uso de Lenguaje R de cada uno de los temas del área de Economía, obteniendo los siguientes resultados:

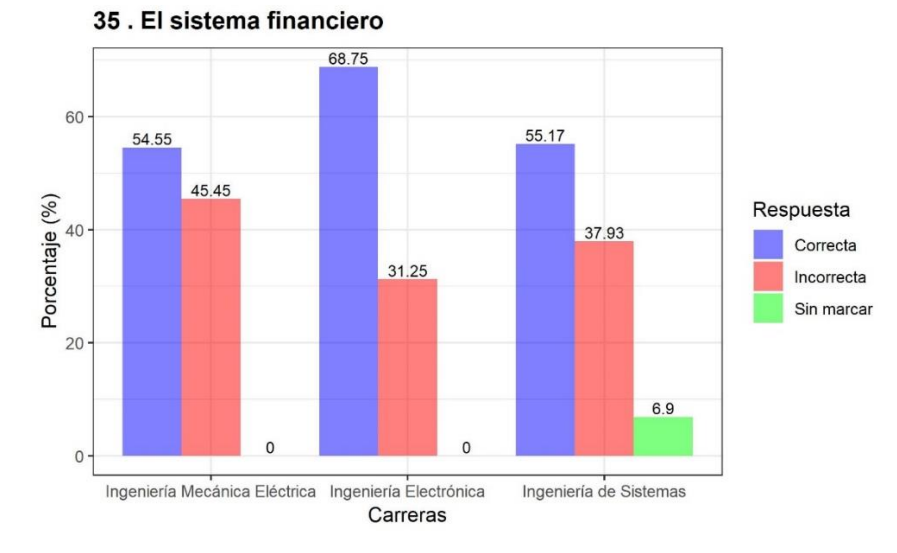

**Figura 4.57:** Resultado del análisis del Sistema Financiero

Elaborado por el equipo de trabajo

En la pregunta  $N^{\circ}$  35 del tema El sistema financiero se obtuvo como resultado que en la Escuela Profesional de Ingeniería Mecánica Eléctrica se tiene un 55% de respuestas correctas, 45% de respuestas incorrectas y ninguna respuesta en blanco. Por otra parte, en la Escuela Profesional de Ingeniería Electrónica se tiene un 69% de respuestas correctas, 31% de respuestas incorrectas y ninguna respuesta en blanco. Finalmente, en la Escuela Profesional de Ingeniería de Sistemas se tiene un 55% de respuestas correctas 38% de respuestas incorrectas y 7% de respuestas en blanco, todo ello de acuerdo a la Figura 4.57.

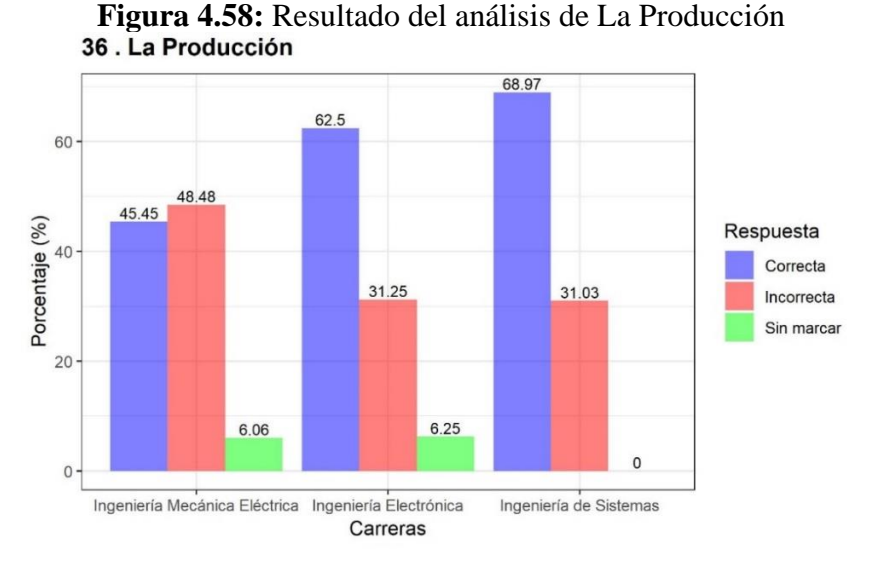

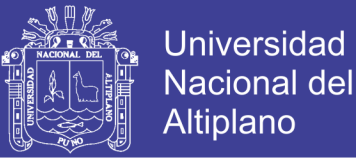

En la pregunta N° 36 del tema La Producción se obtuvo como resultado que en la Escuela Profesional de Ingeniería Mecánica Eléctrica se tiene un 45% de respuestas correctas, 48% de respuestas incorrectas y 6% de respuestas en blanco. Por otra parte, en la Escuela Profesional de Ingeniería Electrónica se tiene un 63% de respuestas correctas, 31% de respuestas incorrectas y 6% de respuestas en blanco. Finalmente, en la Escuela Profesional de Ingeniería de Sistemas se tiene un 69% de respuestas correctas 31% de respuestas incorrectas y ninguna respuesta en blanco, todo ello de acuerdo a la Figura 4.58.

**Figura 4.59:** Resultado del Análisis de Competencia y Monopolio

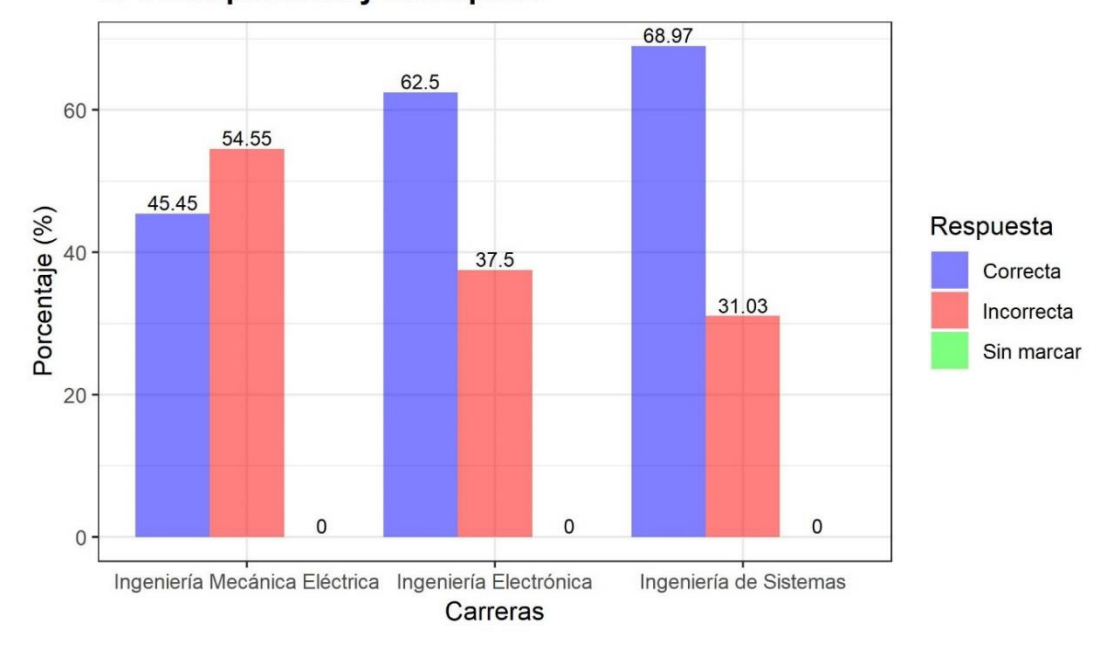

### 37. Competencia y monopolio

Elaborado por el equipo de trabajo

En la pregunta N° 37 del tema Competencia y monopolio se obtuvo como resultado que en la Escuela Profesional de Ingeniería Mecánica Eléctrica se tiene un 45% de respuestas correctas, 55% de respuestas incorrectas y ninguna respuesta en blanco. Por otra parte, en la Escuela Profesional de Ingeniería Electrónica se tiene un 62% de respuestas correctas, 38% de respuestas incorrectas y ninguna respuesta en blanco. Finalmente, en la Escuela Profesional de Ingeniería de Sistemas se tiene un 69% de respuestas correctas 31% de respuestas incorrectas y ninguna respuesta en blanco, todo ello de acuerdo a la Figura 4.59.

No olvide citar esta tesis

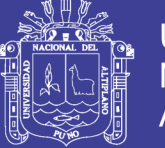

### **4.3.11. NIVEL DE CUMPLIMIENTO EN COMUNICACIÓN DE LOS INGRESANTES A LA FACULTAD DE INGENIERÍA MECÁNICA ELÉCTRICA, ELECTRÓNICA Y SISTEMAS RESPECTO AL PERFIL DEL INGRESANTE**

De acuerdo al perfil del ingresante de la Tabla 2 del presente trabajo como también está establecido en el Prospecto de Admisión del examen general Mayo-2017, se detalla que en el Área de Comunicación el estudiante comprende textos orales y escritos, además utiliza adecuadamente la lengua en todos sus niveles..

En cuanto a la Facultad de Ingeniería Mecánica Eléctrica, Electrónica y Sistemas se obtuvieron los siguientes resultados del análisis y sectorización a nivel general:

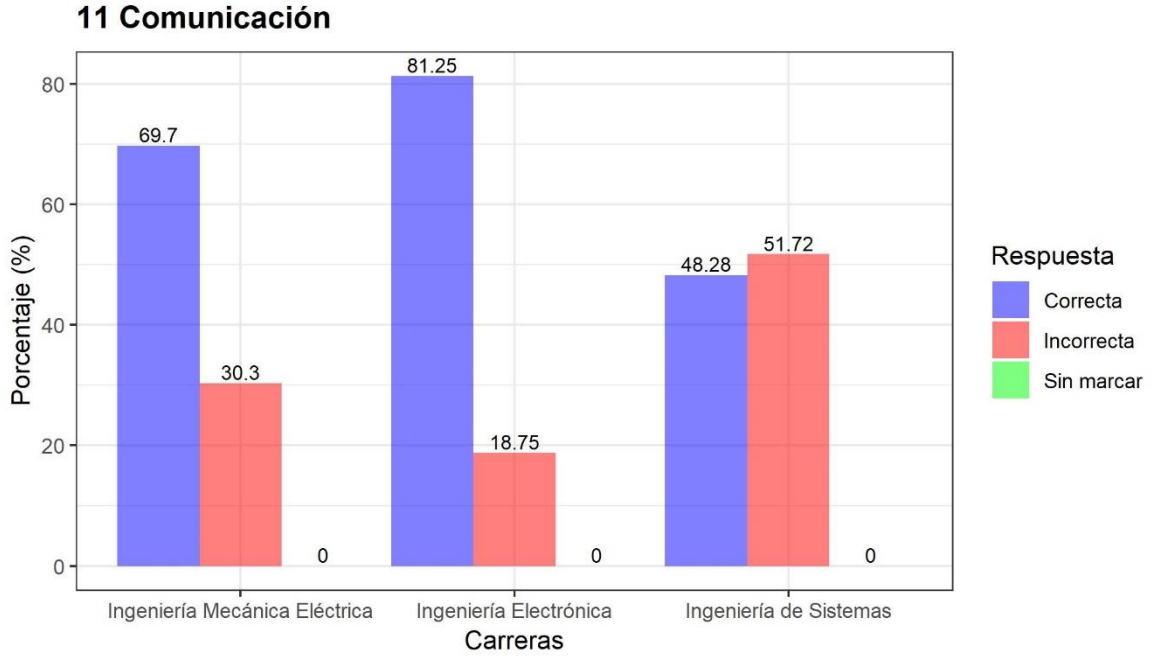

### **Figura 4.60:** Resultados del análisis de Comunicación

Elaborado por el equipo de trabajo

En el área de Comunicación se puede considerar que en la Escuela Profesional de Ingeniería Mecánica Eléctrica se tiene un 70% de respuestas correctas, 30% de respuestas incorrectas y ninguna respuesta en blanco. Por otra parte, en la Escuela Profesional de Ingeniería Electrónica se tiene 81% de respuestas correctas, 19% de respuestas incorrectas y ninguna respuesta en blanco. Finalmente, en la Escuela Profesional de Ingeniería de Sistemas se tiene 48% de respuestas correctas, 52% de respuestas incorrectas y ninguna respuesta en blanco.

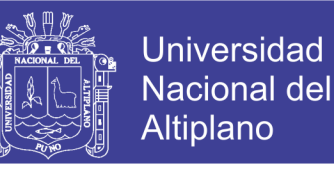

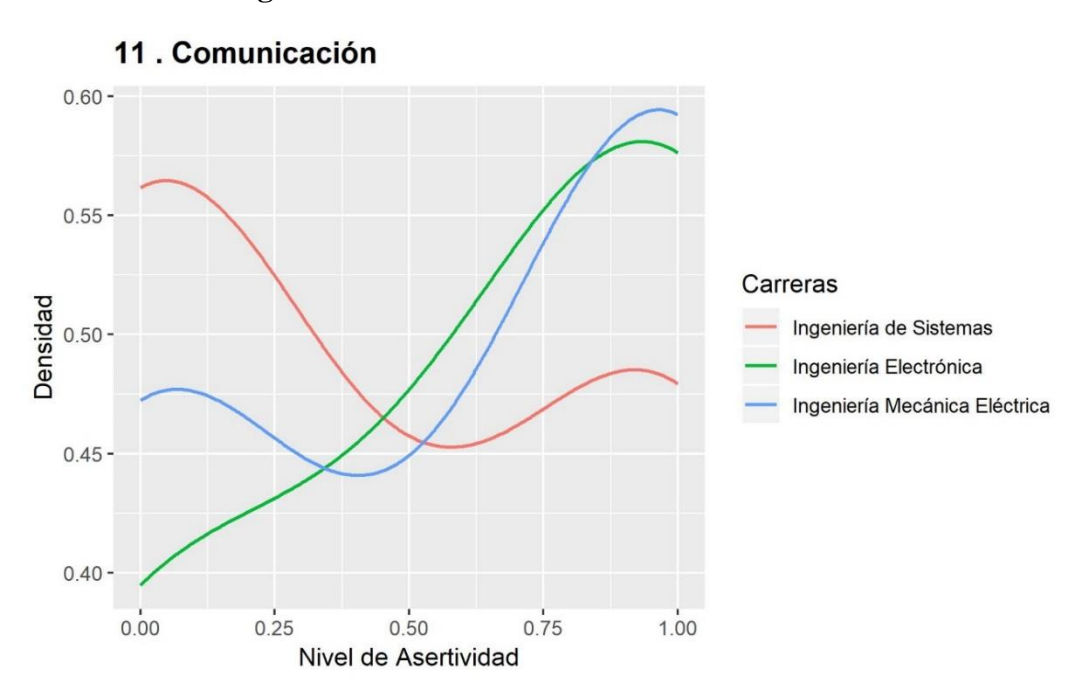

**Figura 4.61:** Densidad de Kernel en Comunicación

Elaborado por el equipo de trabajo

En el presente gráfico se puede visualizar la densidad Kernel del nivel de asertividad correspondiente a las preguntas de Comunicación. Se denota el cumplimiento de los requerimientos expuestos para la realización del gráfico sobre dos parámetros clave: la función Kernel o núcleo y el ancho de banda. Para el área de Comunicación en la Escuela Profesional de Ingeniería Mecánica Eléctrica se cuenta con la mayor densidad de respuestas correctas, seguido de Ingeniería Electrónica y con menor densidad de respuestas correctas la Escuela Profesional de Ingeniería de Sistemas.

Es importante considerar que de acuerdo con el reglamento de admisión del Año 2017 que se encuentra en el Anexo 2, se establece que en el área de Matemática I se tienen 4 preguntas de los siguientes temas:

- 1. Teoría del texto Texto descriptivo
- 2. Técnicas de lectura y teoría del texto
- 3. Ortografía y gramática:
- 4. Teoría del texto

Se realizó el análisis haciendo uso de Lenguaje R de cada uno de los temas del área de Matemática I; obteniendo los siguientes resultados:

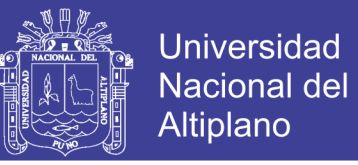

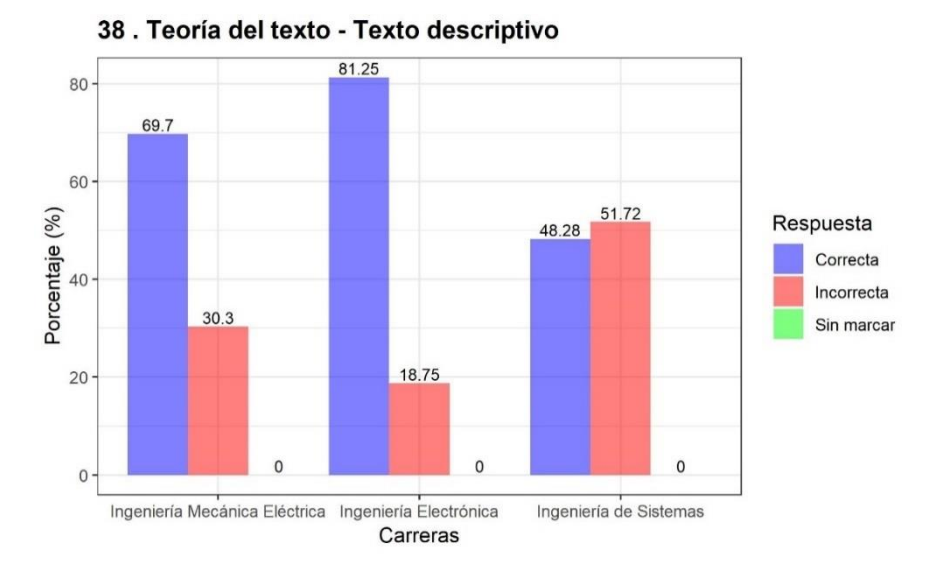

**Figura 4.62:** Resultados del análisis de Teoría del texto – Texto descriptivo

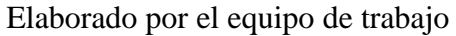

En la pregunta N° 38 del tema Teoría del texto - Texto descriptivo se obtuvo como resultado que en la Escuela Profesional de Ingeniería Mecánica Eléctrica se tiene un 70% de respuestas correctas, 30% de respuestas incorrectas y ninguna respuesta en blanco. Por otra parte, en la Escuela Profesional de Ingeniería Electrónica se tiene un 81% de respuestas correctas, 19% de respuestas incorrectas y ninguna respuesta en blanco. Finalmente, en la Escuela Profesional de Ingeniería de Sistemas se tiene un 48% de respuestas correctas 52% de respuestas incorrectas y ninguna respuesta en blanco, todo ello de acuerdo a la Figura 4.62.

**Figura 4.63:** Resultado del análisis de Técnicas de lectura y teoría del texto

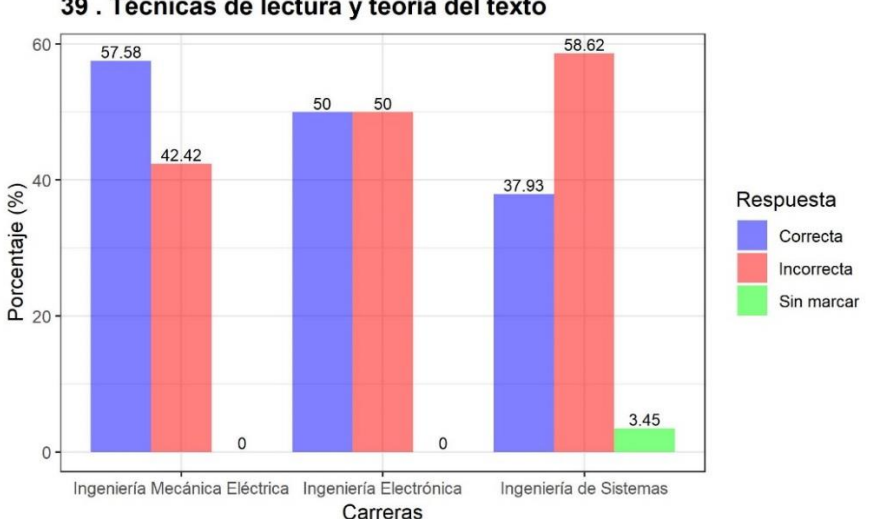

39. Técnicas de lectura y teoría del texto

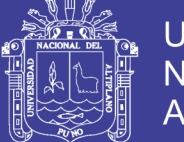

**Universidad** Nacional del Altiplano

En la pregunta N° 39 del tema Técnicas de lectura y teoría del texto se obtuvo como resultado que en la Escuela Profesional de Ingeniería Mecánica Eléctrica se tiene un 58% de respuestas correctas, 42% de respuestas incorrectas y ninguna respuesta en blanco. Por otra parte, en la Escuela Profesional de Ingeniería Electrónica se tiene un 50% de respuestas correctas, 50% de respuestas incorrectas y ninguna respuesta en blanco. Finalmente, en la Escuela Profesional de Ingeniería de Sistemas se tiene un 38% de respuestas correctas 59% de respuestas incorrectas y 3% de respuestas en blanco, todo ello de acuerdo a la Figura 4.63.

**Figura 4.64:** Resultado del análisis de Ortografía y gramática

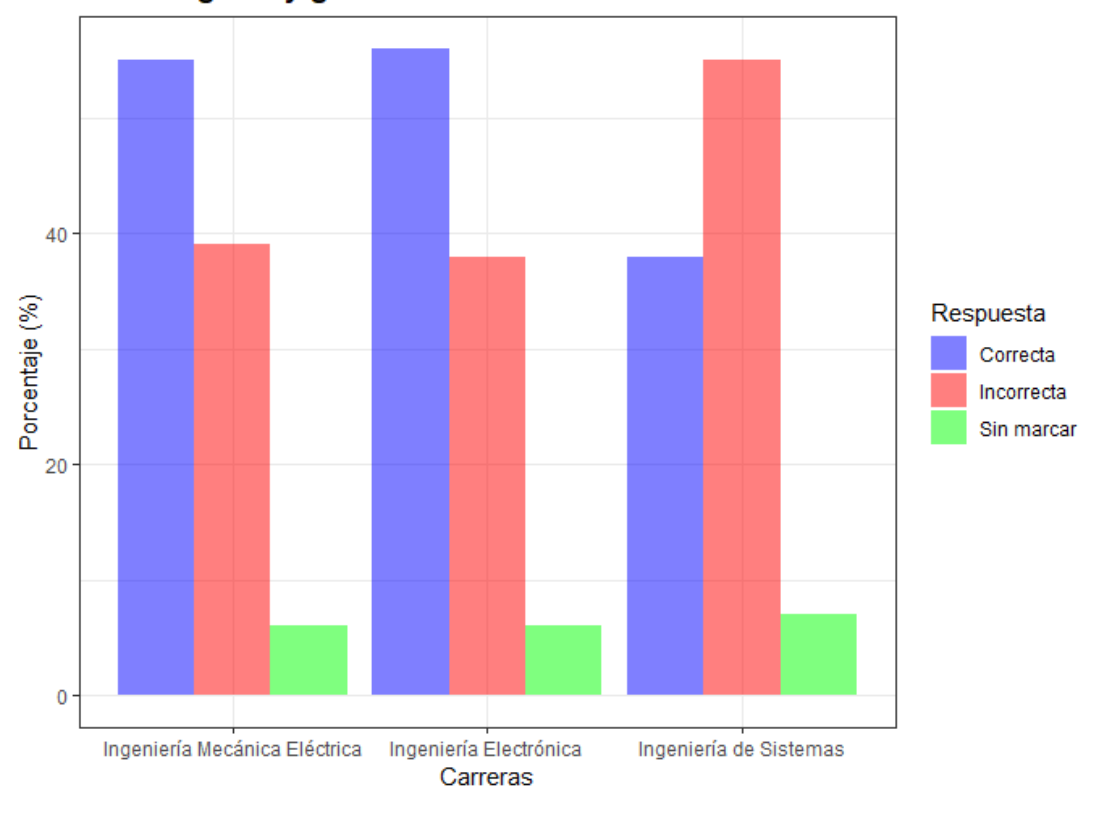

### 40. Ortografía y gramática:

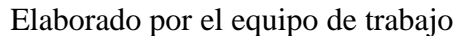

En la pregunta N° 40 del tema Ortografía y gramática: se obtuvo como resultado que en la Escuela Profesional de Ingeniería Mecánica Eléctrica se tiene un 55% de respuestas correctas, 39% de respuestas incorrectas y 6% de respuestas en blanco. Por otra parte, en la Escuela Profesional de Ingeniería Electrónica se tiene un 56% de respuestas correctas, 38% de respuestas incorrectas y 6% de respuestas en blanco. Finalmente, en la Escuela Profesional de Ingeniería de Sistemas se tiene un 38% de respuestas correctas 55% de respuestas incorrectas y 7% de respuestas en blanco, todo ello de acuerdo a la Figura 4.64.

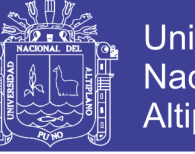

**Universidad** Nacional del **Altiplano** 

**Figura 4.65:** Resultado del análisis de Teoría del texto

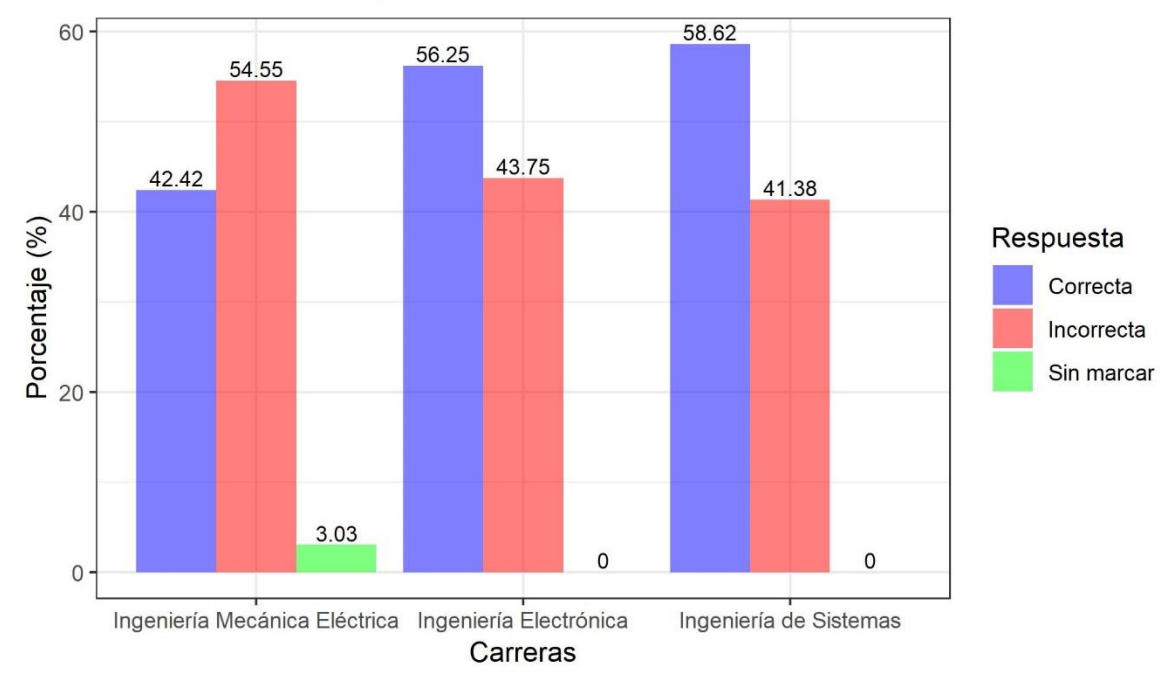

### 41. Teoría del texto

### Elaborado por el equipo de trabajo

En la pregunta N° 41 del tema Teoría del texto se obtuvo como resultado que en la Escuela Profesional de Ingeniería Mecánica Eléctrica se tiene un 42% de respuestas correctas, 55% de respuestas incorrectas y 3% de respuestas en blanco. Por otra parte, en la Escuela Profesional de Ingeniería Electrónica se tiene un 56% de respuestas correctas, 44% de respuestas incorrectas y ninguna respuesta en blanco. Finalmente, en la Escuela Profesional de Ingeniería de Sistemas se tiene un 59% de respuestas correctas 41% de respuestas incorrectas y ninguna respuesta en blanco, todo ello de acuerdo a la Figura 4.65.

### **4.3.12. NIVEL DE CUMPLIMIENTO EN LITERATURA DE LOS INGRESANTES A LA FACULTAD DE INGENIERÍA MECÁNICA ELÉCTRICA, ELECTRÓNICA Y SISTEMAS RESPECTO AL PERFIL DEL INGRESANTE**

De acuerdo al perfil del ingresante de la Tabla 2 del presente trabajo como también está establecido en el Prospecto de Admisión del examen general Mayo-2017, se detalla que en el Área de Literatura el estudiante comprende textos escritos de la literatura peruana y universal.

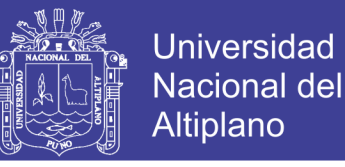

En cuanto a la Facultad de Ingeniería Mecánica Eléctrica, Electrónica y Sistemas se obtuvieron los siguientes resultados del análisis y sectorización a nivel general:

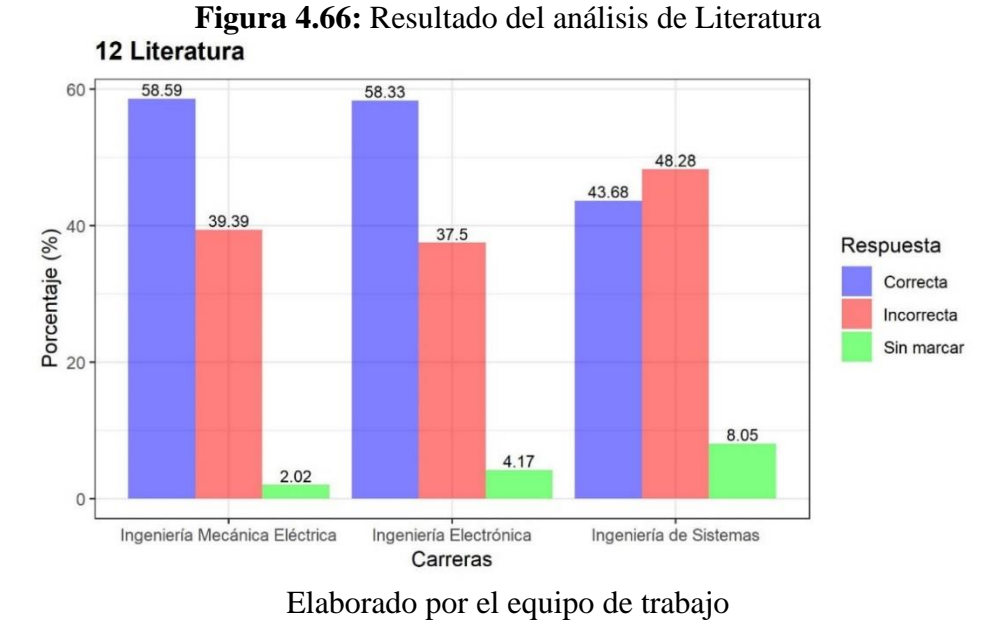

En el área de Literatura se puede considerar que en la Escuela Profesional de Ingeniería Mecánica Eléctrica se tiene un 59% de respuestas correctas, 39% de respuestas incorrectas y 2% de respuestas en blanco. Por otra parte, en la Escuela Profesional de Ingeniería Electrónica se tiene 58% de respuestas correctas, 38% de respuestas incorrectas y 4% de respuestas en blanco. Finalmente, en la Escuela Profesional de Ingeniería de Sistemas se tiene 44% de respuestas correctas, 48% de respuestas incorrectas y 8% de respuestas en blanco.

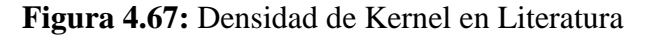

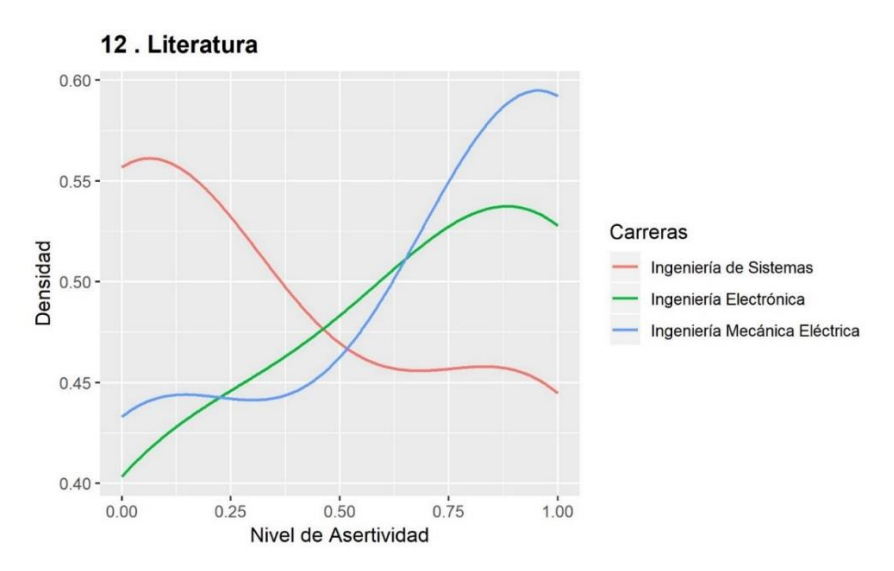

Elaborado por el equipo de trabajo

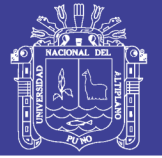

En el presente gráfico se puede visualizar la densidad Kernel del nivel de asertividad correspondiente a las preguntas de Literatura. Se denota el cumplimiento de los requerimientos expuestos para la realización del gráfico sobre dos parámetros clave: la función Kernel o núcleo y el ancho de banda. Para el Área de Literatura en la Escuela Profesional de Ingeniería Mecánica Eléctrica se cuenta con la mayor densidad de respuestas correctas, seguido de Ingeniería Electrónica y con menor densidad de respuestas correctas la Escuela Profesional de Ingeniería de Sistemas.

Es importante considerar que de acuerdo al reglamento de admisión del Año 2017 que se encuentra en el Anexo 2, se establece que en el área de Literatura se tienen 2 preguntas de los siguientes temas:

- 1. Literatura
- 2. Literatura local. Regional y Perú

Se realizó el análisis haciendo uso de Lenguaje R de cada uno de los temas del área de Literatura; obteniendo los siguientes resultados:

**Figura 4.68:** Resultado del análisis de pregunta de Literatura

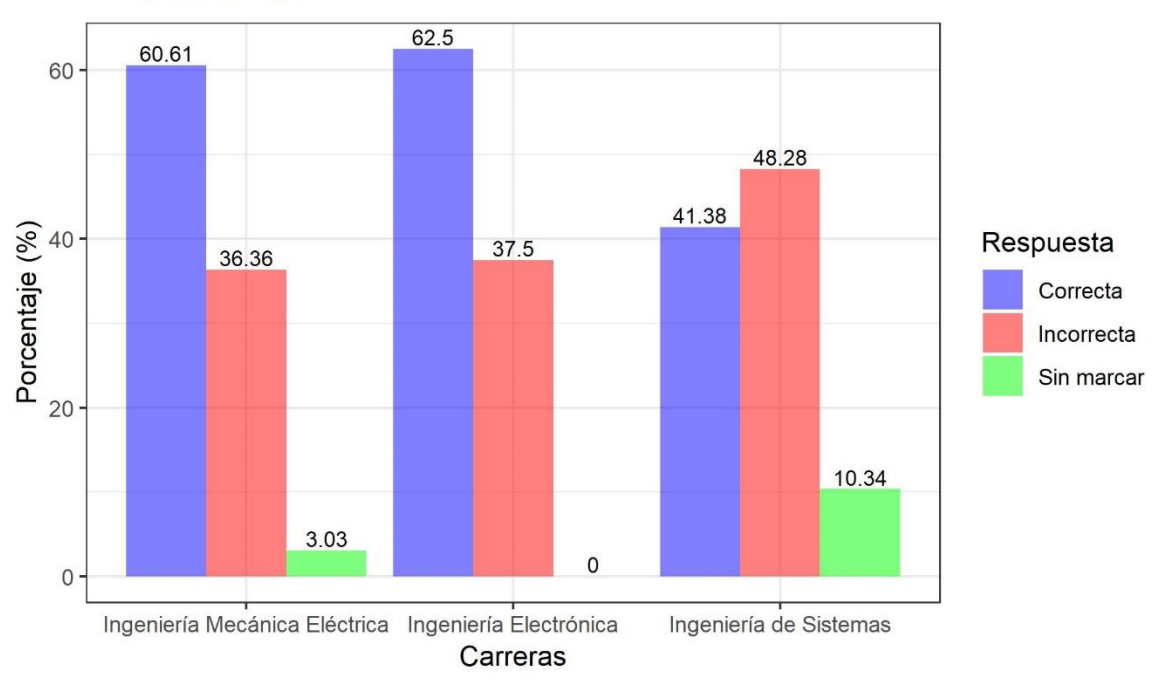

43. Literatura

Elaborado por el equipo de trabajo

No olvide citar esta tesis

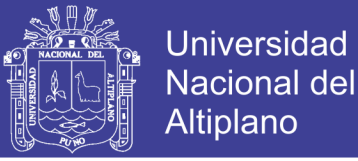

En la pregunta N° 43 del tema Literatura se obtuvo como resultado que en la Escuela Profesional de Ingeniería Mecánica Eléctrica se tiene un 61% de respuestas correctas, 36% de respuestas incorrectas y 3% de respuestas en blanco. Por otra parte, en la Escuela Profesional de Ingeniería Electrónica se tiene un 62% de respuestas correctas, 38% de respuestas incorrectas y ninguna respuesta en blanco. Finalmente, en la Escuela Profesional de Ingeniería de Sistemas se tiene un 42% de respuestas correctas 48% de respuestas incorrectas y 10% de respuestas en blanco, todo ello de acuerdo a la Figura 4.68.

**Figura 4.69:** Resultado del análisis de Literatura loca, regional y Perú

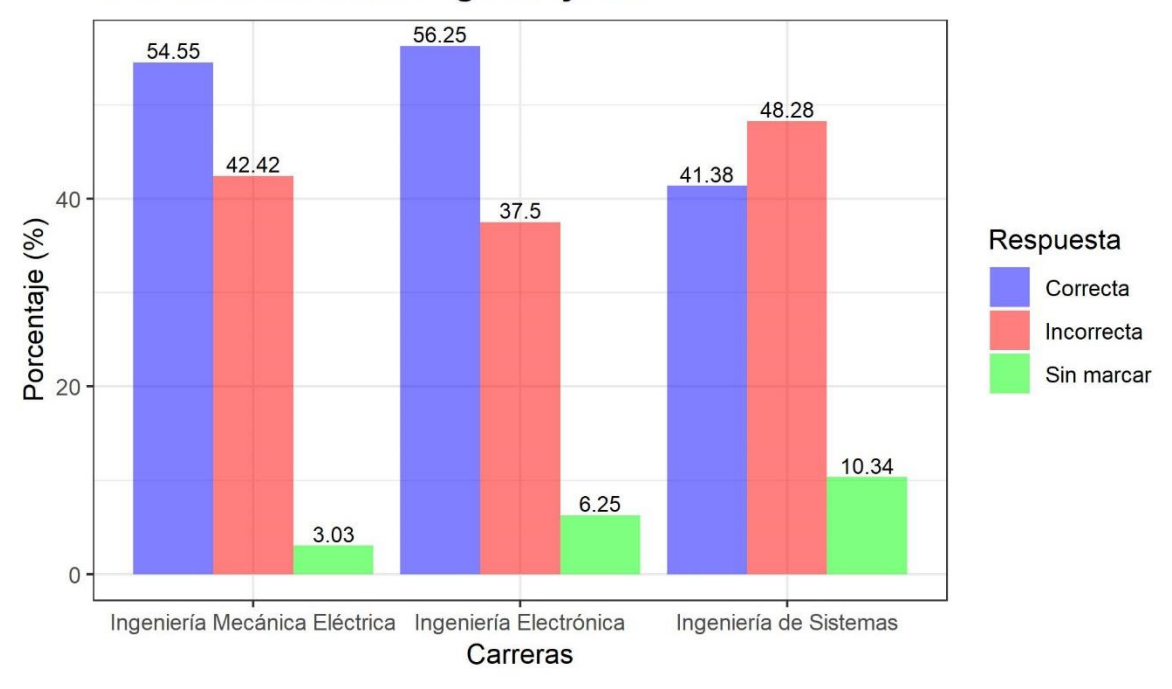

### 44. Literatura local. Regional y Perú

#### Elaborado por el equipo de trabajo

En la pregunta  $N^{\circ}$  44 del tema Literatura local. Regional y Perú se obtuvo como resultado que en la Escuela Profesional de Ingeniería Mecánica Eléctrica se tiene un 55% de respuestas correctas, 42% de respuestas incorrectas y 3% de respuestas en blanco. Por otra parte, en la Escuela Profesional de Ingeniería Electrónica se tiene un 56% de respuestas correctas, 38% de respuestas incorrectas y 6% de respuestas en blanco. Finalmente, en la Escuela Profesional de Ingeniería de Sistemas se tiene un 42% de respuestas correctas 48% de respuestas incorrectas y 10% de respuestas en blanco, todo ello de acuerdo a la Figura 4.69.

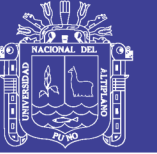

### **4.3.13. NIVEL DE CUMPLIMIENTO EN RAZONAMIENTO MATEMÁTICO DE LOS INGRESANTES A LA FACULTAD DE INGENIERÍA MECÁNICA ELÉCTRICA, ELECTRÓNICA Y SISTEMAS RESPECTO AL PERFIL DEL INGRESANTE**

De acuerdo al perfil del ingresante de la Tabla 2 del presente trabajo como también está establecido en el Prospecto de Admisión del examen general Mayo-2017, se detalla que en el Área de Razonamiento Matemático el estudiante resuelve problemas de razonamiento lógico, planteo de ecuaciones, edades, móviles, cronometría, fracciones y comparación de magnitudes, operaciones matemáticas, sucesiones, series, topología y conteo de figuras, análisis combinatorio, cálculo de probabilidades, razonamiento geométrico, perímetros y áreas de regiones sombreadas y geometría analítica plana. En cuanto a la Facultad de Ingeniería Mecánica Eléctrica, Electrónica y Sistemas se obtuvieron los siguientes resultados del análisis y sectorización a nivel general:

**Figura 4.70:** Resultado del análisis de Razonamiento Matemático

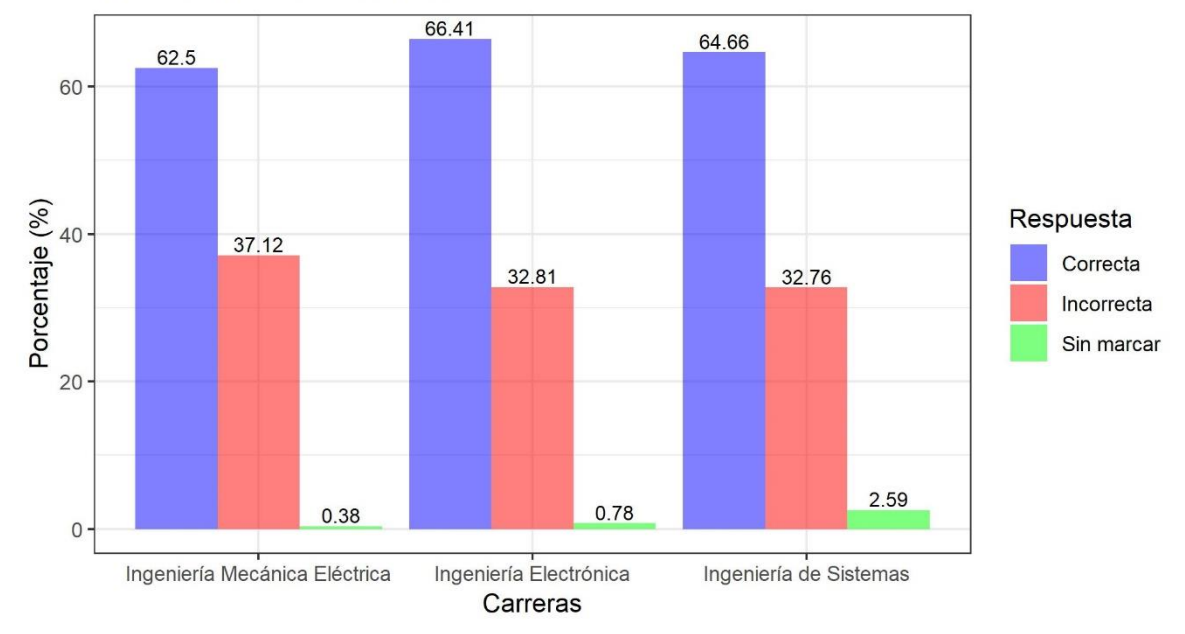

#### 13 Razonamiento Matemático

Elaborado por el equipo de trabajo

En el área de Razonamiento Matemático se puede considerar que en la Escuela Profesional de Ingeniería Mecánica Eléctrica se tiene un 63% de respuestas correctas, 37% de respuestas incorrectas y ninguna respuesta en blanco. Por otra parte, en la Escuela Profesional de Ingeniería Electrónica se tiene 66% de respuestas correctas, 33% de respuestas incorrectas y 1% de respuestas en blanco.

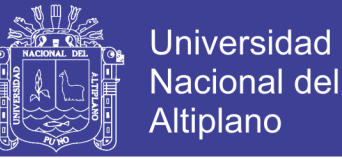

Finalmente, en la Escuela Profesional de Ingeniería de Sistemas se tiene 65% de respuestas correctas, 33% de respuestas incorrectas y 2% de respuestas en blanco.

**Figura 4.71:** Densidad Kernel en Razonamiento Matemático

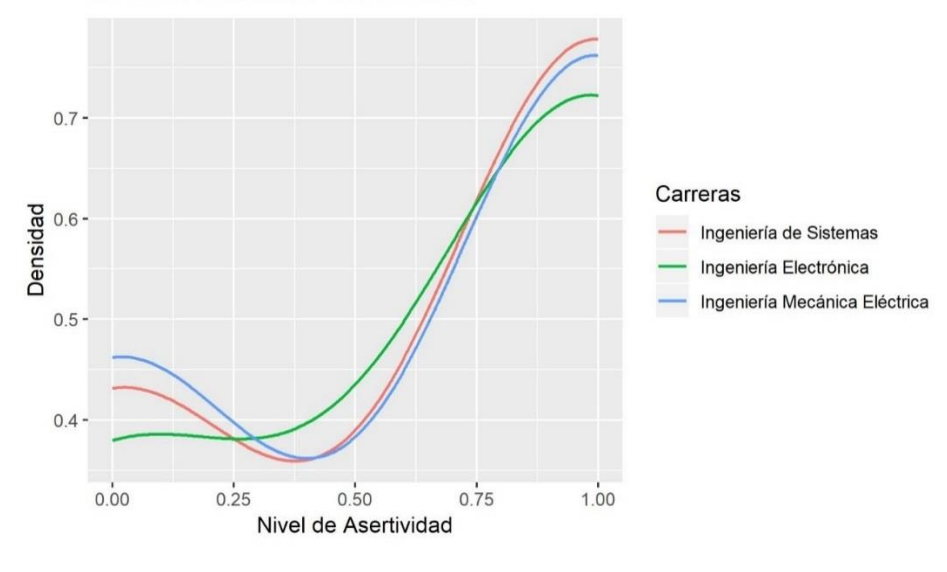

13. Razonamiento Matemático

Elaborado por el equipo de trabajo

En el presente gráfico se puede visualizar la densidad Kernel del nivel de asertividad correspondiente a las preguntas de razonamiento matemático. Se denota el cumplimiento de los requerimientos expuestos para la realización del gráfico sobre dos parámetros clave: la función Kernel o núcleo y el ancho de banda para el Área de razonamiento matemático en la Escuela Profesional de Ingeniería de Sistemas con la mayor densidad de respuestas correctas, seguido de Ingeniería Mecánica Eléctrica y con menor densidad de respuestas correctas la Escuela Profesional de Ingeniería Electrónica.

Es importante considerar que de acuerdo al reglamento de admisión del Año 2017 que se encuentra en el Anexo 2, se establece que en el área de Razonamiento Matemático se tienen 8 preguntas de los siguientes temas:

- 1. Problemas de edades
- 2. Análisis combinatorio
- 3. Series y Sucesiones
- 4. Planteo de ecuaciones
- 5. Sistemas de numeración
- 6. Figuras sombreadas
- 7. Operadores matemáticos
- 8. Sumatorias

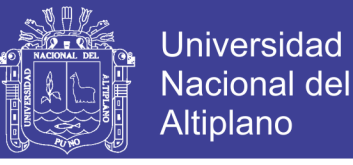

Se realizó el análisis haciendo uso de Lenguaje R de cada uno de los temas del área de Razonamiento Matemático; obteniendo los siguientes resultados:

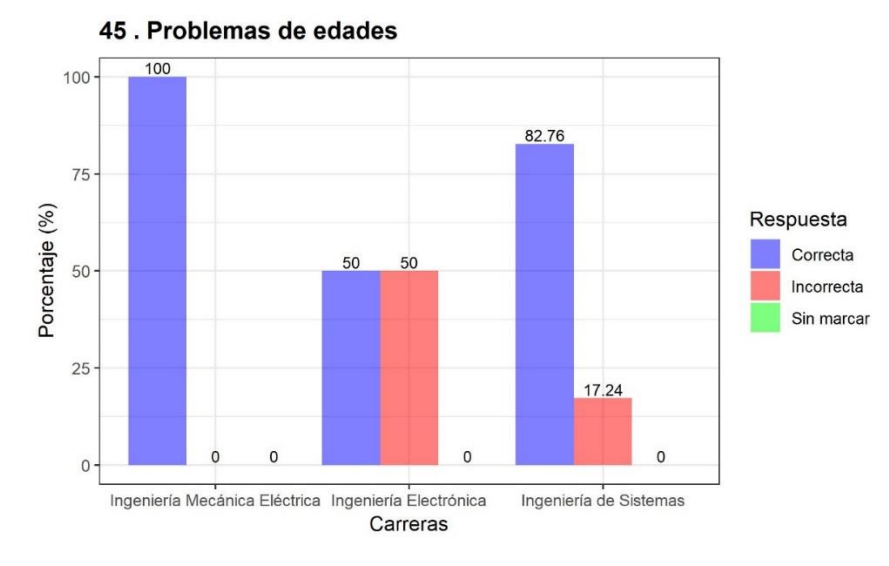

**Figura 4.72:** Resultado del análisis de Problemas de edades

Elaborado por el equipo de trabajo

En la pregunta N° 45 del tema Problemas de edades se obtuvo como resultado que en la Escuela Profesional de Ingeniería Mecánica Eléctrica se tiene un 100% de respuestas correctas, 0% de respuestas incorrectas y ninguna respuesta en blanco. Por otra parte, la Escuela Profesional de Ingeniería Electrónica tiene un 50% de respuestas correctas, 50% de respuestas incorrectas y ninguna respuesta en blanco. Finalmente, en la Escuela Profesional de Ingeniería de Sistemas se tiene un 82% de respuestas correctas 17% de respuestas incorrectas y ninguna respuesta en blanco, todo ello de acuerdo a la Figura 4.72.

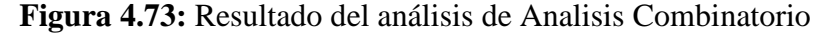

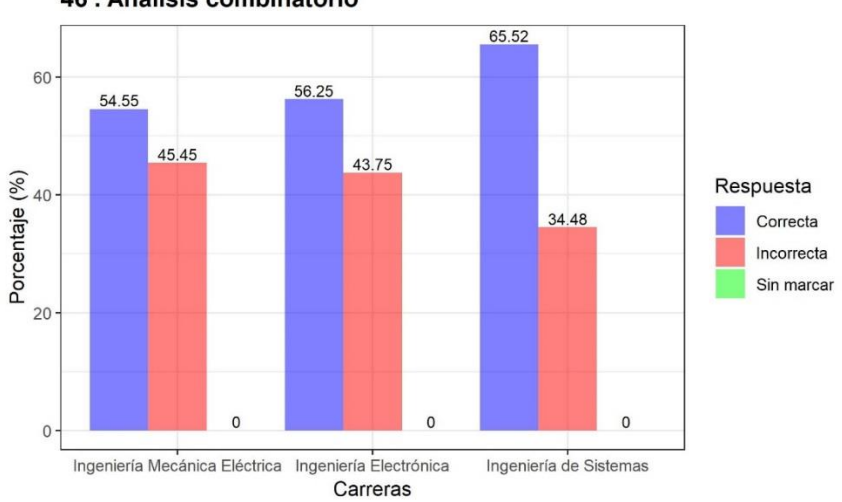

46. Análisis combinatorio

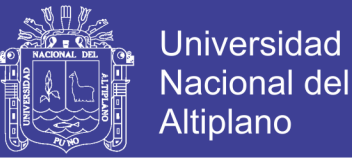

En la pregunta N° 46 del tema Análisis combinatorio se obtuvo como resultado que en la Escuela Profesional de Ingeniería Mecánica Eléctrica se tiene un 55% de respuestas correctas, 45% de respuestas incorrectas y ninguna respuesta en blanco. Por otra parte, en la Escuela Profesional de Ingeniería Electrónica se tiene un 56% de respuestas correctas, 44% de respuestas incorrectas y ninguna respuesta en blanco. Finalmente, en la Escuela Profesional de Ingeniería de Sistemas se tiene un 66% de respuestas correctas 34% de respuestas incorrectas y ninguna respuesta en blanco, todo ello de acuerdo a la Figura 4.73.

**Figura 4.74:** Resultado del análisis de Series y Sucesiones

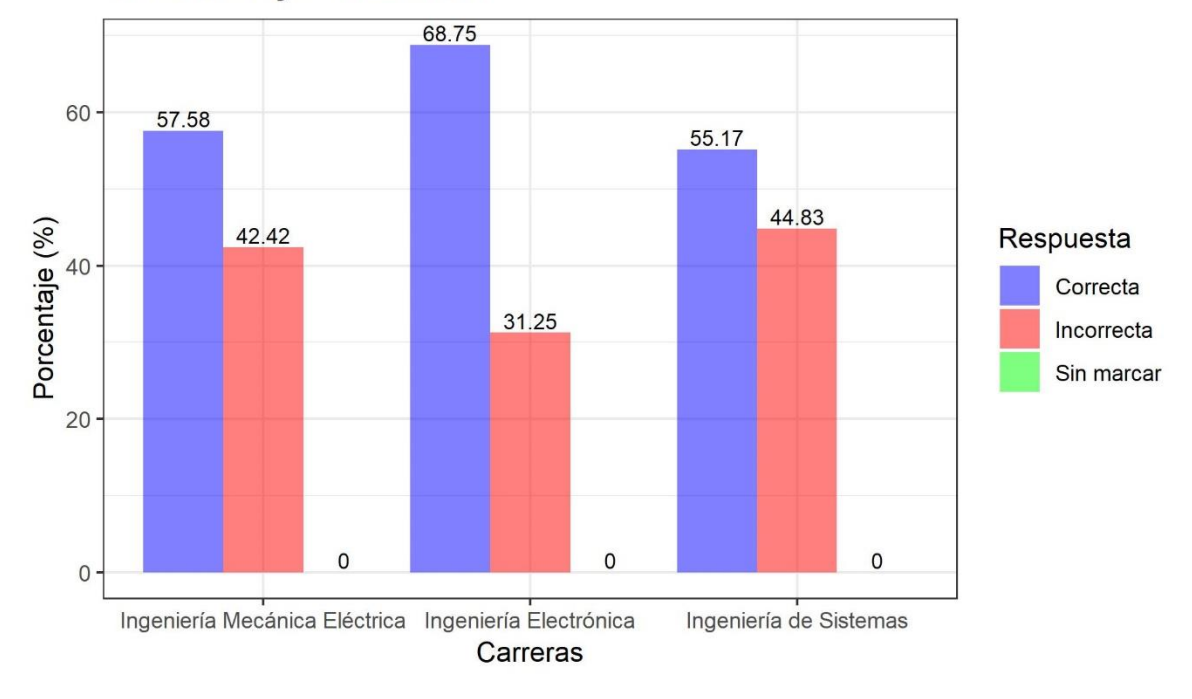

### 47 . Series y Sucesiones

#### Elaborado por el equipo de trabajo

En la pregunta N° 47 del tema Series y Sucesiones se obtuvo como resultado que en la Escuela Profesional de Ingeniería Mecánica Eléctrica se tiene un 58% de respuestas correctas, 42% de respuestas incorrectas y ninguna respuesta en blanco. Por otra parte, en la Escuela Profesional de Ingeniería Electrónica se tiene un 69% de respuestas correctas, 31% de respuestas incorrectas y ninguna respuesta en blanco. Finalmente, en la Escuela Profesional de Ingeniería de Sistemas se tiene un 55% de respuestas correctas 45% de respuestas incorrectas y ninguna respuesta en blanco, todo ello de acuerdo a la Figura 4.74.

No olvide citar esta tesis

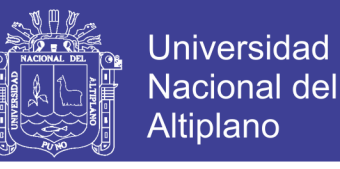

**Figura 4.75:** Resultado del análisis de Planteo de ecuaciones

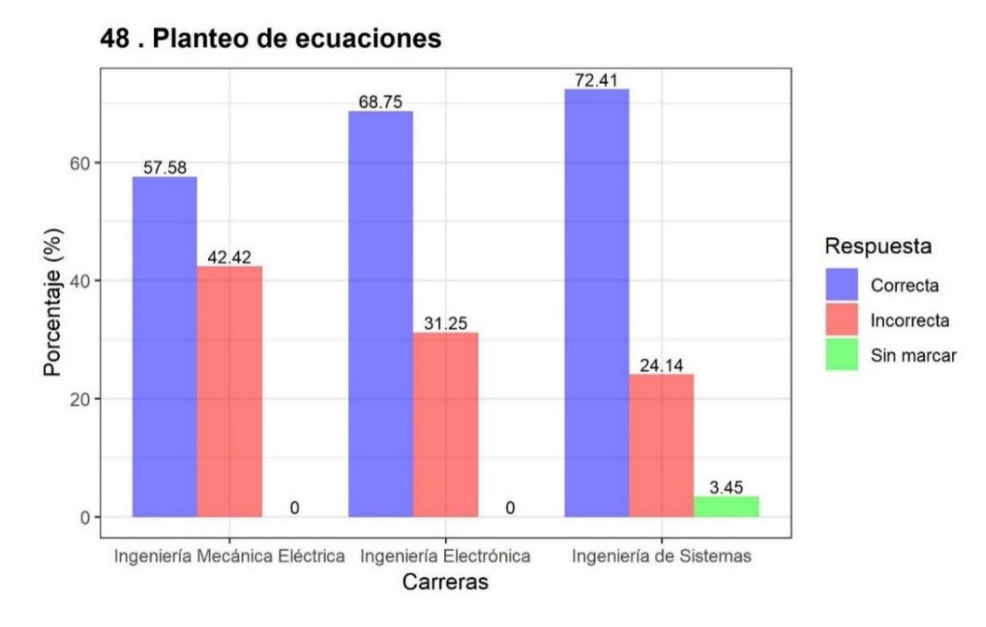

Elaborado por el equipo de trabajo

En la pregunta N° 48 del tema Planteo de ecuaciones se obtuvo como resultado que en la Escuela Profesional de Ingeniería Mecánica Eléctrica se tiene un 58% de respuestas correctas, 42% de respuestas incorrectas y ninguna respuesta en blanco. Por otra parte, en la Escuela Profesional de Ingeniería Electrónica se tiene un 69% de respuestas correctas, 31% de respuestas incorrectas y ninguna respuesta en blanco. Finalmente, en la Escuela Profesional de Ingeniería de Sistemas se tiene un 73% de respuestas correctas 24% de respuestas incorrectas y 3% de respuestas en blanco, todo ello de acuerdo a la Figura 4.75.

**Figura 4.76:** Resultado del análisis de Sistemas de numeración

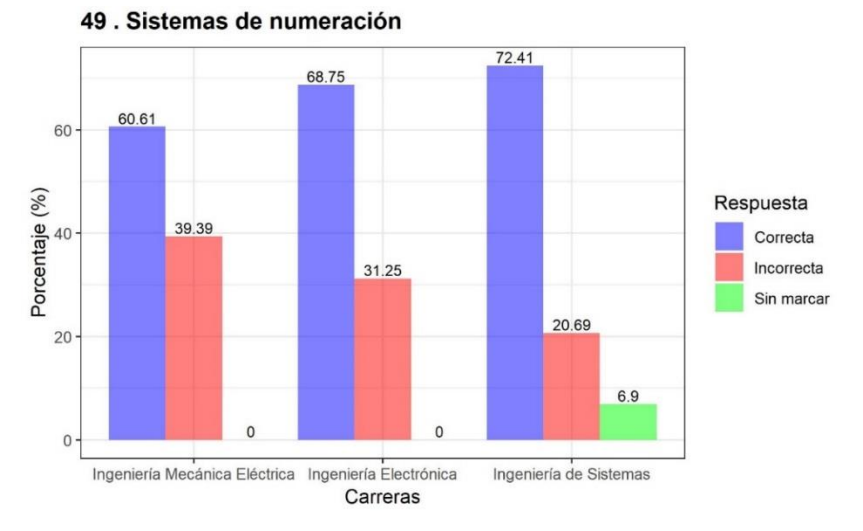

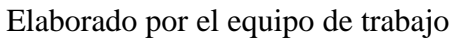

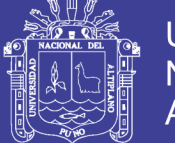

**Universidad** Nacional del Altiplano

En la pregunta N° 49 del tema Sistemas de numeración se obtuvo como resultado que en la Escuela Profesional de Ingeniería Mecánica Eléctrica se tiene un 61% de respuestas correctas, 39% de respuestas incorrectas y ninguna respuesta en blanco. Por otra parte, en la Escuela Profesional de Ingeniería Electrónica se tiene un 69% de respuestas correctas, 31% de respuestas incorrectas y ninguna respuesta en blanco. Finalmente, en la Escuela Profesional de Ingeniería de Sistemas se tiene un 72% de respuestas correctas 21% de respuestas incorrectas y 7% de respuestas en blanco, todo ello de acuerdo a la Figura 4.76.

**Figura 4.77:** Resultado del análisis de Figuras sombreadas

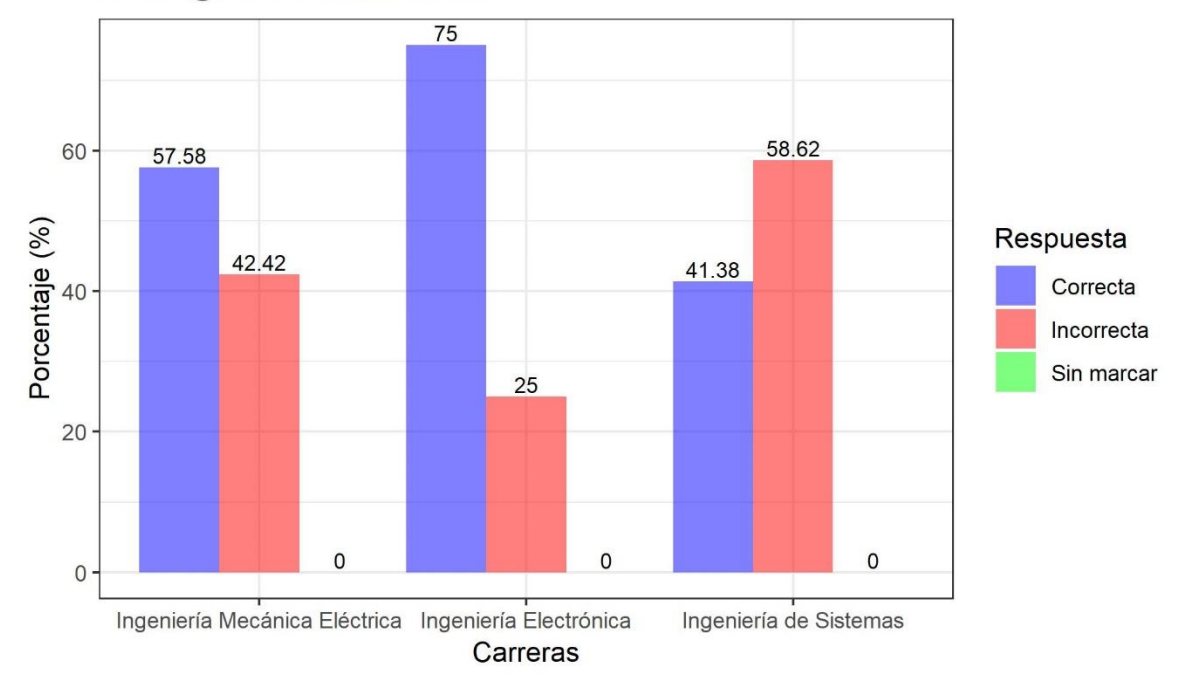

### 50. Figuras sombreadas

#### Elaborado por el equipo de trabajo

En la pregunta N° 50 del tema Figuras sombreadas se obtuvo como resultado que en la Escuela Profesional de Ingeniería Mecánica Eléctrica se tiene un 58% de respuestas correctas, 42% de respuestas incorrectas y ninguna respuesta en blanco. Por otra parte, en la Escuela Profesional de Ingeniería Electrónica se tiene un 75% de respuestas correctas, 25% de respuestas incorrectas y ninguna respuesta en blanco. Finalmente, en la Escuela Profesional de Ingeniería de Sistemas se tiene un 41% de respuestas correctas 59% de respuestas incorrectas y ninguna respuesta en blanco, todo ello de acuerdo a la Figura 4.77.

No olvide citar esta tesis

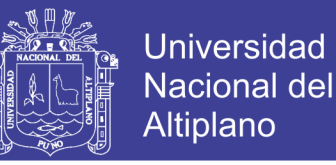

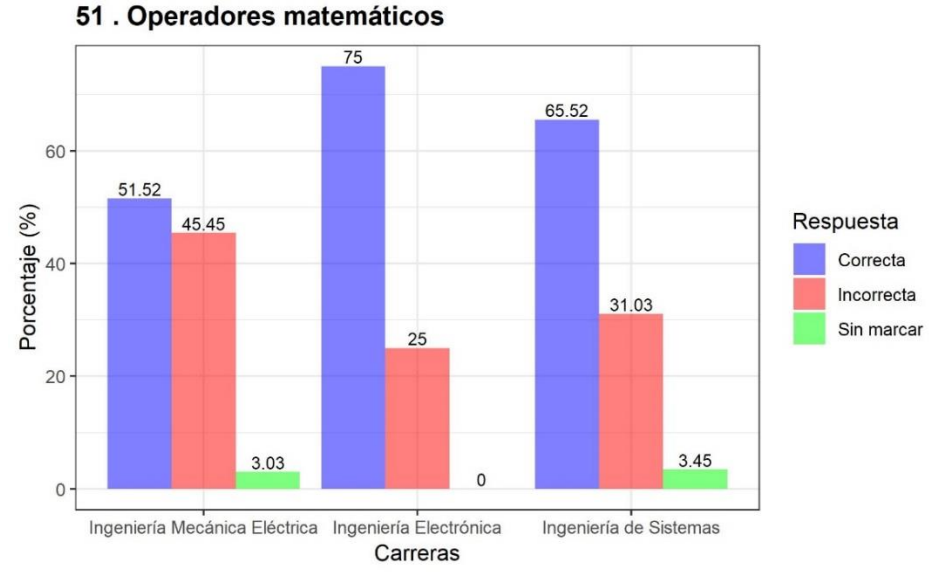

**Figura 4.78:** Resultado del análisis de Operadores matemáticos

Elaborado por el equipo de trabajo

En la pregunta N° 51 del tema Operadores matemáticos se obtuvo como resultado que en la Escuela Profesional de Ingeniería Mecánica Eléctrica se tiene un 52% de respuestas correctas, 45% de respuestas incorrectas y 3% de respuestas en blanco. Por otra parte, en la Escuela Profesional de Ingeniería Electrónica se tiene un 75% de respuestas correctas, 25% de respuestas incorrectas y ninguna respuesta en blanco. Finalmente, en la Escuela Profesional de Ingeniería de Sistemas se tiene un 66% de respuestas correctas 31% de respuestas incorrectas y 3% de respuestas en blanco, todo ello de acuerdo a la Figura 4.78.

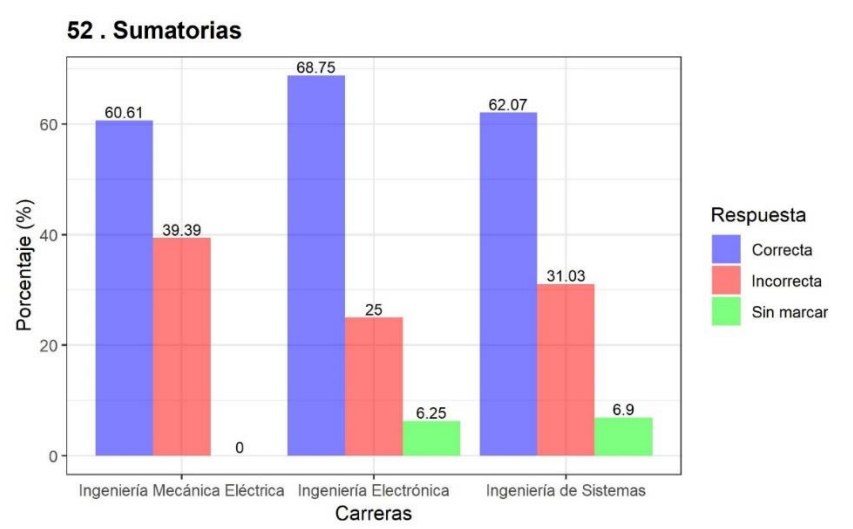

**Figura 4.79:** Resultado del análisis de sumatorias

Elaborado por el equipo de trabajo

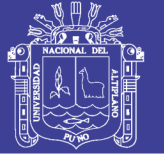

En la pregunta N° 52 del tema Sumatorias se obtuvo como resultado que en la Escuela Profesional de Ingeniería Mecánica Eléctrica se tiene un 61% de respuestas correctas, 39% de respuestas incorrectas y ninguna respuesta en blanco. Por otra parte, en la Escuela Profesional de Ingeniería Electrónica se tiene un 69% de respuestas correctas, 25% de respuestas incorrectas y 6% de respuestas en blanco. Finalmente, en la Escuela Profesional de Ingeniería de Sistemas se tiene un 62% de respuestas correctas 31% de respuestas incorrectas y 7% de respuestas en blanco, todo ello de acuerdo a la Figura 4.79.

### **4.3.14. NIVEL DE CUMPLIMIENTO EN RAZONAMIENTO VERBAL DE LOS INGRESANTES A LA FACULTAD DE INGENIERÍA MECÁNICA ELÉCTRICA, ELECTRÓNICA Y SISTEMAS RESPECTO AL PERFIL DEL INGRESANTE**

De acuerdo al perfil del ingresante de la Tabla 2 del presente trabajo como también está establecido en el Prospecto de Admisión del examen general Mayo-2017, se detalla que en el Área de Razonamiento Verbal el estudiante:

- Aplica estrategias metodológicas de razonamiento verbal en el contexto de las ciencias de la ingeniería.
- Posee dominio verbal en el idioma español, respecto de las ciencias de la ingeniería.
- Analiza e interpreta signos lingüísticos con propósitos definidos.
- Comprende textos escritos del área de las ciencias de la ingeniería en el marco de los niveles: literal, inferencial y crítico.
- Produce textos escritos en función al bloque comunicativo textual.

En cuanto a la Facultad de Ingeniería Mecánica Eléctrica, Electrónica y Sistemas se obtuvieron los siguientes resultados del análisis y sectorización a nivel general:

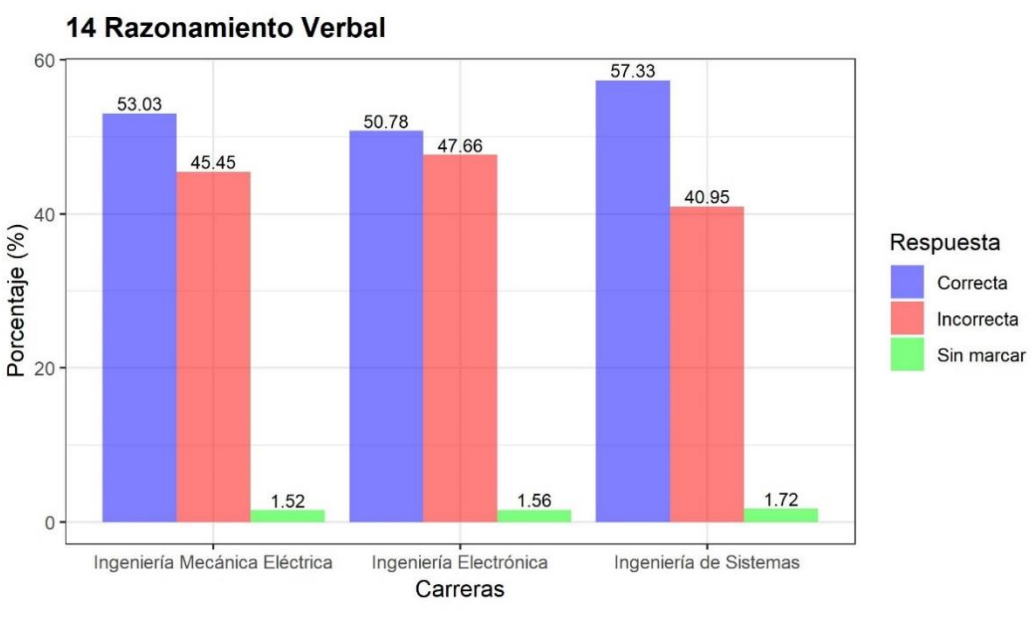

**Figura 4.80:** Resultado del análisis de Razonamiento Verbal

**Universidad** 

**Nacional del** Altiplano

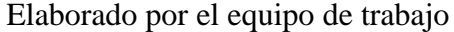

En el área de Razonamiento Verbal se puede considerar que en la Escuela Profesional de Ingeniería Mecánica Eléctrica se tiene un 53% de respuestas correctas, 45% de respuestas incorrectas y 2% de respuestas en blanco. Por otra parte, en la Escuela Profesional de Ingeniería Electrónica se tiene 51% de respuestas correctas, 48% de respuestas incorrectas y 2% de respuestas en blanco. Finalmente, en la Escuela Profesional de Ingeniería de Sistemas se tiene 57% de respuestas correctas, 41% de respuestas incorrectas y 2% de respuestas en blanco.

**Figura 4.81:** Densidad Kernel en Razonamiento verbal

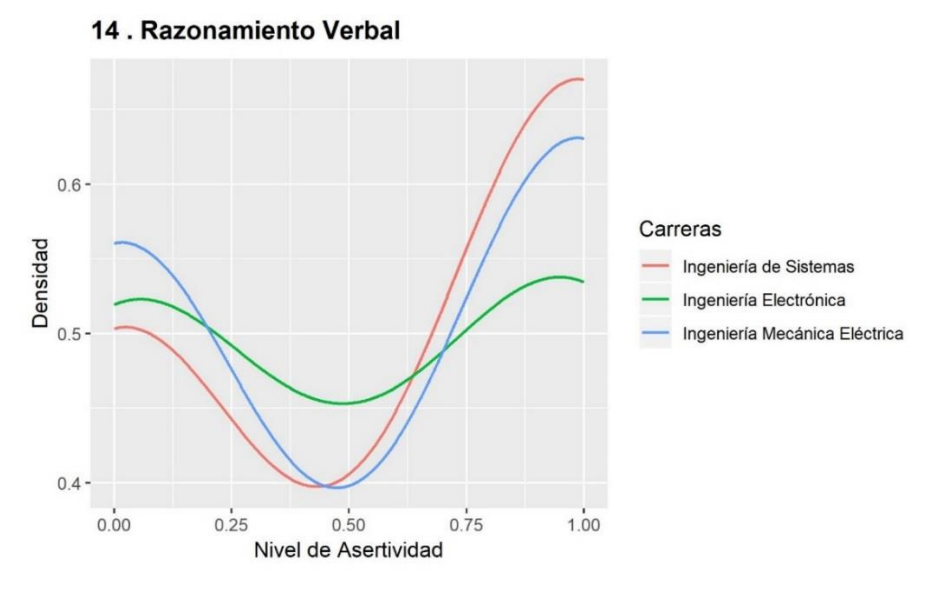

Elaborado por el equipo de trabajo
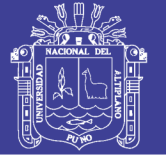

Universidad Nacional del Altiplano

En el presente gráfico se puede visualizar la densidad Kernel del nivel de asertividad correspondiente a las preguntas de razonamiento verbal. Se denota el cumplimiento de los requerimientos expuestos para la realización del gráfico sobre dos parámetros clave: la función Kernel o núcleo y el ancho de banda. Para el Área de razonamiento verbal en la Escuela Profesional de Ingeniería de Sistemas cuenta con la mayor densidad de respuestas correctas, seguido de Ingeniería Mecánica Eléctrica y con menor densidad de respuestas correctas la Escuela Profesional de Ingeniería Electrónica.

Es importante considerar que de acuerdo al reglamento de admisión del Año 2017 que se encuentra en el Anexo 2, se establece que en el área de Razonamiento Verbal se tienen 8 preguntas de los siguientes temas:

- 1. Comprensión de Textos
- 2. Plan de Redacción
- 3. Analogías
- 4. Término excluido
- 5. Antónimos
- 6. Palabras homógrafas, homófonas, parónimas y polisémicas
- 7. Sinónimos
- 8. Inclusión de términos

Se realizó el análisis haciendo uso de Lenguaje R de cada uno de los temas del área de Razonamiento Verbal; obteniendo los siguientes resultados:

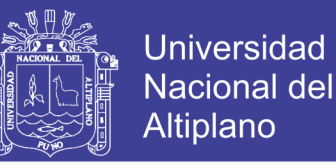

**Figura 4.82:** Resultado del análisis de Comprensión de textos

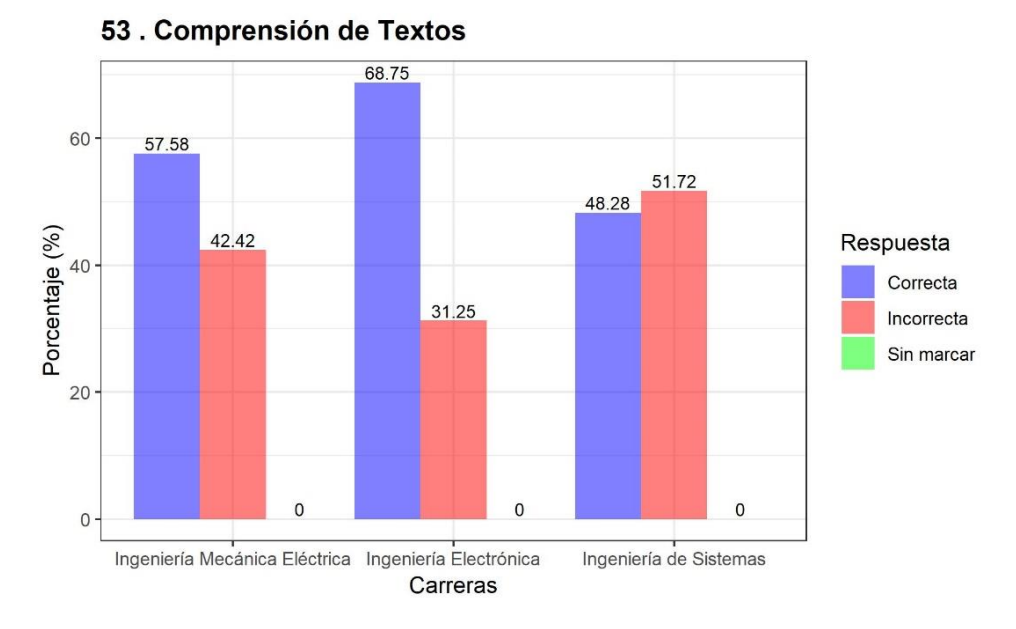

Elaborado por el equipo de trabajo

En la pregunta N° 53 del tema Comprensión de Textos se obtuvo como resultado que en la Escuela Profesional de Ingeniería Mecánica Eléctrica se tiene un 58% de respuestas correctas, 42% de respuestas incorrectas y ninguna respuesta en blanco. Por otra parte, en la Escuela Profesional de Ingeniería Electrónica se tiene un 69% de respuestas correctas, 31% de respuestas incorrectas y ninguna respuesta en blanco. Finalmente, en la Escuela Profesional de Ingeniería de Sistemas se tiene un 48% de respuestas correctas 52% de respuestas incorrectas y ninguna respuesta en blanco, todo ello de acuerdo a la Figura 4.82.

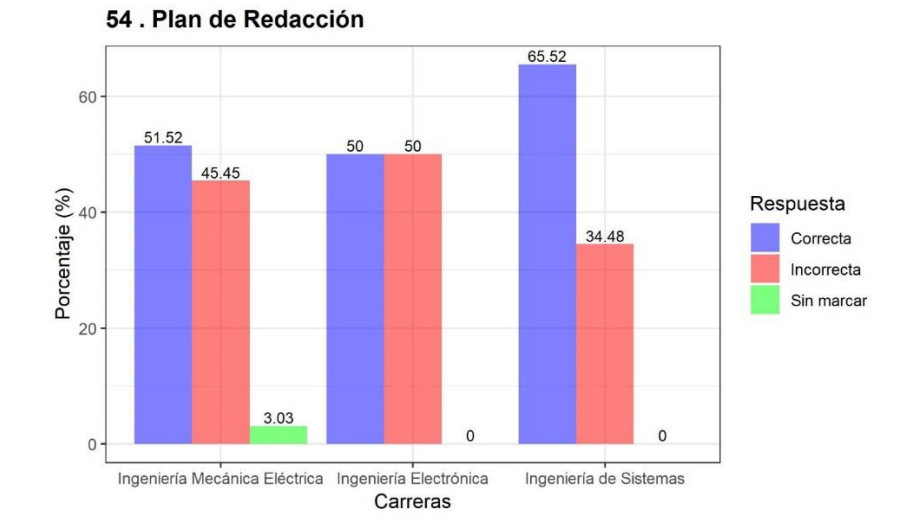

**Figura 4.83:** Resultado del análisis del Plan de Redacción

Elaborado por el equipo de trabajo

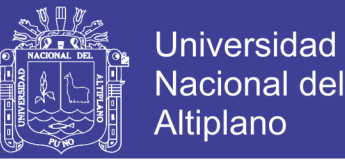

En la pregunta N° 54 del tema Plan de Redacción se obtuvo como resultado que en la Escuela Profesional de Ingeniería Mecánica Eléctrica se tiene un 52% de respuestas correctas, 45% de respuestas incorrectas y 3% de respuestas en blanco. Por otra parte, en la Escuela Profesional de Ingeniería Electrónica se tiene un 50% de respuestas correctas, 50% de respuestas incorrectas y ninguna respuesta en blanco. Finalmente, en la Escuela Profesional de Ingeniería de Sistemas se tiene un 66% de respuestas correctas 34% de respuestas incorrectas y ninguna respuesta en blanco, todo ello de acuerdo a la Figura 4.83.

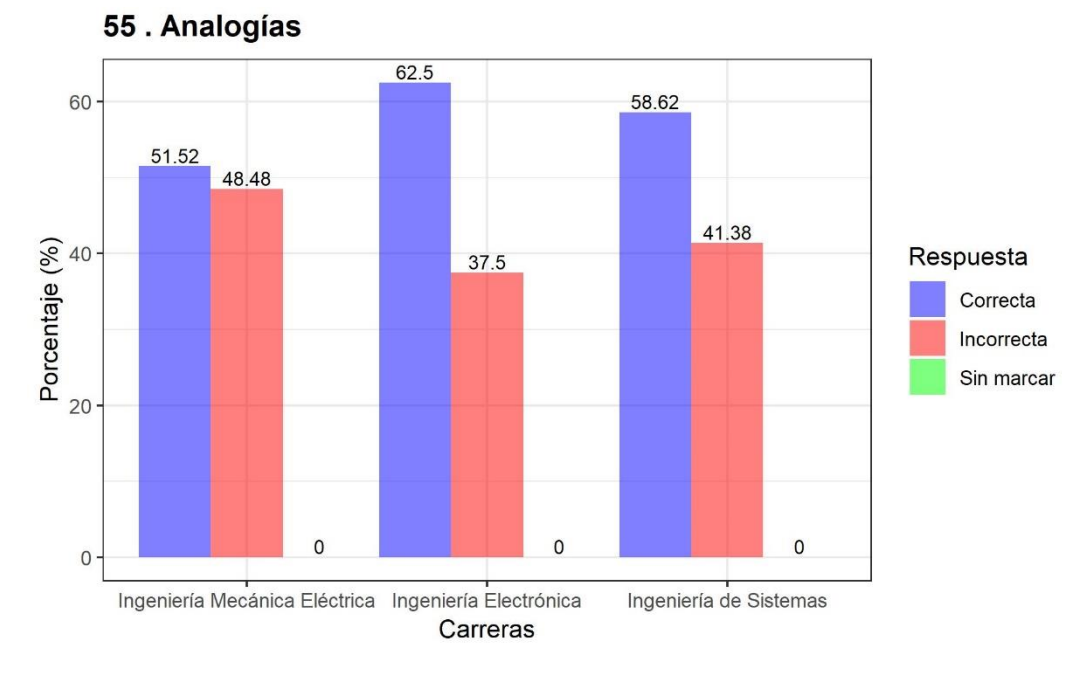

## **Figura 4.84:** Resultado del análisis de Analogías

### Elaborado por el equipo de trabajo

En la pregunta N° 55 del tema Analogías se obtuvo como resultado que en la Escuela Profesional de Ingeniería Mecánica Eléctrica se tiene un 52% de respuestas correctas, 48% de respuestas incorrectas y ninguna respuesta en blanco. Por otra parte, en la Escuela Profesional de Ingeniería Electrónica se tiene un 62% de respuestas correctas, 38% de respuestas incorrectas y ninguna respuesta en blanco. Finalmente, en la Escuela Profesional de Ingeniería de Sistemas se tiene un 59% de respuestas correctas 41% de respuestas incorrectas y ninguna respuesta en blanco, todo ello de acuerdo a la Figura 4.84.

No olvide citar esta tesis

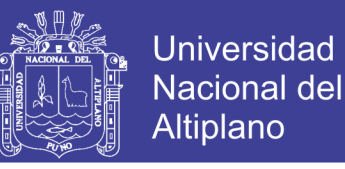

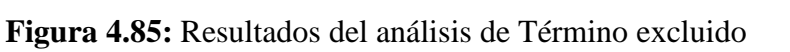

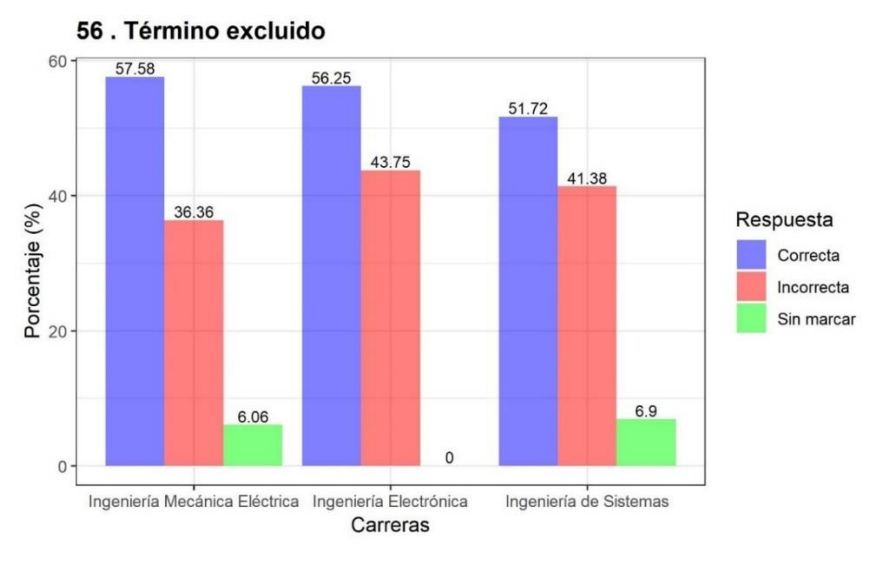

Elaborado por el equipo de trabajo

En la pregunta N° 56 del tema Término excluido se obtuvo como resultado que en la Escuela Profesional de Ingeniería Mecánica Eléctrica se tiene un 58% de respuestas correctas, 36% de respuestas incorrectas y 6% de respuestas en blanco. Por otra parte, en la Escuela Profesional de Ingeniería Electrónica se tiene un 56% de respuestas correctas, 44% de respuestas incorrectas y ninguna respuesta en blanco. Finalmente, en la Escuela Profesional de Ingeniería de Sistemas se tiene un 52% de respuestas correctas 41% de respuestas incorrectas y 7% de respuestas en blanco, todo ello de acuerdo a la Figura 4.85

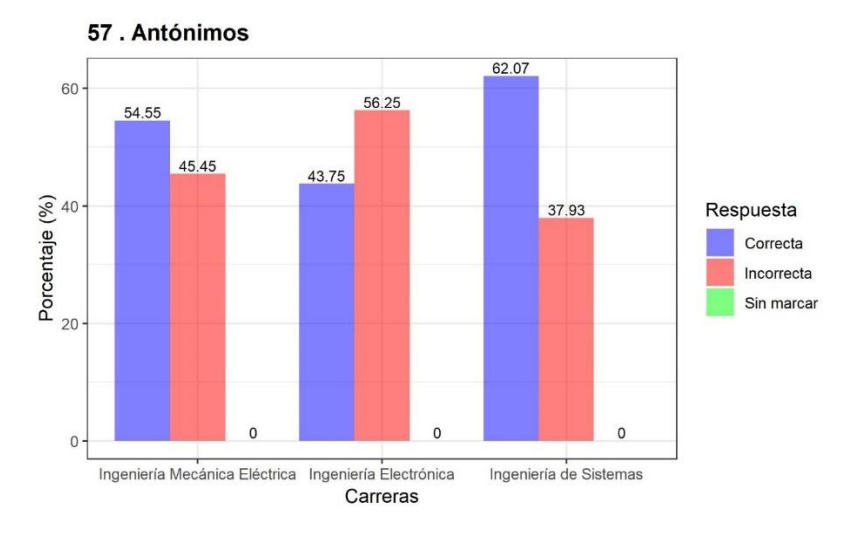

**Figura 4.86:** Resultado del análisis de Antónimos

Elaborado por el equipo de trabajo

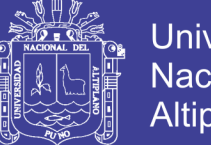

**Universidad** Nacional del Altiplano

En la pregunta N° 57 del tema Antónimos se obtuvo como resultado que en la Escuela Profesional de Ingeniería Mecánica Eléctrica se tiene un 55% de respuestas correctas, 45% de respuestas incorrectas y ninguna respuesta en blanco. Por otra parte, en la Escuela Profesional de Ingeniería Electrónica se tiene un 44% de respuestas correctas, 56% de respuestas incorrectas y ninguna respuesta en blanco. Finalmente, en la Escuela Profesional de Ingeniería de Sistemas se tiene un 62% de respuestas correctas 38% de respuestas incorrectas y ninguna respuesta en blanco, todo ello de acuerdo a la Figura 4.86.

**Figura 4.87:** Resultado del análisis de Palabras homógrafas

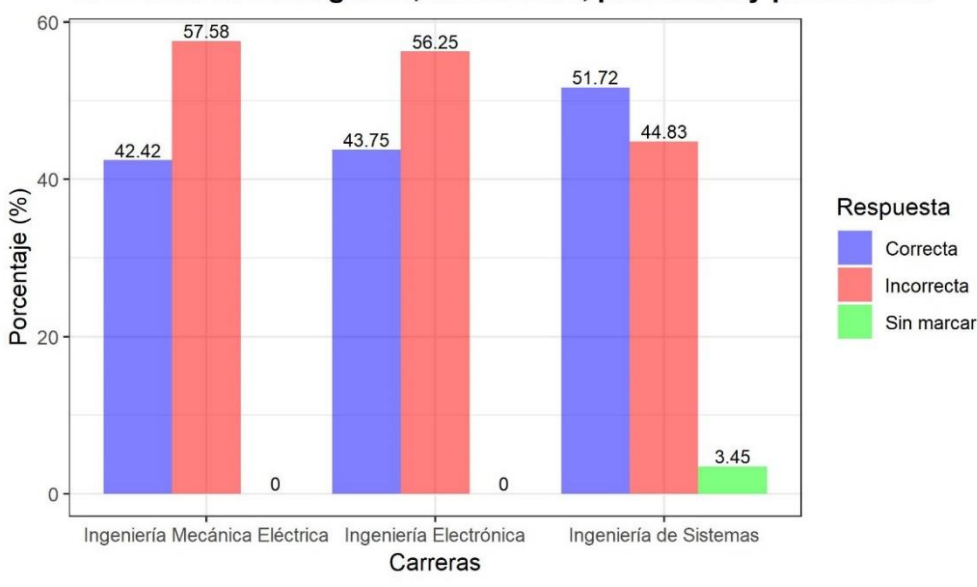

58. Palabras homógrafas, homófonas, parónimas y polisémicas

### Elaborado por el equipo de trabajo

En la pregunta  $N^{\circ}$  58 del tema Palabras homógrafas, homófonas, parónimas y polisémicas se obtuvo como resultado que en la Escuela Profesional de Ingeniería Mecánica Eléctrica se tiene un 42% de respuestas correctas, 58% de respuestas incorrectas y ninguna respuesta en blanco. Por otra parte, en la Escuela Profesional de Ingeniería Electrónica se tiene un 44% de respuestas correctas, 56% de respuestas incorrectas y ninguna respuesta en blanco. Finalmente, en la Escuela Profesional de Ingeniería de Sistemas se tiene un 52% de respuestas correctas 45% de respuestas incorrectas y 3% de respuestas en blanco, todo ello de acuerdo a la Figura 4.87.

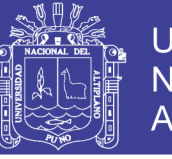

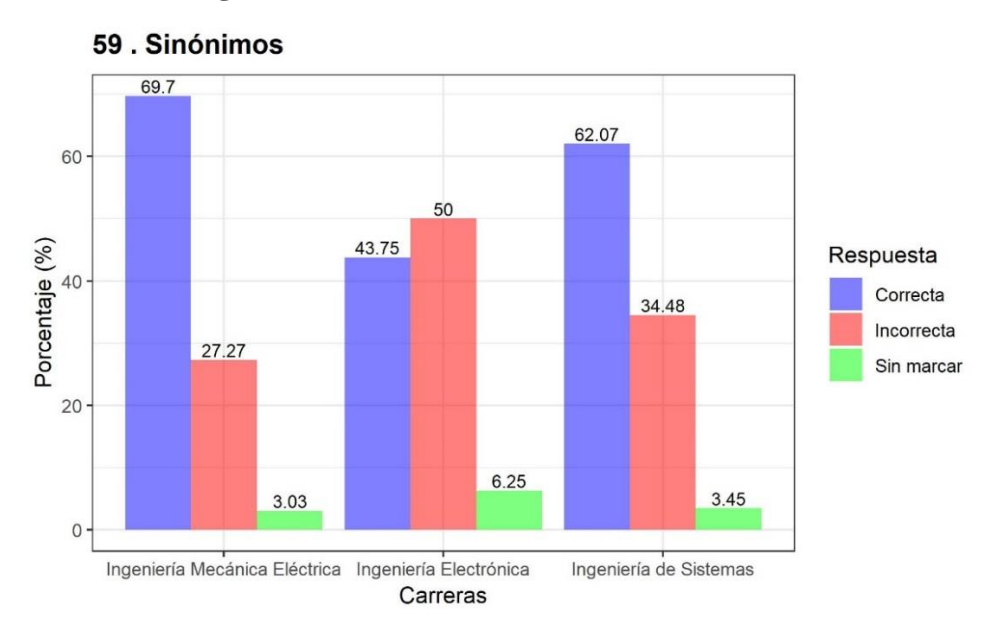

**Figura 4.88:** Resultado del análisis de sinónimos

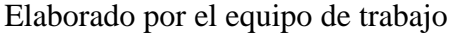

En la pregunta N° 59 del tema Sinónimos se obtuvo como resultado que en la Escuela Profesional de Ingeniería Mecánica Eléctrica se tiene un 70% de respuestas correctas, 27% de respuestas incorrectas y 3% de respuestas en blanco. Por otra parte, en la Escuela Profesional de Ingeniería Electrónica se tiene un 44% de respuestas correctas, 50% de respuestas incorrectas y 6% de respuestas en blanco. Finalmente, en la Escuela Profesional de Ingeniería de Sistemas se tiene un 62% de respuestas correctas 34% de respuestas incorrectas y 3% de respuestas en blanco, todo ello de acuerdo a la Figura 4.88.

**Figura 4.89:** Resultado del análisis de Inclusión de términos

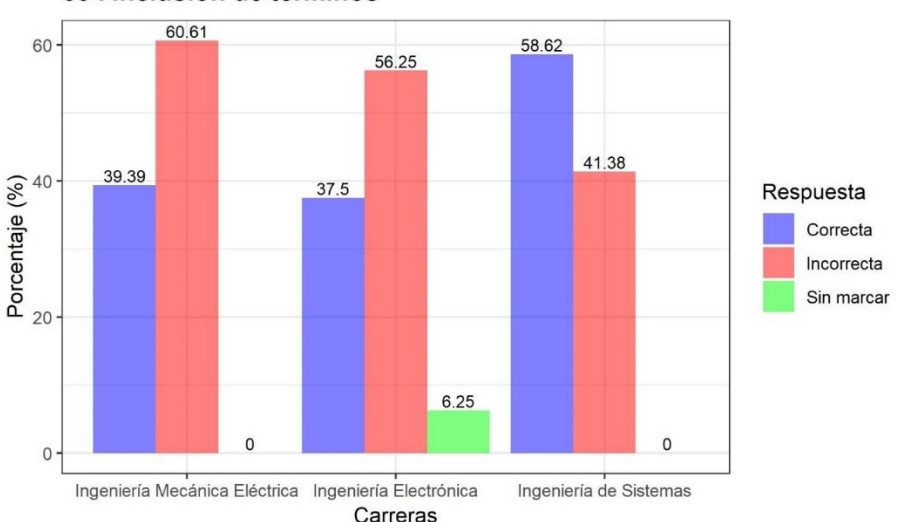

60. inclusión de términos

## Elaborado por el equipo de trabajo

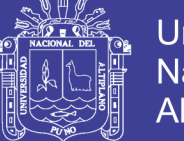

En la pregunta  $N^{\circ}$  60 del tema inclusión de términos se obtuvo como resultado que en la Escuela Profesional de Ingeniería Mecánica Eléctrica se tiene un 39% de respuestas correctas, 60% de respuestas incorrectas y ninguna respuesta en blanco. Por otra parte, en la Escuela Profesional de Ingeniería Electrónica tiene un 38% de respuestas correctas, 56% de respuestas incorrectas y 6% de respuestas en blanco. Finalmente, en la Escuela Profesional de Ingeniería de Sistemas se tiene un 59% de respuestas correctas 41% de respuestas incorrectas y ninguna respuesta en blanco, todo ello de acuerdo a la Figura 4.89.

## **4.3.15. NIVEL DE CUMPLIMIENTO DEL PERFIL DEL INGRESANTE A LA FACULTAD DE INGENIERÍA MECÁNICA ELÉCTRICA, ELECTRÓNICA Y SISTEMAS**

En la facultad de ingeniería mecánica eléctrica, electrónica y sistemas se obtuvieron respecto a las 14 áreas evaluadas en el examen de modalidad general los siguientes resultados del nivel de cumplimiento del perfil del ingresante establecido en la Resolución Rectoral Nº 3231-2014-R-UNA:

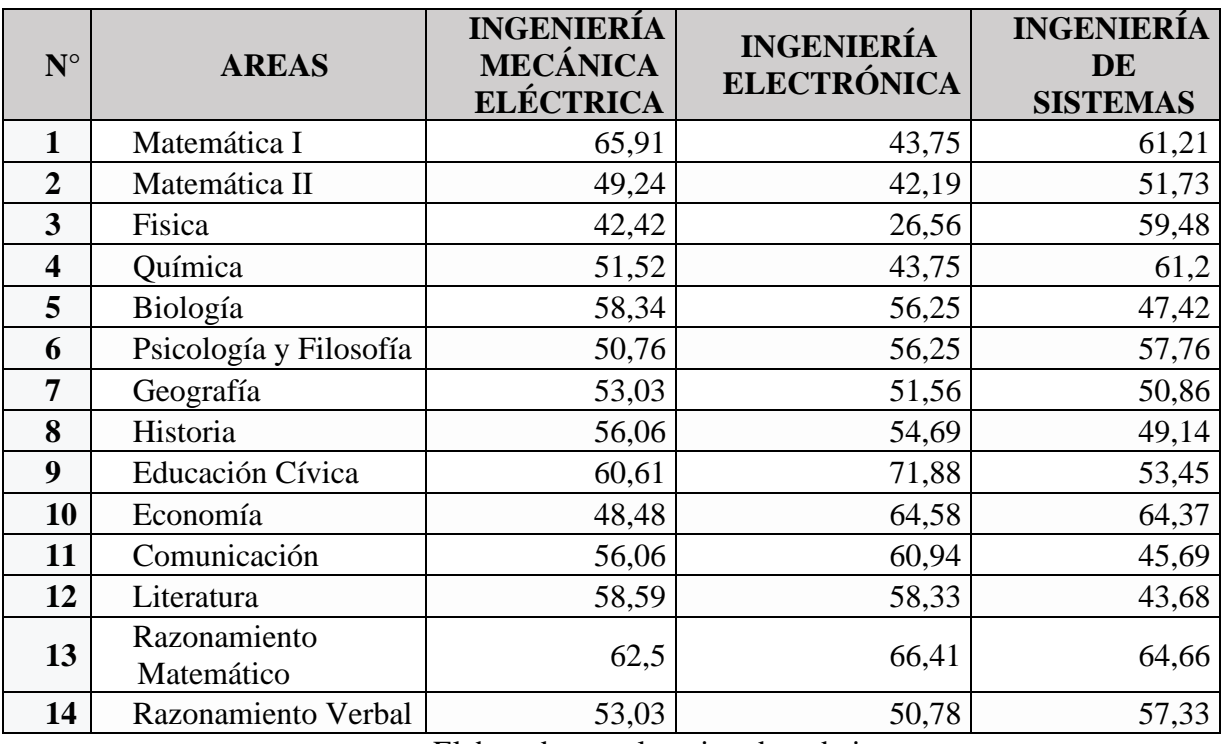

**Tabla 4.103:** Nivel de cumplimiento del perfil del ingresante FIMEES

Elaborado por el equipo de trabajo

En la tabla 17 se pueden observar el porcentaje del nivel de cumplimiento del perfil del ingresante ponderado por áreas en la que se puede observar que en la escuela profesional de Ingeniería Mecánica Eléctrica se tiene un mayor nivel de

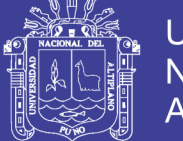

cumplimiento del perfil del ingresante en el área de Matemática I, en Ingeniería Electrónica se tiene al área de Educación Cívica y finalmente en la escuela profesional de Ingeniería de Sistemas se observa mayor nivel de cumplimiento en el área de razonamiento matemático.

La información organizada en forma clara, exacta y confiable es fundamental en la toma de decisiones por lo que los datos obtenidos del análisis son mostrados en tablas como numero 17 y también se obtuvo el grafico, en el que se puede observar con mayor claridad la información detallada por áreas, tal como se muestra a continuación:

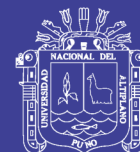

Universidad<br>Nacional del<br>Altiplano

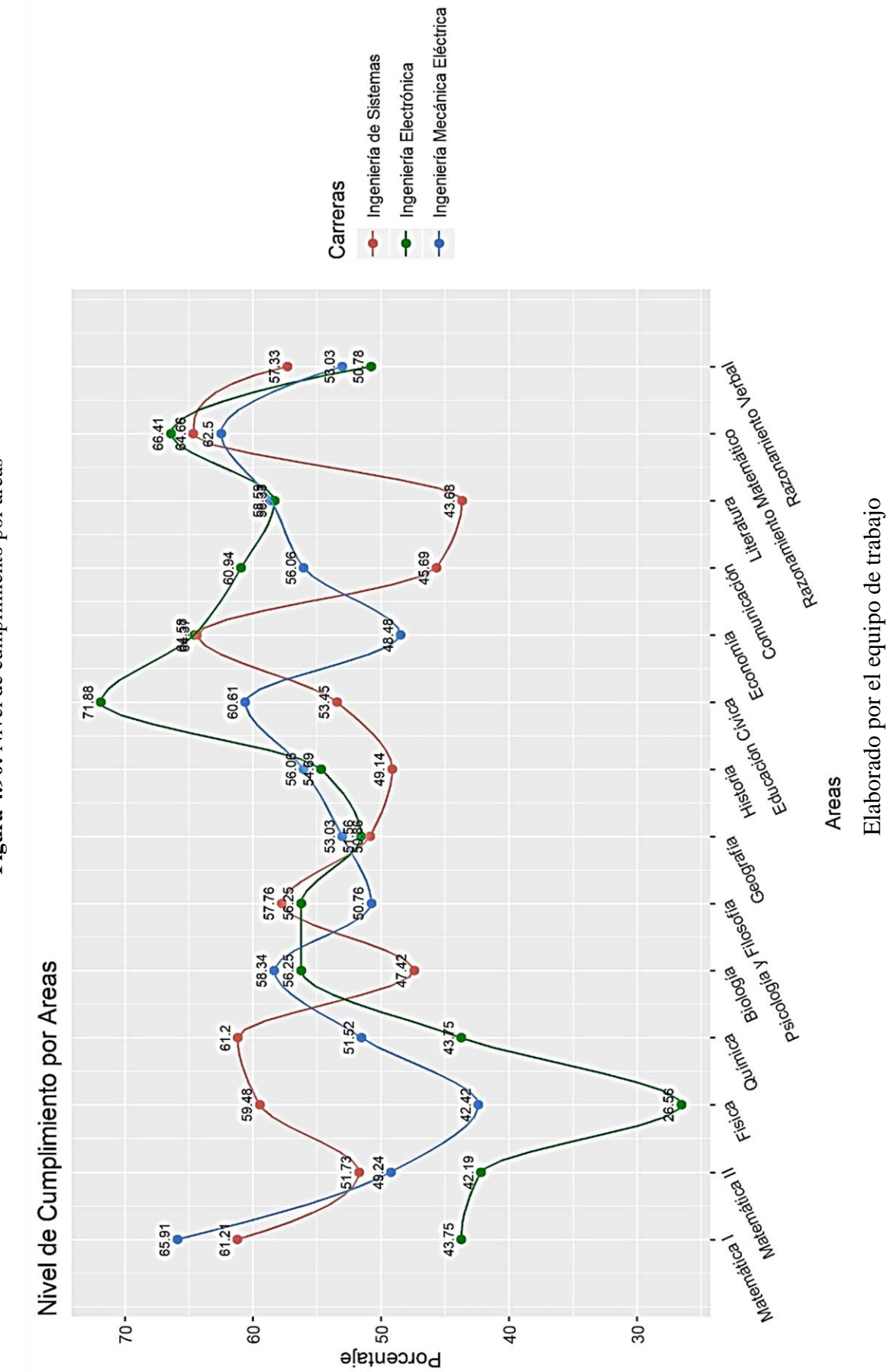

Figura 4.90: Nivel de cumplimiento por áreas **Figura 4.90:** Nivel de cumplimiento por áreas

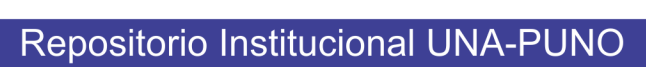

No olvide citar esta tesis

153

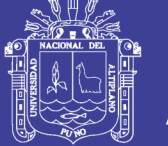

Respecto a los datos analizados de la Facultad de Ingeniería Mecánica Eléctrica, Electrónica y Sistemas de la Universidad Nacional del Altiplano se ha de demostrado que el nivel de cumplimiento del perfil de ingresante es de 55.14% en función a los datos del desempeño académico de las 14 áreas evaluadas en el examen de modalidad general.

En la escuela profesional de Ingeniería Mecánica Eléctrica el nivel de cumplimento del perfil del ingresante es de 55.36%. Por otra parte, en la escuela profesional de Ingeniería Electrónica el nivel de cumplimiento del perfil del ingresante es de 51.6% y finalmente en la escuela profesional de Ingeniería de Sistemas, el nivel de cumplimiento del perfil del ingresante es de 58.48%.

Los resultados obtenidos mediante el análisis de datos con R son más detallados que los obtenidos en el trabajo de investigación realizado por (Suárez, 2010), en el que se indica el uso de un software estadístico para la obtención de una cantidad menor de gráficos de resumen respecto a la evaluación del rendimiento académico de los alumnos ingresantes a la Escuela Profesional de Ingeniería Industrial de la Universidad del Callao, por lo que el uso de la herramienta R es más eficiente por ser herramienta de análisis estadístico permanentemente actualizada gracias a la contribución de una comunidad de desarrolladores a nivel mundial, mediante la incorporación de las últimas técnicas estadísticas a través de la creación de librerías, o pequeños programas que se pueden instalar dentro del entorno, convirtiéndolo en un software de automatización más que de programación.

Por otra parte, en las conclusiones de la investigación realizada por (Cevallos, 2013), indica textualmente que el espectro de investigación y las posibilidades que ofrece el data mining son muy amplias como para pretender establecer un estándar único y se recomienda una serie de pasos a seguir para obtener un resultado específico que es hallar patrones de accidentabilidad. Ya se ha mencionado que las instituciones tienen la posibilidad de usar la estadística descriptiva tradicional con la salvedad que la posibilidad de obtener conocimiento es reducida. El data mining ofrece herramientas más robustas para este fin, por lo que se apoya en le metodología KDD (Knowledge Discovered in Databases). No obstante, en la presente investigación se comprueba la primera premisa de lo indicado por (Cevallos, 2013) descrito en las 5 primeras fases de la metodología CRISP-DM (Cross Industry Standard Process for Data Mining) al verse diversas posibilidades de usar la estadística descriptiva tradicional pero por la cantidad de variables e información no se podría obtener los resultados requeridos para

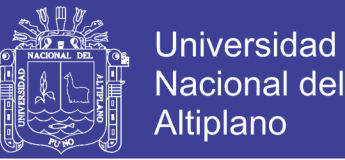

la presente investigación. En cuanto a la metodología KDD (Knowledge Discovered in Databases) se puede apreciar que tiene un mayor número de procesos con resultados menos optimos y que son comprendidos dentro de la metodología CRISP-DM (Cross Industry Standard Process for Data Mining).

| <b>KDD</b>                | <b>CRISP-DM</b>          |
|---------------------------|--------------------------|
| Pre KDD                   | Comprensión del Negocio  |
| Selección                 | Comprensión de los datos |
| Pro Procesamiento         |                          |
| Transformación            | Preparación de los datos |
| Minería de Datos          | Modelado                 |
| Interpretación/Evaluación | Evaluación               |
| Post KDD                  | Implementación           |

**Tabla 4.11***4:* Etapas de metodología KDD y metodología CRISP-DM

Elaborado por el equipo de trabajo

En la metodología CRISP-DM se diferencia la etapa de comprensión de datos por lo que independientemente a la aplicación de esta metodología se debe considerar que se debe tener una plataforma guía y experiencia base para el desarrollo de la minería de datos.

En los antecedentes internacionales se tiene la investigación realizada por (Rodríguez, 2014) se expone el algoritmo voraz o greddy para realizar un procedimiento factible de ser utilizado en la búsqueda de usuarios influenciadores en redes sociales, esta es una forma de minería de datos que optimiza el tiempo de búsqueda y puede realizarse de manera más detallada con el uso de la herramienta R, debido a que no se pueden omitir o reducir notablemente el tamaños de la información procesada como indica el autor, debido a que se estaría perdiendo conocimiento valioso para la correcta toma de decisiones de presentarse el caso, todo ello muy por encima del tiempo que pueda tomar el análisis de datos.

En el análisis de datos con R se estableció determinar el nivel de cumplimiento del perfil del ingresante a la Facultad de Ingeniería Mecánica Eléctrica, Electrónica y Sistemas de la Universidad Nacional del Altiplano para lo que se utilizó la metodología CRISP-DM. La información obtenida para la fase de comprensión del negocio necesariamente tuvo que ser organizada técnicamente para establecer los objetivos de

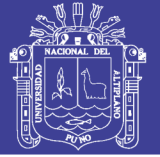

la minería de datos, hecho que coincide con la investigación realizada por (Luca, 2006), en la que también se aplica la metodología CRISP-DM para diseñar un plan enfocado en las campañas bancarias, por lo que se reafirma que un proyecto de datamining depende no solo de que se satisfagan ciertos objetivos de negocios, sino que en mucho mayor medida de que se logren beneficios tangibles para el proyecto y sus intereses en la toma de decisiones. En cuanto a la etapa de comprensión de datos es necesaria la descripción general de las características más relevantes de los datos a ser analizados con esta metodología.

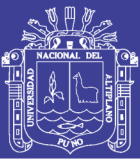

## **CONCLUSIONES**

**PRIMERO:** El nivel de cumplimiento del perfil de ingresante en la Facultad de Ingeniería Mecánica Eléctrica, Electrónica y Sistemas es de 55.14% en función a los datos generados del desempeño académico de las 14 áreas evaluadas en el examen de modalidad general. En la escuela profesional de Ingeniería Mecánica Eléctrica el nivel de cumplimento del perfil del ingresante es de 55.36%. Por otra parte, en la escuela profesional de Ingeniería Electrónica el nivel de cumplimiento del perfil del ingresante es de 51.6% y finalmente en la escuela profesional de Ingeniería de Sistemas, el nivel de cumplimiento del perfil del ingresante es de 58.48%. Los resultados obtenidos se encuentran dentro de las expectativas del perfil del ingresante al área de ciencias de la Ingeniería de la Universidad Nacional del Altiplano.

**SEGUNDO:** En base a la técnica de visualización de datos se logró estructurar la información en *data frames* que incluyeron campos de datos numéricos y alfanuméricos de todas las variables utilizadas entre las que se consideró la ponderación y densidad de kernel como puntos importantes para el análisis.

**TERCERO:** Se logró implementar en Rstudio un modelo de análisis con las variables de porcentaje individual, área, ponderación y densidad de Kernel de los datos de los ingresantes a la Facultad de Ingeniería Mecánica Eléctrica, Electrónica y Sistemas, basado en la metodología CRISP-DM.

**CUARTO:** El área con mayor nivel de cumplimiento del perfil del ingresante en la escuela profesional de Ingeniería Mecánica Eléctrica es matemática I con un porcentaje de 65.91%, en la escuela profesional de Ingeniería Electrónica es el área de educación cívica con 71.88% y finalmente en la escuela profesional de Ingeniería de Sistemas es el área de razonamiento matemático con un porcentaje de 64.66%. Por otra parte, es importante resaltar que entre las áreas de menor dominio están física con un porcentaje de 25.56% y matemática II con 42.19%, ello en base a datos generados. Los resultados obtenidos nos indican que las áreas de menor dominio, no se encuentran dentro de las expectativas del perfil del ingresante en el área de ciencias de la ingeniería de la Universidad Nacional del Altiplano; en razonamiento matemático, y en las áreas de mayor dominio se superaron las expectativas del perfil del ingresante respecto al criterio de comprensión del ejercicio de la ciudadanía y la cultura cívica.

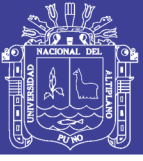

## **RECOMENDACIONES**

**PRIMERO:** Se recomienda ampliar el estudio del perfil del ingresante, en las otras carreras profesionales de la Universidad Nacional del Altiplano y medir el impacto que el presente análisis pueda tener en las mismas, debido a que el modelo si adecuó en el caso de la Facultad de Ingeniería Mecánica Eléctrica, Electrónica y Sistemas.

**SEGUNDO:** Recomendamos R para el procesamiento de información debido a que se adapta exitosamente al modelamiento de datos de los ingresantes a la Facultad de Ingeniería Mecánica Eléctrica, Electrónica y Sistemas.

**TERCERO:** Por otra parte, en base a los niveles del rendimiento académico genuinos, de los ingresantes en exámenes de admisión general, se recomienda dictar cursos de nivelación en la Facultad de Ingeniería Mecánica Eléctrica, Electrónica y Sistemas como alternativa para que los estudiantes fortalezcan sus debilidades y se puedan desenvolver óptimamente en sus estudios universitarios.

**CUARTO:** Se recomienda a futuros investigadores profundizar el estudio de las áreas con menores niveles de cumplimiento del perfil del ingresante son Física, Matemática II y Literatura y por otro lado las áreas con mejor nivel de cumplimiento son Educación Cívica, Razonamiento Matemático y Matemática I.

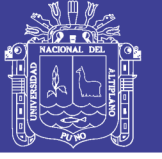

## **BIBLIOGRAFÍA**

Aguilar, L. J. (2013). *Big Data Análisis de Grandes Volúmenes de Datos en Organizaciones.* México: Alfaomega Grupo Editor.

Cevallos, A. (2013). Guía Metodológica para obtener patrones de Accidentabilidad Laboral usando Data Mining. *Tesis de Maestría.* Universidad de Piura, Perú.

Duque-Mendez, N. O.-A. (19 de 06 de 2017). *DYNA*. Obtenido de http://doi.org/10.15446/dyna.v81n185.37700

Gallardo, J. A. (2009). Metodología para la definición de requisitos en proyectos de Data Mining. *(tesis doctoral).* Universidad Politecnica de Madrid.

Grandez, M. (2017). Aplicación de minería de datos para determinar patrones de consumo futuro en clientes de una distribuidora de suplementos nutriciionales. *(Tesis de pregrado).* Universidad San Ignacio de Loyola, Lima.

Herrera, M. (2013). *Searching Information Part.* U.S.A.: Roosevelt.

Jimenéz, A. (2017). Análisis Predictivo Para los Procesos de Admisión de la Universidad Nacional del Altiplano. *(Tesis doctoral).* Universidad Nacional del Altiplano, Puno.

Joyanes, L. (2013). *Big Data Análisis de Grandes Volúmenes de Datos en Organizaciones.* México: Alfaomega Grupo Editor.

Larose, D. &. (15 de 12 de 2016). *Discovering knowledge in data: an introduction to Data*. Obtenido de:

https://books.google.com.co/books?hl=es&lr=&id=UGu8AwAAQBAJ&oi=fnd&pg=P T22&d

López, D. (2013). *Análisis de las posibilidades de uso de Big Data en las organizaciones.* Cantabria: Universidad de Cantabria.

Luca, M. (2006). Plan para enfocar las campañas bancarias utilizando Datamining. *(Tesis de grado).* Universidad de Chile, Santiago de Chile.

Mamani, j. (2015). *Análisis de Datos con Herramientas de Big Data Para la toma de Decisiones en la Ugel de Azángaro.* Perú: Universidad Nacional del Altiplano.

Marketing Analítico. (2017). El Proceso de Análisis de Datos. *Marketing Analítico* , 15.

McKinsey Institute, G. (26 de junio de 2011). *Consultora Mckinsey*. Obtenido de http:www.mckinsey.com/insights/mgi/research/technology and innovation/big data th e\_next\_frontier\_for\_innovation

Portella, J. (17 de octubre de 2018). *Innovation In Constant Motion*. Obtenido de https://jorgeportella.wordpress.com/algoritmos-que-concepto-tan-amplio/8-data-mining/

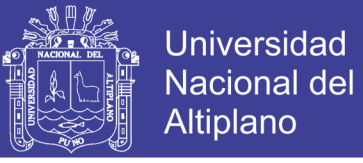

Psicología de Datos. (16 de octubre de 2014). *Psicología de Datos*. Obtenido de https://psicologiadedatos.wordpress.com

R-Foundation. (20 de octubre de 2018). *CRAN R project*. Obtenido de https://cran.rproject.org.html

Rodríguez, F. T. (2014). Data Mining en el cálculo de influencia en redes sociales. *(Tesis de grado).* Universidad de Buenos Aires, Buenos Aires.

Sánchez, R. (15 de 12 de 2017). *Git Books*. Obtenido de https://rsanchezs.gitbooks.io/rprogramming/content/index.html

Santana, J. (2014 ). *El arte de programar en R. Un lenguaje para la estadística.* Mexico : Instituto Mexicano de Tecnología del Agua.

Shuttleworth, M. (10 de 10 de 2018). *Explorable, investigación científica* . Obtenido de https://explorable.com/es/diseno-de-investigacion-descriptiva

Suárez, C. (2010). Evaluación del rendimiento académico de los alumnos ingresantes a la escuela profesional de ingeniería industrial, semestres: 2008A, 2008B, 2009A y su impacto en la población académica de la FIIS-UNAC. *Trabajo de Investigación.* Universidad Nacional del Callao, Lima.

Uriarte, C. (2018). Minería de datos para mejorar la toma decisiones en el área de gestión al cliente de telefónica del Perú zonal Tarapoto. *(Tesis de pregrado).* Universidad Nacional de San Martin - Tarapoto, Tarapoto, Perú.

Wickham, H. (2010). *ggplot2: Elegant graphics for data analysis.* New Zeland : Diario de software estadístico.

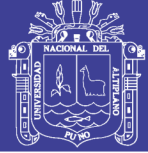

## **ANEXOS**

### **ANEXO1** Resolución Rectoral Nº 3231-2014-UNA

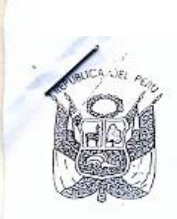

Universidad Nacional del Altiplano - Puno Resolución Rectoral N°. 3231-2014-R-UNA

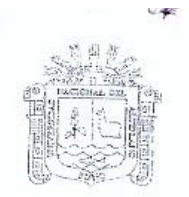

Puno. 17 de setiembre del 2014

#### VISTOS:

El Memorandum N° 662-2014-SG-UNA de fecha 01 de setiembre del presente año, emitido por Secretaria General de esta Casa Superior de Estudios, que transcribe el acuerdo de Consejo Universitario Extraordinario de fecha 15 de setiembre del 2014; y,

#### CONSIDERANDO:

Que, mediante Oficio Nº 574-2014-VRACAD-UNA-P de fecha 19 de agosto del 2014, el Vice-Rector Académico remite el Perfil del Ingresante y su correspondiente MATRIZ para la evaluación del mismo, por Áreas: Biomédicas, Ciencias Sociales, y Ciencias de la Ingeniería, para su correspondiente aprobación;

Que, en cuyo mérito y conforme se tiene del documento de vistos, el Honorable Consejo Universitario en sesión Extraordinaria del 15 de setiembre del 2014, el Perfil del Ingresante y su correspondiente MATRIZ para la evaluación del mismo, por Áreas: Biomédicas, Ciencias Sociales, y Ciencias de la Ingenieria, de la Universidad Nacional del Altiplano;

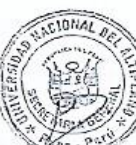

Que, el acuerdo adoptado por éste Órgano de Gobierno se ha establecido conforme a la Ley Universitaria que dotan de autonomía en su régimen normativo, de gobierno, académico, administrativo y económico, en cuyo marco debe obedecer su actuación, ésta gutonomía implica el reconocimiento y ejercicio de todos y cada uno de los derechos que prescribe la norma, todo en ello en virtud çel artículo 18º de la Constitución Política del Estado, concordante con el artículo 8º de la Ley Universitaria № 30220;

Estando a los documentos sustentatorios que forma parte de la presente Resolución; contando con la opinión y determinación favorable del Jefe de Pliego; y,

En el marco de las atribuciones que la Ley Universitaria Nº 30220, y la Resolución de Asamblea Universitaria Nº 16-2014-AU-UNA confieren al Rectorado de esta Casa Superior de Estudios;

#### SE RESUELVE:

Artículo Primero APROBAR, el PERFIL DEL INGRESANTE de la Universidad Nacional del Altiplano-Puno, por Areas: Biomédicas, Ciencías de la Ingenieria, y Ciencias Sociales, conforme al siguiente detalle, y por las consideraciones expuestas en la presente Resolución:

#### PERFIL DEL INGRESANTE AL AREA DE CIENCIAS BIOMEDICAS

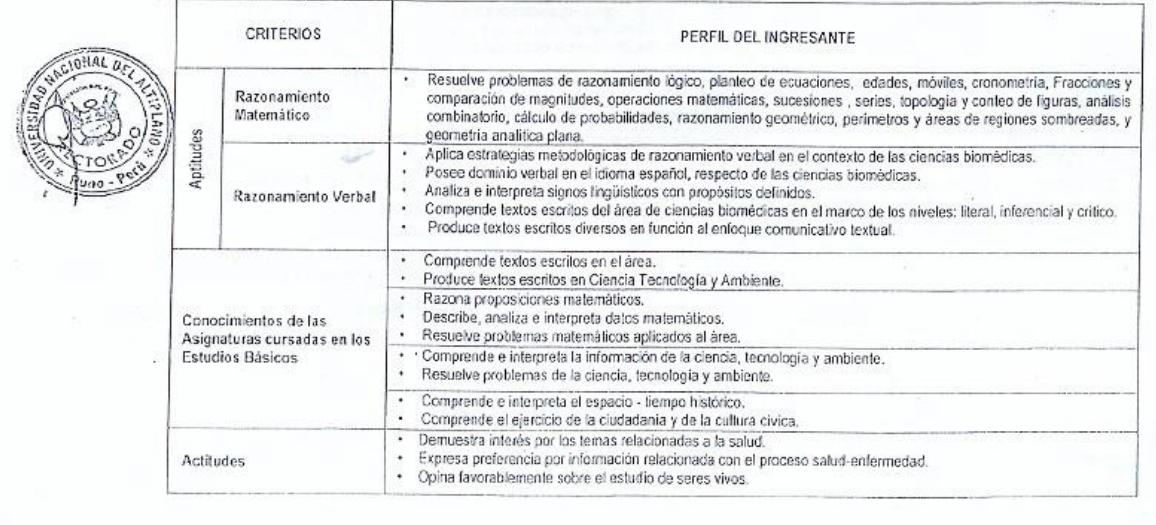

No olvide citar esta tesis

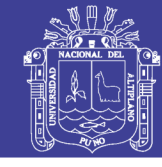

Universidad Nacional del Altiplano

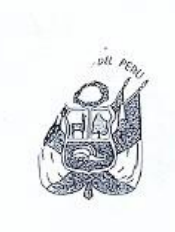

Universidad Nacional del Altiplano - Puno 3231-2014-R-UNA Resolución Rectoral N°:

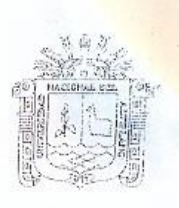

#### PERFIL DEL INGRESANTE AL AREA DE CIENCIAS DE LA INGENIERÍA

 $-2-$ 

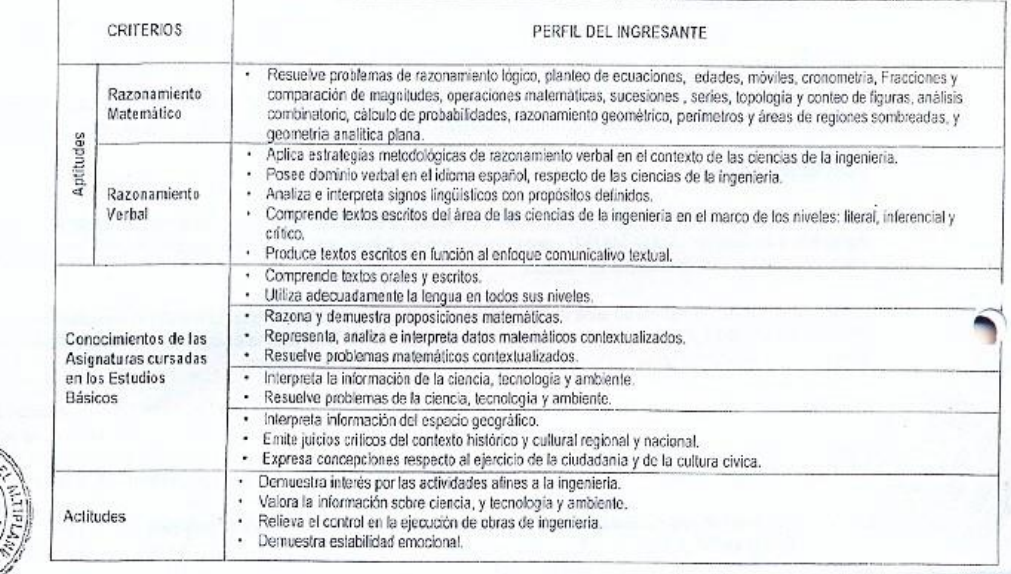

#### PERFIL DEL INGRESANTE AL AREA DE CIENCIAS SOCIALES

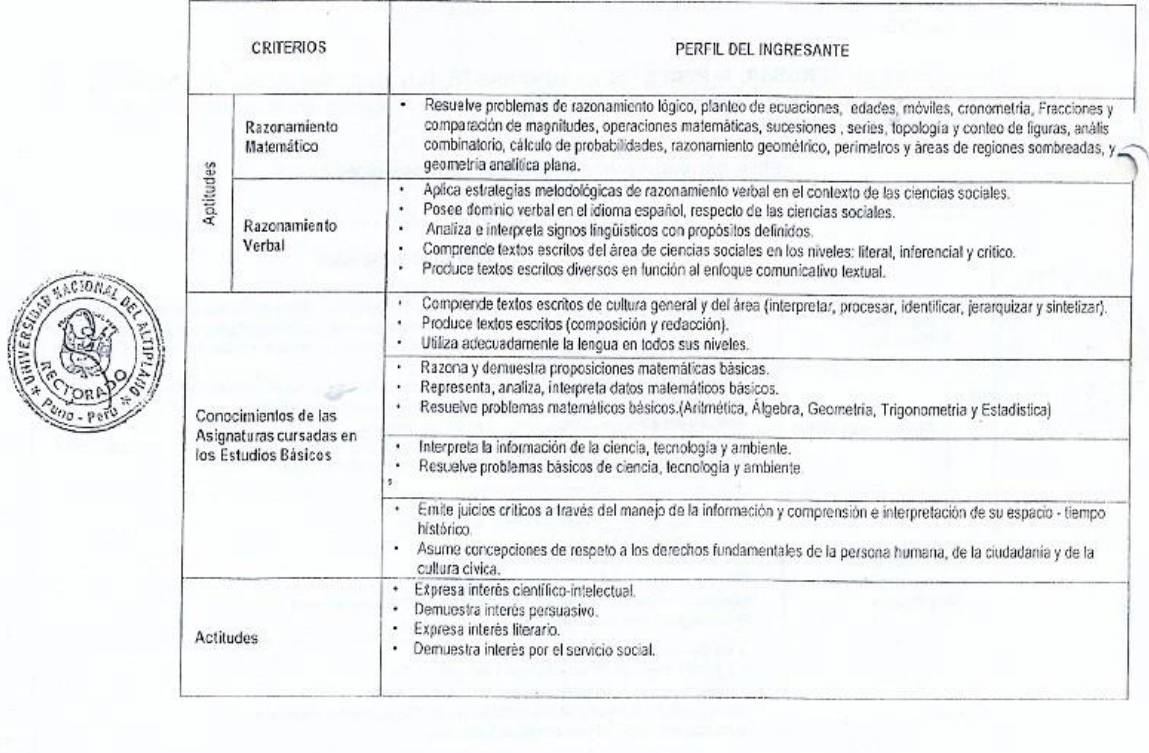

No olvide citar esta tesis

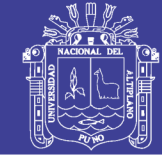

**Universidad Nacional del** Altiplano

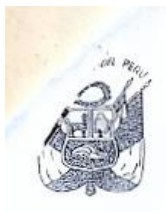

Universidad Nacional del Altiplano - Puno Resolución Rectoral N°: 3231-2014-R-UNA

Artículo Segundo.- APROBAR, la MATRIZ PARA EVALUAR el Perfil del Ingresante de la Universidad Nacional del Altiplano-Puno, por Áreas: Biomédicas, Ciencias de la Ingeniería, y Ciencias Sociales, conforme al siguiente detalle; y por las consideraciones expuestas en la presente Resolución:

MATRIZ PARA EVALUAR EL PERFIL DEL INGRESANTE AL AREA DE CIENCIAS BIOMEDICAS

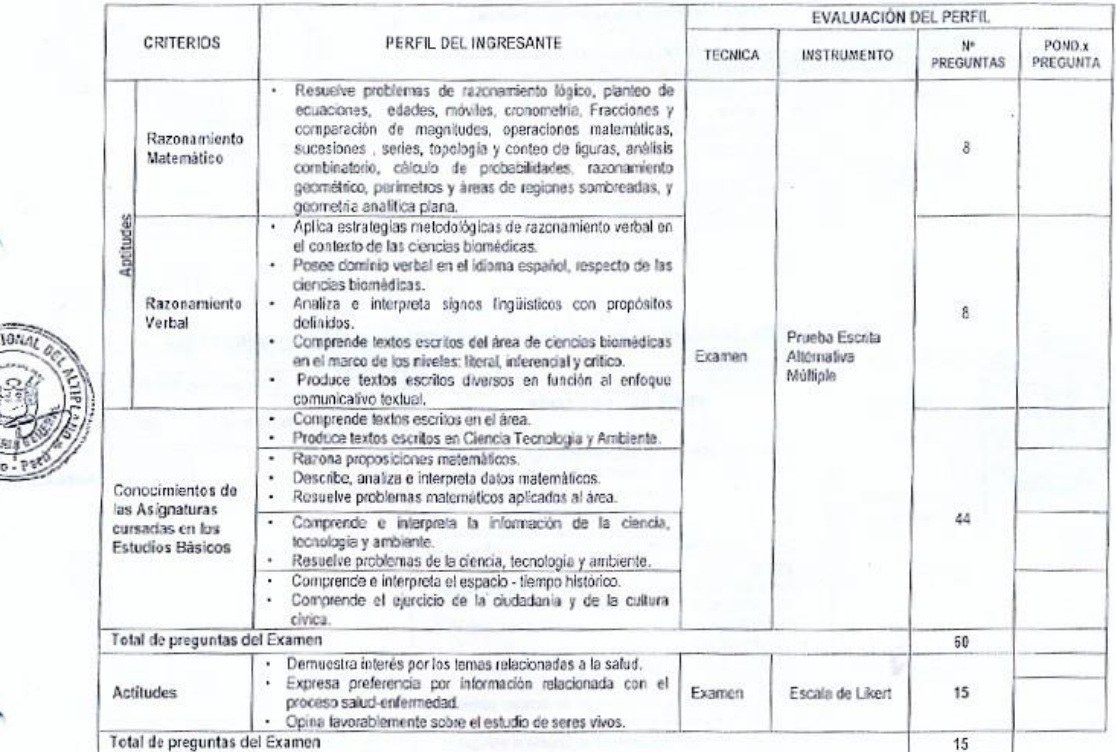

MATRIZ PARA EVALUAR EL PERFIL DEL INGRESANTE AL AREA DE CIENCIAS DE LA INGENIERÍA

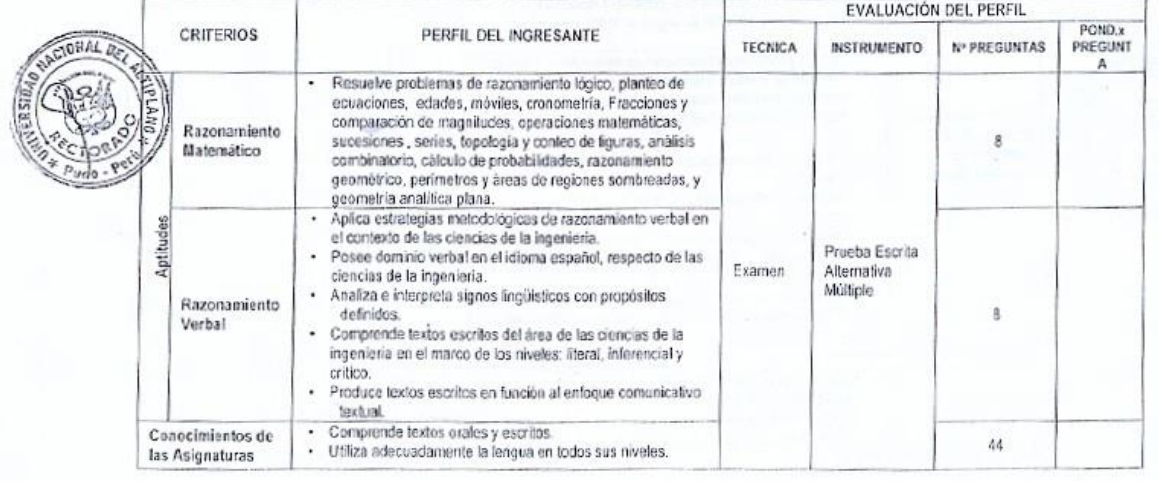

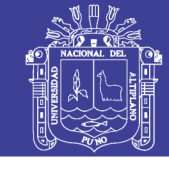

Universidad Nacional del Altiplano

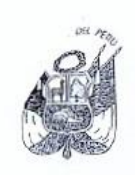

**MATERIAL** 

Universidad Nacional del Altiplano - Puno Resolución Rectoral N°: 5251-2014

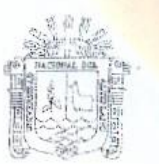

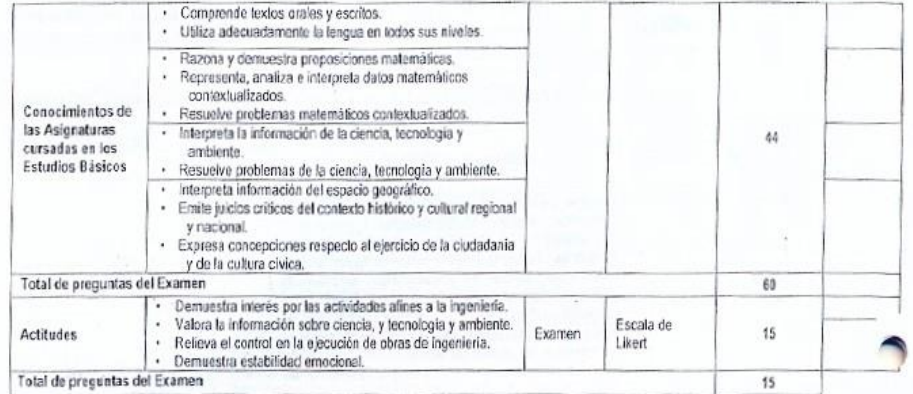

#### MATRIZ PARA EVALUAR EL PERFIL DEL INGRESANTE AL AREA DE CIENCIAS SOCIALES

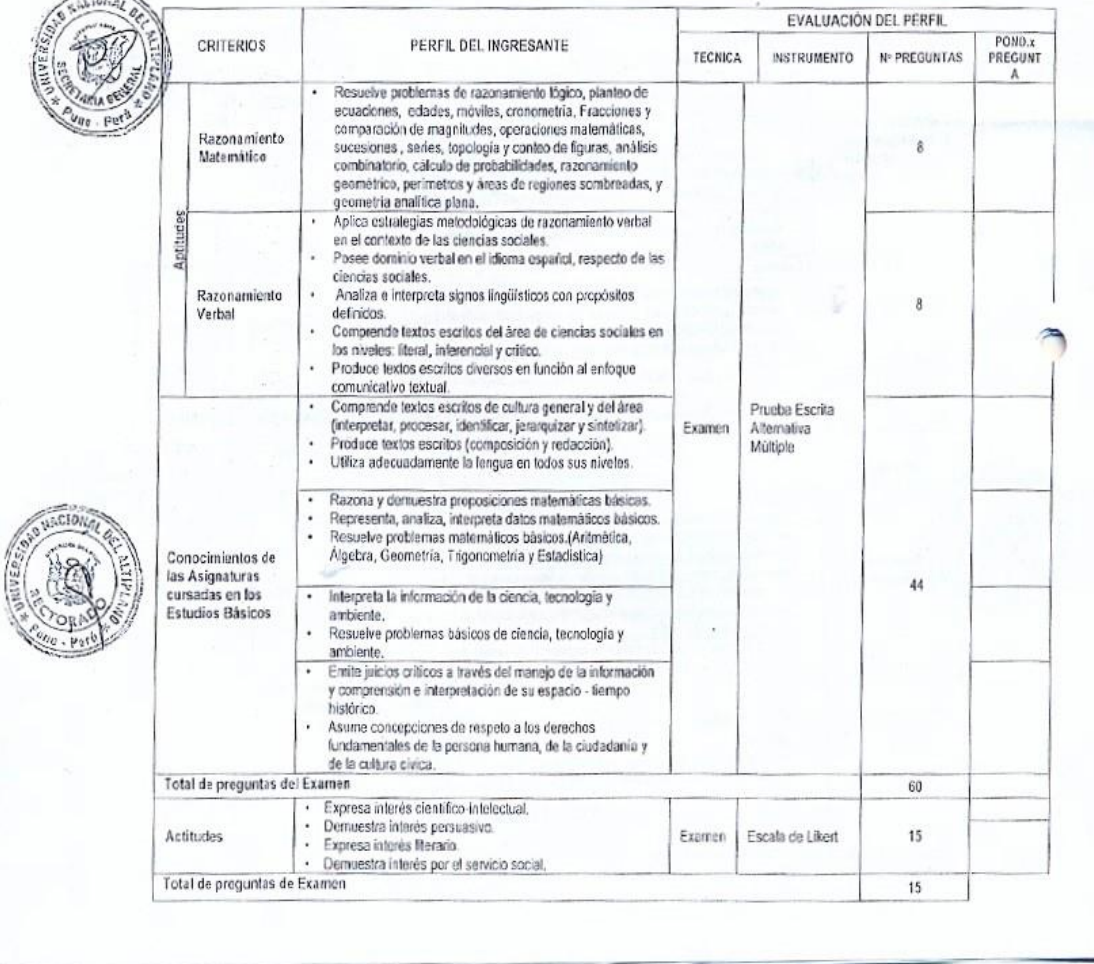

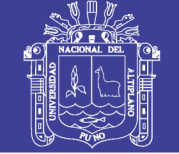

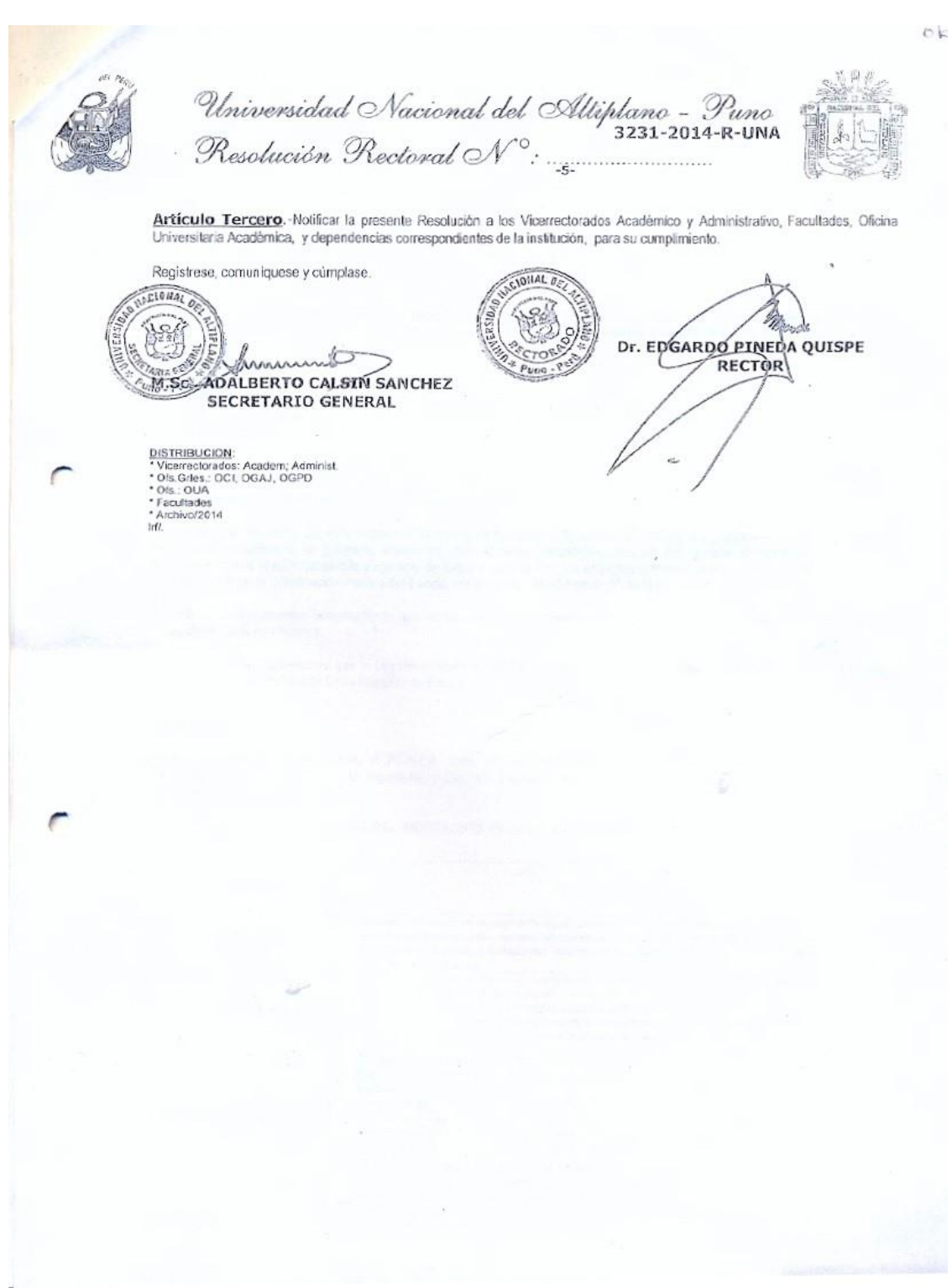

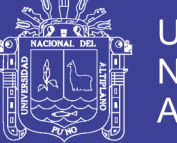

## **ANEXO2** Resolución Rectoral Nº 1334-2017-R-UNA

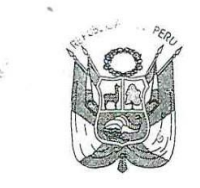

Universidad Nacional del Altiplano - Puno Resolución Rectoral N° 1334-2017-R-UNA

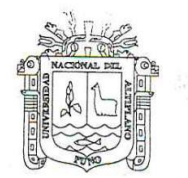

Puno, 02 de mayo del 2017

#### **VISTOS:**

Los OFICIOS Nros.: 367 y 372-2017-P-CCA-UNA, cursados por el Presidente de la Comisión Central de Admisión de esta Casa Superior de Estudios, referido a la propuesta del Reglamento, Cronograma de Actividades y Cuadro de Vacantes para procesos de admisión a realizarse en el presente año;

#### **CONSIDERANDO:**

Que, la COMISIÓN CENTRAL DE ADMISIÓN de esta Universidad en cumplimiento a sus funciones, ha formulado la propuesta del REGLAMENTO, CRONOGRAMA DE ACTIVIDADES y CUADRO DE VACANTES PARA PROCESOS DE ADMISIÓN 2017; documentos que tienen por objeto normar los procesos de admisión de pre-grado a las diferentes Escuelas Profesionales de la UNA-Puno, por las diferentes modalidades; solicitándose su correspondiente aprobación;

Que, el artículo 255 del Estatuto Universitario establece que la admisión a la Universidad Nacional del Altiplano -Puno se realiza mediante concurso público; la Comisión Central de Admisión designada por Consejo Universitario es la instancia que conduce e implementa el proceso de admisión, conforme a su reglamento aprobado en Consejo Universitario y publicado en la página web de la Universidad; en las modalidades que establece el art. 257 del acotado Estatuto. Asimismo, el art. 97 de la Ley Universitaria N° 30220, señala que son estudiantes universitarios de pregrado quienes habiendo concluido los estudios de educación secundaria, han aprobado el proceso de admisión a la universidad, han alcanzado vacante y se encuentran matriculados en ella;

Estando a los documentos sustentatorios que forman parte de la presente Resolución;

En el marco de las atribuciones que la Ley Universitaria, el Estatuto, la Resolución de Asamblea Universitaria Transitoria Nº 02-2015-AUT-UNA y Resolución Rectoral Nº 1376-2015-R-UNA, confieren al Rectorado de esta Universidad; y,

Con cargo a dar cuenta al Consejo Universitario;

#### **SE RESUELVE:**

Artículo Primero - APROBAR, el REGLAMENTO DE ADMISIÓN 2017 que consta de 54 Artículos y 5 Anexos, los respectivos CRONOGRAMAS DE ACTIVIDADES y CUADRO DE VACANTES, para la realización de los procesos de admisión de pre-grado a las diferentes Escuelas Profesionales de la Universidad Nacional del Altiplano - Puno en el presente año: EXAMEN EXTRAORDINARIO marzo 2017, EXAMEN GENERAL 21 de mayo 2017, EXAMEN ÇEPREUNA 25 de junio 2017, EXAMEN GENERAL 06 de agosto 2017, EXAMEN CEPREUNA 17 de setiembre 2017, EXAMEN GENERAL 29 de octubre 2017 y EXAMEN CEPREUNA 17 de diciembre 2017, conforme a la propuesta formulada por la Comisión Central de Admisión de esta Casa Superior de Estudios; documentación que forma parte integrante de la presente Resolución.

Artículo Segundo .- El Vicerrectorado Académico, la Oficina General de Planificación y Desarrollo, la Comisión Central de Admisión de la UNA-Puno y demás dependencias correspondientes de la institución, quedan encargados del cumplimiento de la presente Resolución

Registrese, comuniquese y cúmplase.

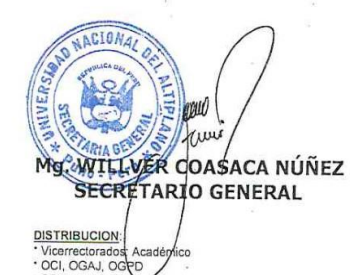

ria Genera

**POREIRIO ENRIQUEZ SALAS RECTOR** 

166

No olvide citar esta tesis

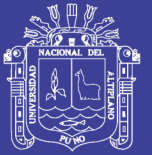

## REGLAMENTO GENERAL DE ADMISIÓN 2017

### **CAPITULO I**

### DISPOSICIONES GENERALES.

Art. 1. El presente Reglamento tiene por objeto normar los procesos de admisión de Pre Grado a todas las Escuelas Profesionales de la Universidad Nacional del Altiplano por las diferentes modalidades de admisión durante el presente año 2017.

Las modalidades de ingreso son:

a) Ordinario, que comprende:

- > Examen General de Admisión
- > Centro Preuniversitario
- b) Extraordinario
	- $\triangleright$  Primeros puestos
	- $\triangleright$  Traslados externos
	- $\triangleright$  Traslados internos
	- $\triangleright$  Titulados o graduados
	- $\triangleright$  Deportistas calificados
- Art. 2. Base legal:
	- Constitución Política del Estado.
	- Ley Universitaria Nº 30220.
	- Estatuto de la Universidad Nacional del Altiplano Puno.
	- Resolución Rectoral Nº 0294-2017-R-UNA
	- Resolución Rectoral Nº 0489-2017-R-UNA
- Art. 3. La Comisión Central de Admisión (CCA-2017) nominada por Consejo Universitario en Sesión Extraordinaria de Emergencia realizada en fecha 10 de febrero del 2017 (Resolución Rectoral Nro. 0489-2017-R-UNA), es la instancia que conduce e implementa los procesos de admisión, tiene carácter ejecutivo para planificar, organizar, dirigir y controlar los exámenes de admisión, en sus diferentes modalidades. Cumplir y hacer cumplir lo establecido en el presente Reglamento, en coordinación con el Vicerrectorado Académico.
- Art. 4. El número de vacantes para los procesos de admisión por las diferentes modalidades, son aprobados por Consejo Universitario a propuesta de los Consejos de Facultad y opinión de la Oficina de Licenciamiento. El cuadro de distribución del número de preguntas por componente curricular, las ponderaciones y las tasas educativas por derecho de admisión igualmente se aprueban por Consejo Universitario, a propuesta de la Comisión.
- Art. 5. La CCA-2017 y las sub comisiones de apoyo, adoptarán las medidas legales y administrativas pertinentes para garantizar la transparencia e imparcialidad de los procesos de admisión. Los resultados de los exámenes de admisión, tienen carácter de inapelables.
- Art. 6. Para efecto de los exámenes de admisión, las Escuelas Profesionale agrupan en tres grandes áreas por su afinidad: Ciencias i Ciencias Sociales y Ciencias de la Ingeniería.

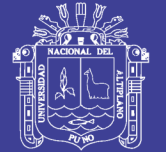

- Art. 7. La persona con discapacidad es aquella que tiene una o más deficiencias físicas, sensoriales, mentales o intelectuales de carácter permanente que al interactuar con diversas barreras actitudinales y del entorno no ejerza o pueda verse impedida en el ejercicio de sus derechos y su inclusión plena y efectiva en la sociedad, en igualdad de condiciones que los demás. (Artículo 2°, Ley 29973, Ley General de la Persona con Discapacidad).
- Se consideran deportistas calificados a quienes participen en alguna Art. 8. disciplina deportiva reconocida por el IPD-Lima y tenga resultados a nivel nacional y/o represente al deporte en eventos internacionales oficiales, sin resultados o reúnan los requisitos que establezca el Instituto Peruano del Deporte. (Artículo 63°, Ley de Promoción y Desarrollo del Deporte, N° 28036)
- Art. 9. Según el Artículo 100.12 de la Ley Universitaria Nº 30220, en la Universidad Nacional del Altiplano, la gratuidad de la enseñanza se garantiza para el estudio de una sola carrera profesional. Si el estudiante opta adicionalmente por otra carrera profesional, abonará los costos establecidos en el TUPA de la Universidad.

### **CAPITULO II**

### DE LOS POSTULANTES

- Art. 10. Son postulantes al EXAMEN GENERAL las personas naturales, que hayan concluido sus estudios de educación secundaria o estén cursando el CUARTO O QUINTO GRADO de Educación Secundaria, en Educación Básica Regular [EBR], Educación Básica Alternativa [EBA] o Colegio de Alto Rendimiento (COAR); y, las personas con discapacidad comprendidas en la Ley N° 29973.
- Art. 11. Tienen derecho a postular por EXAMEN CEPREUNA quienes estén comprendidos en el artículo 10 del presente reglamento y que hayan cursado el ciclo previo de CEPREUNA y se encuentren en la base de datos según constancia emitida por el CEPREUNA.
- Art. 12. Son postulantes por la modalidad EXAMEN EXTRAORDINARIO, quienes hayan concluido sus estudios secundarios en Educación Básica Regular (EBR), Educación Básica Alternativa (EBA) y Colegio de Alto Rendimiento (COAR) en la condición de primeros puestos de la Región Puno y del país. Asimismo, los profesionales, traslados internos, traslados externos y los deportistas calificados por Ley Nº 28036.

### **TITULO III**

## DEL PROCESO DE INSCRIPCION

- Art. 13. El proceso de inscripción para el examen de admisión consta de cuatro (4) etapas obligatorias, siguientes:
	- a. Pago en el Banco de la Nación según las tasas establecidas para cada modalidad en el presente Reglamento. Además, una suma adicional del 50% para postular a las escuelas profesionales acreditadas.
	- b. Registro de datos personales vía internet en la página web de la CCA-2017 de la UNA-Puno www.unap.edu.pe/cca y llenado del formulario, el cual tiene carácter de declaración jurada.
	- c. Canje del comprobante de pago (voucher) emitido por el Banco de la Nación, por la carpeta de postulante en la CCA-2017.

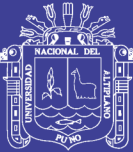

- d. Validación de la constancia de inscripción. El postulante debe apersonarse a la CCA-2017 para validar los datos registrados y recabar la Constancia de Inscripción para ser considerado POSTULANTE INSCRITO APTO.
- Art. 14. Los postulantes con estudios concluidos en el extranjero deben presentar sus certificados de estudios debidamente convalidados y visados ante el Ministerio de Educación del Perú.
- Art. 15. El postulante se inscribirá en una sola Escuela Profesional por cada Examen de Admisión. En caso que el postulante logre una vacante a la UNA-Puno, no podrá inscribirse a un nuevo examen de admisión para el mismo semestre académico; de presentarse este caso, la CCA-2017 no validará su ingreso. Para postular nuevamente, debe renunciar a la vacante alcanzada, mediante una carta notarial dirigida al Presidente de la CCA-2017.
- Art. 16. Las autenticidades de los datos solicitados a los postulantes serán verificadas por la CCA-2017. En caso de comprobarse alguna alteración o irregularidad se anulará su inscripción e ingreso, sin derecho a reclamo alguno por parte del infractor. La UNA-Puno se reserva el derecho de iniciar las acciones legales pertinentes.
- Art. 17. Los postulantes a las Escuelas Profesionales de Educación Física y Medicina Humana previo pago de los derechos correspondientes, deben someterse a un Examen Médico con carácter eliminatorio, los criterios serán determinados por el Departamento Médico en coordinación con cada una de las escuelas en mención, de acuerdo a los cronogramas establecidos y supervisados por la CCA-2017. Los postulantes que no aprueben el Examen Médico, pueden inscribirse en otra Escuela Profesional de su preferencia.
- Art. 18. Los postulantes que hayan ocupado los dos primeros puestos en el orden de mérito de las instituciones educativas de nivel secundario de la región y del país, egresados entre los años 2016 y 2017 (derecho que le asiste por una sola vez), deben presentar la constancia o acta académica original de haber obtenido el primer o segundo puesto, expedida por la institución educativa de procedencia y visada por la Unidad de Gestión Educativa Local (UGEL) o la Dirección Regional de Educación Puno (DREP).
- Art. 19. Son postulantes por traslado interno, los estudiantes de la UNA-Puno que deseen trasladarse a otra escuela profesional. Los estudiantes por esta modalidad, deben tener matrícula vigente en el último semestre académico en la UNA-Puno y haber aprobado por lo menos cuatro (4) periodos lectivos, dos (2) anuales o setenta y dos (72) créditos, en forma ininterrumpida con el mínimo de créditos exigidos por la Escuela Profesional en calidad de invicto. Al momento de la inscripción deben presentar la constancia de matrícula de los dos últimos semestres visado por el Director de la Escuela Profesional. El traslado solo es posible dentro del área al que pertenece, de la gran clasificación por áreas de las escuelas profesionales. Al matricularse en la nueva escuela, el ingresante pierde automáticamente lo derechos adquiridos en la Escuela Profesional de origen.
- Art. 20. Son postulantes por traslado externo, los estudiantes procedentes de otras universidades del país o del extranjero reconocidos por la

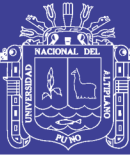

Superintendencia Nacional de Educación Superior Universitaria (SUNEDU).

- Art. 21. Los postulantes por traslado externo nacional, deben acreditar matrícula vigente como alumno regular en los dos semestres académicos anteriores (2017-I y II) en la universidad de origen y haber aprobado por lo menos cuatro (4) semestres, dos (2) anuales o setenta y dos (72) créditos en calidad de invicto, presentar la constancia de matrícula y el certificado de estudios originales visado por la Universidad de origen.
- Art. 22. Los postulantes por traslado externo internacional, para su inscripción deben presentar los certificados de estudios superiores originales de nivel universitario visados por el Consulado Peruano del país de procedencia y refrendado por el Ministerio de Relaciones Exteriores del Perú y acogerse a los requerimientos legales exigidos por la UNA-Puno.
- Art. 23. Son admitidos como postulantes, quienes ostenten grado o título profesional universitario o su equivalente de acuerdo al artículo 105° de la Ley Universitaria Nº 30220. Al momento de inscribirse deben presentar copia del grado o título profesional autenticada por el Secretario General de la universidad de origen. Quienes proceden del extranjero deben presentar sus documentos con legalización diplomática, los procedentes de escuelas superiores de las fuerzas armadas y policiales presentarán la constancia certificada del despacho correspondiente.
- Art. 24. Los postulantes no profesionales que sean deportistas calificados con la aprobación del Instituto Peruano del Deporte-IPD, que hayan destacado en alguna de las disciplinas deportivas olímpicas (fútbol, básquet o vóley), deben someterse al examen extraordinario. Pueden acogerse a dicha evaluación por única vez los deportistas que hayan culminado estudios secundarios el año inmediato anterior. Estos postulantes deben presentar ante un jurado especial, la certificación original del IPD-sede central Lima y suscribir un contrato donde se comprometa defender los colores de la UNA-Puno durante su permanencia en esta Universidad en la disciplina deportiva que destaca.
- Art. 25. El postulante con discapacidad para su inscripción debe adjuntar una copia legalizada de la Resolución Ejecutiva de inscripción actualizada en el Registro Nacional de la Persona con Discapacidad otorgada por el CONADIS y presentar la Resolución Ejecutiva en original. La CCA-2017 se reserva el derecho de contrastar dicha inscripción en el CONADIS.
- Art. 26. Los postulantes provenientes de las instituciones educativas de los diez (10) distritos de la región de Puno, con los más altos índices de pobreza extrema a los que se refiere el Instituto Nacional de Estadística e Informática (INEI), determinados por la CCA-2017, abonan solo el 50% de los derechos de admisión (Artículo 269 del estatuto UNA-Puno). Los diez (10) distritos de mayor pobreza en la Región son: Corani (Carabaya), San José (Azángaro), Zepita (Chucuito), Amantaní (Puno), Patambuco<br>(Sandia), Conima (Moho), Ituata (Carabaya), Ollachea (Carabaya), Huayrapata (Moho), Tiquillaca (Puno) e Inchupalla (Huancané). (Fuente INEI: Mapa de Pobreza Provincial y Distrital 2013)

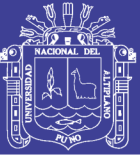

### **CAPITULO III**

### DEL EXAMEN DE ADMISIÓN

- Art. 27. El ingreso al local de Examen de Admisión para las diferentes modalidades, se realizará estrictamente con la presentación de los siguientes documentos:
	- Documento Nacional de Identidad (DNI original).
	- Constancia de Inscripción.
	- Portar únicamente lápiz HB Nº 2, borrador y tajador.
- Art. 28. La hora de ingreso de los postulantes a la Ciudad Universitaria de la UNA-Puno para rendir el examen es de 7:00 horas y hasta 09:00 horas, hora de cierre de todas las puertas de ingreso, después de esta hora nadie podrá ingresar por ningún motivo. Las únicas puertas de acceso son las autorizadas por la CCA-2017, en caso de detectarse ingresar al postulante por puerta no autorizada, perderá el derecho a rendir el examen, sin reclamo alguno.
- Art. 29. Para la elaboración de la prueba, la CCA-2017 convocará a todos los docentes para sortear de acuerdo a los contenidos de las asignaturas que se detallan en el Prospecto de Admisión para el EXAMEN GENERAL; y, según los contenidos de los componentes curriculares del plan de estudios para CEPREUNA; y, para el EXTRAORDINARIO únicamente sobre Razonamiento Matemático y Razonamiento Verbal.
- Art. 30. La prueba escrita de conocimientos y actitudes para el EXAMEN GENERAL y CEPREUNA, es de tipo objetivo con preguntas con respuestas de alternativa múltiple, siendo una de ellas la correcta. La evaluación consta de setenta y cinco (75) preguntas: sesenta (60) de conocimientos y quince (15) de actitudes que se calificará utilizando la Escala de Likert, la duración del examen es de dos (02) horas y treinta (30) minutos.
- Art. 31. Los componentes curriculares consignados y el número de preguntas, se distribuyen en tres grandes áreas, tal como se detallan en Anexo.
- Art. 32. Para la obtención de la nota del EXAMEN GENERAL y EXAMEN CEPREUNA, el puntaje asignado a cada respuesta correcta se detalla en la distribución del número de preguntas por asignaturas en el Cuadro 5 del Anexo 4 y Cuadro 6 del Anexo 3 respectivamente, y si la respuesta no fue marcada Dos (02) puntos y la incorrecta se califica Cero  $(00)$  puntos.
- Art. 33. Para acceder a una vacante por la modalidad EXAMEN CEPREUNA, los postulantes deben haber obtenido un puntaje igual o mayor a 1650 puntos de un total de 3000 puntos. El examen de conocimientos tiene un puntaje máximo de 2100 y de actitudes 900 puntos. En caso de empate en la última vacante la asignación será para todos los que logren igual puntaje.
- Art. 34. Para acceder a una vacante por la modalidad EXAMEN GENERAL, la asignación de vacantes en cada Escuela Profesional se realizará en estricto orden de mérito; logrando una vacante disponible aquellos postulantes que alcanzaron un puntaje igual o mayor a 1856 (equivalente a 11 en la escala vigesimal) del total de 3375 puntos (equivalente a 20 en la escala vigesimal). El examen de conocimientos tiene un puntaje máximo de 2700 puntos, y la Evaluación de Actitudes

No olvide citar esta tesis

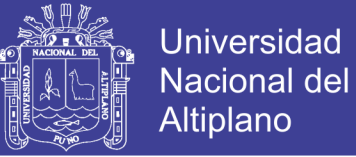

un máximo de 675 puntos. En caso de empate en la última vacante, la asignación será para todos los que logren igual puntaje.

- Art. 35. El examen para el Proceso Extraordinario, consta de sesenta (60) preguntas, con una ponderación de diez (10) por pregunta, de las cuales treinta (30) son de Razonamiento Matemático y Lógico Matemático; y, treinta (30) de Razonamiento Verbal y Lógico Lingüístico. La duración del examen es de dos (2) horas. Para acceder a una vacante se requiere haber obtenido mínimo de 330 puntos.
- Art. 36. El día del examen por ningún motivo se emitirá duplicado de la Constancia de Inscripción, sin cuyo documento el postulante no podrá ingresar al recinto universitario.
- Art. 37. Los postulantes a las Escuelas Profesionales que se detallan en el Cuadro 1 del Anexo 2, y que hayan aprobado el Examen Vocacional. implementado por la Escuela Profesional correspondiente, tendrán una bonificación del 10% del puntaje obtenido. El examen vocacional se implementa según los instrumentos elaborados y los perfiles de ingreso establecidos por cada Escuela Profesional y se realizan en sus respectivos locales según cronograma establecido en el presente Reglamento, son autorizados y aprobados por el Vicerrectorado Académico y supervisado por la CCA.
- Art. 38. Para los postulantes con discapacidad de acuerdo al artículo 38° de la Ley N° 29973 "Ley General de la Persona con Discapacidad" y el artículo 98.6 de la Ley la Nº 30220, Articulo 258.5 del estatuto de la UNA-Puno, se reserva el 5% de las vacantes ofrecidas en cada Escuela Profesional para el Examen General.

### **CAPITULO IV**

#### DE LOS INGRESANTES

- Art. 39. El postulante que alcance una vacante en el examen de admisión por cualquier modalidad, para posteriores trâmites, deberá presentar como único documento de identificación el DNI original. La universidad realizará la contrastación y verificación de los datos de identidad del postulante (foto y huella dactilar) con el RENIEC, si los datos no coinciden, se procederá a la anulación de su ingreso a la universidad sin perjuicio de las acciones legales correspondientes.
- Art. 40. El postulante que haya alcanzado una vacante en el examen debe someterse obligatoriamente al Control de Identificación Personal (CONTROL BIOMETRICO) y validar su identidad con la documentación exigida. Para ello el postulante debe cumplir obligatoriamente con la presentación personal de la documentación actualizada, según el cronograma establecido:
	- a. Carpeta del postulante (folder).
	- b. Documento Nacional de Identidad (DNI) original y fotocopia.
	- c. "Certificado de Inscripción RENIEC" (original) dicho documento es expedido por la oficina operativa del RENIEC.
	- d. Fotocopia del comprobante de pago (por derecho de carpeta del postulante) debidamente visado por la CCA-2017.
	- e. Constancia de Examen Médico (original), sólo para postulantes a las Escuelas Profesionales de Medicina Humana y Educación Física (original).

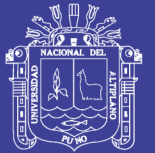

- f. Constancia de Examen Vocacional (original), sólo para postulantes a las Escuelas Profesionales según el Cuadro 1 del Anexo 2.
- g. Partida de nacimiento original. (Se considera original la expedida a puño y letra, mecanografiada o copia certificada otorgada por el Registro Civil, con fecha de emisión no mayor a dos (2) años).
- h. Certificado de estudios oficial y original de los cinco (5) años de Educación Secundaria o de estudios equivalentes debidamente visados por la Dirección Regional de Educación o Unidad de Gestión Educativa Local (UGEL), a la que pertenece la Institución Educativa de procedencia.
- i. Certificados de estudios de educación secundaria o equivalente, legalización  $con$ diplomática, respetando  $\log$ convenios internacionales, en el caso de postulantes procedentes del extranjero.
- j. Los postulantes que estén cursando el cuarto o quinto grado de educación secundaria, deben adjuntar el Certificado de Estudios original emitida por su Institución Educativa.
- Art. 41. De no cumplir con lo dispuesto en el artículo 40 del presente reglamento en los plazos establecidos, el postulante perderá automáticamente la vacante, sin derecho a reclamo alguno.
- Art. 42. Los postulantes que cumplan con todos los requisitos del artículo 40 considerados **INGRESANTES** son quedando expeditos para matricularse en sus respectivas Escuelas Profesionales, ser considerados alumnos en formación profesional de la UNA-Puno, debiendo sujetarse a las disposiciones establecidas en la Ley Universitaria Nº 30220, el Estatuto y Reglamentos de la Universidad Nacional del Altiplano.

### **TITULO V** DE LAS SANCIONES

- Art. 43. Queda prohibida la inscripción como postulante a los estudiantes que estén cursando estudios en dos Escuelas Profesionales de la UNA-Puno, o postular a su misma Escuela Profesional; de comprobarse esta irregularidad se anulará su inscripción, quedando impedido de rendir el examen.
- Art. 44. El día del examen, los postulantes no podrán ingresar a la ciudad universitaria portando celulares, Smart watch (relojes "inteligentes") u otros equipos electrónicos. Si el postulante es sorprendido portando los mencionados equipos dentro de la ciudad universitaria o en el aula, incurrirá en falta grave y se procederá a la incautación del equipo; así como el retiro inmediato del postulante, la anulación de su examen sin lugar a reclamo alguno y sometidos a las sanciones legales correspondientes.
- Art. 45. Las autoridades, el personal docente, el personal administrativo, representes estudiantiles y otras personas que participen en forma directa en el examen, no podrán ingresar a la ciudad universitaria portando los equipos detallados en el artículo 44°. En caso de detectarse, el equipo será confiscado y el portador retirado y denunciado a las instancias correspondientes.
- Art. 46. Las autoridades, docentes (elaboradores de prueba, coordinadores, supervisores, vigilantes, control de puerta, orientadores, etc.), personal

173

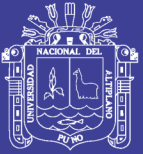

**Universidad Nacional del** Altiplano

administrativo y representantes estudiantiles, que incurran en falta disciplinaria: inmoralidad, fraude, dolo, incumplimiento de funciones, suplantación o que obstaculicen el proceso de admisión, serán denunciados por la CCA-2017 ante el Presidente del Consejo Universitario para ser sometidos a proceso disciplinario respectivo y/o iniciar las acciones legales que correspondan; los infractores ya no podrán participar en procesos de admisión posteriores y los docentes y administrativos además serán sancionados con dos días de descuento.

- Art. 47. Están prohibidos de participar en las actividades relacionadas con los procesos de admisión programadas por la CCA-2017, los miembros de la comunidad universitaria que tengan familiares hasta el cuarto grado consanguinidad y segunda de afinidad postulando o tengan alguna relación directa o indirecta con academias de preparación preuniversitaria particulares.
- Art. 48. La suplantación de un postulante por otra persona, constituye delito muy grave. El suplantador y el suplantado serán retirados del proceso de admisión inmediatamente, para ser puestos a disposición de las autoridades respectivas y denunciados ante el Ministerio Público, con la consiguiente inhabilitación definitiva para postular a la Universidad Nacional del Altiplano - Puno. Si el infractor es un estudiante de la UNA-Puno, será sometido al Tribunal de Honor y sancionado con la expulsión previo proceso disciplinario, conforme a la Ley Universitaria Nº 30220, Estatuto y Reglamentos de la Universidad.
- Art. 49. La detección de cualquier acto ilícito, fraude o similar, tales como alteración de datos por los postulantes, durante el proceso de inscripción, examen de admisión, control de identificación personal, matrícula e inclusive cuando estén cursando los estudios universitarios, traerá como consecuencia para el infractor, su retiro del examen o la anulación de su ingreso a la universidad, según corresponda y puesto a disposición de las autoridades respectivas y denunciados ante el Ministerio Público. Quienes hayan incurrido en este delito ya no podrán postular a la UNA-Puno en futuros procesos de admisión.
- Art. 50. El postulante que por cualquier motivo no se presente a rendir el examen, quedará eliminado del proceso sin derecho a reclamo alguno. Asimismo, de comprobarse que el postulante no marque correctamente la ficha óptica o no registre adecuadamente el número de su DNI, el número de aula y/o el tipo de prueba, tanto en la hoja de identificación como en la hoja de respuestas, según corresponda, se anulará su proceso de calificación sin más trámite que la verificación de este hecho por la CCA-2017, dando cuenta a la Autoridad Superior.

## **TITULO VI** DISPOSICIONES TRANSITORIAS

- Art. 51. Los pagos para los Procesos de Admisión Examen, se efectuarán únicamente en el Banco de la Nación (cualquier agencia a nivel nacional, CUENTA: Tasas Educativas de la Universidad Nacional del Altiplano; CONCEPTO: Derechos de Admisión), según anexo. La UNA-Puno y la CCA-2017 no se responsabilizan de comunicados, cobros realizados por entidades y personas no autorizadas, así como depósitos realizados en cuentas bancarias equivocadas.
- Art. 52. En caso de extravío de la Constancia de Inscripción, se podrá expedir el

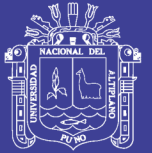

duplicado hasta 48 horas antes del examen respectivo, previa identificación y verificación de la huella dactilar y el pago de los derechos correspondientes. Vencido este plazo no se atenderá bajo ninguna circunstancia.

- Art. 53. Los postulantes que logren una vacante en el examen y que estén cursando el cuarto o quinto grado de educación secundaria, tendrán plazo para matricularse en el semestre académico inmediato después de haber concluido sus estudios secundarios, para lo cual deben cumplir con los requisitos dispuestos en el artículo 40° del presente Reglamento, para validar la reserva de su vacante. De no cumplir con lo establecido perderán automáticamente su vacante.
- Art. 54. Los casos no contemplados en el presente Reglamento serán resueltos por la CCA-2017 en primera instancia y por Consejo Universitario en segunda y última instancia.

### **ANEXO 1**

#### **PRIMERA ETAPA: PAGOS POR DERECHOS DE ADMISIÓN**

#### a) Pago por prospecto de admisión

Pago en el Banco de la Nación (CUENTA: Tasas Educativas de la Universidad Nacional del Altiplano), por concepto de DERECHOS DE ADMISION - PROSPECTO, Según corresponda.

#### b) Pago por Examen Médico

Los postulantes a las Escuelas Profesionales de Medicina Humana y Educación Física, deben realizar un pago adicional y por separado en el Banco de la Nación por concepto de SERVICIO MÉDICO -POSTULANTE.

### c) Obtención de la constancia de Examen Médico

Los postulantes a las Escuelas Profesionales de Medicina Humana y Educación Física, deben rendir el respectivo examen en el Departamento Médico de la UNA-Puno y obtener su constancia.

### d) Obtención de la constancia de Examen Vocacional

Los postulantes a las Escuelas Profesionales según el Cuadro 1 del Anexo 2, deben rendir el respectivo examen en las escuelas profesionales correspondientes de la UNA-Puno y obtener su constancia.

### **SEGUNDA ETAPA: INSCRIPCION VÍA INTERNET**

### a) Obtención de usuario y contraseña

El postulante accederá a la página web de la CCA-2017 de la Universidad Nacional del Altiplano www.unap.edu.pe/cca, luego hacer clic en "Inscribirse al examen" en la ventana de autentificación de postulante, hacer clic en "Nuevo postulante" proporcionando los siguientes datos:

- Pais
- Tipo de documento de identificación (DNI o Carnet de extranjería).
- Ingresar el número de DNI o carnet de extranjería.
- Correo electrónico personal, en caso que no tuviera, deberá crearlo.

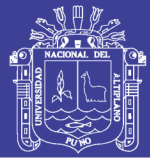

Concluido el llenado de formulario, hacer clic en "Guardar datos". luego se le enviará un correo electrónico, solicitando la confirmación del postulante.

#### b) Registro de datos personales vía internet

El postulante accederá a la página web de la CCA-2017 www.unap.edu.pe/cca, hacer clic en "Inscribirse al examen", en la ventana de autentificación de postulante debe ingresar su usuario y contraseña, luego deberá llenar el formulario, el cual tiene carácter de declaración jurada, consignando los datos siguientes:

- Ingresar los 8 dígitos del DNI o los dígitos del carnet de extranjería.
- Apellidos y nombres según como se muestra en el DNI.
- Teléfono o número de celular, en caso que no tuviera, consignar un número de celular de referencia (de referencia de algún familiar).
- Sexo del postulante (masculino o femenino).
- Fecha de nacimiento según como se muestra en el DNI.
- Lugar de nacimiento según como se consigna en la partida de nacimiento.
- Año de egreso de egreso de la institución educativa de educación secundaria (año en el que terminó el colegio); en caso haya terminado sus estudios de educación secundaria, año en el que terminará el colegio.
- Lugar de ubicación del colegio en el que terminó estudios en el siguiente orden; País-Departamento-Provincia-Distrito-Nombre del colegio.
- Seleccionar la Escuela Profesional a la que postula.
- Modalidad por la que postula.
- Registro de (los) comprobante(s) de pago (voucher)- en el siguiente orden:
- Número-Fecha-Importe pagado.
- Y demás datos que se solicita en el formulario.

Concluido el llenado del formulario, hacer clic en "Postular".

TERCERA ETAPA: REGISTRO BIOMÉTRICO, OBTENCIÓN DE LA CLAVE SECRETA Y CARPETA DEL POSTULANTE

#### a) Registro de huellas y toma de imagen

El postulante debe apersonarse a la oficina de la CCA-2017, donde pasará el registro de huellas dactilares, así como la toma de su imagen en formato digital.

#### b) Obtención de carpeta del postulante

El postulante debe apersonarse a una de las mesas habilitadas por la CCA-2017, con sus comprobantes de pago (voucher) en original y copia, CONSTANCIA DE NO ADEUDAR AL CEPREUNA y su DNI en original y copia; a cambio de estos comprobantes de pago se les entregará:

- Carpeta de postulante (Folder, Reglamento de Admisión).
- Copia de comprobantes de pago (voucher) sellado. Esta copia se deberá guardar hasta el proceso de CONTROL BIOMÉTRICO, según cronograma establecido (Cuadro Nº 2 del Anexo 2).

CUARTA ETAPA: VALIDACIÓN DE DATOS Y ENTREGA DE CONSTANCIA DE INSCRIPCIÓN

No olvide citar esta tesis

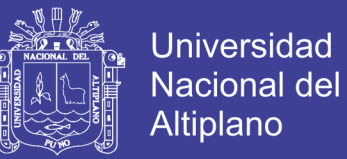

- El postulante deberá apersonarse a la CCA-2017 para validar los datos registrados. Luego se le entregará la constancia de inscripción con el cual se considera POSTULANTE INSCRITO APTO. Constancia que deberá conservar en buen estado, debido a que es el único documento junto al DNI con el cual podrá ingresar a la Universidad para rendir el examen.

## **ANEXO 2**

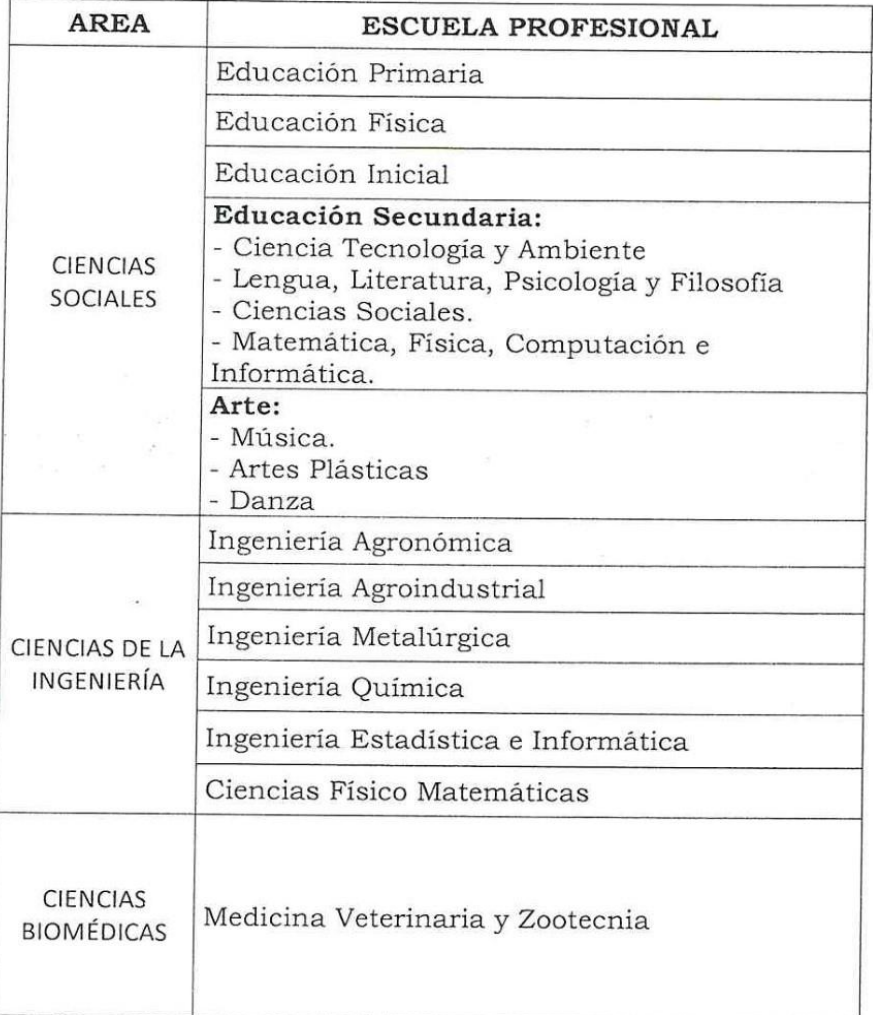

 $\mathcal{L}$ 

### **CUADRO 1: EXAMEN VOCACIONAL**

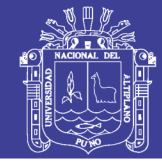

Universidad Nacional del Altiplano

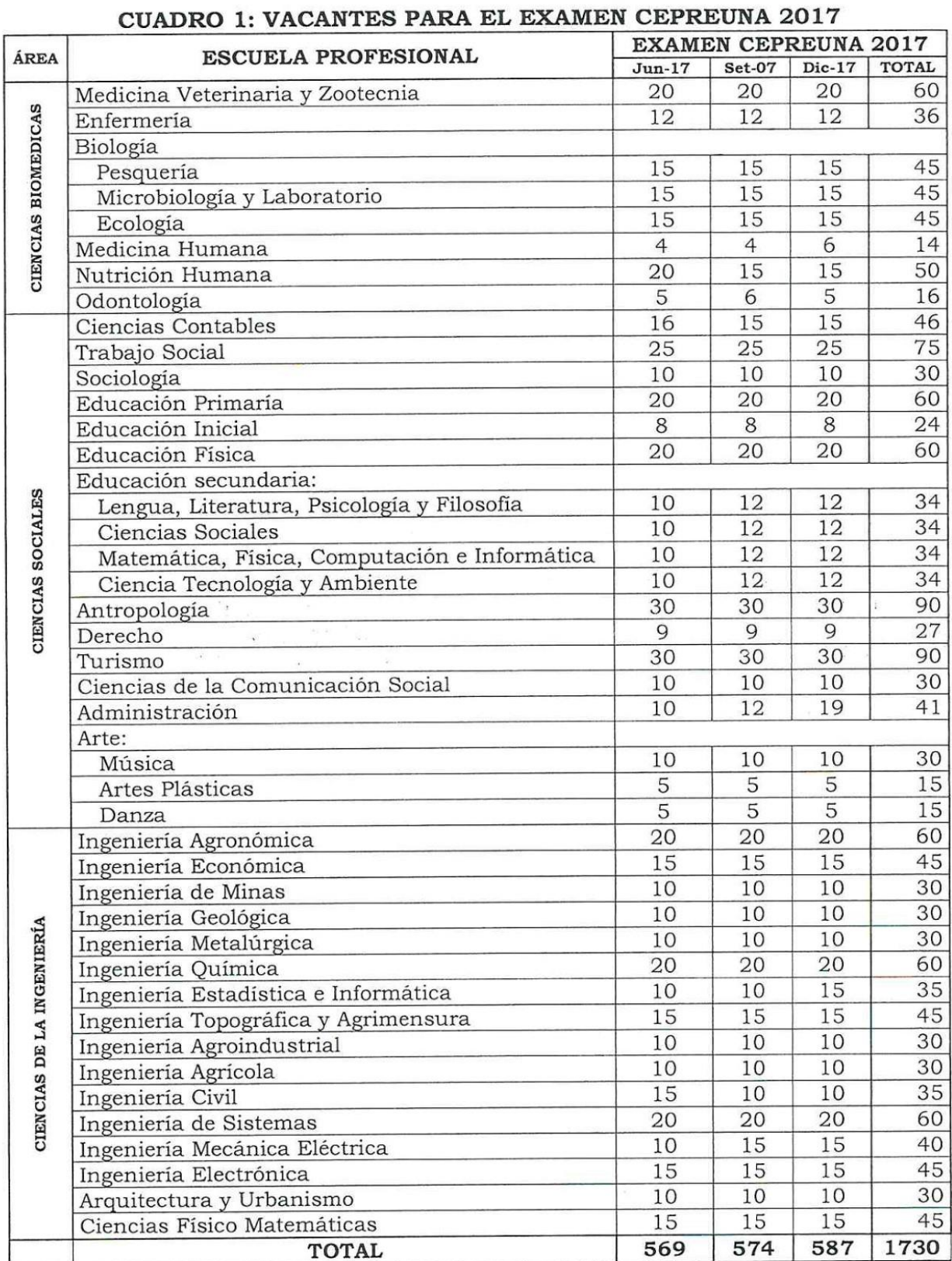

# Repositorio Institucional UNA-PUNO

 $\big)$ 

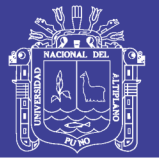

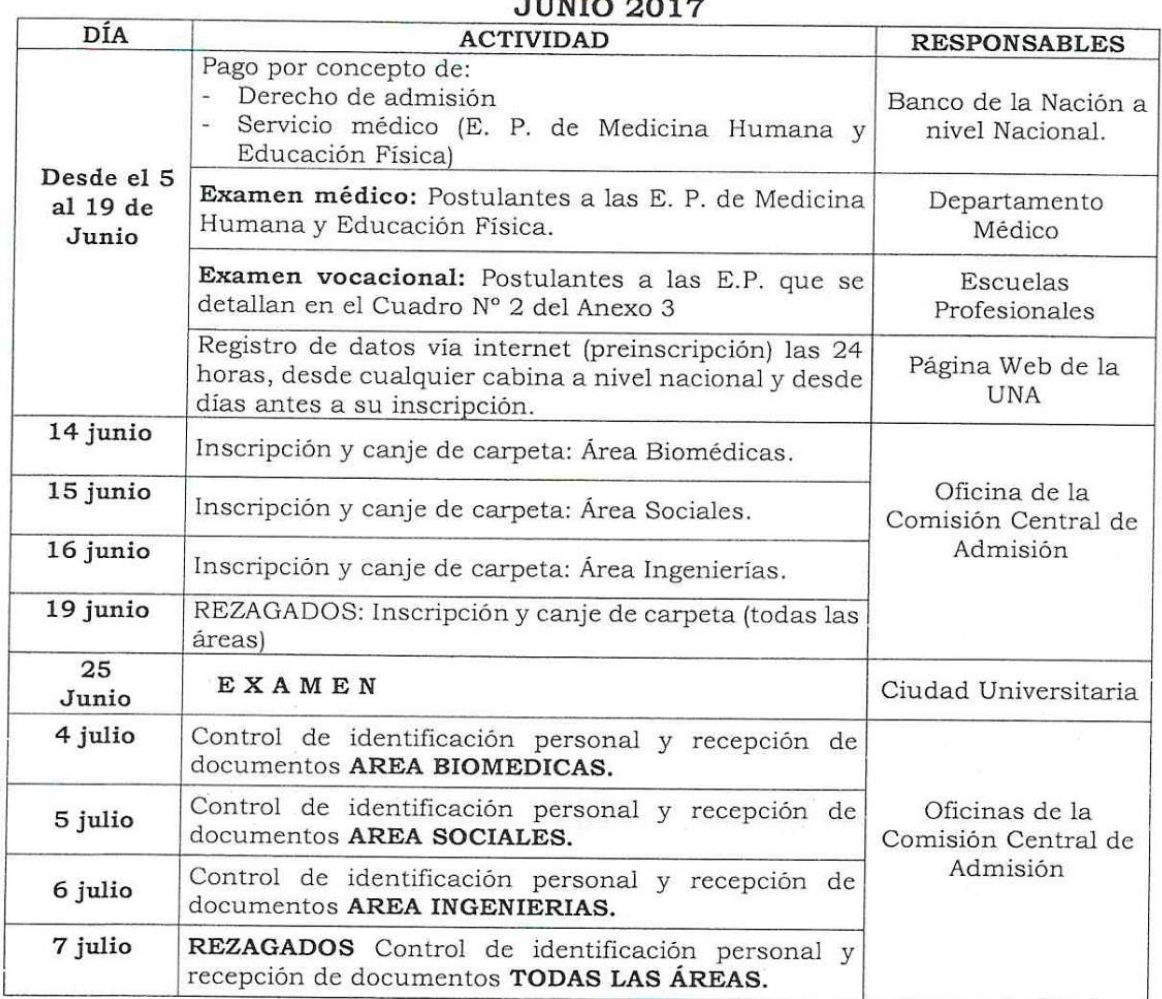

# CUADRO 2: CRONOGRAMA DE ACTIVIDADES EXAMEN CEPREUNA

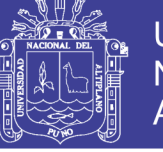

## CUADRO 3: CRONOGRAMA DE ACTIVIDADES EXAMEN CEPREUNA **SETIEMBRE 2017**

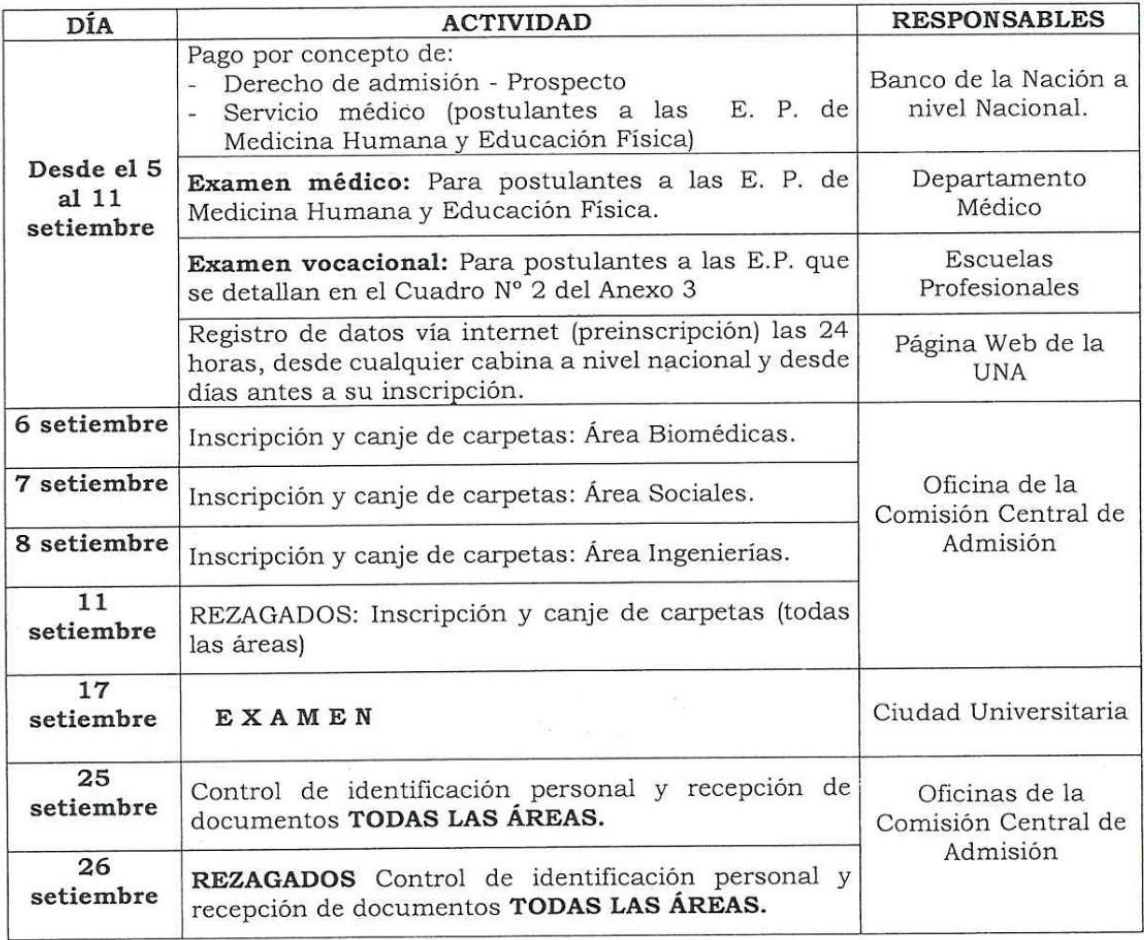
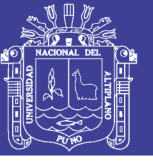

### CUADRO 4: CRONOGRAMA DE ACTIVIDADES EXAMEN CEPREUNA DICIEMBRE 2017

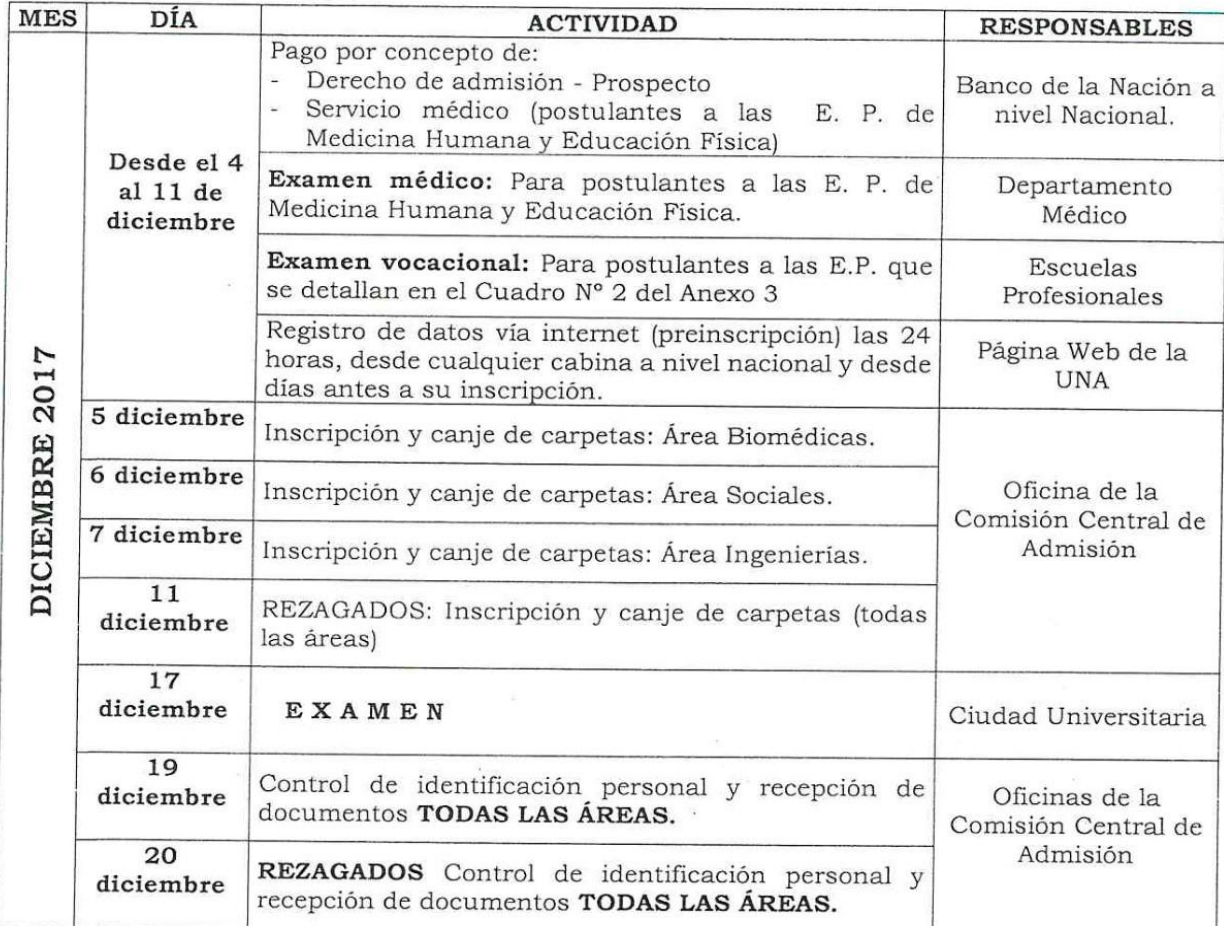

### CUADRO 5: TASAS EDUCATIVAS POR DERECHOS DE ADMISIÓN CEPREUNA 2017

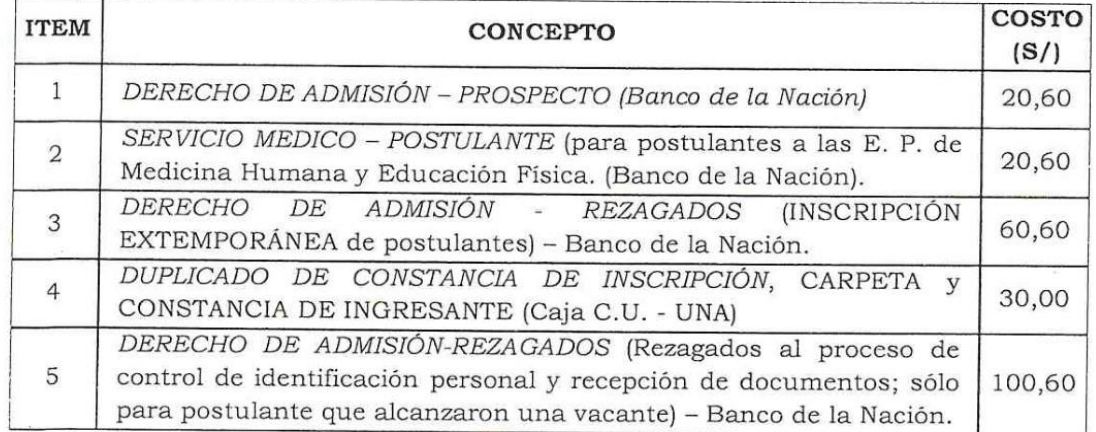

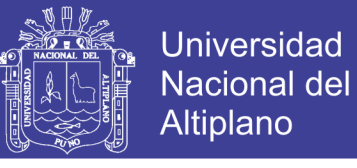

### CUADRO 6: DISTRIBUCIÓN DE PREGUNTAS POR COMPONENTE **CURRICULAR PARA EL EXAMEN CEPREUNA 2017**

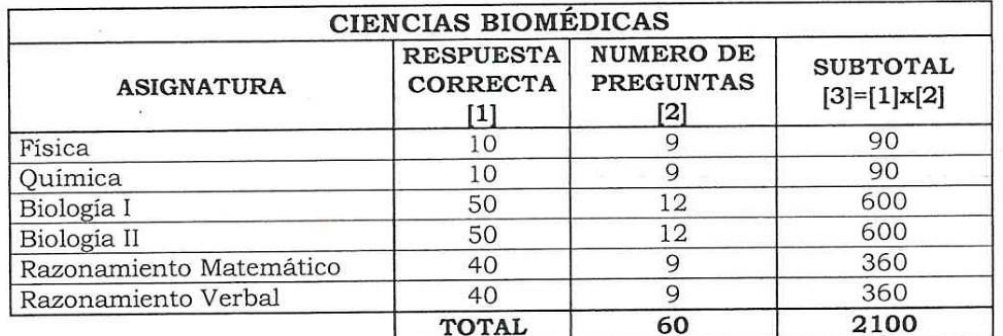

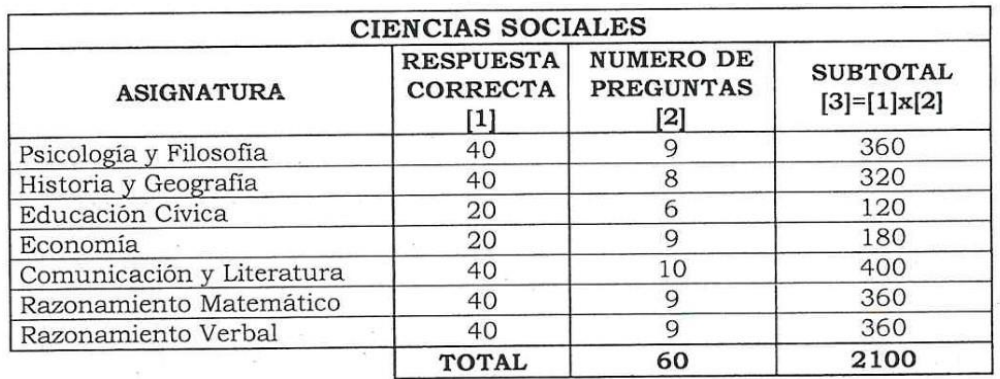

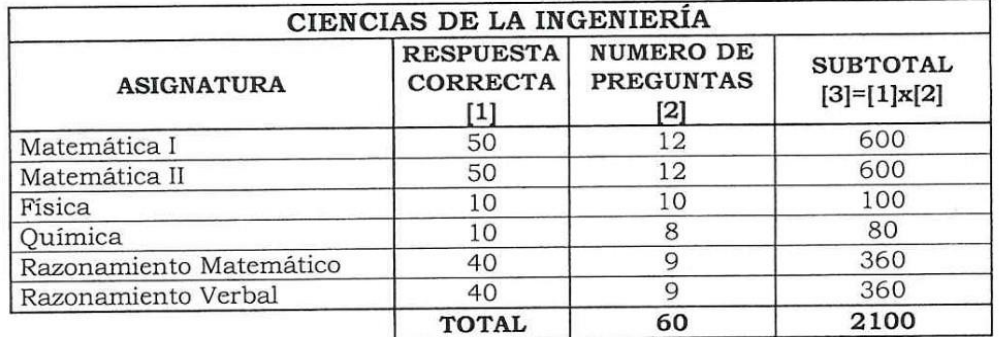

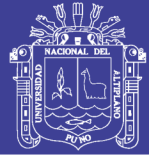

### **ANEXO 4**

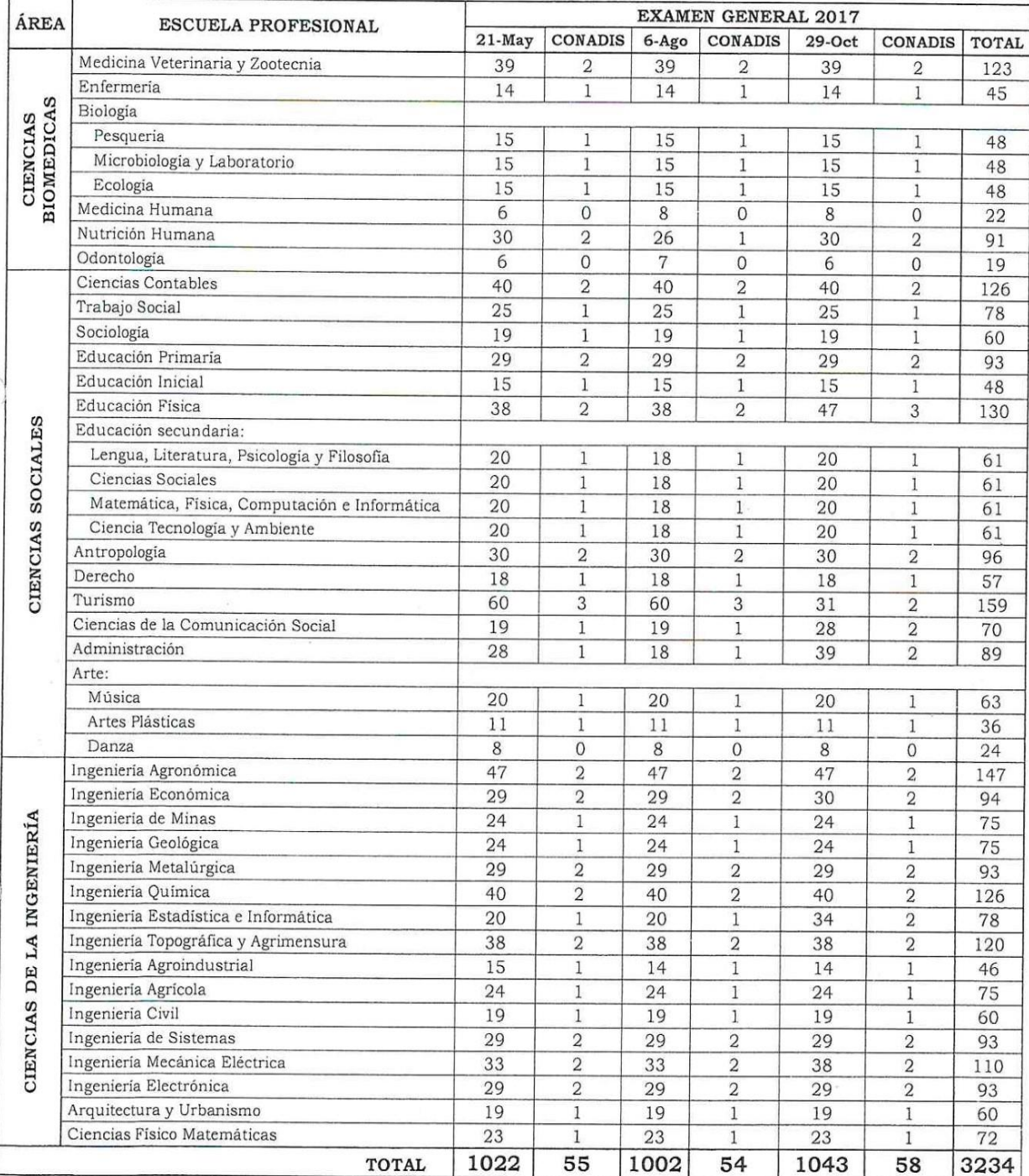

### CUADRO 1: VACANTES PARA EL EXAMEN GENERAL 2017

Nota: Para CONADIS, corresponde el 5% de las vacantes de cada Escuela Profesional.

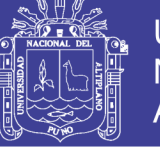

### CUADRO 2: CRONOGRAMA DE ACTIVIDADES EXAMEN GENERAL **MAYO 2017**

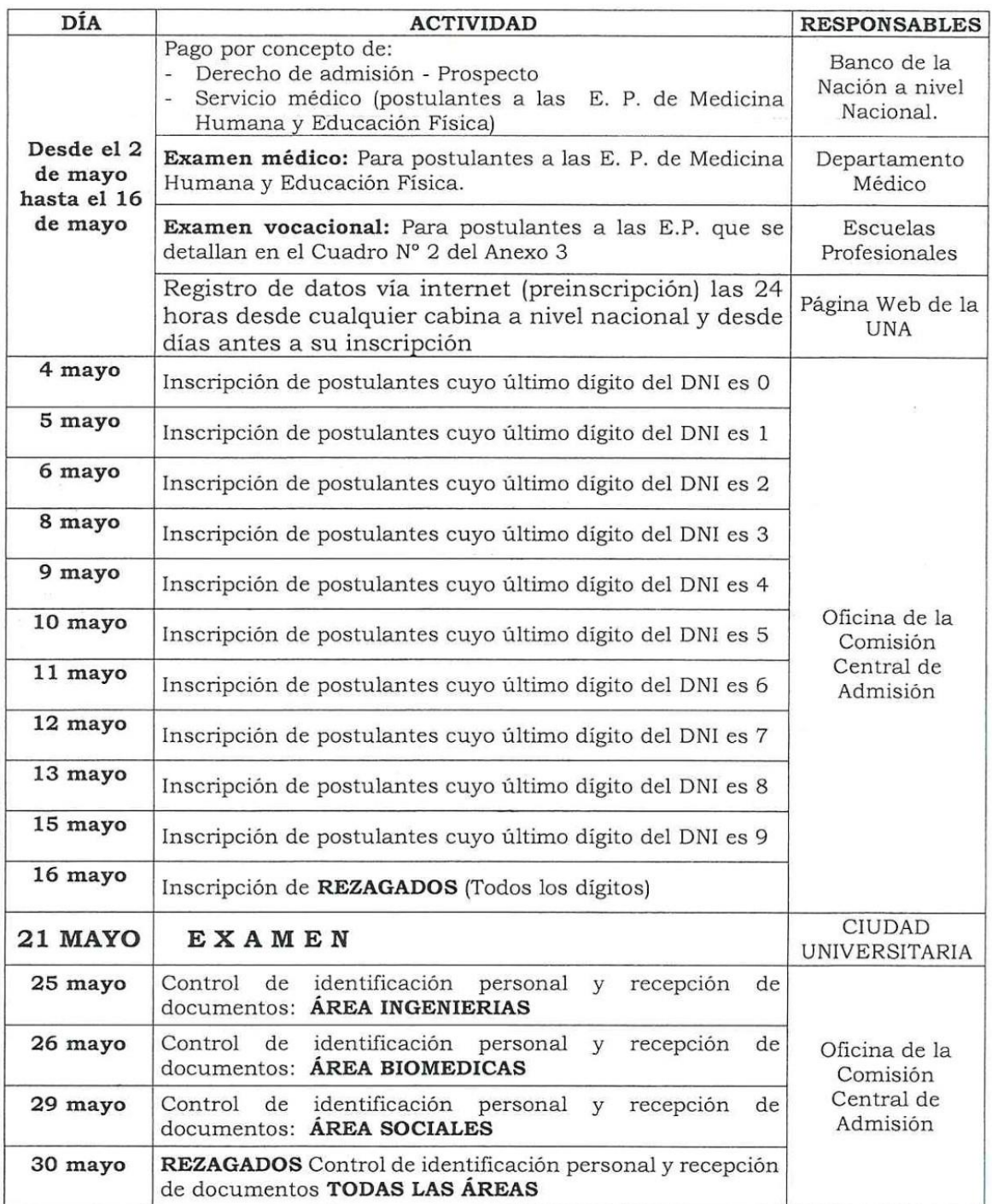

I

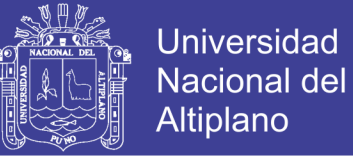

### CUADRO 3: CRONOGRAMA DE ACTIVIDADES EXAMEN GENERAL **AGOSTO 2017**

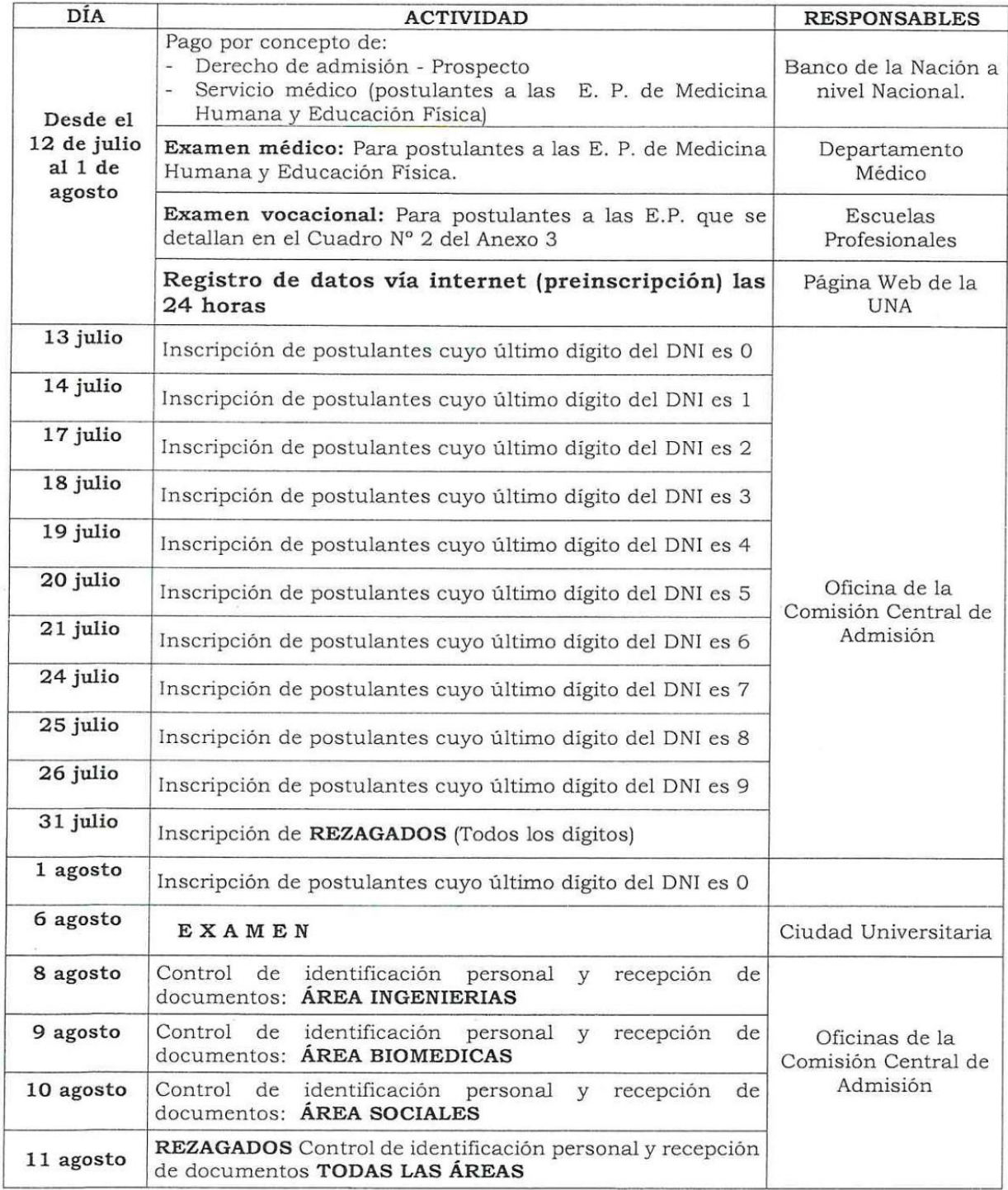

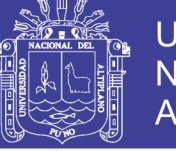

### CUADRO 4: CRONOGRAMA DE ACTIVIDADES EXAMEN GENERAL **OCTUBRE 2017**

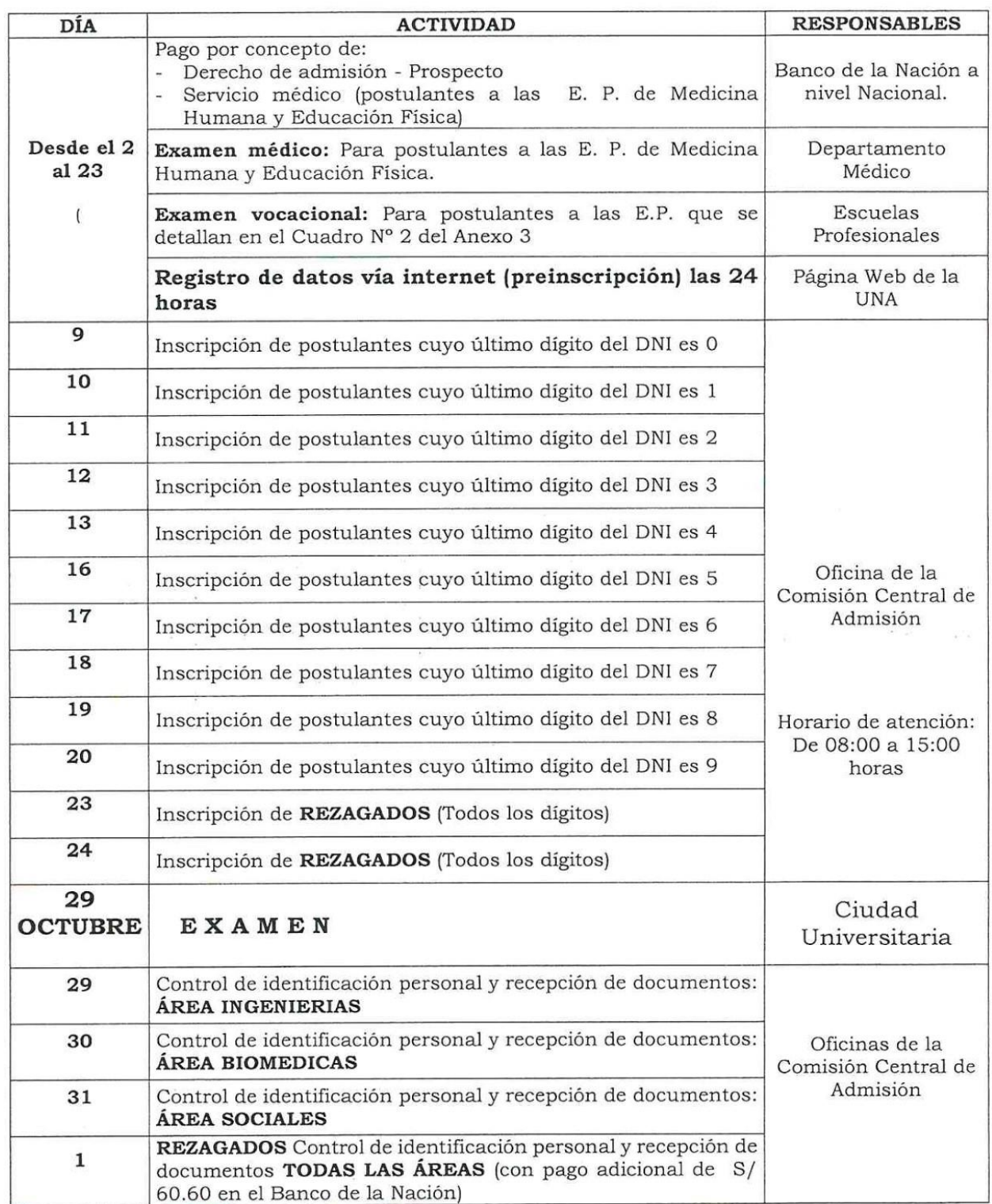

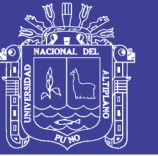

## CUADRO 5: DISTRIBUCIÓN DEL NÚMERO DE PREGUNTAS POR ASIGNATURAS Y POR ÁREAS CON PONDERACIONES PARA EL **EXAMEN GENERAL.**

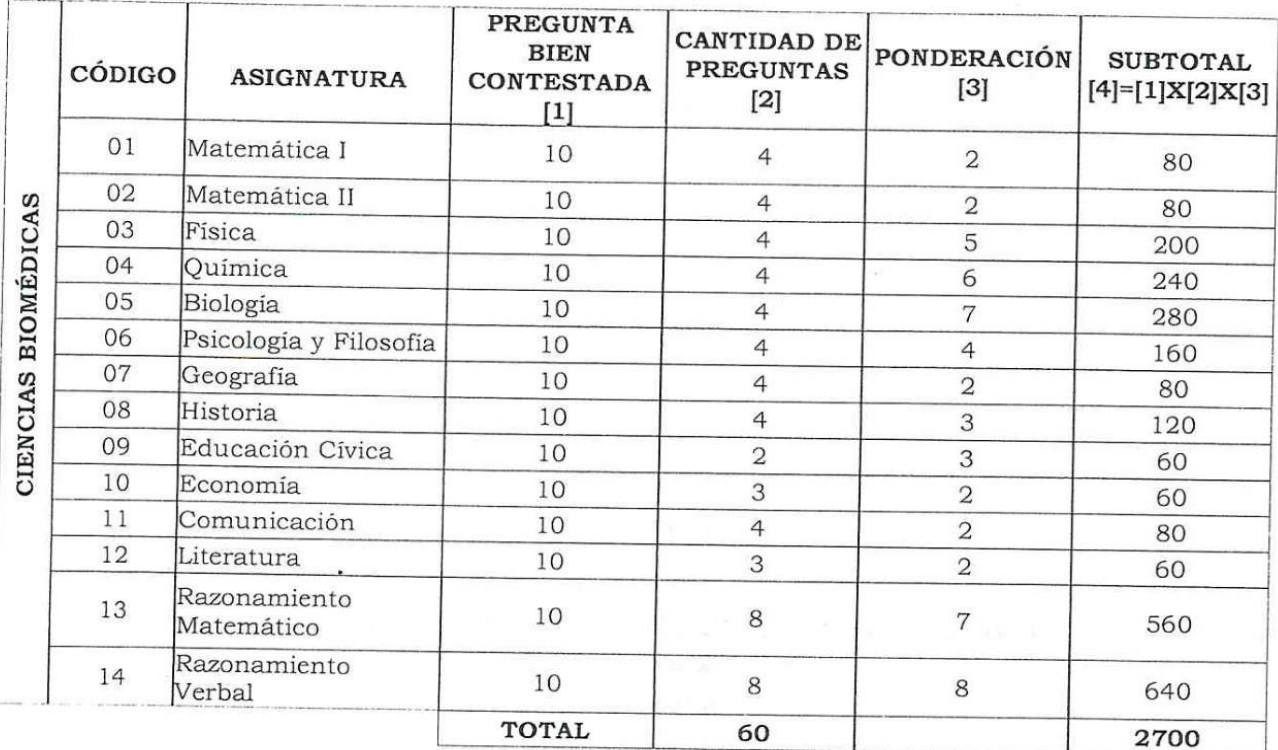

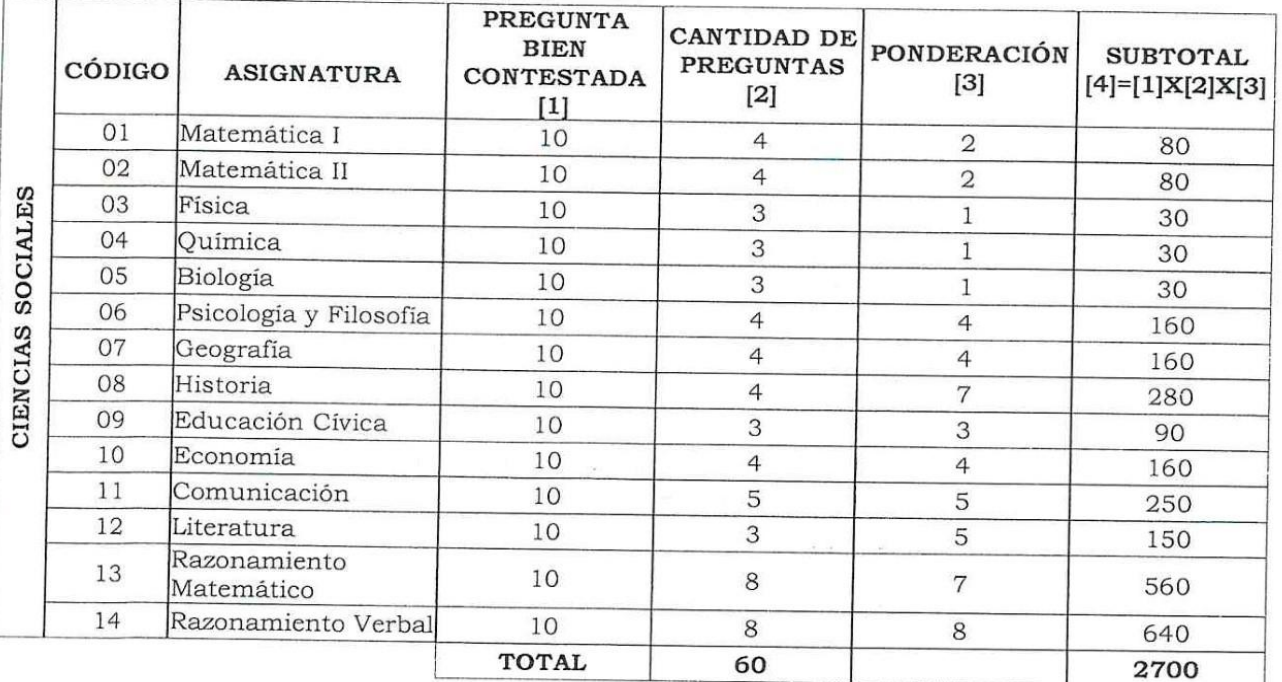

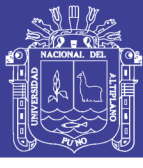

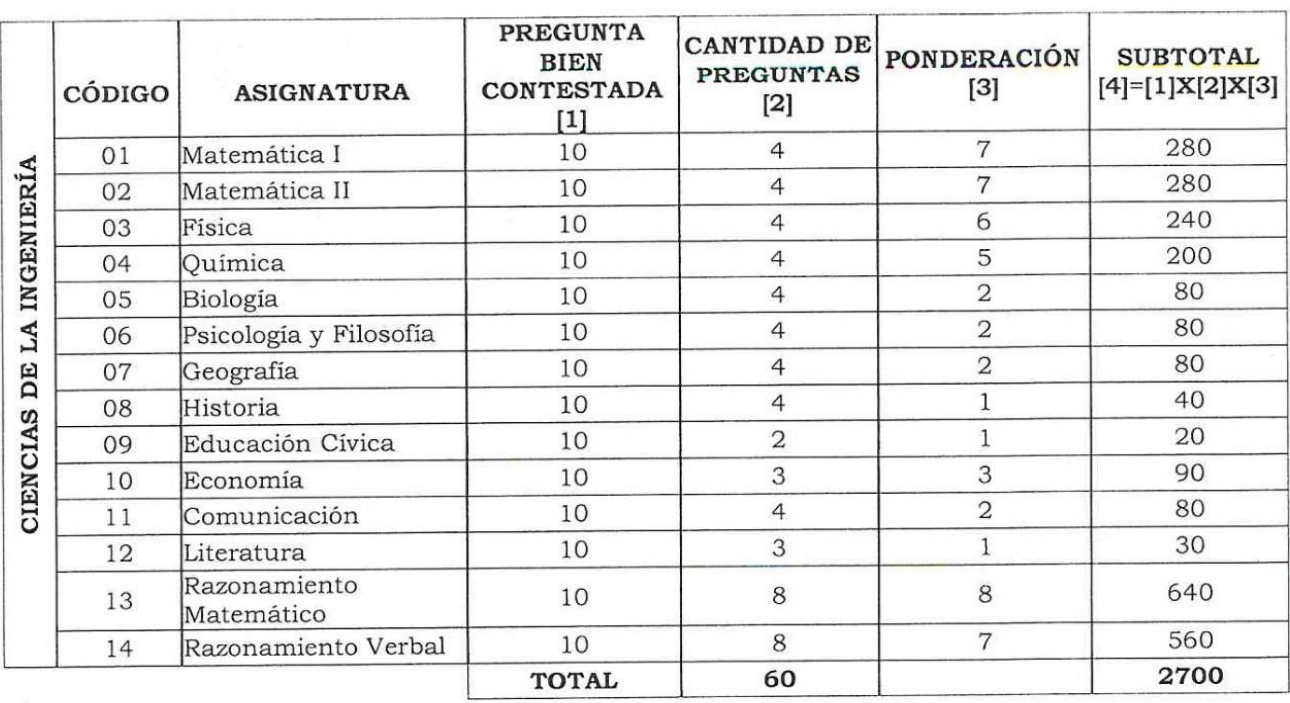

### CUADRO 6: TASAS EDUCATIVAS POR DERECHOS DE ADMISIÓN **EXAMEN GENERAL 2017**

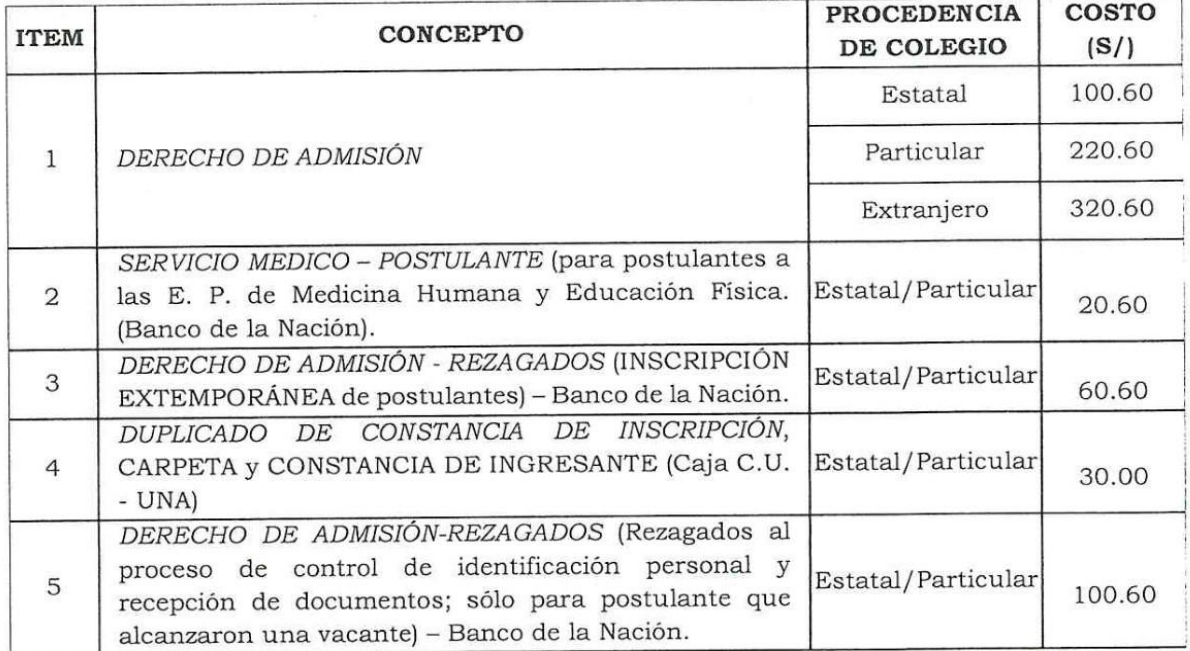

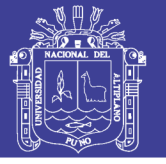

## **ANEXO 5**

# CUADRO 1: VACANTES PARA EL EXAMEN EXTRAORDINARIO MARZO 2018

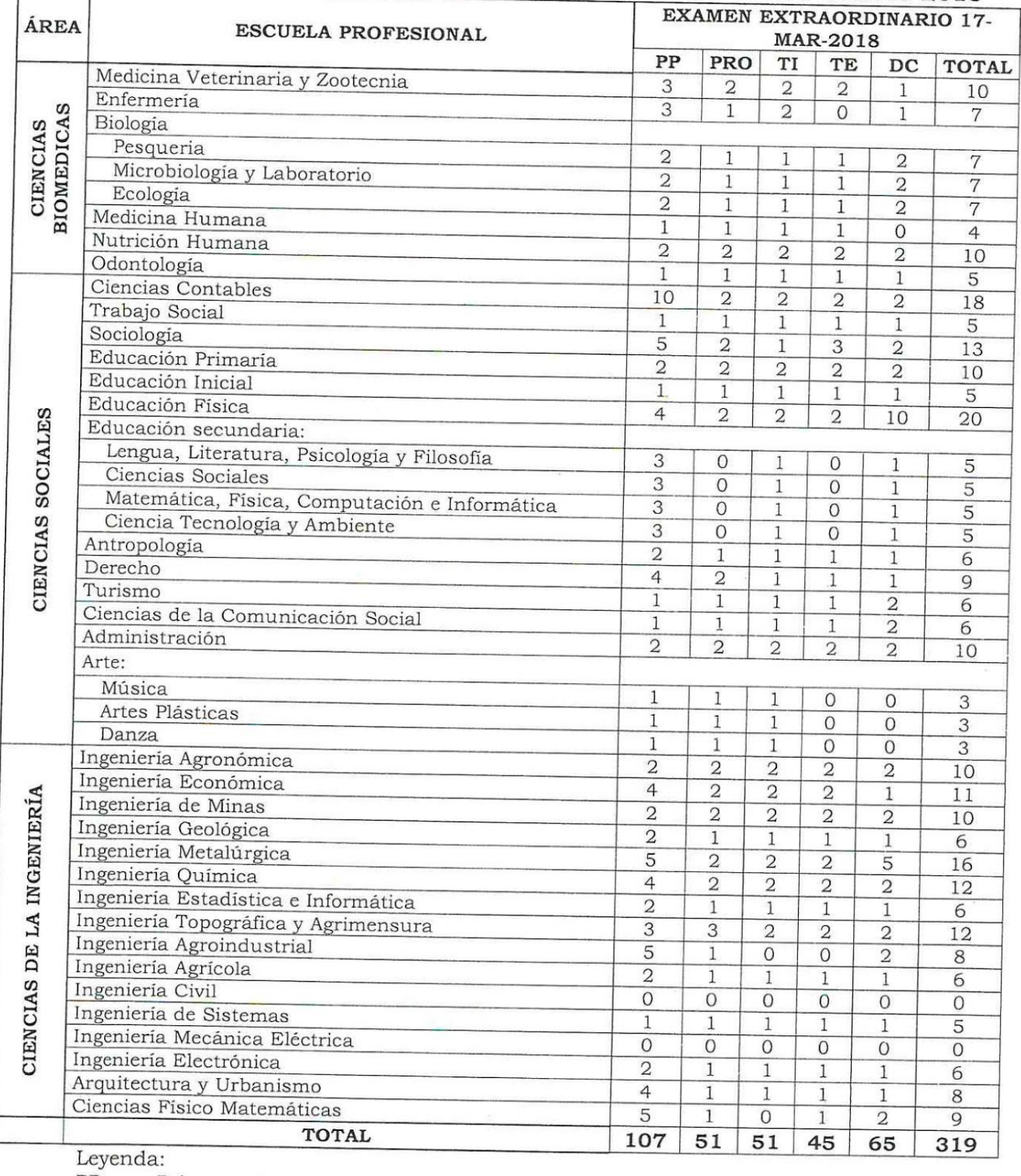

 $PP$ : Primeros Puestos

PRO : Profesionales

TI : Traslados Internos TE : Traslados Externos

 $DC$ : Deportistas Calificados

# ANEXO 3<br>Ponderación de áreas en nivel de cumplimiento **Ponderación de áreas en nivel de cumplimiento**

No olvide citar esta tesis

Tabla 1: Ponderación de áreas en nivel de cumplimiento en Ingeniería Mecánica Eléctrica **Tabla 1:** Ponderación de áreas en nivel de cumplimiento en Ingeniería Mecánica Eléctrica

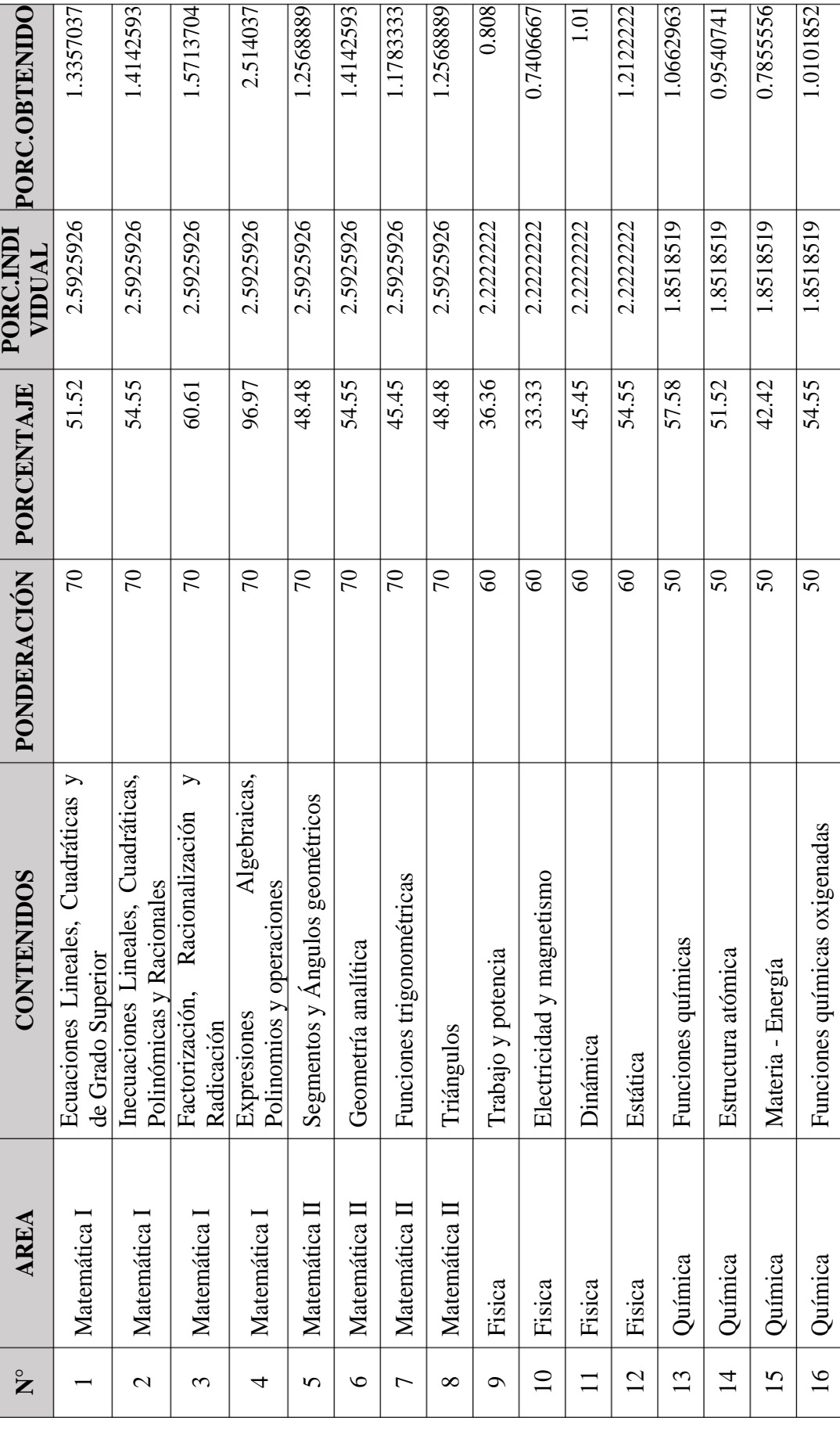

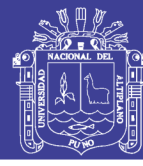

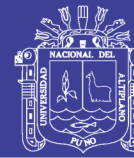

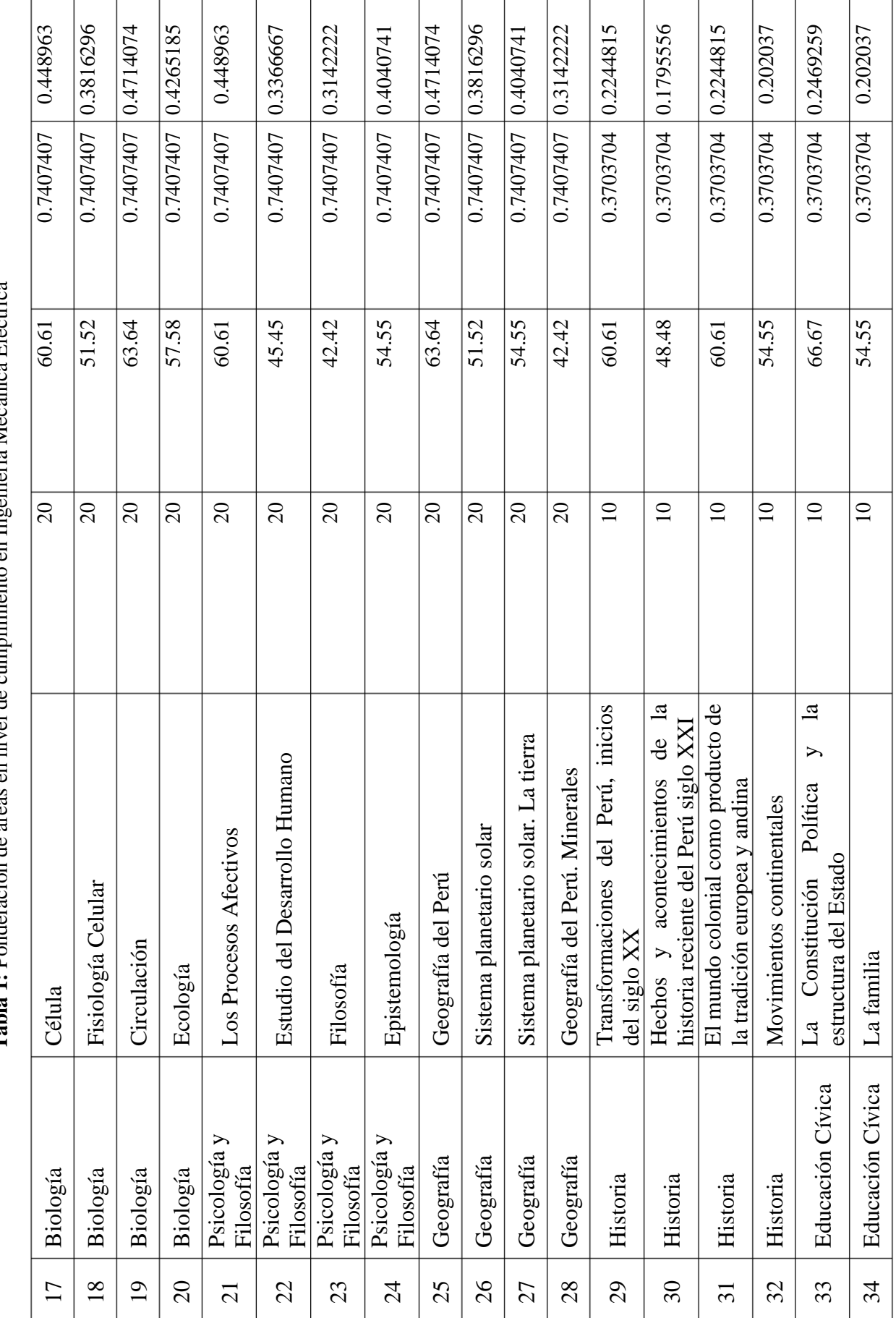

Ingeniería Mecánica Eléctrica **Tabla 1:** Ponderación de áreas en nivel de cumplimiento en Ingeniería Mecánica Eléctrica  $\frac{6}{9}$ cumplimiento nival de Tabla 1: Ponderación de áreas en

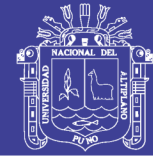

Universidad Nacional del Altiplano

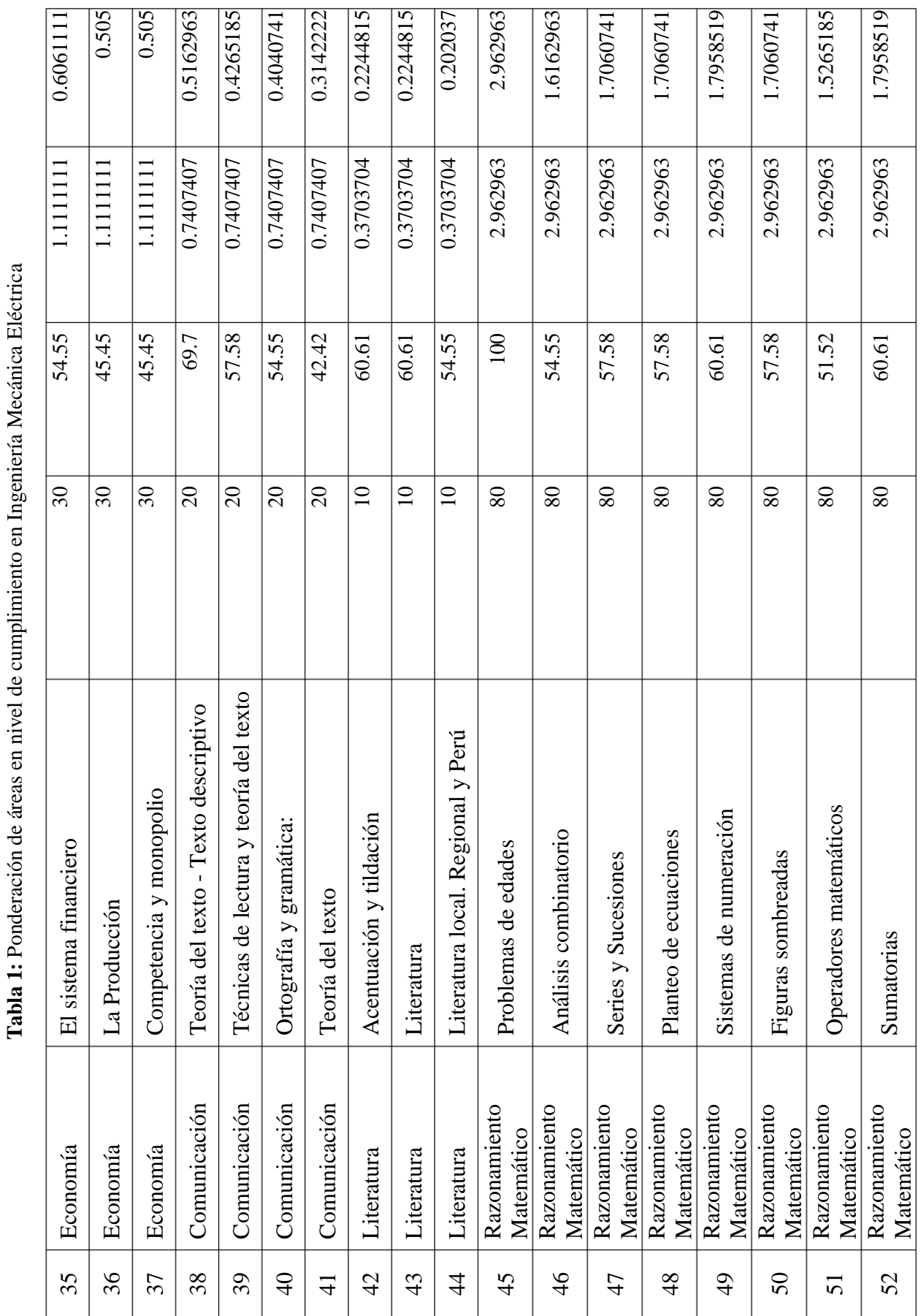

Repositorio Institucional UNA-PUNO

No olvide citar esta tesis

192

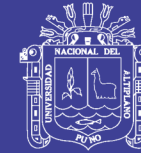

Tabla 1: Ponderación de áreas en nivel de cumplimiento en Ingeniería Mecánica Eléctrica **Tabla 1:** Ponderación de áreas en nivel de cumplimiento en Ingeniería Mecánica Eléctrica

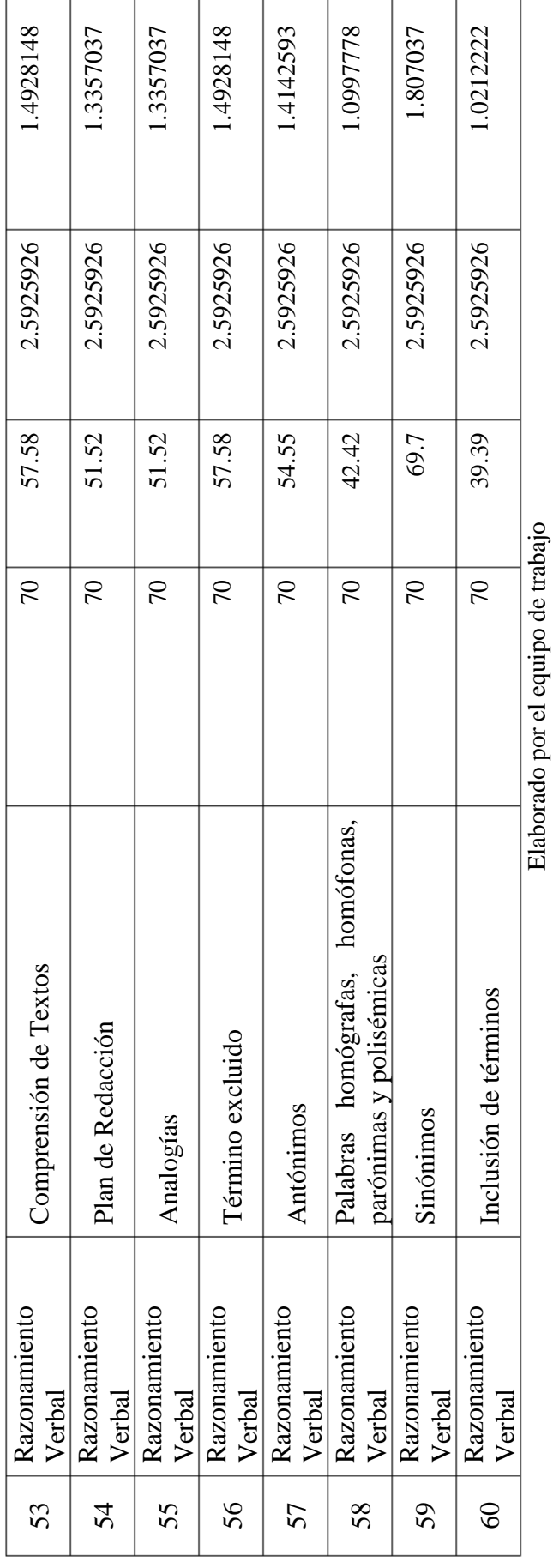

Repositorio Institucional UNA-PUNO

No olvide citar esta tesis

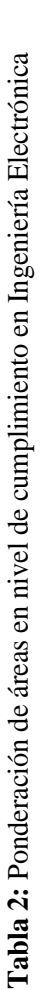

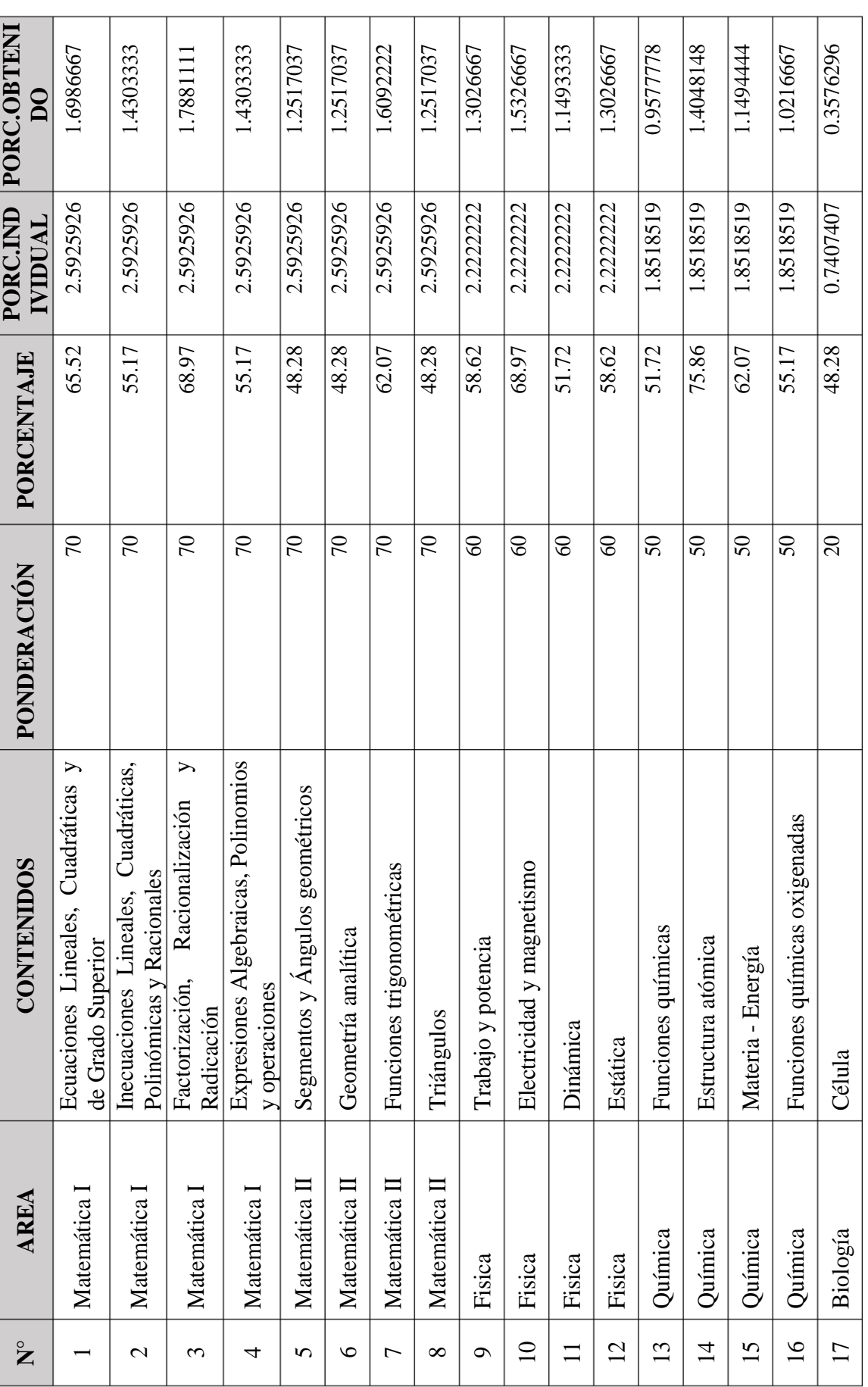

Universidad Nacional del Altiplano

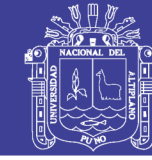

Universidad Nacional del Altiplano

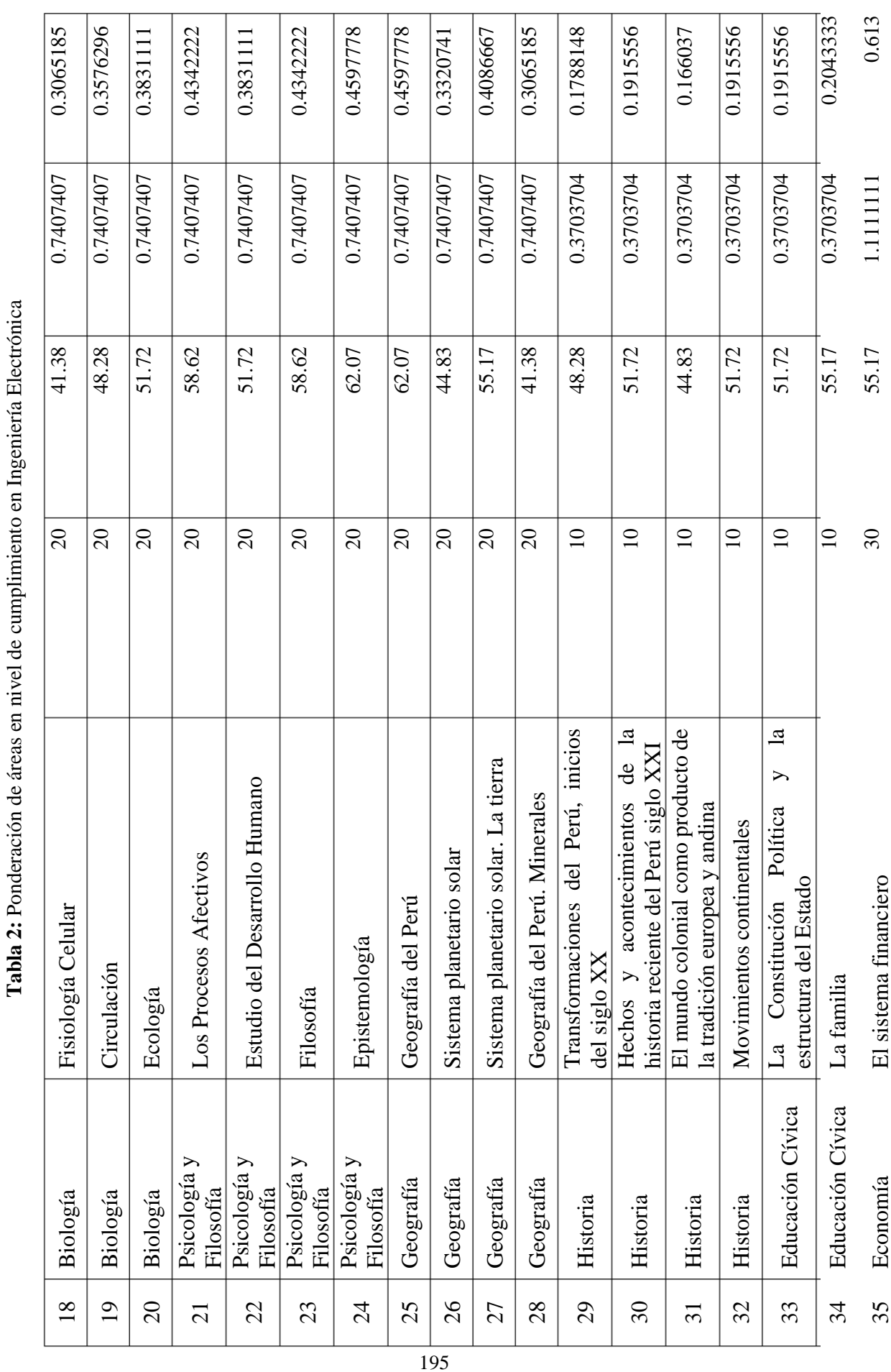

No olvide citar esta tesis

Tabla 2: Ponderación de áreas en nivel de cumplimiento en Ingeniería Electrónica **Tabla 2:** Ponderación de áreas en nivel de cumplimiento en Ingeniería Electrónica

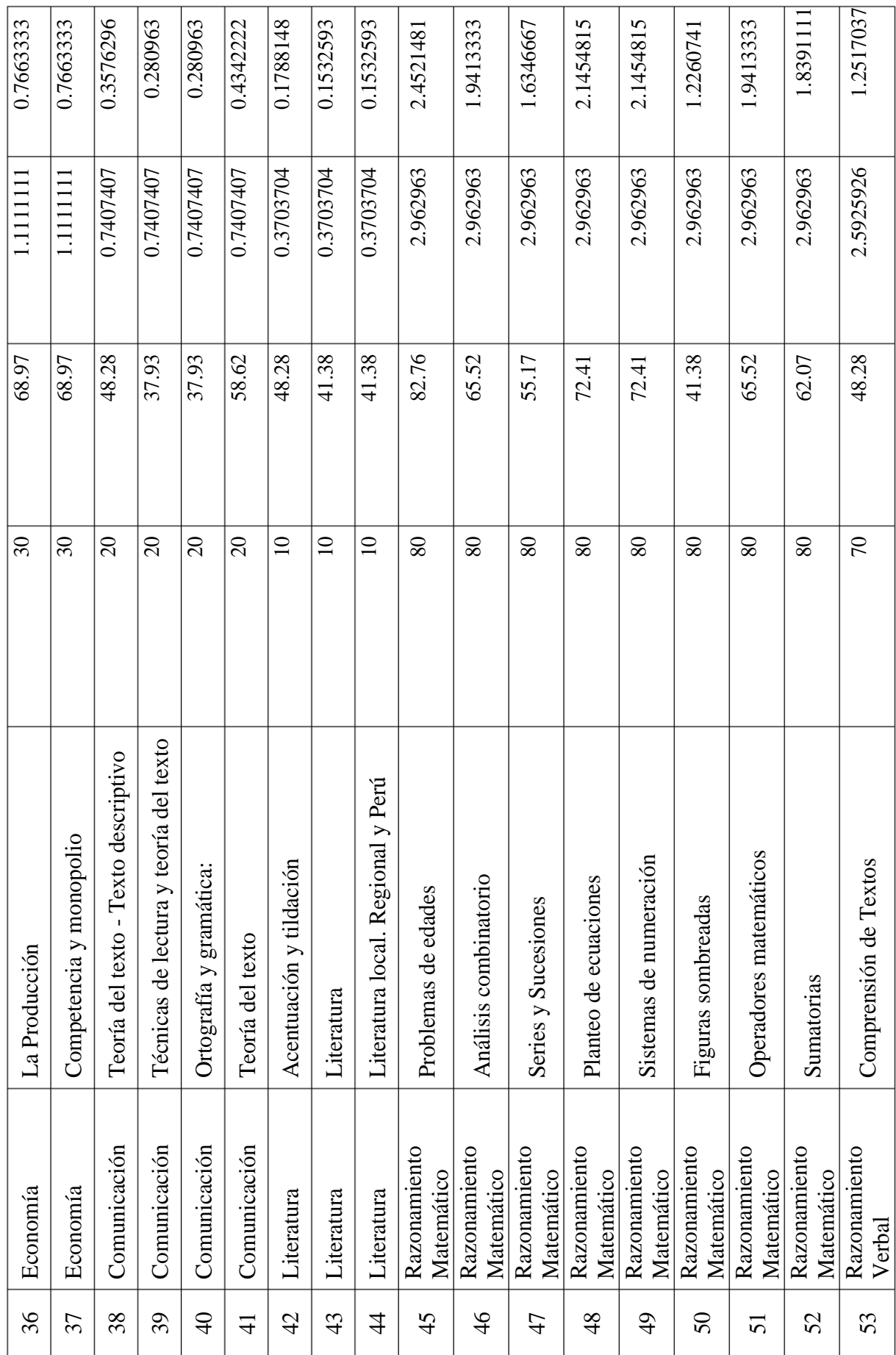

Repositorio Institucional UNA-PUNO

No olvide citar esta tesis

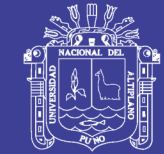

Universidad<br>Nacional del<br>Altiplano

Tabla 2: Ponderación de áreas en nivel de cumplimiento en Ingeniería Electrónica **Tabla 2:** Ponderación de áreas en nivel de cumplimiento en Ingeniería Electrónica

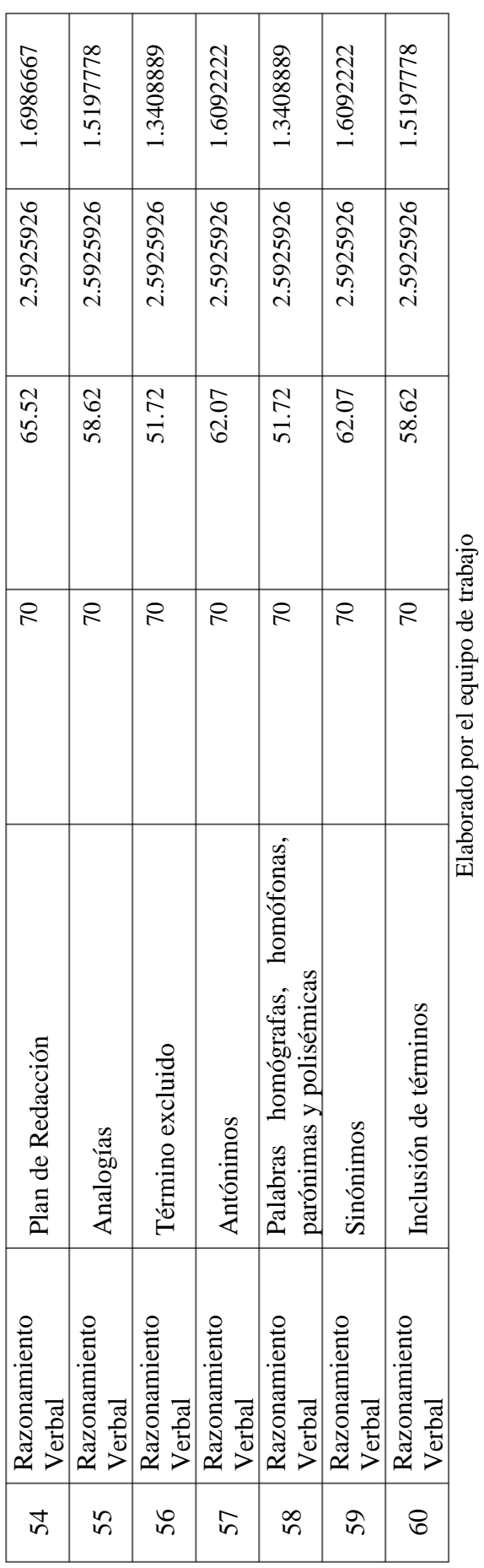

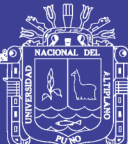

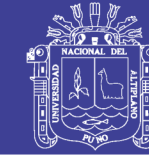

Universidad<br>Nacional del Altiplano

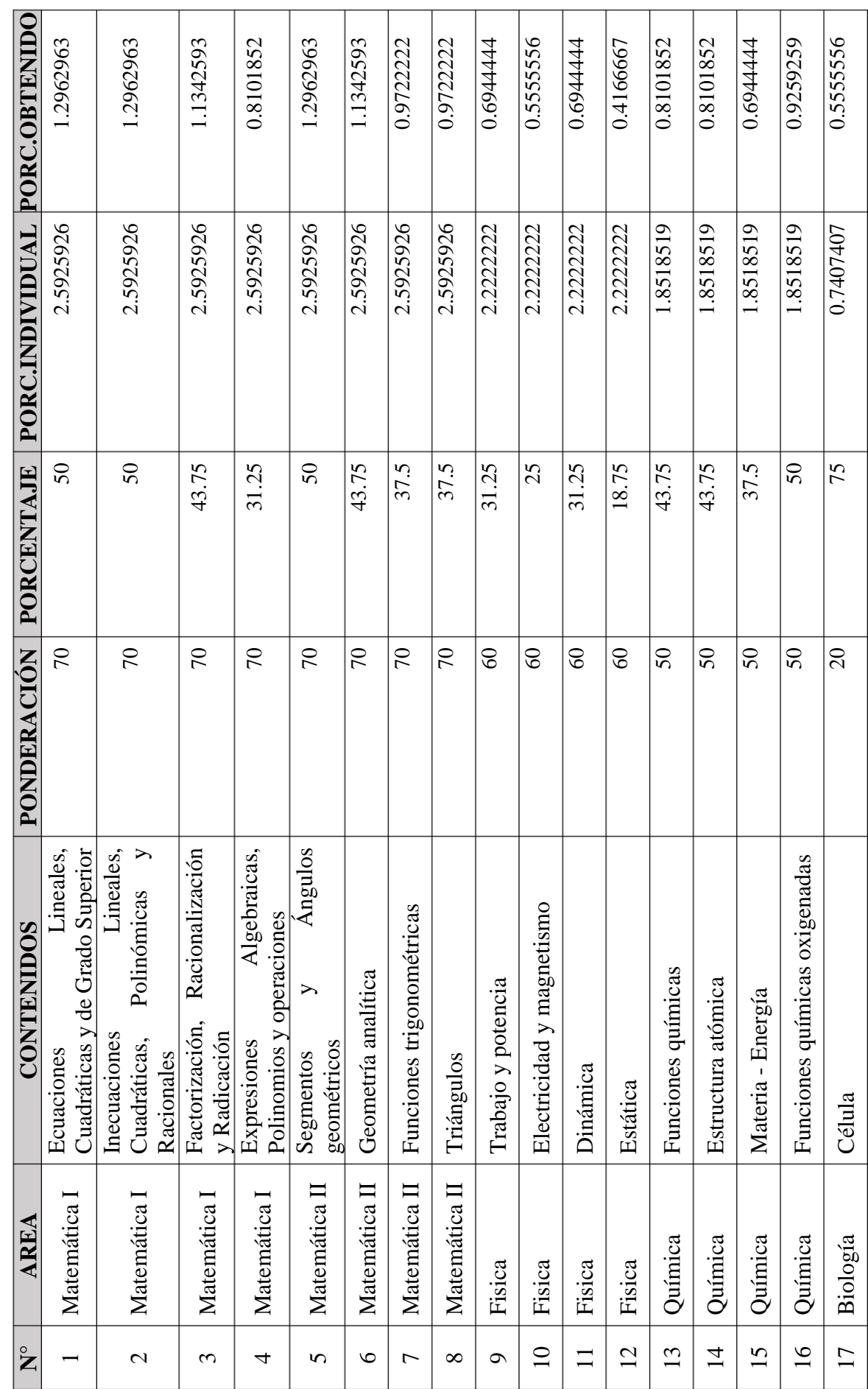

Tabla 3: Ponderación de áreas en nivel de cumplimiento en Ingeniería de Sistemas **Tabla 3:** Ponderación de áreas en nivel de cumplimiento en Ingeniería de Sistemas

No olvide citar esta tesis

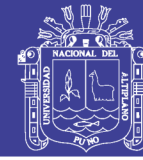

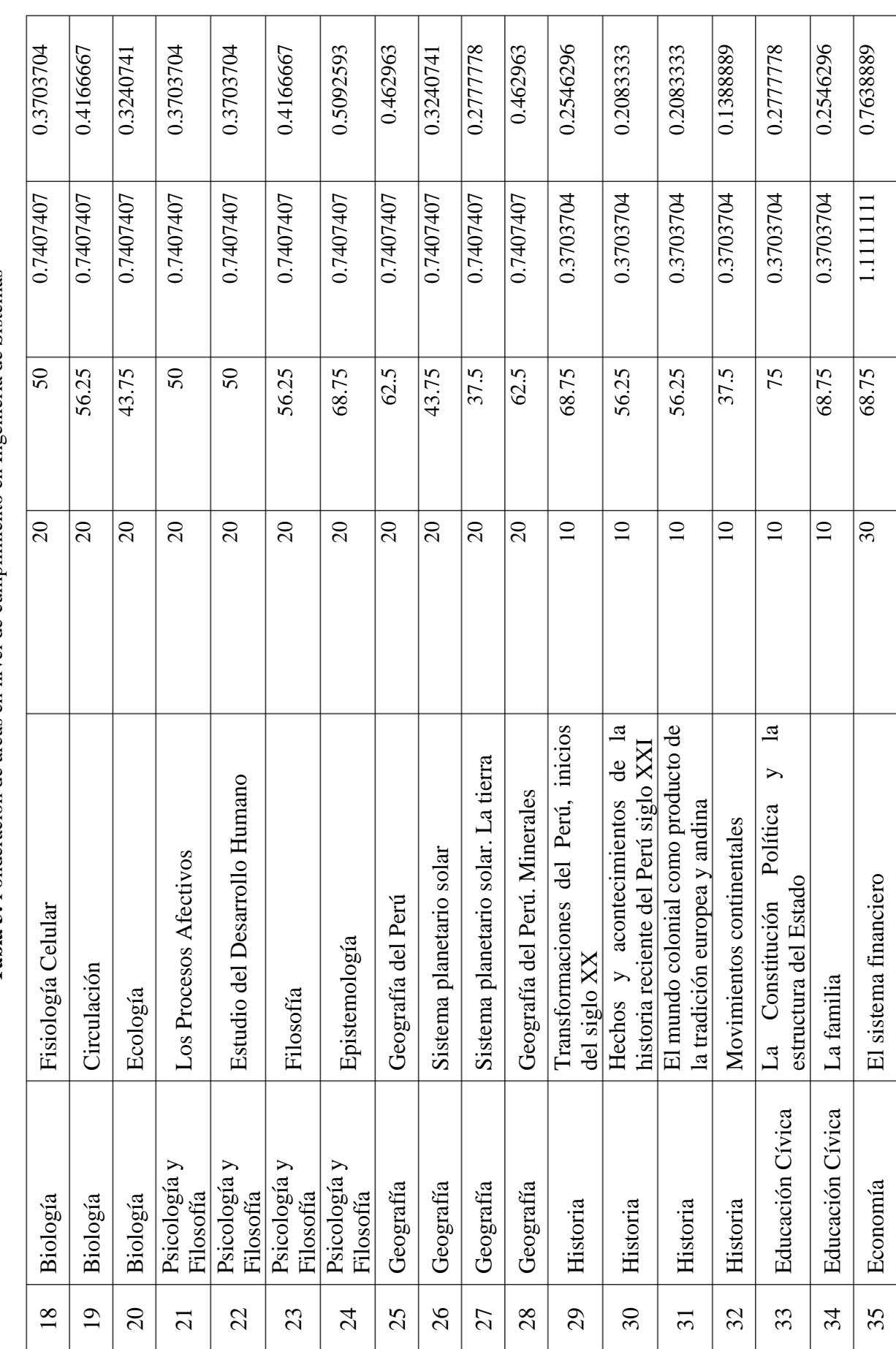

**Tabla 3:** Ponderación de áreas en nivel de cumplimiento en Ingeniería de Sistemas **Tabla 3:** Ponderación de áreas en nivel de cumplimiento en Ingeniería de Sistemas

No olvide citar esta tesis

199

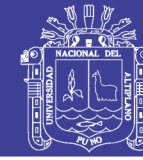

Universidad Nacional del Altiplano

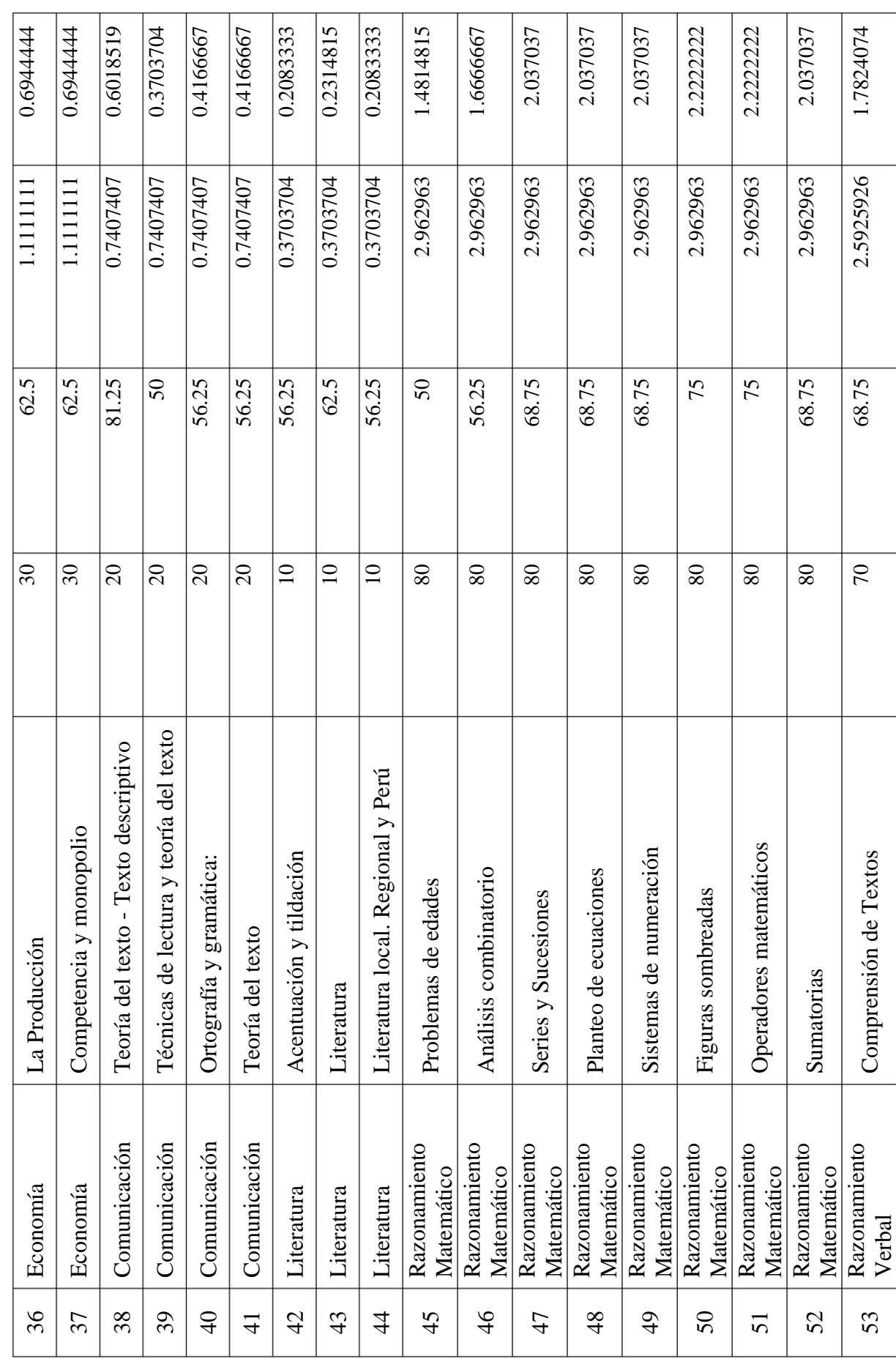

Tabla 3: Ponderación de áreas en nivel de cumplimiento en Ingeniería de Sistemas **Tabla 3:** Ponderación de áreas en nivel de cumplimiento en Ingeniería de Sistemas

200

Tabla 3: Ponderación de áreas en nivel de cumplimiento en Ingeniería de Sistemas **Tabla 3:** Ponderación de áreas en nivel de cumplimiento en Ingeniería de Sistemas

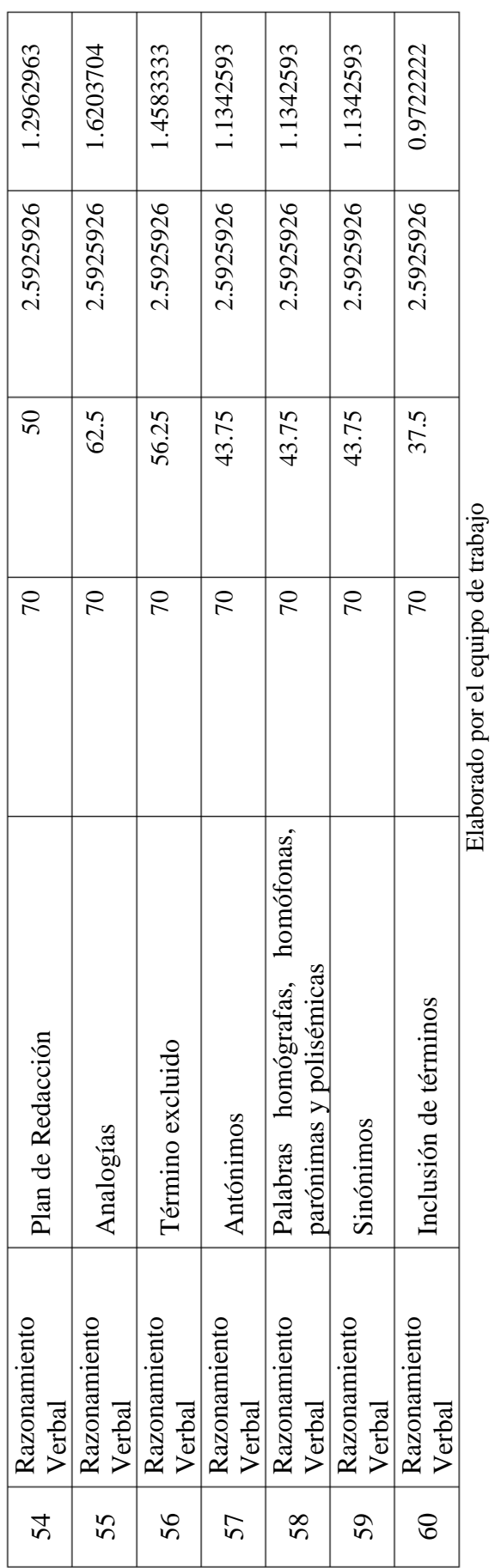

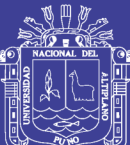